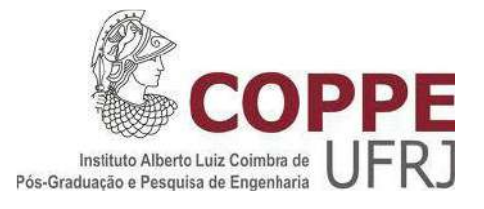

# MODELAGEM ESPACIAL DA QUALIDADE DA ÁGUA USANDO GEOTECNOLOGIAS NA BACIA HIDROGRÁFICA DE SANTANA-RJ

Felipe Abrantes Rodrigues Souza

Dissertação de Mestrado apresentada ao Programa de Pós-Graduação em Engenharia Civil, COPPE, da Universidade Federal do Rio de Janeiro, como parte dos requisitos necessários à obtenção do título de Mestre em Engenharia Civil.

Orientador: Otto Corrêa Rotunno Filho

Rio de Janeiro Março de 2017

# MODELAGEM ESPACIAL DA QUALIDADE DA ÁGUA USANDO GEOTECNOLOGIAS NA BACIA HIDROGRÁFICA DE SANTANA-RJ

Felipe Abrantes Rodrigues Souza

DISSERTAÇÃO SUBMETIDA AO CORPO DOCENTE DO INSTITUTO ALBERTO LUIZ COIMBRA DE PÓS-GRADUAÇÃO E PESQUISA DE ENGENHARIA (COPPE) DA UNIVERSIDADE FEDERAL DO RIO DE JANEIRO COMO PARTE DOS REQUISITOS NECESSÁRIOS PARA A OBTENÇÃO DO GRAU DE MESTRE EM CIÊNCIAS EM ENGENHARIA CIVIL.

Examinada por:

Prof. Otto Corrêa Rotunno Filho, Ph. D.

\_\_\_\_\_\_\_\_\_\_\_\_\_\_\_\_\_\_\_\_\_\_\_\_\_\_\_\_\_\_\_\_\_\_\_\_\_\_\_\_\_\_\_\_\_\_\_\_

Prof. Afonso Augusto Magalhães de Araujo, D. Sc.

\_\_\_\_\_\_\_\_\_\_\_\_\_\_\_\_\_\_\_\_\_\_\_\_\_\_\_\_\_\_\_\_\_\_\_\_\_\_\_\_\_\_\_\_\_\_\_\_

Prof. Celso Bandeira de Melo Ribeiro, D. Sc.

\_\_\_\_\_\_\_\_\_\_\_\_\_\_\_\_\_\_\_\_\_\_\_\_\_\_\_\_\_\_\_\_\_\_\_\_\_\_\_\_\_\_\_\_\_\_\_\_

Prof. Daniel Medeiros Moreira, D. Sc.

\_\_\_\_\_\_\_\_\_\_\_\_\_\_\_\_\_\_\_\_\_\_\_\_\_\_\_\_\_\_\_\_\_\_\_\_\_\_\_\_\_\_\_\_\_\_\_\_

Dr. Luciano Nóbrega Rodrigues Xavier, D. Sc.

\_\_\_\_\_\_\_\_\_\_\_\_\_\_\_\_\_\_\_\_\_\_\_\_\_\_\_\_\_\_\_\_\_\_\_\_\_\_\_\_\_\_\_\_\_\_\_\_

RIO DE JANEIRO, RJ – BRASIL MARÇO DE 2017

Abrantes, Felipe Rodrigues Souza

 Modelagem espacial da qualidade da água usando geotecnologias na bacia hidrográfica de Santana-RJ / Felipe Abrantes Rodrigues Souza. – Rio de Janeiro: UFRJ/COPPE, 2017.

XVIII, 168 p.: il.; 29,7 cm.

Orientador: Otto Corrêa Rotunno Filho

 Dissertação (mestrado) – UFRJ/ COPPE/ Programa de Engenharia Civil, 2017.

Referências Bibliográficas: p. 151-168.

 1. Modelagem Hidrológica. 2. Modelo Digital de Elevação. 3. Sensoriamento Remoto. 4. Produção de Nutrientes em Bacias. I. Rotunno Filho, Otto Corrêa. II. Universidade Federal do Rio de Janeiro, COPPE, Programa de Engenharia Civil. III. Título.

"A mesma rocha que bloqueia o caminho poderá funcionar como um degrau." (OSHO)

#### **AGRADECIMENTOS**

<span id="page-4-0"></span>Agradeço, primeiramente, a Deus, pela oportunidade terrena, por me prover saúde e fé diante de todas as dificuldades e contratempos encontrados nessa longa jornada. Por inserir em meu caminho pessoas extraorinárias e fundamentais para o desenvolvimento do meu conhecimento e realização desta pesquisa.

Aos meus pais, irmão, filho, amigos e a toda minha amada família, pelo apoio incondicional e compreensão da minha ausência em determinados momentos em virtude da minha jornada profissional e acadêmica. Aos meus pais, exemplos de vida, pelo apoio e presença em todos os momentos de minha vida.

Ao meu orientador, Otto Corrêa Rotunno Filho, pelo incentivo, orientação, confiança, paciência e oportunidade de desenvolvimento deste estudo junto ao Programa de Engenharia Civil da COPPE/UFRJ.

A todo corpo docente do Programa de Engenharia Civil da COPPE/UFRJ, pelos ensinamentos e conhecimentos transmitidos que possibilitaram me tornar um profissional mais capacitado. Aos docentes do PEC, PPE e PENO: Flávio Mascarenhas, Paulo Canedo, Otto Corrêa, José Paulo Soares, Otávio Pecly, João Roldão, Jerson Kelman, Rafael Kelman, Francisco Thiago, Amaro Olimpio e Geraldo Wilson Jr. Agradeço, em especial, ao professor José Paulo Soares de Azevedo, responsável pelo meu ingresso no programa, pela recepção, incentivo e suporte prestado sempre que solicitado.

A toda secretaria do Programa de Engenharia Civil da COPPE/UFRJ, pelo grande suporte e direcionamento oferecido durante minha presença no programa.

Aos demais professores da banca, pelo aceite na participação e por doarem suas valiosas contribuições para a melhoria do estudo desenvolvido e aqui apresentado.

Registram-se agradecimentos, em nome do Laboratório de Recursos Hídricos e Meio Ambiente (LABH2O) do Programa de Engenharia Civil da COPPE/UFRJ, ao suporte da FAPERJ, pelo apoio financeiro através dos projetos FAPERJ – processo E-

26/103.116/2011 (2012-2014), FAPERJ – Pensa Rio – Edital 34/2014 (2014-2018) – E-26/010.002980/2014 e projeto FAPERJ No. E\_12/2015, ao apoio do CNPq, por meio dos projetos CNPq Edital Universal No. 14/2013 – processo 485136/2013-9 e CNPq Edital No. 12/2016 – processo 306944/2016-2, e ao projeto MCT / FINEP / CT-HIDRO (2005-2016) , bem como à Secretaria de Educação Superior (SESu) – Ministério da Educação (MEC) - FNDE – Programa de Educação Tutorial - PET CIVIL UFRJ, pelo contínuo apoio à pesquisa científica no Brasil.

Ao IBGE, CPRM, INEA, ANA, ONS, ANEEL, CEIVAP, GUANDU, EMBRAPA, EPA/USEPA, USGS, TNC, SEA-RJ e SMA-SP, que possibilitaram e viabilizaram o desenvolvimento deste estudo com o fornecimento de diretrizes e dados.

À empresa Light Energia S.A., pela compreensão da oportunidade de me aperfeiçoar tecnicamente. Aos gestores que me permitiram essa oportunidade, João Vieira e Humberto Duarte. À minha ex-gestora Fabiana Fioretti, pelo incentivo e defesa incondicional da minha presença no programa. A todos meus companheiros de trabalho pelo incentivo, em especial ao meu grande amigo Rinaldo Rocha, pelas conversas e amparo nos períodos críticos de conflito pessoal, profissional e acadêmico. À equipe de hidrologia da Light, nas pessoas de Elison Pereira Lima, Leonardo Rosa de Lemos e Oswaldo Pires.

Aos meus antigos professores de graduação, Shane Aparecida Goulart e José Ricardo Ferreira, pelo apoio relacionado a linguagens e códigos computacionais. Ao meu querido amigo e professor Glauco Antoni Diniz Monteiro, pelas incansáveis aulas e revisões de cálculo.

Por fim, um agradecimento especial a todos aqueles que, de forma direta ou indireta, contribuíram e ajudaram no meu processo de desenvolvimento intelectual e de formulação da dissertação.

Resumo da Dissertação apresentada à COPPE/UFRJ como parte dos requisitos necessários para a obtenção do grau de Mestre em Ciências (M.Sc.)

## MODELAGEM ESPACIAL DA QUALIDADE DA ÁGUA USANDO GEOTECNOLOGIAS NA BACIA HIDROGRÁFICA DE SANTANA-RJ

Felipe Abrantes Rodrigues Souza

Março/2017

Orientador: Otto Corrêa Rotunno Filho Programa: Engenharia Civil

As características fisiográficas, hidrológicas e demográficas das bacias hidrográficas afetam seus corpos de água, em virtude dos processos físicos-químicosbiológicos atuantes no sistema, o que requer atenção a possíveis estados de degradação e eutrofização. O aporte de nutrientes, como o nitrogênio e o fósforo total em função da ocupação antrópica e pelos diferentes usos e ocupações do solo, acarretam zonas de pressão na qualidade da água. Nesse sentido, o trabalho objetivou efetuar modelagem da qualidade de água com apoio de modelo digital de elevação hidrologicamente consistido da bacia e de geotecnologias com vistas a avaliar e a estimar a variabilidade espacial das cargas de fósforo e nitrogênio total na bacia hidrográfica de Santana-RJ. A estimativa de cargas potenciais desses nutrientes de natureza difusa e concentrada permitiu a modelagem da distribuição espacial de cargas de nitrogênio e fósforo na rede de drenagem. Adicionalmente, análise hidrológica de dados de chuva e vazão foi realizada para a bacia de Santana como suporte a futuros estudos de modelagem hidrológica com vistas à obtenção de concentração dos nutrientes avaliados. Evidenciou-se equilíbrio no aporte de cargas concentradas e difusas de fósforo total. No que concerne ao nitrogênio, o aporte predominante foi de cargas concentradas. Constatou-se superestimação dos valores de concentração observados na parte superior da bacia e subestimação na região do reservatório de Santana. Conclui-se que a elevada carga potencial de nutrientes provenientes da bacia hidrográfica de Santana condiciona seus corpos de água a estados de eutrofização, favorecendo a degradação da qualidade das águas e o surgimento de florações de algas e macrófitas.

Abstract of Dissertation presented to COPPE/UFRJ as a partial fulfillment of the requirements for the degree of Master of Science (M.Sc.)

## WATER QUALITY SPATIAL MODELING USING GEOTECHNOLOGIES APPLIED TO THE SANTANA-RJ WATERSHED

Felipe Abrantes Rodrigues Souza

March/2017

### Advisor: Otto Corrêa Rotunno Filho Department: Civil Engineering

The physiographic, hydrological and demographic characteristics of the watersheds influence the characteristics of their water bodies due to the physicalchemical-biological processes in the system, which requires attention to possible states of degradation and eutrophication. The contribution of nutrients such as total nitrogen and phosphorus as a function of the anthropic occupation and the different uses and occupations of the soil lead to pressure zones in the water quality. In this sense, the objective of this work was to perform water quality modeling with the support of a hydrologically constricted digital elevation model of the basin and geotechnologies with the aim of evaluating and estimating the spatial variability of the total load of phosphorus and nitrogen in the Santana-RJ watershed. The estimation of these nutrients in terms of the corresponding diffuse and concentrated potential loads provided the conditions to model the spatial distribution of nitrogen and phosphorus loads in the drainage network. In addition, hydrological analysis including rainfall and streamflows was performed for the Santana basin as a support for future studies of hydrological modeling with the purpose of estimating concentration of the nutrients evaluated. It was observed a balance in the contribution of concentrated and diffuse total phosphorus loads. Regarding nitrogen, the predominant contribution refers to concentrated loads. Overestimation of the observed values in the upper part of the basin and underestimation in the region of the Santana reservoir were verified. It was concluded that the high potential nutrient load from the Santana watershed conditions its water bodies to euthophic states, favoring the degradation of water quality and the appearance of algal blooms and macrophytes.

# **SUMÁRIO**

<span id="page-8-0"></span>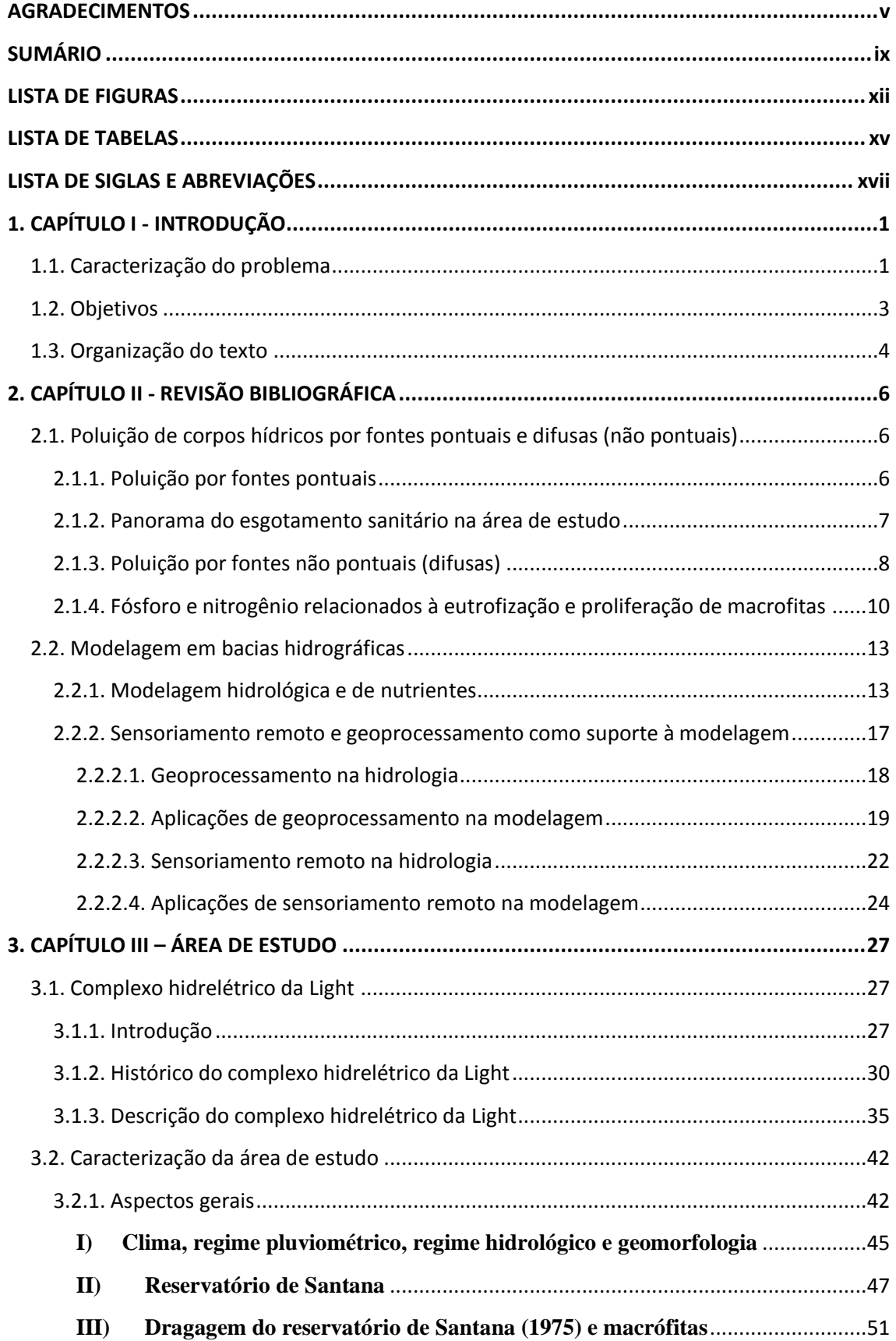

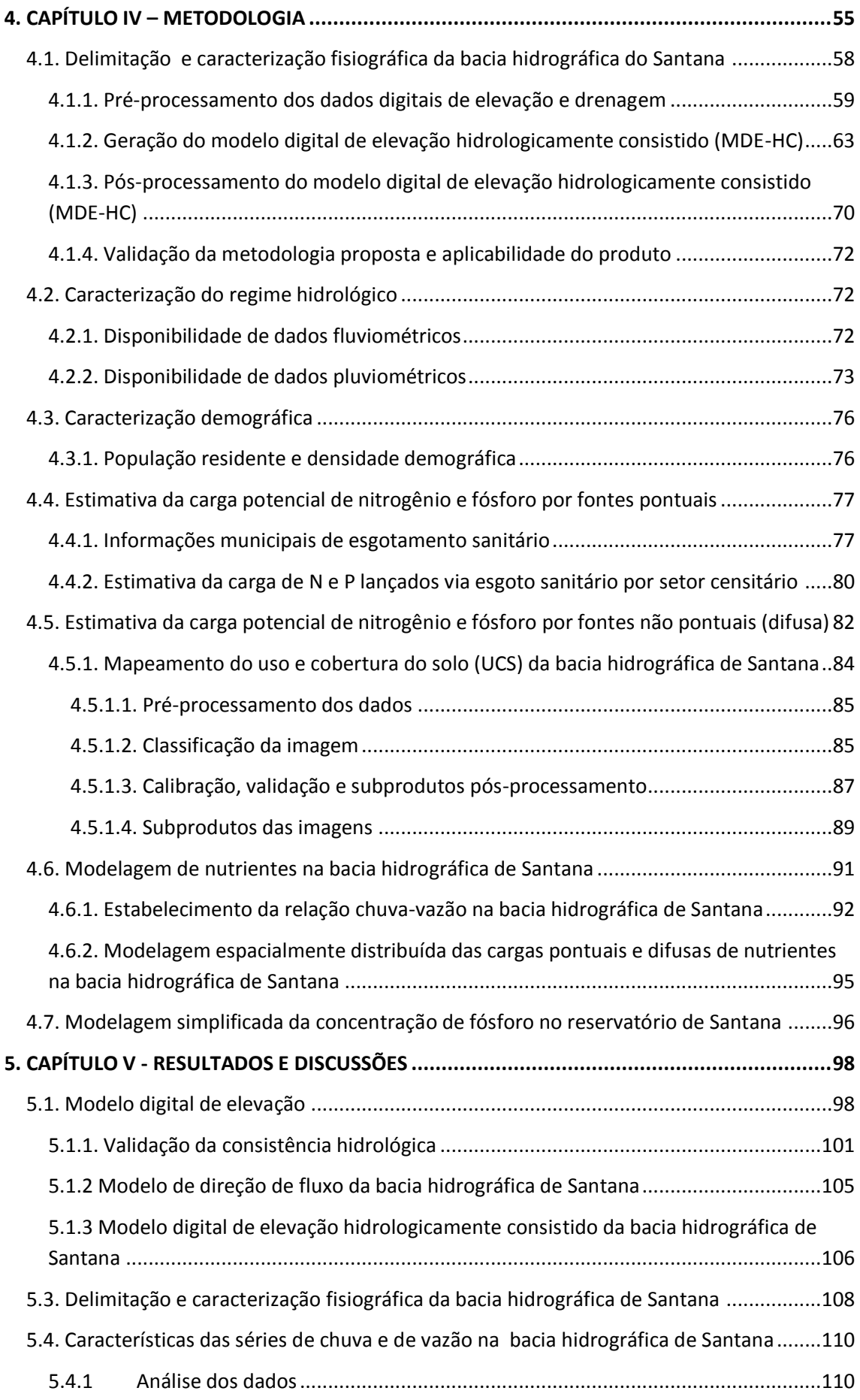

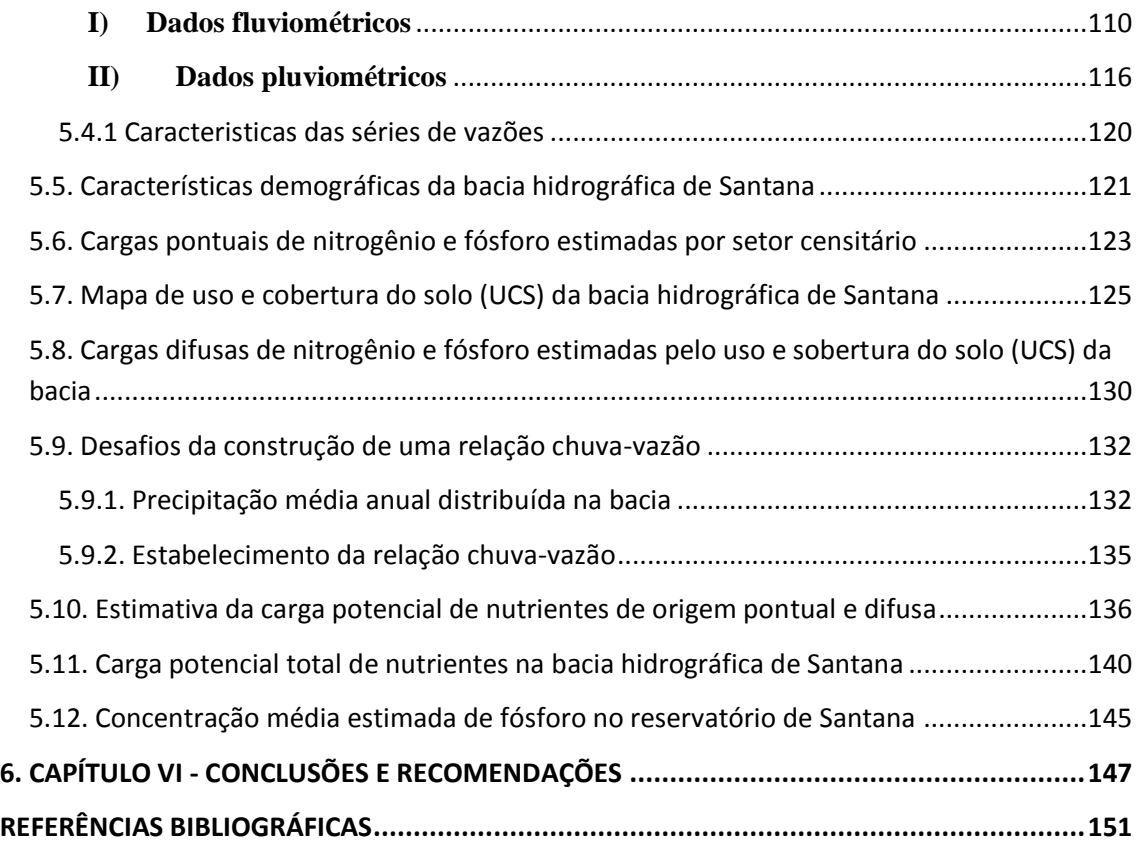

### **LISTA DE FIGURAS**

<span id="page-11-0"></span>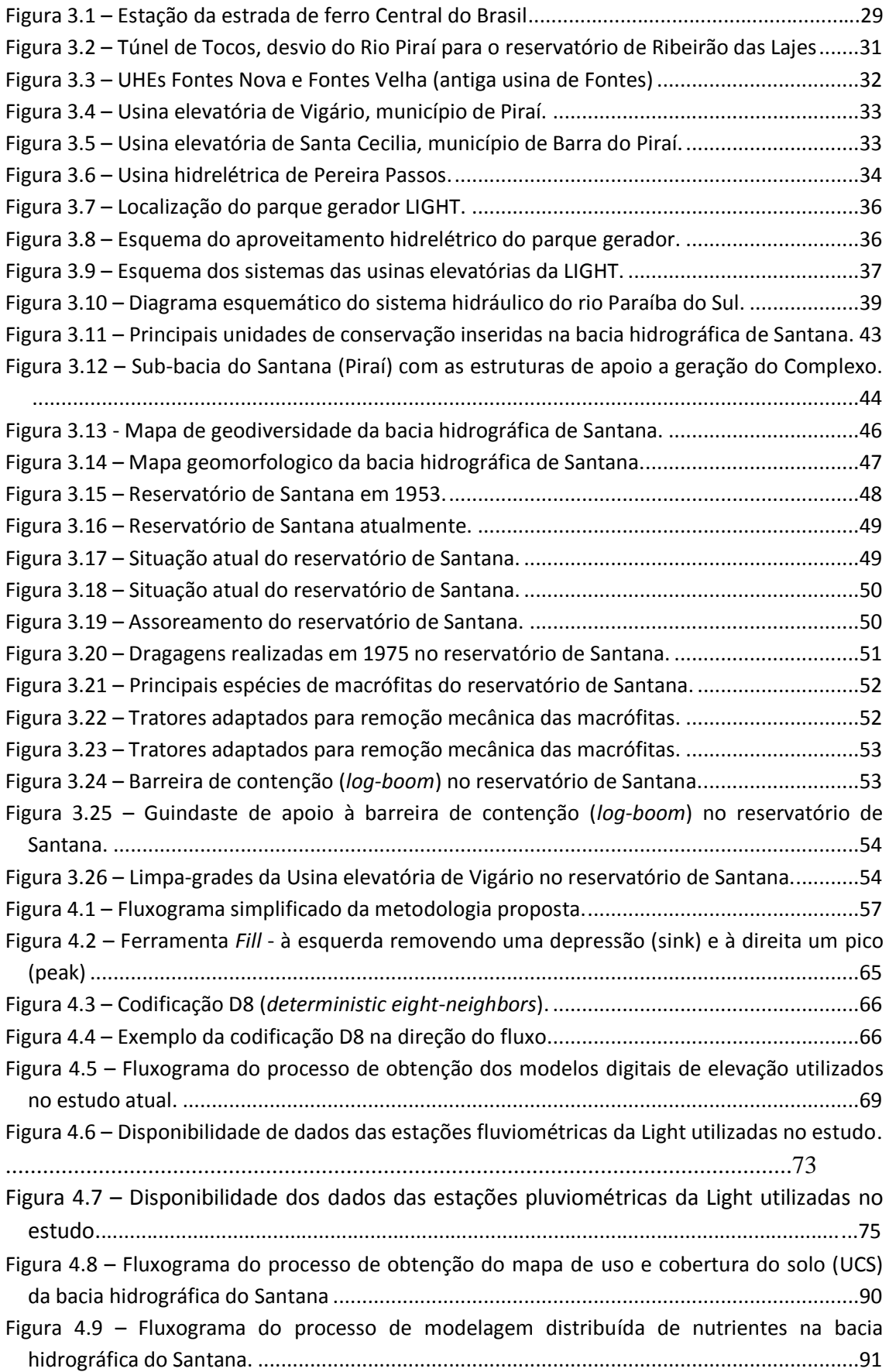

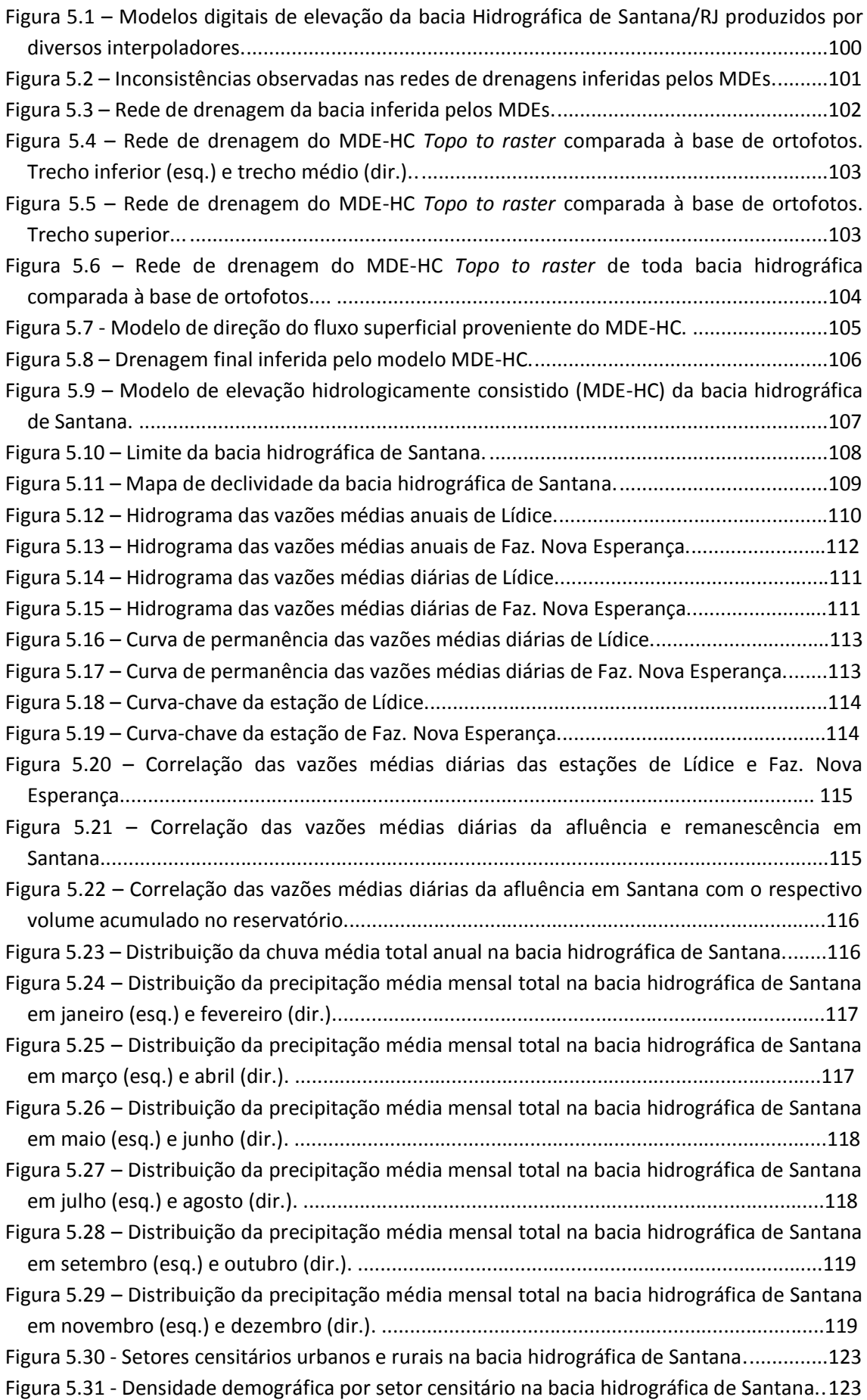

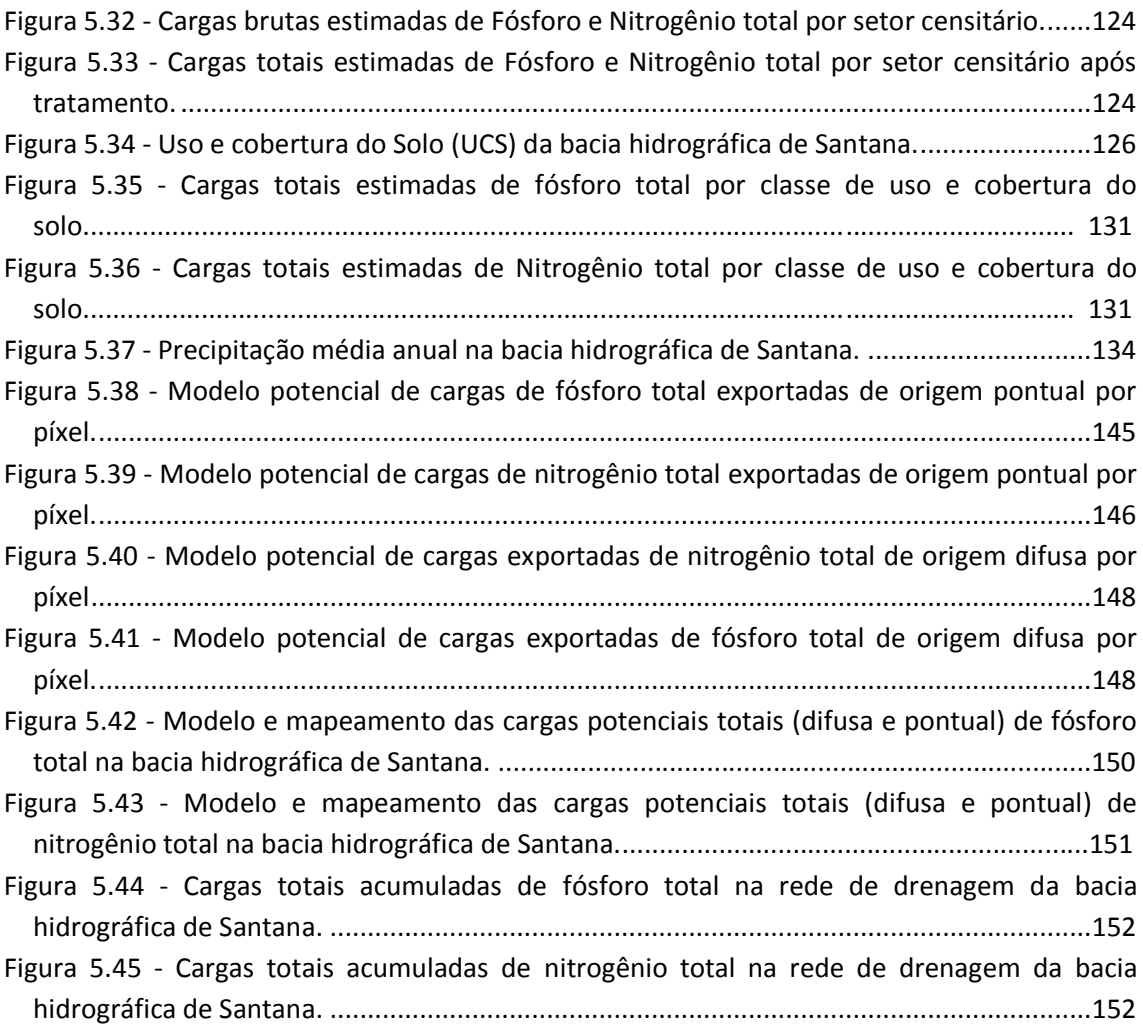

### **LISTA DE TABELAS**

<span id="page-14-0"></span>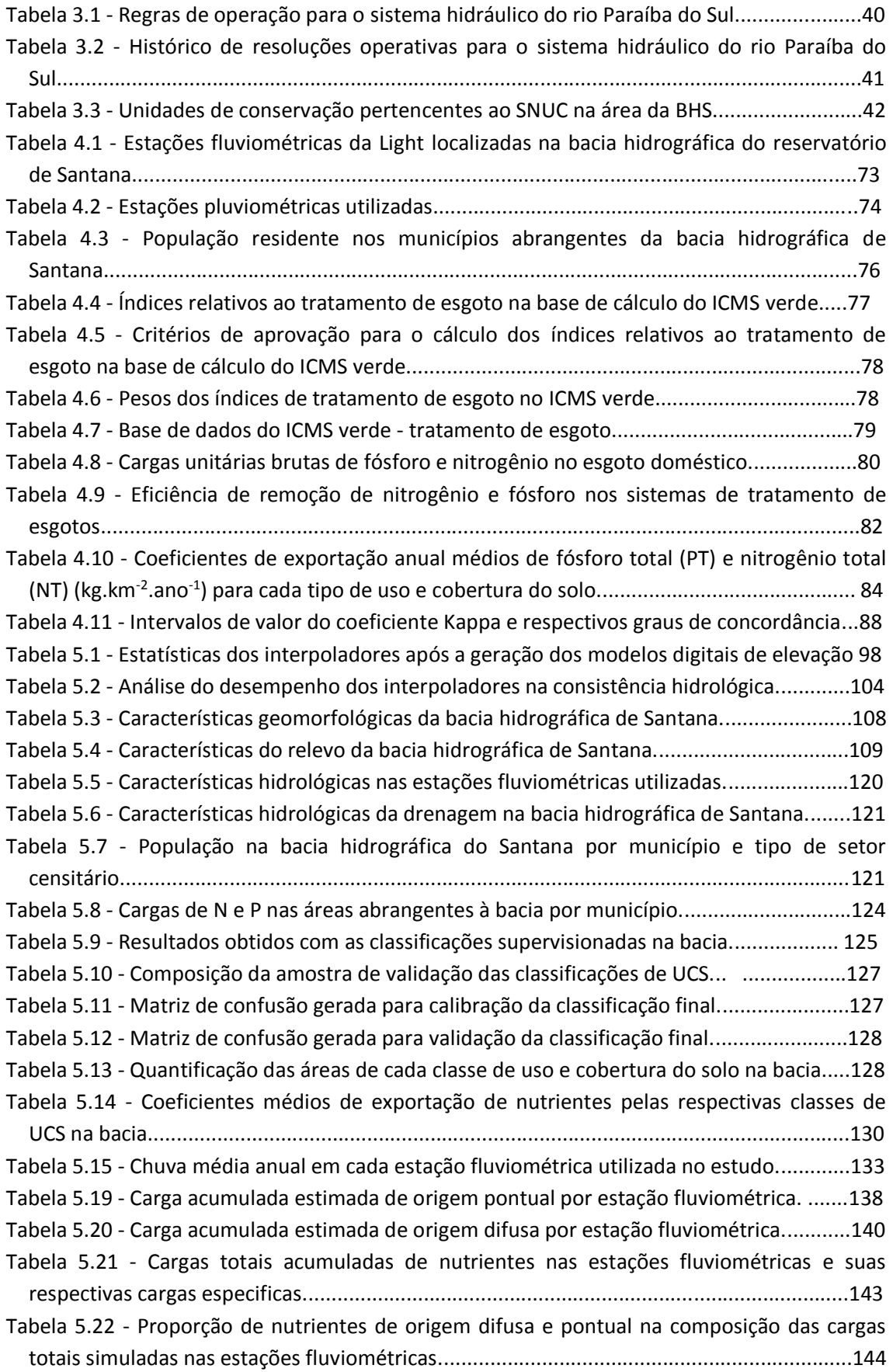

Tabela 5.23 - [Características hidráulicas do reservatório e a concentração de fósforo total](#page-161-0)  [estimada pelo modelo de Vollenweider \(1976\) modificado por Salas e Martino](#page-161-0)  [\(1991\)........................................................................................................................................145](#page-161-0)

# **LISTA DE SIGLAS E ABREVIAÇÕES**

<span id="page-16-0"></span>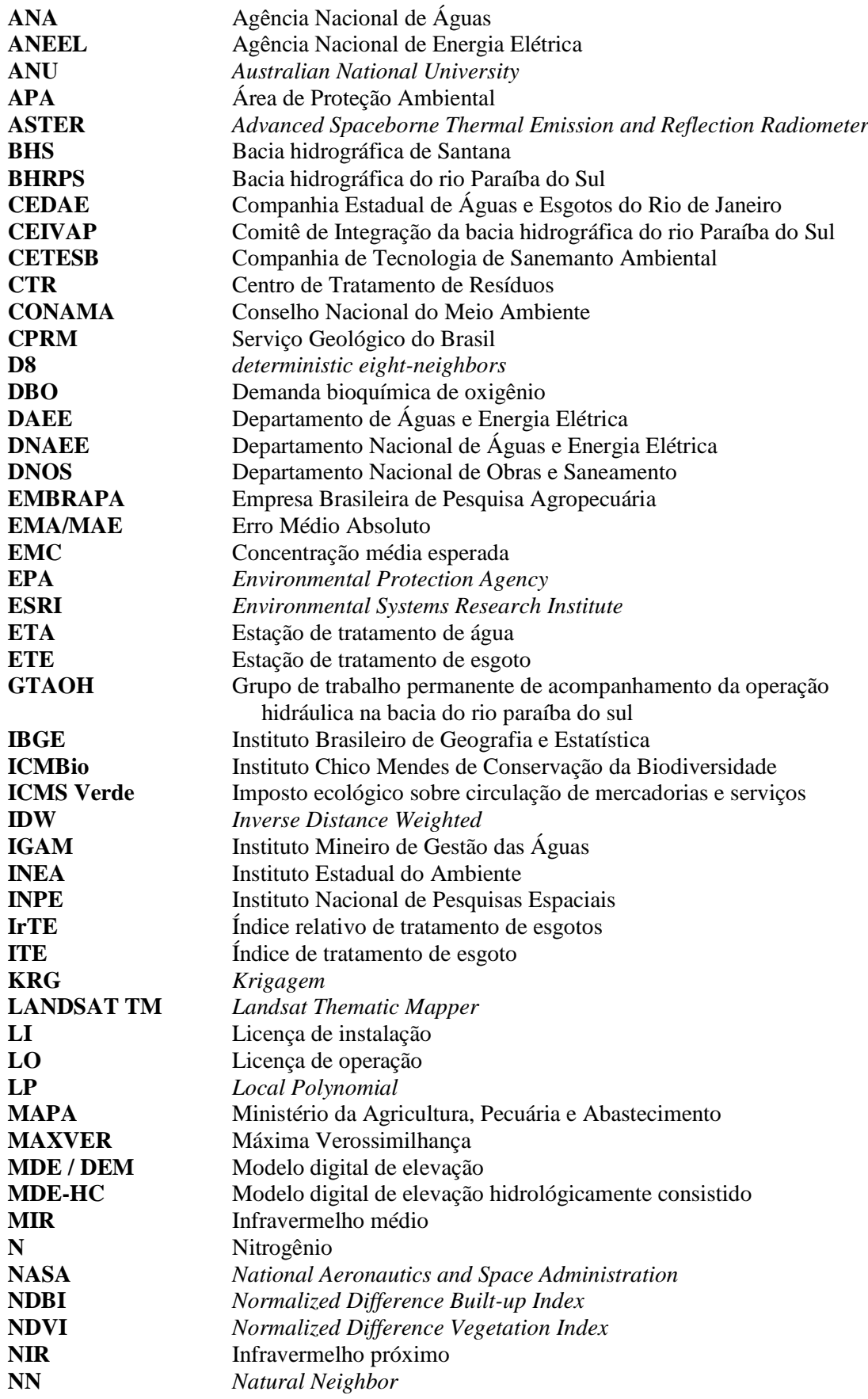

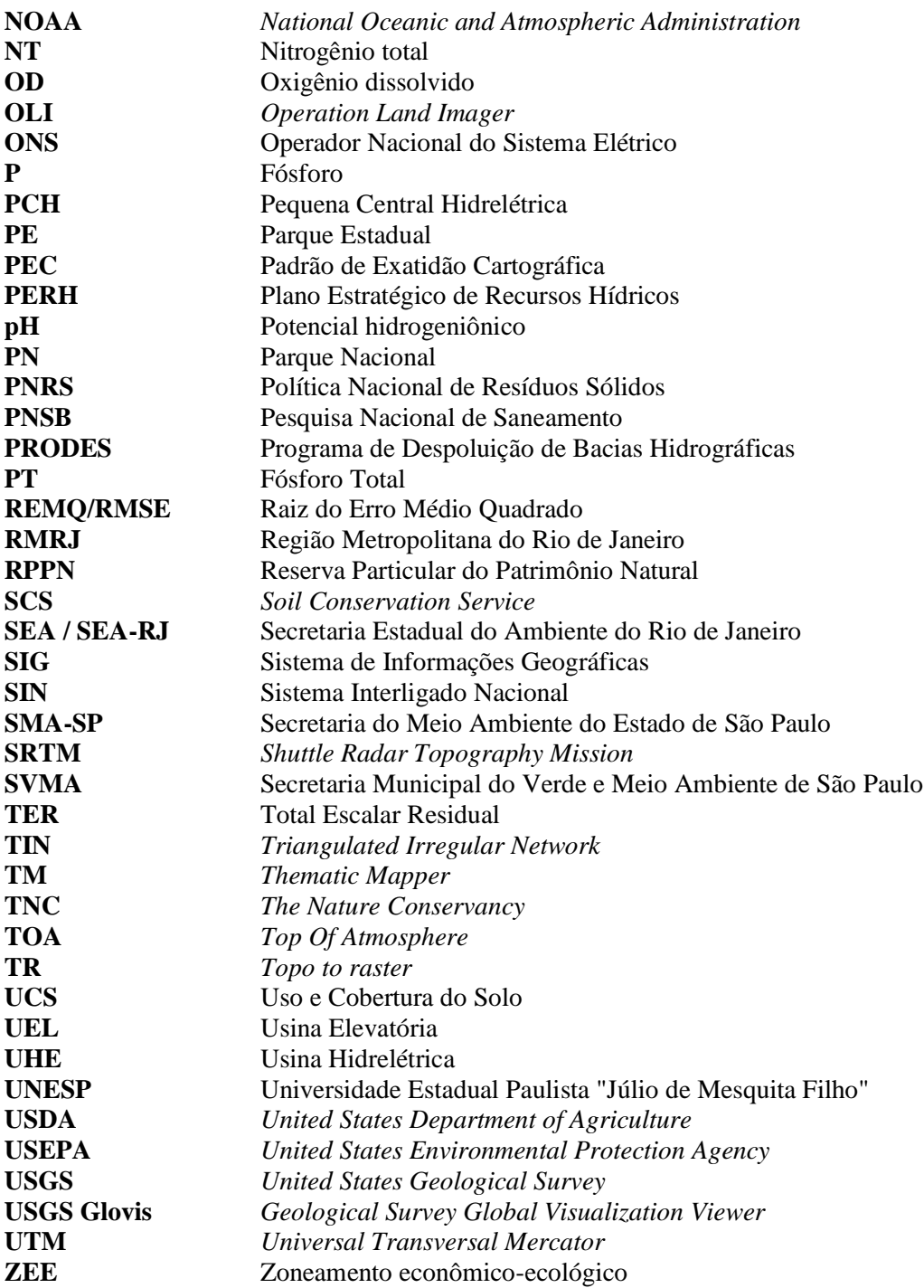

# <span id="page-18-0"></span>**1. CAPÍTULO I - INTRODUÇÃO**

### <span id="page-18-1"></span>**1.1. Caracterização do problema**

As bacias hidrográficas podem ser consideradas como elemento integrador de diversos processos, tais como os processos morfológicos, químicos, biológicos, sedimentológicos, hidrodinâmicos, hidrológicos, geológicos, fitosociológicos, faunísticos, paisagísticos e socioeconômicos. Em virtude da massiva pressão decorrente da expansão populacional, industrial e agrícola, ocasionados, por exemplo, pelo desmatamento, uso inadequado do solo, lançamento de poluentes e nutrientes aos corpos hídricos, associada aos fenômenos naturais extremos, modificações estruturais acentuadas ocorrem nos processos atuantes nas bacias hidrográficas de forma quantitativa e qualitativa.

Alguns dos principais problemas relacionados à "crise das águas" no século XXI, segundo TUNDISI (2008), referem-se ao aumento da demanda por água pela acelerada urbanização e pela intensificação da produção agrícola, associados a precariedades na infraestrutura de abastecimento e tratamento das águas, alterações climáticas e à falta de uma articulação eficiente entre gestores ambientais e de recursos hídricos.

Um fator determinante para a degradação da qualidade da água, segundo WURBS e JAMES (2002), deve-se ao fato da crescente proporção de implantação de usinas hidrelétricas no nível global, impulsionado pela demanda crescente de energia para o desenvolvimento social. O Brasil tem um parque gerador hidrelétrico bastante desenvolvido. Enquanto as usinas hidrelétricas são responsáveis por cerca de 14% da energia elétrica em todo o mundo, no Brasil, este número já alcançou 97%, e agora é de 65% (KELMAN, 2002; ANEEL, 2016). Seja como fonte de geração de energia elétrica, para abastecimento de água doméstica e industrial, bem como um local para a conservação da biota aquática, os reservatórios estão sujeitos à influência de inúmeros fatores, tais como o uso do solo da bacia de drenagem de forma desordenada, alterações dos regimes hidrológicos e climáticos e aporte de nutrientes, que alteram as características físicas, químicas e biológicas da massa de água (BRANCO e GUARINO, 2013).

A redução dos níveis de qualidade das águas superficiais, especialmente em áreas urbanas e em áreas com práticas de agricultura intensiva, destacam-se como reflexos desses problemas, face ao constante lançamento de poluentes e nutrientes nos corpos de água, o que ocasiona um desequilíbrio na dinâmica do ecossistema aquático e terrestre. O excesso de nutrientes, especificamente, o nitrogênio e o fósforo, são os principais responsáveis pela proliferação de algas e macrófitas, que podem resultar no processo de eutrofização dos corpos de água (BARROS, 2008).

Como principal afluente à bacia de Santana, o rio Paraíba do Sul e sua bacia hidrográfica vem apresentando, nos últimos 60 anos, um aumento acelerado de atividade industrial e de urbanização, que, por sua vez, intensifica os problemas ambientais pré-existentes. Segundo CEIVAP (2016), há diversos fatores que contribuem para a degradação da qualidade das águas da bacia do Paraíba do Sul, tais como: a disposição inadequada do lixo; desmatamento indiscriminado com consequências no tocante a processos de erosão, acelerando o processo de assoreamento dos rios e agravando as consequentes enchentes; retirada de recursos minerais para a construção civil sem a devida recuperação ambiental; uso indevido e não controlado de agrotóxicos; extração abusiva de areia; ocupação desordenada do solo; e pesca predatória. Com relação ao saneamento básico, a situação de degradação é crítica: 1 bilhão de litros de esgotos domésticos, praticamente sem tratamento, são despejados diariamente nos corpos de água da bacia do Paraíba do Sul. Atrelado a esse fato, em alguns municípios, a ausência de um efetivo e correto controle sobre o uso e ocupação do solo, bem como de ações eficazes no gerenciamento dos recursos hídricos, tanto nas áreas urbanas quanto nas rurais, agrava, assim, a situação atual de degradação nessa região, que contribui significativamente para a bacia hidrográfica de Santana através da do procedimento de transposição de águas.

Sendo assim, a quantificação de cargas potenciais de nutrientes (poluição) nas bacias hidrográficas é de suma importância para uma avaliação dos seus corpos de água, de forma a proporcionar um efetivo gerenciamento dos impactos na qualidade das água, tendo o processo de urbanização desordenado, junto com as atividades de agricultura e pecuária extensivas e a falta de tratamento de esgotos domésticos como os principais responsáveis pela degradação das recursos hídricos de uma bacia (TONDESKI, 1996; NOVOTNY, 2003). Segundo o estudo de STEIKE e SAITO (2008), a identificação das áreas responsáveis pelo aporte de nitrogênio e fósforo, que contribuem fortemente para a degradação e eutrofização dos corpos de água, é de grande importância no planejamento e na adoção de medidas de controle da poluição.

O reservatório de Santana encontra-se em uma região com elevado grau de antropização de sua calha, sendo necessário o estudo do aporte de nutrientes através das fontes difusas e pontuais provenientes da bacia, de acordo com uma análise das fontes geradoras domésticas através das características demográficas da região aliada com uma análise das fontes geradoras provenientes do uso e cobertura do solo. Um modelo de concentração de nutrientes na bacia foi gerado com o auxílio de técnicas de geoprocessamento e sensoriamento remoto associadas a algoritmos de acúmulos de fluxos com o apoio de um modelo digital de elevação hidrológicamente consistido (MDE-HC) elaborado para o presente estudo.

### <span id="page-20-0"></span>**1.2. Objetivos**

Neste estudo, propõe-se, como objetivo principal, a avaliação e a estimativa das cargas potenciais anuais médias de nitrogênio e fósforo total que são aportadas na bacia hidrográfica de Santana, ou seja, na bacia de contribuição ao reservatório de mesmo nome, provenientes de fontes difusas e pontuais da bacia, por meio da modelagem espacialmente distribuída em ambiente SIG.

A proposta é analisar as diferentes cargas potenciais de nitrogênio e fósforo totais aportadas ao reservatório e à bacia hidrográfica de Santana, em função da análise das contribuições das fontes geradoras pontuais (domésticas) por meio das características demográficas da bacia e das fontes geradoras não pontuais (difusas) relacionadas ao uso e cobertura do solo na bacia. A partir dos resultados quantitativos das análises das cargas aportadas e através de um procedimento de modelagem concebido a partir do modelo digital de elevação hidrologicamente consistido (MDE-HC) da bacia hidrográfica, uma estimativa espacial de cargas de nutrientes na bacia será produzido com o auxílio de técnicas de sensoriamento remoto atreladas a algoritmos de acúmulos de fluxos. Dessa forma, será possível avaliar a variabilidade espacial das cargas de fósforo e nitrogênio total na bacia hidrográfica de Santana.

Como objetivos específicos, delinearam-se os seguintes passos:

 realizar a caracterização físiográfica, hidrológica e demográfica da bacia hidrográfica de Santana/RJ;

- quantificar as cargas potenciais de nitrogênio total e fósforo total provenientes do esgoto doméstico por setor censitário na bacia;
- quantificar as cargas potenciais de nitrogênio total e fósforo total associadas aos tipos de uso e cobertura do solo;
- aplicar um modelo distribuído simplificado em ambiente SIG para estimar o total das cargas potenciais de nitrogênio e fósforo e sua distribuição espacial na bacia hidrográfica de Santana, avaliando as proporções entre as cargas difusas e pontuais;
- estimar a carga potencial anual de nitrogênio e fósforo que é aportada ao reservatório de Santana de acordo com o modelo distribuído.

### <span id="page-21-0"></span>**1.3. Organização do texto**

O texto desta dissertação está organizado em seis (6) capítulos. A caracterização do problema, o objetivo e a concepção metodológica da pesquisa estão expostos no presente capítulo.

No Capítulo 2, é apresentada uma revisão bibliográfica, onde são abordados os conceitos básicos de modelagem e o uso de dados de sensoriamento remoto em modelagem hidrológica e de nutrientes.

No Capítulo 3, faz-se uma caracterização geral da área de estudo, ou seja, a bacia hidrográfica de Santana.

A metodologia empregada para os modelos de estimativa das cargas potencias anuais de nitrogênio e fósforo total para a bacia hidrográfica do Santana é apresentada no Capítulo 4, onde estão descritos os procedimentos que compõem a abordagem metodológica. Nesse capitulo, ainda constam os procedimentos para prospectar a potencial elaboração de modelagem hidrológica do tipo chuva-vazão, as técnicas de geoprocessamento utilizadas para elaboração do modelo digital de elevação da bacia e os algoritmos que permitiriam a modelagem de concentrações médias de nitrogênio e fósforo total na bacia hidrográfica de Santana, caso se dispusesse de informações

precisas para a elaboração do balanço hídrico espacial na região de estudo. Nesse sentido, procura-se realçar a análise de dados de chuva e de vazão na bacia de Santanta, de forma que propicie fundamentos adequados para futuros estudos de distribuição espacial de concentração de nutrientes (nitrogênio e fósforo) nessa região de estudo.

No Capítulo 5, estão apresentados os resultados dos modelos aplicados à área de estudo e a análise dos resultados obtidos.

As conclusões e recomendações estão apresentadas no Capítulo 6, contribuindo para que futuros trabalhos possam ser desenvolvidos nos temas relacionados nesta dissertação.

Por último, encontram-se as referências bibliográficas empregadas no trabalho.

## **2. CAPÍTULO II - REVISÃO BIBLIOGRÁFICA**

<span id="page-23-0"></span>Neste capítulo, busca-se situar o leitor, primeiramente, sobre as diferentes fontes de nutrientes aportadas numa bacia hidrográfica e a relação desses nutrientes com o processo de eutrofização e floração de macrófitas. Em seguida, julgou-se necessário abordar os fundamentos e conceitos gerais relacionados à modelagem hidrológica e de nutrientes em bacias hidrográficas. Discute-se sobre conexões entre o uso de sensoriamento remoto como apoio à modelagem hidrológica, discorrendo, também, sobre a utilização de técnicas de geoprocessamento e sensoriamento remoto para elaboração de modelos de cargas e concentrações de nutrientes em bacias hidrográficas.

### <span id="page-23-1"></span>**2.1. Poluição de corpos hídricos por fontes pontuais e difusas (não pontuais)**

Conforme VON SPERLING (1996; 2005), a poluição dos corpos de água superficiais podem ser provenientes de dois tipos de fontes poluidoras: pontuais, na medida em que os poluentes atingem o corpo de água de forma concentrada no espaço, como é o caso dos emissários de esgotos domésticos e industriais, e difusas, quando os poluentes atingem o corpo de água de forma distribuída espacialmente ao longo de sua extensão, como é o caso das águas do escoamento superficial, provenientes da lavagem da bacia.

### <span id="page-23-2"></span>**2.1.1. Poluição por fontes pontuais**

A poluição dos corpos hídricos através das fontes pontuais provenientes dos efluentes domésticos e descargas industriais é evidente no país, pois segundo a Pesquisa Nacional de Saneamento (PNSB) de 2008, pouco mais da metade dos municípios brasileiros (55,2%) tinham serviço de esgotamento sanitário por rede coletora, que é o sistema apropriado, marca pouco superior à observada na pesquisa anterior, realizada em 2000, que registrava 52,2%. Em relação ao estado do Rio de Janeiro, este apresentou 92,4% dos municípios com rede coletora de esgoto. Para se obter condições sanitárias adequadas, não basta que o esgoto seja adequadamente coletado por meio de uma rede geral; é necessário que haja tratamento. Hoje, apenas 28,5% dos municípios brasileiros fazem o tratamento de seu esgoto, o que impacta negativamente na qualidade dos

recursos hídricos. Mesmo no estado do Rio de Janeiro, onde 92,4% dos municípios possuem coleta de esgoto, apenas 58,7% recebem tratamento.

Atualmente, no Brasil, o tratamento típico das águas residuárias é realizado através dos tratamentos primário e secundário (biológico), removendo apenas os sólidos grosseiros e matéria orgânica. Os efluentes domésticos caracterizam-se pela massiva quantidade de carga orgânica biodegradável em sua composição, esta responsável diretamente pela redução do oxigênio dissolvido dos corpos hídricos. Esses efluentes ainda apresentam nutrientes, tais como o fósforo e o nitrogênio, que requerem um tratamento terciário, como a desnitrificação ou a remoção de fósforo por precipitação química, porém esse terceiro estágio de tratamento possui um custo relativamente caro, o que, muitas vezes, dificulta sua implantação nas estações de tratamento (CHERNICHARO *et al*., 2001).

Os efluentes industriais, outra fonte de poluição pontual, apresentam uma variabilidade muito grande dos contaminantes lançados nos corpos hídricos, em função da alta diversificação das matérias primas empregadas e dos processos industriais praticados.

#### <span id="page-24-0"></span>**2.1.2. Panorama do esgotamento sanitário na área de estudo**

Na bacia hidrográfica de Santana, existe a previsão de implantação de diversos projetos voltados à melhoria das condições de tratamento dos esgotos sanitários. Um exemplo é o comitê Guandu, que busca dar um passo importante para reverter os números registrados no plano de bacia, ou plano estratégico de recursos hídricos (PERH): "*Somente 0,6% dos esgotos sanitários produzidos recebem algum tipo de tratamento*" (GUANDU, 2006). Criado em 2001, o programa de despoluição de bacias hidrográficas (Prodes) recebeu da ANA, em 2013, R\$50 milhões destinados a estações de tratamento de esgotos. Mais conhecido como "programa de compra de esgotos tratados", o Prodes não financia obras e equipamentos, porém, paga aos municípios pelos resultados alcançados, ou seja, pelos esgotos efetivamente tratados (GUANDU, 2013).

Segundo consta na infraestrutura de saneamento prevista nos projetos básicos da bacia do Guandu, em 2013, Barra do Piraí prevê implantação de 82 km de rede, 1 ETE e 11 elevatórias, onde serão atendidas as áreas das localidades de Roseira, Ponte Andrade, Ponte Vermelha, Carbocálcio, Parque Santana, Santana da Barra, Chalet e Bocado Mato. Os estudos estabelecem minimizar o atual número de elevatórias concebidas inicialmente, mediante a opção por troncos coletores de esgotos e a instalação de uma única ETE. Em Piraí, município que tem por característica regiões isoladas com pequenas concentrações urbanas, existem projetos que preveem o remanejamento das instalações de tratamento de esgotos existentes para novas áreas, atendendo as concepções de Cacaria, Ponte das Laranjeiras, Caiçara, Rosa Machado/Santa Rosa e Santanésia, e prevendo aproximadamente 70 km de rede, 6 ETEs e 10 elevatórias. Em Rio Claro, o município enfoca na utilização de sistemas biodigestores para tratamento biológico de dejetos humanos nas área rurais, como na comunidade rural Várzea do Inhame, com o apoio da Associação de Remanescentes de Quilombolas do Alto da Serra do Mar, possibilitando a reciclagem de nutrientes de biomassa.

A coleta do lixo doméstico, também, é um ponto a ser destacado na área da bacia de Santana, tal que, na maioria dos municípios, esse lixo é depositado na calha do rio ou de forma inapropriada que acaba sendo carreado até os rios através das chuvas. Com a Política Nacional de Resíduos Sólidos, lei nº 12.305, de 02 de agosto de 2010, existe a previsão de uma melhora no cenário, dada a criação dos Centros de Tratamento de Resíduos (CTR), uma vez que Rio Claro, Barra do Piraí e Piraí produzem cerca de 10, 72 e 15 toneladas, respectivamente, de resíduos sólidos domésticos por dia (SEA, 2013).

#### <span id="page-25-0"></span>**2.1.3. Poluição por fontes não pontuais (difusas)**

Para as fontes de poluição não pontuais ou difusas, segundo NOVOTNY (2003), as condições que caracterizam essas fontes podem ser resumidas em:

• aporte de carga poluidora é intermitente e está diretamente relacionada a precipitação e ao uso do solo da bacia hidrográfica;

• poluentes e nutrientes são transportados a partir de extensas áreas;

• cargas poluidoras e de nutrientes não podem ser monitoradas desde seu ponto de origem, pois não é possível identificar exatamente sua origem;

• dificuldade de mensurar padrões de qualidade para o aporte das cargas, dado que a carga lançada varia estritamente de acordo com a intensidade e duração dos eventos meteorológicos, bem como com a extensão da área de produção e de drenagem no intervalo de ocorrência do evento.

As cargas não pontuais ou difusas de poluentes estão intimamente associadas à geologia, ao uso do solo (práticas agrícolas, pastagens, presença e tipo de floresta, por exemplo) e à morfologia da bacia de drenagem (THOMANN e MUELLER, 1987). Porém, a qualidade das águas não é somente influenciada pela alteração das características físicas e climáticas da bacia, mas também pela evolução do desenvolvimento antrópico na bacia hidrográfica, levando em consideração a distribuição espacial e a intensidade em que a ocupação ocorre.

A poluição das águas superficiais por cargas difusas, ou seja, onde não é possível determinar a localização exata do ponto de entrada do efluente, pode ser de origem da natureza, urbana, rural ou atmosférica.

Em zonas urbanas, onde são encontradas aproximadamente 70% das áreas impermeabilizadas, a poluição difusa apresenta uma composição complexa - de metais e óleos a sólidos - diretamente ligada à eficiência dos serviços públicos de limpeza e da coleta e tratamento de esgotos, dado o elevado valor do coeficiente de escoamento superficial dessas áreas urbanas, capazes de lixiviar altas cargas de sólidos, metais, compostos orgânicos e nutrientes.

A poluição difusa caracterizada pelas emissões atmosféricas – particularmente nitrogênio – é proveniente, principalmente, das emanações industriais e de queimadas da cobertura vegetal.

Já nas áreas rurais, a poluição difusa está fortemente atrelada à drenagem de precipitações pluviométricas a partir dos solos agrícolas, sendo associada aos sedimentos (carreados através da erosão influenciando no assoreamento do corpo hídrico), e aos defensivos agrícolas (fertilizantes com os nutrientes potássio, nitrogênio e fósforo especialmente), estes usados de forma excessiva visando a produtividade máxima das culturas por meio de adoção de determinados tipos de manejo e culturas prejudiciais aos corpos de água, onde são adicionadas elevadas quantias de fertilizantes, superiores à capacidade de assimilação dos vegetais (MANSOR, 2005). A substituição da cobertura vegetal composta de matas e florestas por vegetais agricultáveis contribuem para uma acentuada redução da capacidade de infiltração do solo, ocasionando um aumento do escoamento superficial, lixiviando os nutrientes adicionados em excesso nas culturas para os corpos de água.

A cobertura vegetal, composta pela ocupação de matas e florestas, em contraste com as áreas de cultivo agrícola e ocupação urbana, representam uma baixa contribuição de carga de nutrientes, promovendo, assim, uma baixa concentração de algas e pouca influência nos assoreamentos dos corpos hídricos, visto que os nutrientes provenientes do decaimento da vegetação se lixiviam pelo solo, que, por sua vez, possui alta capacidade de infiltração, promove a absorção dos nutrientes pelas raízes dos indivíduos vegetais, permitindo o ecossistema permanecer em equilíbrio.

Dentre as atividades de uso e ocupação do solo que modificam as condições naturais dos corpos hídricos de uma bacia hidrográfica, a agricultura e o massivo desenvolvimento urbano apresentam o maior potencial de alterações na fisiografia e na qualidade das águas dos corpos hídricos de uma bacia hidrográfica (BRANCO, 1991; SPERLING, 1996; EPA, 2001).

Diversos estudos na literatura correlacionam os tipos de uso e cobertura do solo com os parâmetros quantitativos e qualitativos das águas superficiais de bacia hidrográfica (DILLON e KIRCHNER, 1974; OMERNIK *et al*., 1981; BILLEN e GARNIER, 1997; CORRELL, 1998; PAUL e MEYER, 2001; TONG e CHEN, 2002).

Destaca-se o estudo de REN *et al*. (2003), que relaciona o crescimento da poluição de rios e lagos em função das alterações no uso do solo, posteriormente comprovado por GARRISON e ASPLUND (1993) com o estudo da mudança do perfil de concentração de nutrientes em lagos e rios ao longo do tempo (TONDERSKI, 1996).

Com o crescimento da poluição e consequente aporte de nutrientes aos rios e lagos, estes estão sujeitos ao processo da eutrofização. Segundo MANSOR (2005), a evolução do processo de eutrofização de um lago ou reservatório está associada ao uso e ocupação do solo predominante na bacia hidrográfica.

Sendo assim, tanto as fontes pontuais e não pontuais (difusas) são fontes consideráveis de nutrientes, como nitrogênio e fósforo, e possuem uma relação direta com a degradação dos corpos hídricos e consequentes problemas de eutrofização e floração de comunidades de macrófitas e algas.

### <span id="page-27-0"></span>**2.1.4. Fósforo e nitrogênio relacionados à eutrofização e proliferação de macrofitas**

O fósforo e o nitrogênio são considerados nutrientes que estão diretamente relacionados à biodiversidade presente nos corpos hídricos, assim como à qualidade de suas águas.

O fósforo apresenta acentuada importância ecossistêmica devido a sua participação em processos fundamentais do metabolismo dos organismos vivos, porém pode ser considerado como fator limitante quando comparado aos diversos nutrientes existentes, por sua tendência de formar compostos insolúveis associados a argilas e cátions (ESTEVES, 1988; ODUM, 1988; USEPA, 1999; FERREIRA e ROLAND, 2005). Uma forma comum de se encontrar fósforo disponível parte da liberação de fosfatos por origem da decomposição das rochas através dos processos naturais de intemperismo, assim como através das fontes artificiais por lançamento de efluentes, águas residuárias e industriais em geral, tal como proveniente do lixiviamento de regiões com práticas agrícolas.

O nitrogênio, assim como o fósforo, segundo WETZEL (2001), também apresenta acentuada importância no metabolismo dos ecossistemas aquáticos, devido, principalmente, por sua participação na formação de elementos proteicos e pela atuação como nutriente limitante na produção primária quando em baixas concentrações, tal que, depois do carbono, é o elemento exigido em maior quantidade pelas células vivas. Ao contrário do fósforo, é abundante no ambiente aquático, sendo que suas principais fontes de aporte aos corpos hídricos podem ser caracterizadas pela precipitação diretamente sobre o espelho de água, pela fixação nos sedimentos do leito e pela lixiviação do solo da bacia. Ainda segundo SPERLING (1996), o nitrogênio pode ser introduzido no ambiente aquático através de efluentes industriais, de águas residuárias domésticas, pelos excrementos de animais, fertilizantes e pela incorporação do nitrogênio gasoso.

O aumento da quantidade dos nutrientes fósforo e nitrogênio acarretam no problema de eutrofização dos corpos de água (BARROS, 2008).

Os aportes de determinados nutrientes inorgânicos e de matéria orgânica ocasionam o aumento da fotossíntese e da respiração nos corpos aquáticos. Tal processo é denominado de eutrofização, e é uma condição para o processamento de energia de alto metabolismo (ODUM, 1988), isto é, manifesta-se por meio da vida produtiva do curso aquático, sendo observado o crescimento demasiado de espécies de plantas aquáticas, tanto planctônicas quanto aderidas (macrófitas marginais e submersas), em níveis tais que sejam consideradas como causadoras de interferências com os usos desejáveis do corpo aquático (THOMANN e MUELLER, 1987), devido a essa maior concentração de nutrientes no corpo hídrico, principalmente, nitrogênio e fósforo.

De acordo com FONSECA (2010) e HUANG & HONG (2010), o processo da eutrofização pode ocasionar diversos efeitos negativos, entre eles:

• proliferação acelerada e descontrolada de macrófitas aquáticas, fitoplâncton e cianobactérias (algas tóxicas);

• degradação da qualidade da água através de alterações de cor, turbidez, taxa de decomposição orgânica, consumo de oxigênio dissolvido (aumento até o estado de anoxia);

• perdas significativas de biodiversidade nos ecossistemas aquáticos (modificações na dinâmica da ictiofauna, avifauna e mastofauna);

• alterações no metabolismo geral do sistema;

- liberação de gases e produção de maus odores;
- prejuízos consideráveis para o uso da água em aproveitamentos hidrelétricos.

O problema da eutrofização não é um processo recentemente descoberto. O fator agravante e preocupante da problemática é o incremento gradual e acelerado de nutrientes aos corpos hídricos que vem sendo observado em diferentes bacias, muito em virtude do acelerado crescimento urbano das cidades, ocasionando uma maior contribuição de esgotamento doméstico, das alterações da cobertura vegetal por classes menos favorecidas em relação à infiltração do escoamento, e também pela intensificação do aproveitamento do potencial hidroenergético do país, desencadeando a construção de diversos reservatórios ou lagos artificiais (ambientes lênticos) (ROCHA e BRANCO, 1986).

Um dos efeitos negativos decorrente das consequências do processo de eutrofização, que é a proliferação acelerada e descontrolada de macrófitas aquáticas e algas, pode acarretar distúrbios ecológicos severos ao ambiente aquático, dado que, durante o dia, na ocorrência da fotossíntese, existe a produção de uma grande quantidade de oxigênio que ajuda na aeração do curso de água, utilizando-se do carbonato e bicarbonato dissolvidos como fonte para as células carbônicas, resultando no aumento do pH do corpo hídrico. De modo oposto, no período noturno, uma reação reversa ocorre na respiração das algas, inspirando oxigênio e expirando CO2, ocasionando, dessa forma, valores de pH amplamente flutuantes. De acordo com HORAN (1989), se a concentração de algas e vegetações fotossintéticas forem suficientemente altas, o corpo hídrico pode se tornar completamente anaeróbico durante a noite. A proliferação acelerada das macrófitas e algas, formam uma camada de vegetação espessa, que, muitas vezes, bloqueiam a penetração da luz, impedindo o

12

crescimento da fauna e flora aquáticas, com contribuição, também, para a degradação da água e perda da biodiversidade.

Dessa forma, compreender as características do uso e ocupação do solo e a proporção de antropização de uma determinada bacia hidrográfica são fatores chaves para a estimativa do aporte de nutrientes ao corpo hídrico, principalmente na bacia hidrográfica de Santana, onde o surgimento de florações de algas e macrófitas é uma problemática e estão diretamente relacionadas às cargas de nutrientes aportadas à bacia.

### <span id="page-30-0"></span>**2.2. Modelagem em bacias hidrográficas**

Neste item, é dada ênfase aos conceitos e procedimentos de modelagem hidrológica, bem como sua acoplagem à modelagem de nutrientes (nitrogênio e fósforo total), ressaltando o uso de geoprocessamento e sensoriamento remoto como suporte no tratamento, produção e espacialização dos dados de entrada e saída dos modelos.

#### <span id="page-30-1"></span>**2.2.1. Modelagem hidrológica e de nutrientes**

A modelagem ou simulação de fenômenos ou processos físicos, químicos e biológicos consiste na representação fidedigna, de forma simplificada e prática, desses fenômenos e processos em diferentes escalas próximas à realidade, possibilitando elucidar diversas interações em sistemas complexos como rios, oceanos, florestas, cidades e clima, que, segundo MILLER (2007), não poderiam ser estudados e estruturados adequadamente em pesquisas de campo ou em laboratório. Os modelos matemáticos de processos físico-ambientais têm contribuído não só para um melhor conhecimento da evolução do meio ambiente, bem como no suporte ao planejamento e ao gerenciamento do espaço e uso dos recursos naturais em diferentes escalas por meio da simulação de cenários (STEYAERT, 1993; CHRISTOFOLETTI, 1999).

Os modelos hidrológicos buscam representar o ciclo hidrológico, parcialmente ou totalmente, transformando a precipitação que cai sobre uma bacia em vazão em um determinado trecho ou seção do corpo de água.

O conhecimento foi, inicialmente, fragmentado pela análise de cada um dos processos atuantes no ciclo hidrológico, como a avaliação da precipitação, interceptação vegetal, evapotranspiração, infiltração e percolação, balanço de água nas camadas

superior e inferior do solo e escoamentos superficial, sub-superficial, subterrâneo e em rios, canais e lagos, a fim de que os modelos pudessem integrar todos esees processos, possibilitando extrair variáveis das bacias hidrográficas.

Os modelos hidrológicos podem ser adotados com diferentes e variadas finalidades no âmbito da hidrologia, pois permitem analisar possíveis cenários, realizar estudos de alternativas, auxiliar na prevenção de ocorrência de fenômenos (extremos e não extremos), entre outras.

Normalmente, os modelos matemáticos hidrológicos são classificados em modelos de simulação, otimização e de decisão. Os modelos de simulação representam e descrevem os processos, possibilitando a antecipação às ocorrências. Os modelos de otimização são caracterizados por otimizar sistemas ou funções de sistema quanto a sua operação, podendo utilizar-se de modelos de simulação dentro de sua estrutura. Por fim, os modelos de decisão ou suporte a decisões utilizam, em suas estruturas, vários modelos, possibilitando dar respostas a questões de decisão aos usuários (TUCCI, 1998).

Uma das aplicações dos modelos hidrológicos de simulação do tipo chuva-vazão é a estimativa de vazões que podem desencadear processos de enchentes, possibilitando a adoção de medidas preventivas a fim de minimizar os possíveis danos ambientais e sociais. Outra aplicação desses modelos pode ser observada no planejamento territorial do uso do solo, possibilitando uma análise de alternativas de planos de desenvolvimento da área em estudo. Os modelos chuva-vazão também permitem verificar a consistência de dados observados disponíveis, provendo a geração de séries sintéticas, tornando o modelo útil na obtenção de dados em bacias hidrográficas pouco ou não monitoradas (SANTOS, 2009).

A modelagem hidrológica possibilita a previsão de vazões a partir de dados pluviométricos e auxilia em aplicações indiretas, utilizada como condição de contorno, como na quantificação de nutrientes provenientes das mudanças no uso do solo da bacia hidrográfica, perspectiva adotada neste estudo.

No que concerne à modelagem hidrológica, cabe mencionar que aplicações de modelos hidrológicos do tipo chuva-vazão, até a década de 1960, mesmo com os modelos variando com o tempo e o espaço, eram designadas como simplificadas e concentradas, devido à falta de dados e à dificuldade de manipulação de uma quantidade maior de dados.

De acordo com PIRES *et al*. (2005), um dos principais desafios de se efetuar uma análise hidrológica está na caracterização morfométrica e delineamento da rede de drenagem da bacia hidrográfica. Para VILLELA e MATTOS (1975) e RIBEIRO e FERREIRA (2014), o conhecimento de tais elementos é de grande relevância, pois uma vez estabelecidas as relações e comparações entre os índices e dados hidrológicos conhecidos, é possível determinar, de forma indireta, os valores de variáveis hidrológicas em locais desprovidos dessas informações. Reforça-se, assim, que a correta compreensão das interações entre a bacia hidrográfica e o sua rede de drenagem tornase imprescindível para a tomada de decisões e gerenciamento dos recursos hídricos da bacia.

Com a necessidade de uma maior quantidade de dados para os estudos hidrológicos, foi necessário o desenvolvimento de sistemas de informações geográficas para gerenciar e armazenar esses dados, possibilitando uma melhor análise dos dados.

Conforme CHAPRA (1997), a partir do final da década de 1960, o estudo e a análise de bacias hidrográficas a partir da modelagem conceituada como sistema distribuído no espaço obteve avanços significativos ocasionados pelo avanço tecnológico da computação, o que também possibilitou a obtenção de análises mais precisas devido ao aumento do aporte de dados espacializados. Essa primeira tendência de discretização de uma bacia, desenvolvida e utilizada por GUPTA e SOLOMON (1977a; 1977b) foi denominada como malha quadrada, o que possibilitou um grande avanço na área de hidrologia, permitindo a utilização de modelos hidrológicos distribuídos. A malha quadrada realizava a divisão da bacia em diversos elementos individuais que atuavam como um sistema composto, segundo as informações topográficas de cada elemento individual, inferindo a direção do escoamento pela bacia, o que possibilitou a técnica ser difundida por toda Europa rapidamente. Nesse tipo de abordagem, é notório que quanto mais refinada (menor) a malha individual de cada elemento, mais precisa será a modelagem do processo físico, e, consequentemente, maior será a quantidade de dados de entrada.

As bacias hidrográficas, que, por hora, eram divididas em diversos elementos unitários (malha quadrada) que atuavam para um sistema composto (bacia), apresentavam a limitação de considerarem algumas de suas características como uniformes. Essa limitação não tornava as aplicações de modelagem de modo realista, pois o comportamento no balanço hídrico vertical (chuva, interceptação, evapotranspiração, infiltração, percolação e umidade do solo) está relacionada às

15

formações hidropedológica e hidrogeológica e ao uso do solo, enquanto os processos de escoamento (balanço hídrico horizontal) estão relacionados com a área de drenagem, que, por sua vez, é condicionada às características topográficas. Somente na década de 90 do século XX, com o avanço tecnológico da computação plenamente difundido possibilitando a integração dos modelos com os SIGs, foram concebidos modelos distribuídos mais modernos, possibilitando separar a discretização dos dois processos de balanço (vertical e horizontal).

A integração de informações espacialmente distribuídas (imagens de satélites, mapas de uso e cobertura vegetal, modelos digitais do terreno, entre outras) por meio de sistemas de informação geográfica (SIGs) e geoprocessamento em modelos hidrológicos vem sendo estudada e discutida por diversos pesquisadores, tais como GOODCHILD (1993), FEDRA (1993), GOODCHILD *et al*. (1996), COROZA *et al*. (1997), SUI e MAGGIO (1999), MILLWARD e MERSEY (2001). Segundo NETO e SOUZA FILHO (2003), tal fato é explicado pela alta capacidade dos SIGs de armazenar, manipular, visualizar e analisar informações geográficas. Essa integração dos modelos hidrológicos com os SIGs permitem avaliar e simular os processos que envolvem a dinâmica hidrológica da bacia hidrográfica no transporte de poluentes e nutrientes provenientes de fontes pontuais e não pontuais (difusas) de forma distribuída (LAURENTIS, 2004).

A integração dos modelos hidrológicos do tipo chuva-vazão aos conceitos relacionados ao problema da poluição por fontes não pontuais desenvolveu-se, inicialmente, com o propósito de identificação das fontes e a quantificação das cargas (LEÓN *et al*., 2001). Posteriormente, a aplicação de forma distribuída de modelagem de nutrientes relacionados à poluição por fontes difusas foram desenvolvidos e aplicados por GIORGINI e ZINGALES (1986), ROSE *et al*. (1988), ONGLEY (1997), LIBOS (2002), LIMA (2013, 2016) e MOLINARI (2015).

Até meados de 1970 do século XX, os modelos de qualidade da água eram voltados especialmente para estimativa de OD (oxigênio dissolvido) e DBO (demanda bioquímica de oxigênio), tendo esse movimento se iniciado a partir do modelo desenvolvido por STREETER e PHELPS (1925) em um estudo da poluição do rio Ohio, simulando os parâmetros DBO e OD no rio a partir da premissa da existência de um escoamento permanente uniforme.

Os modelos de nutrientes voltados a parâmetros ligados à eutrofização como o fósforo e o nitrogênio surgiram há 40 anos atrás, onde a percepção ambiental foi expandida pelos cientistas e pesquisadores, que passaram a ver a importância de outros parâmetros além do oxigênio dissolvido, como o fósforo. Seguindo essa nova tendência da época, foram utilizadas equações de balanço de massa não transientes por DILLON e RIGLER (1974) e VOLLENWEIDER (1975), que estimaram as concentrações totais anuais de fósforo segundo as concentrações iniciais provenientes dos sedimentos, das características hidráulicas do corpo hídrico, como o volume e o tempo de detenção.

Um modelo de nutrientes de fontes pontuais e não pontuais (difusas) foi aplicado por LAURENTIS (2004) na bacia do rio Taquari-Antas/RS, onde o autor acoplou um módulo de qualidade de água, denominado de MGBq, em um modelo hidrológico de grandes bacias. No modelo de qualidade de água utilizado pelo autor, constavam os parâmetros de oxigênio dissolvido (OD), demanda bioquímica de oxigênio (DBO), coliformes totais e fecais e os nutrientes nitrogênio e fósforo total.

Outro modelo de nutrientes foi utilizado por GEZA e MCCRAY (2008), através da utilização do modelo SWAT, comparando duas entradas de informações de tipo de solo em diferentes resoluções, apontando uma boa resposta do modelo quando utilizado com uma base de dados de alta resolução.

Recentemente, LIMA (2013; 2016) avaliou o potencial poluidor da bacia de contribuição do reservatório de Funil considerando a geração da carga de nutrientes por fontes pontuais e não pontuais (difusas) a partir de uma modelagem distribuída utilizando SIG. Nesses trabalhos, realiza-se a estimativa das cargas e concentrações médias anuais dos nutrientes a partir de equações empíricas aplicadas em ambiente SIG, considerando informações espaciais de uso e cobertura do solo, população residente na bacia e vazão média anual de longo termo, obtida por equações do tipo chuva-vazão.

#### <span id="page-34-0"></span>**2.2.2. Sensoriamento remoto e geoprocessamento como suporte à modelagem**

A inclusão de técnicas de sensoriamento remoto e geoprocessamento como suporte às modelagens hidrológica e de nutrientes permite a transcrição de dados pontuais no tempo e no espaço em fenômenos espaciais, permitindo uma análise mais eficaz do fenômeno físico devido à representação do fenômeno na forma distribuída.

#### <span id="page-35-0"></span>**2.2.2.1. Geoprocessamento na hidrologia**

Pode-se considerar como geoprocessamento toda e qualquer forma de processar dados espaciais referentes à Terra, o que tem sido realizado há milênios, tendo essa forma se alterado com o passar do tempo em função dos novos conhecimentos adquiridos sobre os processos naturais e sobre a tecnologia disponível para auxiliar no aumento desse conhecimento. Para tanto, ao longo do tempo, acrescentou-se toda forma possível de métodos, técnicas, conhecimento, equipamentos e ferramentas para auxiliar no aperfeiçoamento do conhecimento de geoprocessamento, denominados como sistema de informações geográficas (TREVISAN, 2008).

Segundo LIBOS (2008), os sistemas de informações geográficas (SIGs) constituem o principal instrumento computacional de geoprocessamento e permitem a realização de análises complexas ao integrar dados de diversas fontes, criando um banco de dados georreferenciado baseado em tecnologia de armazenamento, análise e tratamento de dados espaciais e temporais.

A topografia é o principal fator atuante nos processos de transporte de materiais. Dessa forma, os modelos que tratam da distribuição das águas na bacia hidrográfica requerem dados baseados nas características físicas da bacia. A utilização de modelos hidrológicos em bacias hidrográficas com auxílio dos SIG constitui um avanço quantitativo na caracterização dos parâmetros hidrológicos, gerando uma gama de funções capazes de realizarem análises por meio de dados espaciais, que, em sua grande maioria, são de difícil e demorada mensuração se realizadas manualmente (JOHNSON, 2009).

O elemento principal, e mais utilizado atualmente nos SIGs para obtenção das características físicas das bacias na acoplagem aos modelos hidrológicos e de nutrientes, é o modelo digital de elevação (MDE), que representa matematicamente as feições fisiográficas da área de estudo.

A geração de modelos digitais de elevação é um processo novo na área de geotecnologia. As primeiras idealizações de modelos digitais de elevação foram elaboradas a partir da digitalização de dados topográficos obtidos em campo, que apresentam uma boa eficiência, porém, são considerados como um processo lento e de alto custo, o que reforçou a necessidade por métodos mais rápidos e automatizados (LIBOS, 2008).
As características físiográficas das bacias e de suas redes de drenagem são obtidas através do processamento (tratamento dos dados e interpolação) do modelo digital de elevação. Segundo OLIVEIRA *et al*. (1996), os parâmetros fisiográficos mais comuns e utilizados como dados de entrada em modelos concentrados e distribuídos de quantidade e qualidade da água, que são extraídos dos modelos digitais de elevação, são a declividade, direção do fluxo e do escoamento, fluxo superficial acumulado, comprimento da rede de drenagem e ordem da rede. Utilizando-se de algoritmos de modelos hidrológicos em SIGs, a partir de dados altimetricos provenientes do modelo digital de elevação, é possível obter o mapeamento distribuído do escoamento na área de estudo, permitindo, através da integração com modelos de nutrientes, a distribuição espacial também das cargas de nutrientes na área da bacia, bem como na rede de drenagem.

Neste estudo, a caracterização fisiográfica, delimitação e diagnóstico da bacia hidrográfica de Santana foram realizadas utilizando um modelo digital de elevação (MDE) do estado do Rio de Janeiro pré-elaborado pelo IBGE (Instituto Brasileiro de Geografia e Estatística) na escala de 1:25.000 (projeto RJ-25) através da aplicação do interpolador desenvolvido por HUTCHINSON (1989).

HUTCHINSON (1989) desenvolveu esse interpolador na tentativa de obter uma melhor representação das características anisotrópica (ou direcional) do relevo na área de estudo. O algoritmo desse interpolador foi modificado por HUTCHINSON (1996) com a inserção do conceito de localmente adaptável, modelando o terreno interativamente com resoluções consecutivas crescentes, até chegar à sua resolução final. O algoritmo modificado permitia a imposição de diversos dados de entrada com o intuito de aperfeiçoar a representação do relevo na área de estudo, como limites da área de estudo, barreiras de relevo ou escoamento, lagos e massas de água e linhas de drenagem, que mantêm, então, a integridade do declive do terreno de forma a orientar a direção do escoamento superficial.

#### **2.2.2.2. Aplicações de geoprocessamento na modelagem**

A aplicação de geoprocessamento apoiado no uso de SIGs tem sido utilizada em diversos tipos de estudos, como ambientais, sedimentológicos, hidrológicos, de qualidade de água, entre outros, contribuindo para a correspondente integração das diferentes diretrizes.

Dentre os estudos ambientais, RODRIGUES (2001) utilizou o geoprocessamento como ferramenta fundamental para a identificação e classificação de fragmentos florestais com potencial para soltura de fauna arborícola resgatada, de acordo com as bases teóricas para esse desenvolvimento.

PEREIRA JÚNIOR (2001) utilizou geoprocessamento com base em sistema de análise geo-ambiental (SAGA/UFRJ) na definição de áreas com necessidade de proteção, bem como identificou áreas de proteção legal que estavam sofrendo infrações de uso no município de Linhares/ES.

Relacionados aos estudos hidrológicos, RISSO (1993) utilizou SIG na estimativa da erosão do solo na bacia hidrográfica do arroio Taboão/RS, constatando que, devido ao transporte e acúmulo de sedimentos, houve uma diminuição das seções dos rios na bacia ocasionando problemas de inundação.

NAGESHWAR *et al*. (1992) utilizaram SIG para estimar os parâmetros hidrológicos requeridos por um modelo chuva-vazão em bacias hidrográficas a partir de conceitos geomorfológicos.

VIANA (2000) utilizou modelagem hidrológica integrada a SIG para mapeamento de áreas com potencialidade à inundação no município de Itajubá/MG.

Alguns autores e estudos têm utilizado a combinação de SIGs na integração de modelos hidrológicos com modelos de lixiviamento de nutrientes. Essa prática, através do conhecimento da distribuição espacial do meio físico e das fontes antrópicas e da natureza de nutrientes, em termos quantitativos e qualitativos, permite a caracterização e planejamento dos usos da água.

OLIVEIRA *et al*. (1996) desenvolveram um modelo baseado na generalização do modelo da hidrográfa unitária, utilizado para inferir o escoamento superficial e subsuperficial da água. O modelo também permitiu ao usuário considerar a variabilidade temporal e espacial da chuva, cedendo, dessa forma, a algumas hipóteses básicas da hidrógrafa unitária. A subdivisão das células foi realizada contendo as características físicas específicas de cada uma, sendo elas interconectadas, utilizando-se da codificação D8 ou método dos oito pontos da direção do fluxo, minimizando, assim, a ocorrência de fluxos inversos ou curtos-circuitos. Para cada célula, foi assumida uma única direção do fluxo, além das mesmas possuírem diferentes valores de escoamento e poluentes. Esse estudo representou uma das primeiras tentativas da modelagem do

movimento horizontal da água e de poluentes em áreas não homogêneas implementado dentro de um ambiente SIG, utilizando-o como uma ferramenta direta para modelagem, não somente como um elo entre áreas heterogêneas e modelos concentrados existentes. A viabilidade da modelagem da direção do escoamento e do transporte dos poluentes dentro do ambiente SIG foi efetivamente comprovado nesse estudo.

SAUNDERS e MAIDMENT (1996) desenvolveram um método baseado em geoprocessamento para avaliar a poluição por fonte não pontual (difusa) na bacia hidrográfica de San Antonio Nuaces, nos Estados Unidos da América. A bacia foi discretizada em células de 10.000 m<sup>2</sup> (100 m x 100 m), e as concentrações médias esperadas (EMC) dos poluentes (nitrogênio, fósforo, cádmio e coliformes fecais) foram associados ao uso e ocupação do solo da bacia. Os autores realizaram o produto entre a distribuição espacial das concentrações médias esperadas e o escoamento em cada célula da malha da bacia, ponderado pela direção do fluxo, para obter a distribuição espacial da carga média anual dos poluentes, esta que posteriormente possibilitou gerar a distribuição espacial da concentração de poluentes.

LIBOS (2002) desenvolveu um estudo na linha do algoritmo desenvolvido por SAUNDERS e MAIDMENT (1996) na bacia do rio Cuiabá, avaliando a poluição por fontes difusas, por meio da discretização da bacia em células de 22.500 m² (150 m x 150 m), associando, também, as concentrações de nutrientes estudadas às classes de uso e ocupação do solo na bacia. LIMA (2013, 2016) avaliou as cargas e concentrações de nutrientes de fontes pontuais e difusas por meio da distribuição espacial dos nutrientes obtida pelas densidades demográficas e pelo uso e ocupação do solo de cada célula, discretizada no modelo em 90 m² (30 m x 30 m). LIMA (2013, 2016) observou que o modelo apresentou superestimação de forma geral para os nutrientes nitrogênio e fósforo total.

NARANJO (1997) aplicou SIG para avaliar o uso do solo e algumas características fisiográficas da bacia do rio Iguaçu/PR, mapeando a distribuição espacial da contaminação de fontes não pontuais. Os resultados obtidos do uso do solo e das características da bacia serviram como dados de entrada para um modelo de qualidade de água.

HE *et al*. (1999) avaliaram os impactos do escoamento da agricultura na qualidade da água em bacias agrícolas, utilizando-se de dados meteorológicos, da cobertura do solo, modelo numérico do terreno, tipo de solo e estatísticas relacionadas as plantações em ambiente SIG, obtendo como saída, de forma distribuída no espaço, as seguintes

informações: a estimativa da vazão de pico, a erosão do canal e do solo, sedimentos e concentrações de nitrogênio e fósforo.

OSBORNE *et al*. (2000) estimaram a poluição de fonte não pontual em Austin, Texas, por meio de um modelo hidrológico desenvolvido e discretizado em células em ambiente SIG, com a finalidade de auxiliar um plano de gerenciamento de qualidade de água para essa cidade, através da criação de cenários futuros.

Cabe ainda destacar que, de acordo com SIMPSON (1992), o uso de dados orbitais de satélites em conjunto com SIGs tornou-se rotineira nos estudos observados na literatura mundial, principalmente nos países desenvolvidos devido ao fácil acesso aos dados orbitais. Essa integração dá-se pela transferência das informações obtidas pelos dados orbitais para os SIGs, normalmente representada pelas imagens orbitais que são combinadas com modelos digitais do terreno, produzindo perspectivas realistas e auxiliando no planejamento das mais diversas atividades que atuam sobre o meio físico.

#### **2.2.2.3. Sensoriamento remoto na hidrologia**

Os dados espaciais obtidos de alvos como os corpos hídricos, a cobertura vegetal, a atmosfera e solo podem ser extraídos e processados através de técnicas de sensoriamento remoto.

Segundo NOVO (1989), a utilização de sensores para aquisição de dados provenientes de objetos e fenômenos, sem que ocorra o contato físico direto entre eles, é denominado sensoriamento remoto. Esses sensores são capazes de captar energia proveniente do alvo e convertê-la em um sinal passível de ser registrado e interpretado como um dado espacial. Segundo LIBOS (2002), o sensoriamento remoto pode ser conceituado como a utilização de modernos sensores, equipamentos para processamento e transmissão de dados, aeronaves, entre outros, com o objetivo de estudar o ambiente terrestre através do registro e análises das interações entre a energia em forma de radiação eletromagnética e as substâncias componentes do planeta Terra.

Os diversos tipos de sensores baseiam-se, normalmente, na energia (radiação eletromagnética) refletida ou emitida pelos alvos em diversas faixas do espectro eletromagnético, que varia de acordo com o sensor utilizado no sensoriamento remoto.

Alguns dados espaciais gerados por sensoriamento remoto são fundamentais em processos de modelagem em bacias hidrográficas devido à combinação da alta resolução espacial e da alta periodicidade das coberturas, permitindo, assim, a extração de informações relevantes dos processos físicos que se desencadeiam nas bacias hidrográficas.

As primeiras aplicações em hidrologia por meio de informações espaciais partiram dos satélites Landsat na década de 1970, no qual era possível extrair alguns parâmetros hidrológicos. O sistema orbital Landsat foi desenvolvido pela *National Aeronautics and Space Administration* (NASA) e é constituído por uma série de 8 satélites que representam a evolução de seu sistema orbital desde o seu lançamento em julho de 1972 (Landsat 1, 2, 3, 4, 5, 6, 7 e 8), que, por sua vez, é considerado o sistema orbital para sensoriamento remoto mais utilizado e difundido no Brasil.

O sensor orbital armazena o produto obtido (imagem) de forma digital e matricial, através de arranjo bidimensional de células elementares (píxeis), possibilitando a manipulação dos dados extraídos em ambiente computacional. Em cada célula elementar (píxel), é associado um valor digital (também denominado nível de cinza), que representa a característica da resposta da superfície terrestre no ponto do elemento em função da banda espectral em uso. A partir do armazenamento dos dados em forma digital e matricial, é possível realizar análises e estimativas das características espaciais dos dados de forma distribuída.

Segundo ROTUNNO FILHO *et al*. (2014), na metade da década de 1990, a utilização de sensoriamento remoto em hidrologia era resumido basicamente na classificação da cobertura do solo através do espectro visível e infravermelho, e, no uso de micro-ondas para a identificação de massas de água. Nos dias atuais, algumas aplicações surgiram na utilização do sensoriamento em modelos hidrológicos, tanto nos concentrados quanto nos distribuídos, como o uso do espectro visível e infravermelho na determinação de índices de vegetação em bacias hidrográficas, na estimativa da temperatura da superfície do solo através do infravermelho termal, na inferência da umidade do solo, no uso de espectros para obtenção de modelos digitais de elevação e de terreno, entre outras potenciais aplicações.

23

#### **2.2.2.4. Aplicações de sensoriamento remoto na modelagem**

A aplicação de sensoriamento remoto na modelagem tem sido utilizada em diversos tipos de estudos, como os ambientais, hidrológicos, sedimentológicos e de qualidade de água.

Uma vertente de estudo é na obtenção de parâmetros biofísicos. Alguns desses parâmetros podem ser obtidos através da utilização dos índices de vegetação, como em LOS (1998), que realizou a estimativa da radiação fotossinteticamente ativa (FPAR) e do índice de área foliar (IAF) utilizando o NDVI. LOS *et al*. (2000) compararam e correlacionaram as anomalias do índice de área foliar com as anomalias de precipitação e temperatura do ar através da análise de componentes principais.

BOEGH *et al*. (2002) utilizaram dados multiespectrais de sensores orbitais em uma área agrícola na Dinamarca com a finalidade de quantificar a vegetação e suas variações fisiológicas. Através dos dados multiespectrais convertidos em reflectância espectral, foi calculado os índices de vegetação na base CASI (*Compact Airborne Spectral Imager*), validados por medidas de campo.

SCHROEDER (2001) aplicou técnicas de sensoriamento remoto junto com dados de estações meteorológicas de superfície para o monitoramento de possíveis focos de fogo e também das condições da vegetação em uma área de cerrado. O estudo resultou no mapeamento dos padrões climatológicos comuns às ocorrências de incêndios.

As aplicações de sensoriamento remoto como suporte aos modelos hidrológicos é muito diversificada, encontrando estudos principalmente focados na utilização de imagens orbitais para simulações hidrológicas, na geração de hidrogramas e curvas de descargas, na detecção de massas de água, na inferência da umidade do solo e na estimativa da distribuição pluviométrica.

JACKSON *et al*. (1977), em seu estudo, estimaram os coeficientes de escoamento superficial para o modelo STORM com base na cobertura do uso do solo, adquirida a partir de imagem Landsat. Os autores concluíram que, exceto para bacias muito pequenas, a concordância entre simulações hidrológicas feitas alimentadas por imagens Landsat é aceitável para estudos de planejamento em bacias hidrográficas. Os autores ainda ressaltam as reduções significativas de custo no desenvolvimento de mapeamento da cobertura de uso do solo e estimativa de parâmetros para modelos hidrológicos através do uso de imagens Landsat.

RAGAN e JACKSON (1980) e HARVEY e SOLOMON (1984) estimaram parâmetros do escoamento superficial para uso como dados de entrada do modelo *Soil Conservation Service* (SCS) a partir de informações de cobertura e uso do solo obtidas por sensoriamento remoto por meio de imagens Landsat.

RANGO *et al*. (1983) utilizou a cobertura de solo obtida através de dados convencionais e por sensoriamento remoto por meio de imagem Landsat, como dados de entrada ao modelo HEC-1 para gerar curvas de frequência de descarga, constatando que a diferença entre os dois métodos pode ser considerada como insignificante.

FORTIN *et al*. (1986) relacionaram a cobertura do uso do solo na previsões de enchentes por meio do modelo CEQUEAU, tendo o autor afirmado que as simulações de cobertura do solo feitas com imagem Landsat deram resultados similares ou melhores do que com dados cartográficos convencionais.

LIBOS (2002) e LIMA (2013; 2016) mapearam o uso e cobertura do solo através de imagens do satélite Landsat 5, associando coeficientes de exportação de nutrientes a cada tipo e uso do solo verificados nas bacias estudadas. Ambos os autores obtiveram resultados satisfatórios nos testes de eficiências utilizados perante o mapeamento realizado. Os dados finais de nutrientes obtidos foram aportados como dados de entrada para um modelo de nutrientes.

Uma aplicação desenvolvida dentro do sensoriamento remoto é a detecção de massas de água através da análise de dados provenientes de radar meteorológico (COLLIER, 1989; BARBOSA, 2000). Algumas aplicações de dados de radar à previsão de vazões podem ser encontradas em publicações como GARLAND (1986), COLLIER (1989), e PEREIRA FILHO e CRAWFORD (1999). Outra vertente baseia-se na detecção e inferência da umidade do solo, através do uso da faixa de microondas do espectro eletromagnético, visando o aporte de dados a modelos hidrológicos (SCHMUGGE *et al*., 1981; ROTUNNO FILHO, 1995).

COLLISCHONN (2006) avaliou a consistência e a representatividade da distribuição pluviométrica em bacias hidrográficas com o uso de dados de precipitação estimados pelo satélite TRMM , utilizando uma densa rede de estações pluviométricas. O autor verificou que a estimativa de chuva pelo TRMM foi bastante consistente e conseguiu reproduzir com bastante fidelidade o regime pluviométrico no estudo, podendo ser utilizada em bacias hidrográficas brasileiras. Em termos médios, a chuva estimada pelo TRMM foi bastante similar à medida pelos pluviômetros, tanto em distribuição temporal quanto em magnitude.

A estimativa de concentrações de sedimentos em cursos de água por meio das características das imagens de satélite é caracterizada como uma das mais promissoras tecnologias de monitoramento de dados fluviométricos (LIBOS, 2002). SILVA *et al*. (1999), a partir do conhecimento da distribuição vertical de sedimentos em suspensão, procuraram correlacionar a reflectância superficial obtida por imagem do satélite com a concentração média de sedimentos no trecho imageado.

KEINER e YAN (1998) modelaram por meio de redes neurais as concentrações de clorofila e sedimentos com base na radiância recebida do sensor orbital na baía de Delaware, Estados Unidos da América.

KLEMAS *et al*. (1974) identificou e comprovou a correlação da banda 5 do satélite Landsat com as concentrações de sólidos em suspensão, resultando no mapeamento da distribuição dos sedimentos e no padrão de circulação de um corpo de água.

A aplicação de sensoriamento remoto na modelagem voltado à qualidade das águas pode ser observada no estudo de NASSER (2001), que avaliou a distribuição espacial dos parâmetros de qualidade de água utilizando imagens de satélite Landsat 5 por meio da análise de correlação de tons de cinza das imagens com os parâmetros de qualidade de água observados.

Por fim, sem ter a pretensão de esgotar a revisão do assunto nesta dissertação, destaca-se o trabalho de THIEMANN e KAUFMANN (2002), que realizaram um estudo voltado na obtenção de parâmetros tróficos variando no tempo. Esses autores estudaram, mais precisamente, os parâmetros de transparência do disco de Secchi e clorofila-a por meio do uso de correlações de dados de uma estação hiperespectral.

# **3. CAPÍTULO III – ÁREA DE ESTUDO**

## **3.1. Complexo hidrelétrico da Light**

#### **3.1.1. Introdução**

Embora, desde a Idade Média, os seres humanos vinham tentando resolver o problema da escuridão com velas e outros artefatos , no referido período, eram usadas tochas com fibras torcidas e impregnadas com material inflamável. Foi, sobretudo, no século XV, que a iluminação pública tornou-se uma preocupação nas cidades. A história aponta o ano de 1415, na Inglaterra, como a data do embrião da iluminação urbana, que nasceu como uma solução para amenizar a violência e, principalmente, os roubos a comerciantes, que aconteciam com frequência na região. Não é à toa que especialistas referenciam a iluminação como uma grande aliada das cidades na luta contra a violência urbana, já que é uma grande inibidora de atos de vandalismo, roubo e agressões (CODI, 1988).

No Rio de Janeiro, a partir de 1763, a iluminação pública era feita com lampadários em edifícios religiosos e oratórios existentes em algumas esquinas. Era a própria população que acendia candeeiros de azeite de peixe, além de velas de cera.

> "Em 1763, quando o Rio de Janeiro passou a ser capital do Brasil (...) a cidade era iluminada apenas e muito precariamente, por meio de lampiões e candeeiros alimentados a óleo de peixe (...) A iluminação pública era assim precaríssima em ruas estreitas e não calçadas, o que fazia o povo recolher-se cedo, fechar as portas e evitar saídas noturnas." (MEMÓRIA, 2004)

Em 1794, foram instalados 100 lampiões e candeeiros de azeite afixados em postes pelas ruas da cidade. Os lampiões eram custeados pelo poder público e pelos particulares. As casas eram iluminadas por meio de pequenos cilindros coloridos de vidro, enchidos com cera e com um pavio no centro. A partir de 1808, o intendentegeral de polícia passou a ser responsável por isso, deixando claro que a falta de segurança tinha a ver com o fato. Com o tempo, foram escolhidos escravos para executar a tarefa. Em 1822, passa para a Câmara Municipal da cidade a responsabilidade pelo serviço (CODI, 1988).

Mais tarde, entram em cena os acendedores de lampião, profissionais contratados que, perto da hora de escurecer, chegavam com uma escada nas costas e uma caixa de fósforos nas mãos, acendendo um a um os lampiões. Ao amanhecer, passavam apagando a iluminação, limpavam os artefatos e os abasteciam quando necessário. A única exceção, que era seguida por boa parte das cidades, é que em dias de lua cheia, quando a noite fica mais clara, a rotina era quebrada, e a lua era a única a brilhar nas ruas.

Foi o Barão de Mauá, em 1850, que apresentou uma proposta viável para iluminar a cidade com gás hidrogênio carbonado, e conseguiu o monopólio da exploração da atividade por 25 anos. Em 1852, na atual Av. Presidente Vargas, no Rio de Janeiro (RJ), começou a construção da fábrica de gás de carvão mineral, com dois gasômetros, e dois anos depois, sob o comando do Visconde de Mauá, foi implantada a iluminação a gás na cidade, a primeira do país a usar o sistema, que era alimentado por uma rede de 20 km de dutos de ferro. Cada combustor fornecia iluminação equivalente a seis velas de cera (CODI, 1988).

A grande vantagem dos bicos de gás é que, finalmente, as ruas ficaram iluminadas o suficiente para que houvesse uma mudança significativa na vida noturna, com funcionamento de cafés, restaurantes e teatros até depois do pôr do sol. Embora tenha gerado mais movimento noturno, a iluminação pública também serviu para dividir o Rio de Janeiro. As áreas mais pobres, normalmente ligadas ao período colonial, continuavam na escuridão ou na claridade improvisada, enquanto a modernidade era vista nos locais mais badalados.

Começavam, então, a sair de cena os lampiões com combustível e os faroleiros que colocavam manualmente lanternas em alguns locais para a entrada dos sistemas de iluminação à eletricidade. Mas esse progresso deu-se de forma paulatina; afinal, as lâmpadas instaladas primeiro nos Estados Unidos, em 1879, ainda não eram confiáveis. O antigo e o moderno dividiam a função de iluminar as ruas da cidade. Em 1882, a primeira cidade do mundo a ter iluminação pública gerada por uma termelétrica foi Nova Iorque, mas o Brasil, que, em alguns momentos, se mostrou atrasado para importar novidades, foi extremamente rápido nesse período.

Dom Pedro II deu a Thomas Alva Edison a concessão para introduzir no Brasil os equipamentos de sua revolucionária invenção. O imperador, nesse mesmo ano, inaugurou a iluminação da antiga Estação da Corte da Estrada de Ferro Central do Brasil, a primeira do país feita por energia elétrica. Com a grande vontade do soberano em mostrar ser um homem avançado e com os olhos voltados ao futuro, no ano de 1881, o Jardim do Campo da Aclamação – hoje Praça da República, no Rio de Janeiro, – teve seu primeiro trecho de iluminação pública provida por energia elétrica, com 16 lâmpadas a arco voltaico, alimentadas por dois dínamos, acionados por uma máquina a vapor. O futuro havia chegado (Figura 3.1).

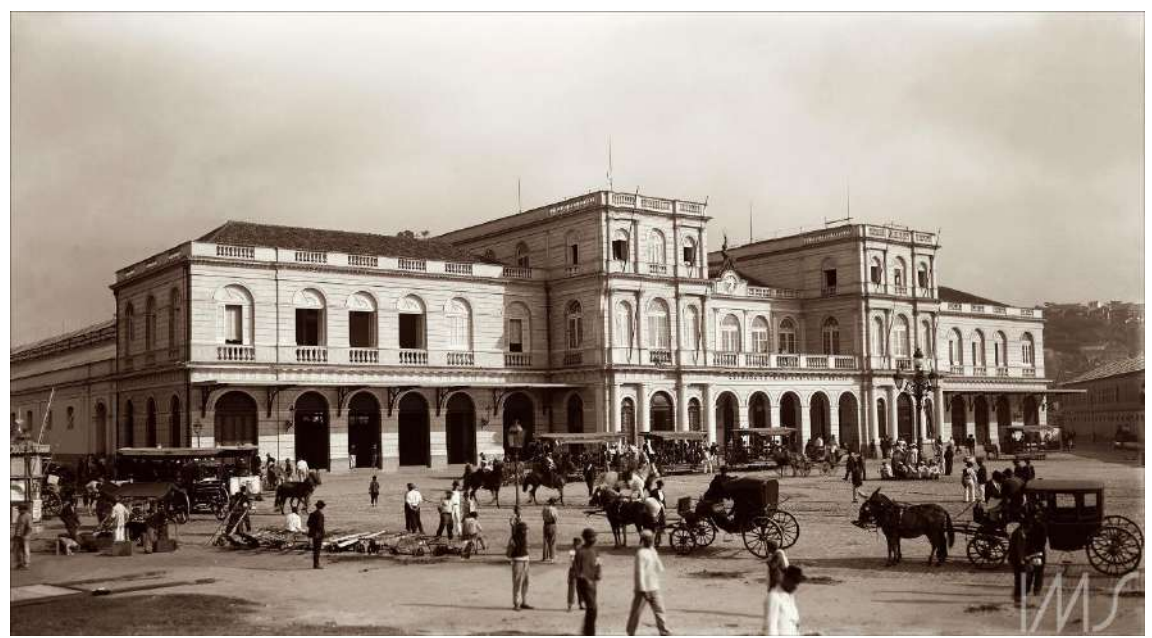

Figura 3.1 – Estação da estrada de ferro Central do Brasil. Fonte: Instituto Moreira Sales, 1899.

Em 1883, mais exatamente no dia 24 de julho, em Campos, no Rio de Janeiro, utilizou-se de uma máquina a vapor para iluminar o distrito com 39 lâmpadas, sob o comando de D. Pedro II. Era o início de uma nova era para a iluminação pública aqui no país. Nesse mesmo ano, a primeira usina hidrelétrica do país, em Diamantina (MG), começou a gerar energia por meio de uma linha de transmissão de 2 km, que acionava equipamentos utilizados na extração de diamantes. Ainda no estado mineiro, em Juiz de Fora, em 1889, construiu-se a primeira hidrelétrica que não servia apenas a interesses privados. Também conhecida como "Farol do Continente", a hidrelétrica de Marmelos é considerada o marco zero da energia elétrica no Brasil e na América Latina (CODI, 1988).

Mais tarde, percebendo o campo que se abria para o domínio da luz elétrica, uma empresa canadense instalou-se no Brasil, exercendo monopólio nas duas mais importantes cidades brasileiras até então. Esse sucesso foi alcançado por meio do olhar visionário dos empresários canadenses que começaram a investir em iluminação pública no país e perceberam que deveriam focar no fornecimento de energia (LOBO e LEVY, 2008). Foi, assim, então, que a Light implantou a energia elétrica na iluminação pública de São Paulo e do Rio de Janeiro, ao mesmo tempo em que se preparava para abarcar ainda outras concessões públicas, como transporte e telefonia.

#### **3.1.2. Histórico do complexo hidrelétrico da Light**

Autorizado, em 17 de julho de 1899, pelo presidente Campos Sales, através do decreto nº 3.349, a funcionar no Brasil, o grupo LIGHT, com sede no Canadá, passou a atuar em São Paulo a partir de 09 de outubro de 1899, com o objetivo de explorar a energia hidráulica e os serviços de transportes (bondes), daí o seu antigo nome "*The São Paulo Railway, Light and Power Co. Ltd.*".

Diversos foram os sistemas de captação de água para abastecimento da população da região metropolitana do Rio de Janeiro desde a colonização (captação no rio Carioca) até os tempos atuais no rio Guandu. No início do século XX, devido às grandes estiagens, a administração de serviço público de sistema de abastecimento de água do Rio de Janeiro resolveu abandonar os estudos de reforço de suprimento de pequeno porte, voltando-se para soluções de grande porte e apresentou dois projetos: um com captação no sistema Ribeirão das Lajes e o outro contemplando a captação de águas dos rios Santana (Piraí) e Paraíba do Sul (MAPA, 2010).

No primeiro semestre de 1904, Alexander Mackenzie, animado com o entusiasmo e disposição do então Presidente da República, Francisco de Paula Rodrigues Alves, em apoiar o prefeito do Rio de Janeiro, Francisco Pereira Passos, em investimentos no desenvolvimento da cidade do Rio de Janeiro, pensou em organizar uma empresa que incorporasse, sob seu controle, os serviços de iluminação, viação e distribuição de energia elétrica para conveniente harmonização dessas atividades.

Imediatamente, foi fundada a "*The Rio de Janeiro Trainway, Light and Power Company, Limited*", na província de Ontário, domínio do Canadá, com cooperação de capital americano e inglês, para explorar no Brasil a indústria de luz, calor e força elétrica em todos os seus segmentos.

Em 12 de maio de 1905, Alexander Mackenze já assinava com o Rio de Janeiro um termo de acordo para a exploração industrial de energia da cachoeira do Ribeirão das Lajes, iniciando imediatamente as obras da nova usina que foi inaugurada oficialmente em 23 de maio de 1908, com o nome de usina de Fontes. Nesse momento, a companhia já havia absorvido algumas pequenas empresas já existentes, monopolizando, então, os serviços de iluminação, bondes e telefonia, além do fornecimento de gás.

Em 1907, a Light recebeu autorização para aumentar a afluência ao reservatório de Lajes, desviando parte das águas do rio Piraí, um tributário do rio Paraíba do Sul, através de um túnel de 8,5 km denominado túnel de Tocos, com uma vazão de até 20 m³/s (FREITAS, 1987) (Figura 3.2). Em 1909, a usina de Fontes chegaria a uma capacidade instalada de 30 MW, sendo, então, considerada uma das maiores do mundo. Em 1913, com a ampliação da capacidade geradora da usina de Fontes para 56 MW, possibilitada com a instalação de dois geradores de 12,5MW cada, do ponto de vista do consumo de energia elétrica, a usina produzia o dobro da energia consumida pelas grandes indústrias no país.

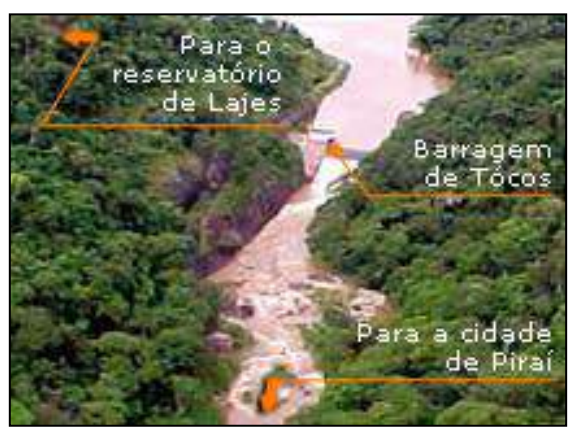

Figura 3.2 – Túnel de Tocos, desvio do Rio Piraí para o reservatório de Ribeirão das Lajes Fonte: Light (2016a).

Entre 1940 e 1947, a Light ampliou a casa de força da usina de Fontes para a instalação de três novas unidades geradoras, aumentando, assim, a produção de energia para 132 MW. Essa ampliação recebeu o nome de usina de Fontes Nova.

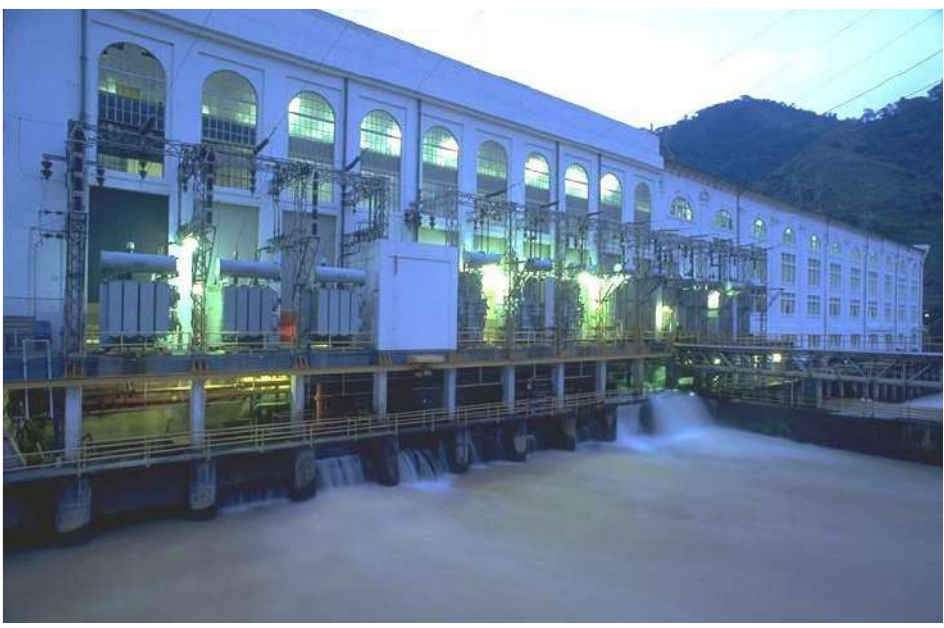

Figura 3.3 – UHEs Fontes Nova e Fontes Velha (antiga usina de Fontes) Fonte: Light (2016a).

Em decorrência do fim da vida útil dos condutos forçados, a usina de Fontes Velha foi desativada em duas (2) etapas, sendo a primeira em 1973, com a retirada de operação das unidades de 01 a 06, e a última em 1987, com a paralisação das unidades 07 e 08, quase 80 anos após o início da operação da usina.

Em 1945, a Light recebeu autorização do Governo Federal para desviar (transpor) parte das águas do rio Paraíba do sul até a Serra das Araras, com o objetivo de construir uma nova usina, próxima às usinas de Fontes Nova e Fontes Velha. Construída numa caverna, escavada em rocha, Nilo Peçanha é a maior usina do parque gerador da Light; seus 6 geradores produzem 380 MW. Segundo MAPA (2010), esse sistema proporcionou, a partir de 1949, com o fim das obras, uma vazão de 5.100 litros por segundo a mais para o Rio de Janeiro.

Para tal feito, a transposição das águas do rio Paraíba do Sul, exigiu a construção de duas usinas elevatórias, Vigário e Santa Cecília, para que o desnível de 50 m, entre o rio Paraíba do Sul e a serra das Araras fosse vencido (Figuras 3.4 a 3.6).

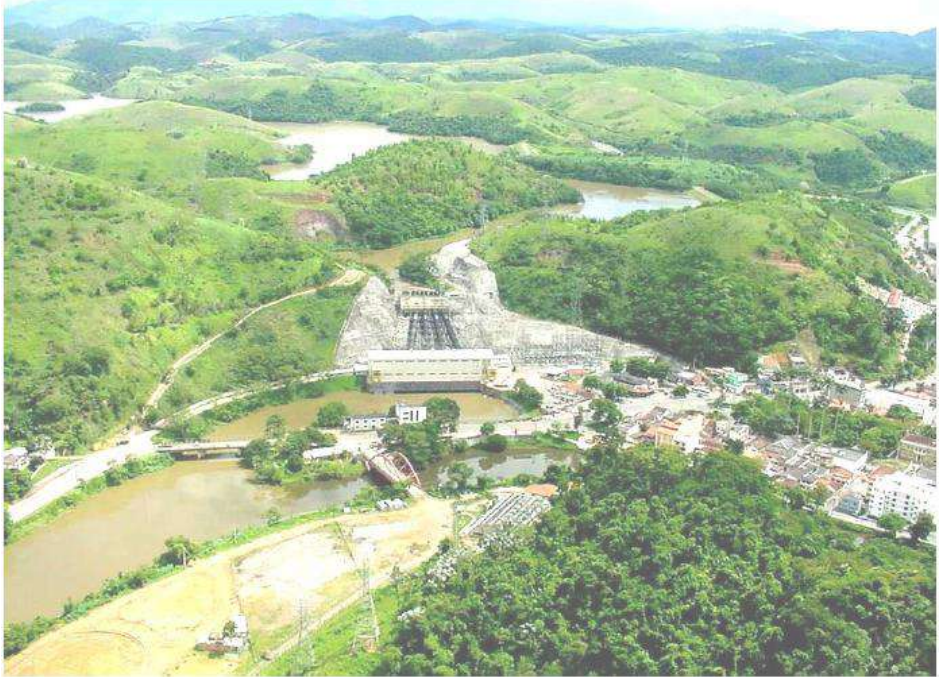

Figura 3.4 – Usina elevatória de Vigário, município de Piraí. Fonte: Light (2016a).

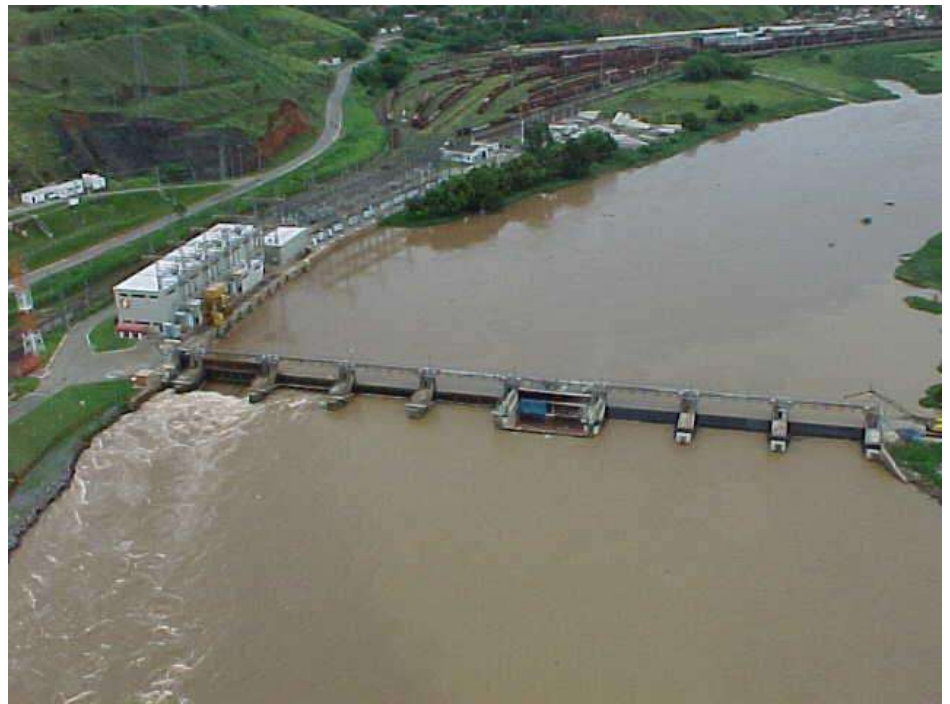

Figura 3.5 – Usina elevatória de Santa Cecilia, município de Barra do Piraí. Fonte: Light (2016a).

Em 1962, mais uma usina entrou em operação, passando a agregar 100 MW ao Complexo de Lajes: a usina Pereira Passos. Localizada a jusante das usinas de Fontes Nova e Nilo Peçanha, seu reservatório (Ponte Coberta) é formado pelas águas do Ribeirão das Lajes e dos rios Paraíba do Sul e Piraí, turbinadas nessas usinas.

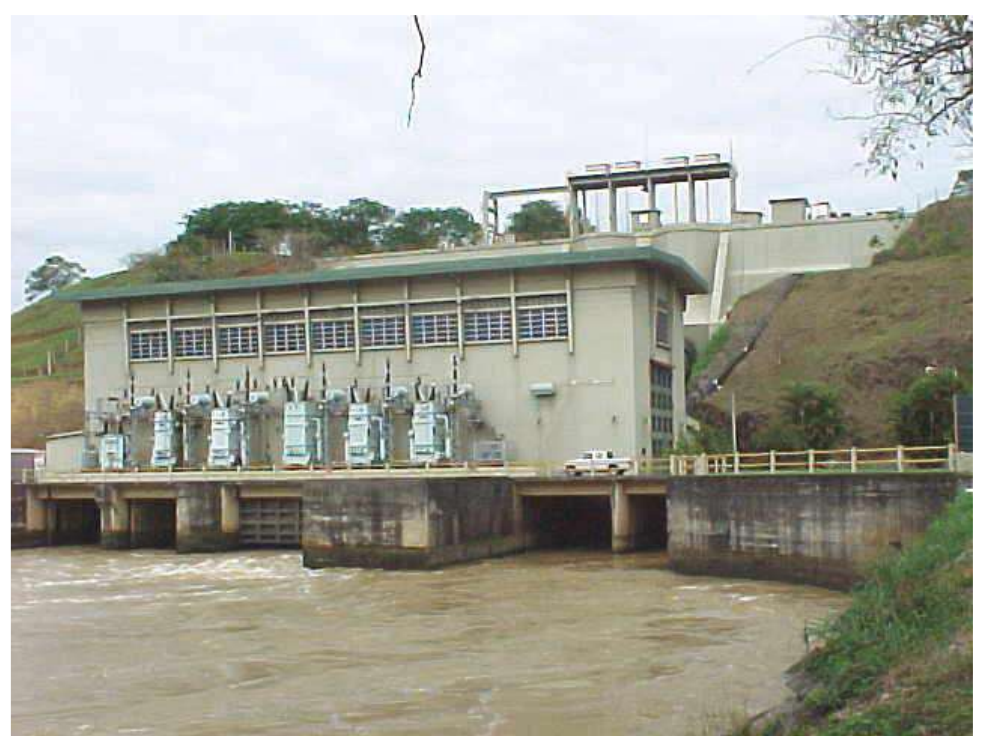

Figura 3.6 – Usina hidrelétrica de Pereira Passos. Fonte: Light (2016a).

Diante desse cenário, pode-se dizer que se trata de um dos mais complexos sistemas hidráulicos do Brasil, visto a sofisticação de sua estrutura e operação hidráulica - reservatórios, usinas elevatórias, usinas hidrelétricas e um sistema de transposição de águas - e a diversidade de usos de água envolvidos (geração de energia, abastecimento humano, abastecimento industrial, irrigação, entre outros). O atual complexo, iniciado na década de 40 do século XX, completou-se com a execução do plano de regularização das vazões do Paraíba do Sul e a construção das barragens de Santa Branca (1959), Jaguari (1972) e Paraibuna-Paraitinga (1978), situadas na parte alta da bacia do Paraíba do Sul, no estado de São Paulo, e de Funil (1969), no trecho médio, no estado do Rio de Janeiro, para acumulação dos excedentes de água do período chuvoso. Essa regularização visava uma vazão afluente de aproximadamente 250 m<sup>3</sup>/s na usina elevatória de Santa Cecília, no ponto da transposição das águas do rio Paraíba do Sul para a bacia do rio Guandu (Sub-bacia do Santana/Piraí), além de minimizar as cheias anuais do Vale do Paraíba (INEA, 2014).

Aos setenta anos de sua fundação, em 12 de fevereiro de 1978, a Light passa a ser uma empresa estatal sob o controle da Eletrobrás, voltando a ser uma empresa privada somente em leilão realizado no dia 21 de maio de 1996, passando para o controle do consórcio formado pelas empresas: AES Corporation, EDF (*Electricité De France*) e Houston Industries, exercendo o controle acionário da empresa de 2001 a 2006.

Em 2005, em função da lei nº 10.848, de 15 de março de 2004, que instituiu o novo modelo do setor elétrico no Brasil, a Light Serviços de Eletricidade S.A passou por um processo de desverticalização, concluído em janeiro de 2006. Após a conclusão do projeto de desverticalização, o grupo Light passou a ser composto por uma sociedade *holding* (Light S.A.), que participa diretamente das subsidiárias operacionais que têm como objeto a distribuição (LIGHT SESA), a geração e a transmissão (LIGHT ENERGIA) e a comercialização de energia elétrica (LIGHT ESCO), além das demais sociedades anteriormente controladas pela LIGHT SESA.

Em 2006, o controle acionário das três empresas do grupo Light passou para o consórcio RME – Rio Minas Energia Participações S.A., empresa controlada por: CEMIG (Companhia Energética de Minas Gerais), Andrade Gutierrez Concessões S.A., Pactual Energia Participações S.A. e Luce Brasil Fundo de Investimento em Participações.

#### **3.1.3. Descrição do complexo hidrelétrico da Light**

A Light Energia S.A é a empresa do grupo Light voltada para a geração e para a transmissão de energia elétrica, bem como para a comercialização de sua própria produção.

Seu parque gerador compreende cinco usinas hidrelétricas, com uma capacidade instalada de 855 MW. São elas: Fontes Nova, Nilo Peçanha e Pereira Passos, que constituem o complexo de Lajes (em Piraí, centro-sul fluminense), Ilha dos Pombos, no município de Carmo (divisa entre os estados de Minas Gerais e Rio de Janeiro), e Santa Branca, no município paulista de mesmo nome.

O aproveitamento que a Light Energia faz das águas para a geração de energia elétrica no complexo de Lajes reverte-se também em outro benefício importante para a vida de cariocas e fluminenses: 96% da água consumida na capital do estado do Rio de Janeiro e na Baixada Fluminense passam por suas turbinas, o que contribui para a melhoria da qualidade ambiental e disponibilidade hídrica da região. E mais: 11% dessa água, que significam  $5.5 \text{ m}^3$ /s, são águas do reservatório de Lajes, que necessitam somente ser cloradas (somente tratamento de desinfecção, por cloração e adição de flúor) para consumo, e são direcionadas diretamente para calha da CEDAE existente na

defluência da usina de Fontes, que, futuramente, será abastecida pela PCH Lajes (em fase de construção). Após adentrar a calha, as águas são encaminhadas diretamente ao reservatório de Pedregulho, no bairro de São Cristóvão na cidade do Rio de Janeiro, num percurso de aproximadamente 70 quilômetros (Figura 3.7 e Figura 3.8).

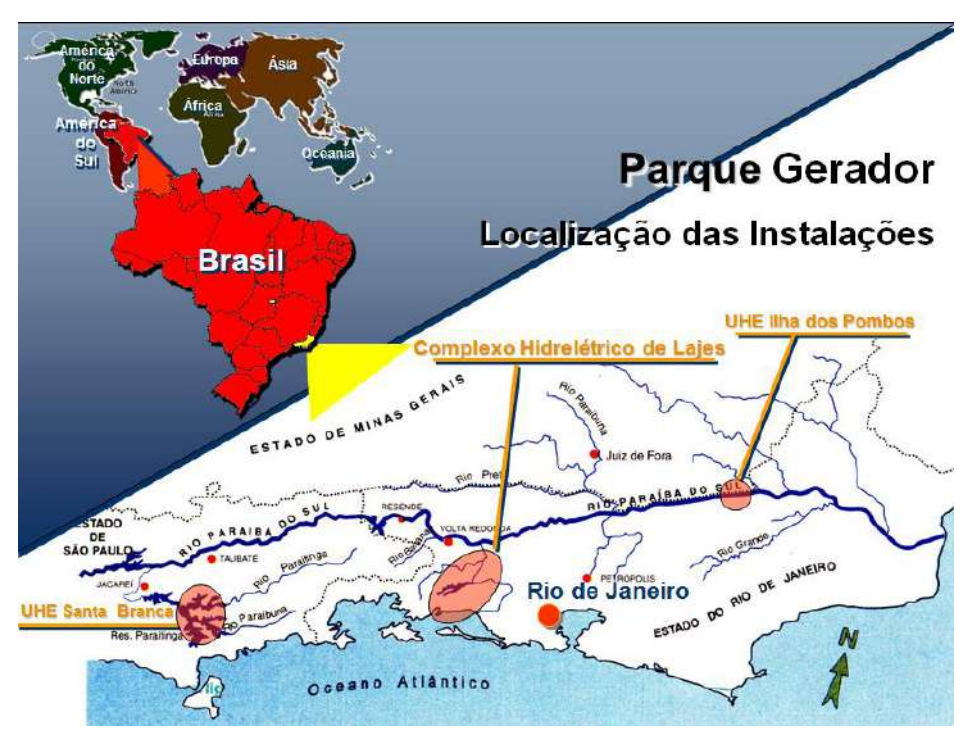

Figura 3.7 – Localização do parque gerador LIGHT. Fonte: Light (2016a).

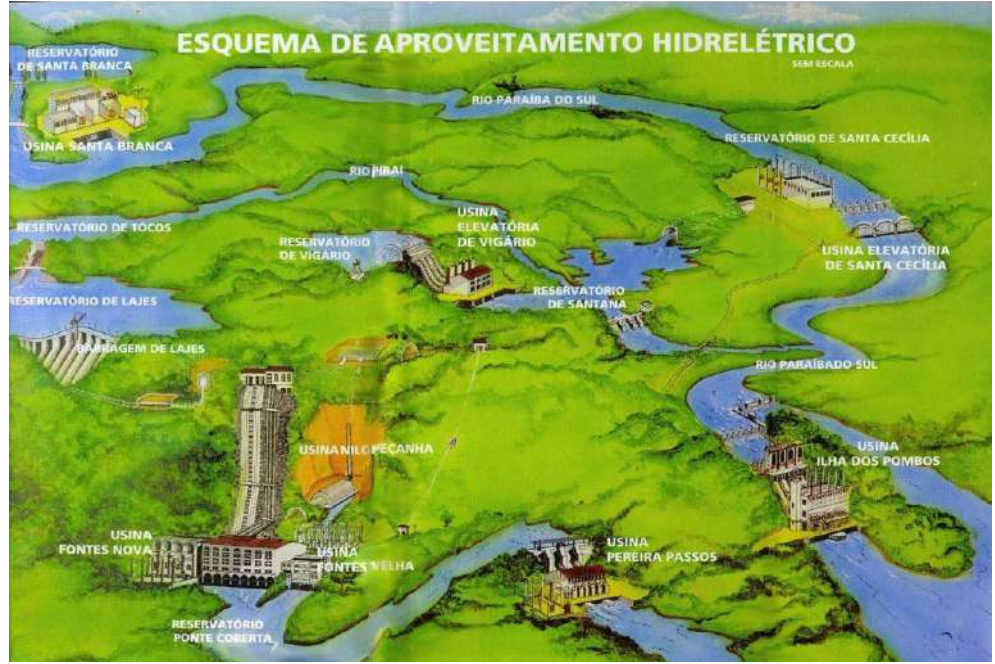

Figura 3.8 – Esquema do aproveitamento hidrelétrico do parque gerador. Fonte: Light (2016a).

O complexo de Lajes conta com duas usinas elevatórias, Santa Cecília, em Barra do Piraí, e Vigário, em Piraí, responsáveis pela transposição das águas do rio Paraíba do Sul e do rio Piraí, que se destinam à geração de energia elétrica e ao abastecimento de água da região metropolitana do Rio de Janeiro (Figura 3.9).

Essa transposição entrou em operação em 1952 e inicia-se a partir da usina elevatória (UEL) de Santa Cecília, em Barra do Piraí, que tem capacidade de desviar até 160 m³/s (60% da vazão média de longo termo) das águas do rio Paraíba do Sul, invertendo o curso do rio Piraí e elevando significativamente sua vazão. Em Piraí, a usina elevatória (UEL) de Vigário bombeia a água do rio Piraí do reservatório de Santana até o reservatório de Vigário; desse ponto, as águas seguem para as usinas geradoras de energia de Fontes e Nilo Peçanha. Após passar pelas turbinas, a água flui para o reservatório de Ponte Coberta, e há, então, mais um aproveitamento energético através da usina de Pereira Passos; em seguida, a água flui para a calha do rio Ribeirão das Lajes, o qual, após encontrar-se com o rio Santana, em Paracambi, torna-se o rio Guandu. Esses desvios, através das duas usinas elevatórias, permitiu que o antigo Distrito Federal iniciasse a exploração do rio Guandu para fins de abastecimento de água com a entrada em operação de uma estação de tratamento de água (ETA) em 1958. Após sucessivas expansões dessa ETA, a Cia. Estadual de Águas e Esgoto do Rio de Janeiro (CEDAE) capta atualmente cerca de 44 m<sup>3</sup>/s (25% da vazão máxima desviada).

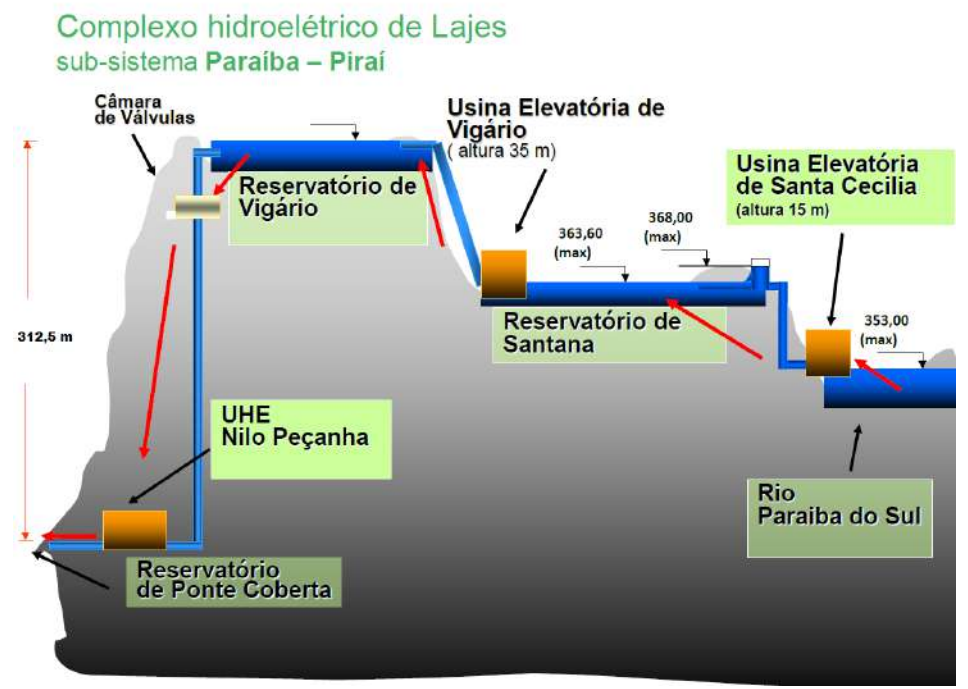

Figura 3.9 – Esquema dos sistemas das usinas elevatórias da LIGHT. Fonte: Light (2016a).

A operação desse sistema foi, inicialmente, definida pelo decreto nº 68.324/1971, que consistia no plano de regularização do rio Paraíba do Sul, que estabeleceu vazões máximas de bombeamento, em Santa Cecília, e vazões mínimas a jusante da barragem de Santa Cecília. Em 1977, a obrigatoriedade de se manter a defluência mínima das usinas do complexo de Lajes (Nilo Peçanha e Fontes Nova juntas de 120 m<sup>3</sup>/s ou a jusante em Pereira Passos de 100 m<sup>3</sup>/s) veio através da portaria DNAEE nº 22, a qual estabeleceu vazões mínimas de defluência para os reservatórios de Paraibuna, Jaguari, Santa Branca e Funil, bem como a vazão mínima de bombeamento em Santa Cecília. Em 1978, foi estabelecida nova vazão mínima a jusante da barragem de Santa Cecília, diminuindo-a de 90 m<sup>3</sup>/s para 71 m<sup>3</sup>/s (decreto federal nº 81.436/1978). A partir da resolução GCOI nº RS-SE-791/81, o valor de 100 m<sup>3</sup>/s de defluência de Pereira Passos foi alterado para 120 m³/s para possibilitar a operação da ETA Guandu, uma estação de tratamento de água da CEDAE, sendo essa condição parte integrante do contrato de concessão da LIGHT com a ANEEL.

Com a criação da Agência Nacional de Águas (ANA), pela lei n° 9.984/2000, esta passou a ser responsável por definir e fiscalizar as condições de operação de reservatórios por agentes públicos e privados, visando garantir o uso múltiplo dos recursos hídricos, conforme estabelecido nos planos de recursos hídricos das bacias hidrográficas; quando houver aproveitamentos hidrelétricos, como é o caso da bacia do rio Paraíba do Sul e do Guandu, a agência deve se articular com o Operador Nacional do Sistema Elétrico (ONS) (INEA, 2014) (Figura 3.10).

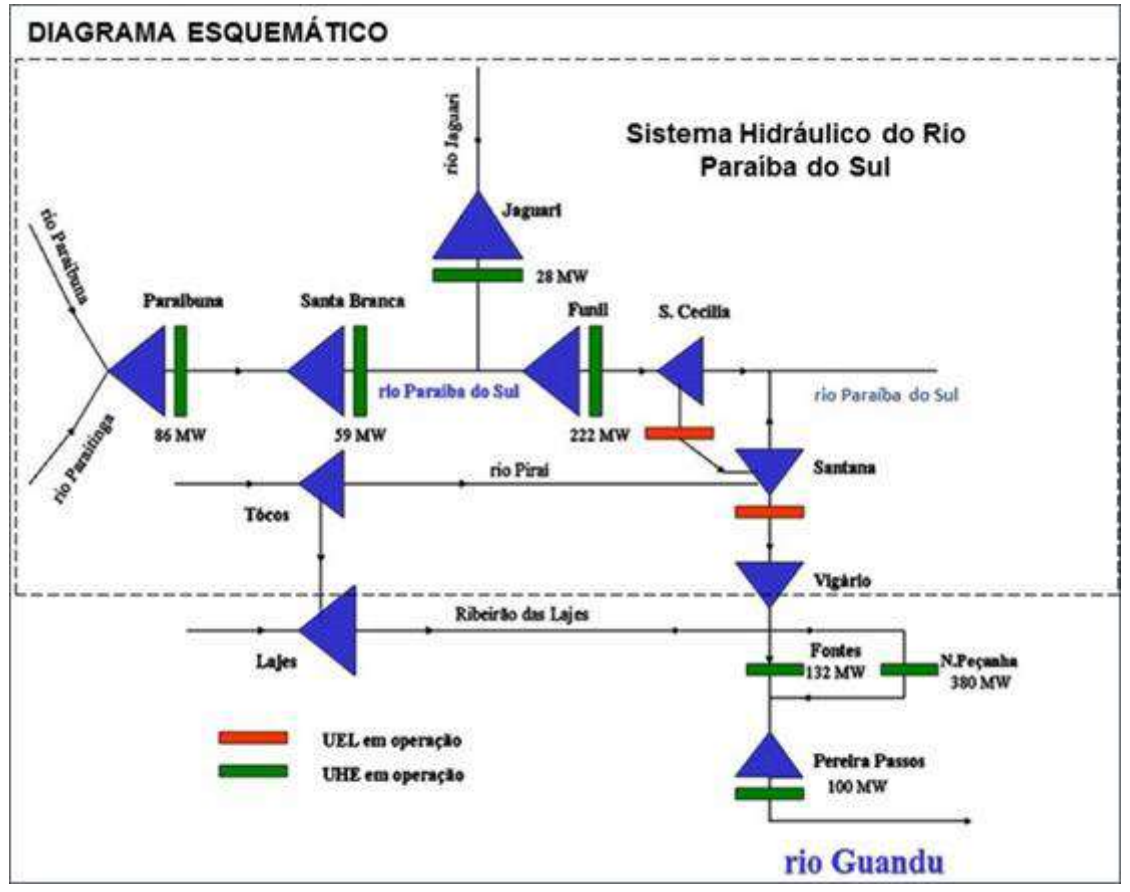

Figura 3.10 – Diagrama esquemático do sistema hidráulico do rio Paraíba do Sul. Fonte: ANA (2016).

As regras atuais em vigor foram definidas através da resolução ANA n° 211/2003, que dispõe sobre as regras de operação do sistema hidráulico do rio Paraíba do Sul, compreendendo os reservatórios localizados na bacia, bem como as estruturas de transposição das águas do rio Paraíba do Sul para o rio Guandu. Desse modo, o conjunto de reservatórios do rio Paraíba do Sul vem sendo operado, com o objetivo de regularizar a vazão afluente à usina elevatória Santa Cecília em 250 m<sup>3</sup>/s em condições hidrológicas normais (160 m<sup>3</sup>/s para bombeamento e 90 m<sup>3</sup>/s para jusante), ou em 190 m<sup>3</sup>/s em condições desfavoráveis (119 m<sup>3</sup>/s para bombeamento e 71 m<sup>3</sup>/s para a jusante). A Tabela 3.1 resume as vazões de restrições vigentes pela resolução.

| Instrumento        | Descarga $(m^3/s)$ |                        |               |    |               |           |       |                   |
|--------------------|--------------------|------------------------|---------------|----|---------------|-----------|-------|-------------------|
|                    | Paraibuna          | Santa<br><b>Branca</b> | Jaguari Funil |    | Santa Cecilia |           |       |                   |
|                    |                    |                        |               |    | Bomb.         | Jus.      | Total | Pereira<br>Passos |
| Res. ANA n°<br>211 | 30                 | 40                     | 10            | 80 | 119<br>méd    | $'$ inst. | 190   | 120<br>inst.      |

Tabela 3.1 – Regras de operação para o sistema hidráulico do rio Paraíba do Sul. Fonte: adaptado de ANA (2003).

Desde a criação e regulamentação da resolução nº 211 em 2003, houve períodos de alterações (2014 - 2016) dos critérios através de resoluções temporárias, em virtude da escassez hídrica presente na bacia do Paraíba do Sul, tornando necessário que as vazões e regras fossem revistas em função do pleno atendimento dos usos múltiplos das águas. Diante do problema da escassez, foi criado o GTAOH (Grupo de Trabalho Permanente de Acompanhamento da Operação Hidráulica na Bacia do Rio Paraíba do Sul), para atuação conjunta com o comitê de bacia do Guandu, criado pela deliberação CEIVAP nº 53/2005 e revisado pela deliberação CEIVAP nº 2011/2014 com os seguintes objetivos:

antecipar e analisar situações de conflito envolvendo a operação hidráulica dos reservatórios e os usos múltiplos da água e propor soluções alternativas;

- 1. analisar e propor soluções alternativas para os critérios de operação hidráulica dos reservatórios do rio Paraíba do Sul e da transposição de água para o rio Guandu, visando o atendimento dos requisitos quantitativos de água nas bacias;
- 2. atuar no sentido de propor formas de garantir o atendimento dos requisitos dos usos múltiplos da água;
- 3. divulgar informações correntes sobre aspectos quantitativos dos recursos hídricos nas bacias.

As resoluções e critérios adotados na ocasião seguem descritos na Tabela 3.2.

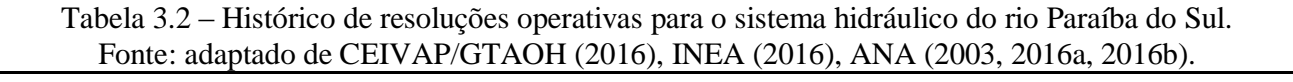

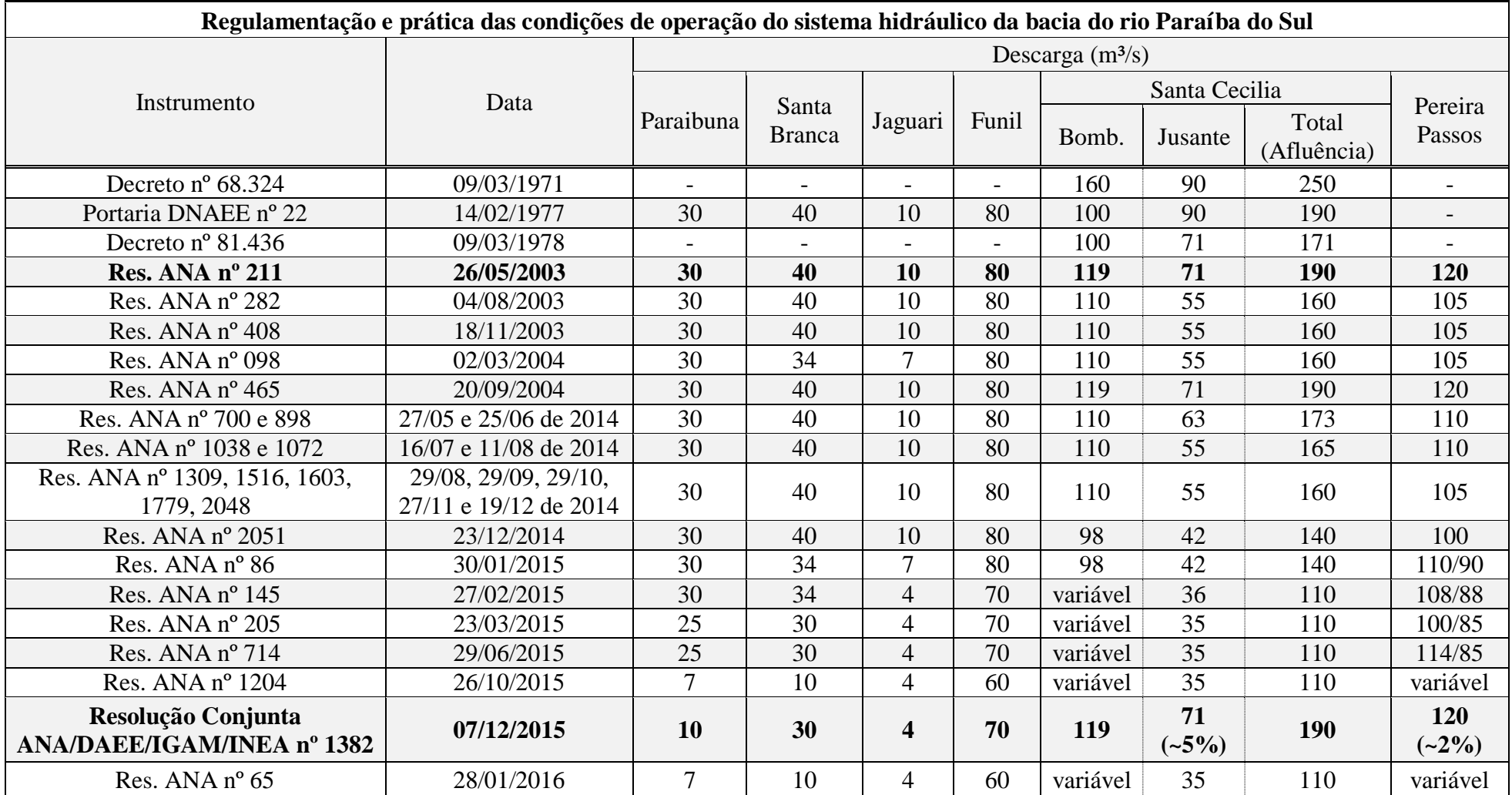

A partir da Tabela 3.2, fica evidente a complexidade de operação do sistema, visto a grande quantidade de regras e peculiaridades existentes.

# **3.2. Caracterização da área de estudo**

## **3.2.1. Aspectos gerais**

A bacia hidrográfica de Santana apresenta área de drenagem de 705,041 km², localizada na mesorregião do sul fluminense do estado do Rio de Janeiro, abrangendo os municípios de Barra do Piraí (4,539 km²), Piraí (208,419 km²) e Rio Claro (492,084 km²), e com uma população total na bacia de cerca de 29.279 habitantes (IBGE, 2010), estando inserida na região do bioma mata Atlântica. Análises temporais do uso do solo e da cobertura vegetal mostram uma alteração significativa no uso do solo em decorrência da expressiva urbanização, que avança sobre a calha do rio Piraí sem qualquer controle, assim como evidenciaram o surgimento de processos erosivos influenciados pela declividade, por altos índices pluviométricos e desmatamento desde o século XIX. Embora apresente uma acentuada perda de cobertura florestal na bacia, as unidades de conservação pertencentes ao Sistema Nacional de Unidades de Conservação (SNUC) estão presentes em alguns trechos da bacia (Tabela 3.3 e Figura 3.11).

| FOIRE. adaptado com base no comite Guandu, ICMS Veide, MINIA, ICMBIO, INEA. |                                       |           |                            |  |  |  |  |
|-----------------------------------------------------------------------------|---------------------------------------|-----------|----------------------------|--|--|--|--|
| Unidades de conservação nos municípios abrangentes pela BHS                 |                                       |           |                            |  |  |  |  |
| Município                                                                   | Nome da UC                            | Área (ha) | Area na<br><b>BHS</b> (ha) |  |  |  |  |
| Piraí                                                                       | <b>APA Guandu</b>                     | 74272,00  | 23,97                      |  |  |  |  |
|                                                                             | PN Municipal Mata do Amador           | 6,97      | 6,97                       |  |  |  |  |
|                                                                             | APA Municipal do Caiçara              | 6,80      | 0,00                       |  |  |  |  |
|                                                                             | RPPN São Carlos do Mato Dentro        | 23,92     | 0.00                       |  |  |  |  |
|                                                                             | <b>SUBTOTAL</b>                       | 74309,69  | 30,94                      |  |  |  |  |
| Rio Claro                                                                   | <b>APA Alto Piraí</b>                 | 34685,11  | 22327,28                   |  |  |  |  |
|                                                                             | PE Cunhambebe                         | 38053,22  | 3946,37                    |  |  |  |  |
|                                                                             | RPPN Fazenda Sambaiba                 | 118,26    | 118,26                     |  |  |  |  |
|                                                                             | RPPN Fazenda Roça Grande              | 63,70     | 63,70                      |  |  |  |  |
|                                                                             | RPPN Fazenda São Benedito             | 144,00    | 144,00                     |  |  |  |  |
|                                                                             | RPPN Reserva Nossa Senhora das Graças | 30,73     | 30,73                      |  |  |  |  |

Tabela 3.3 – Unidades de conservação pertencentes ao SNUC na área da BHS. Fonte: adaptado com base no comitê Guandu, ICMS Verde, MMA, ICMBio, INEA.

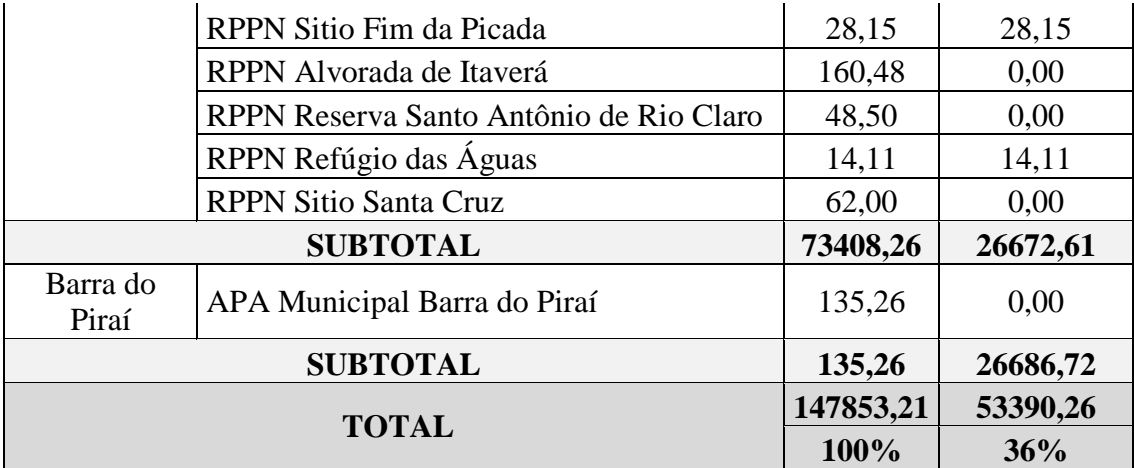

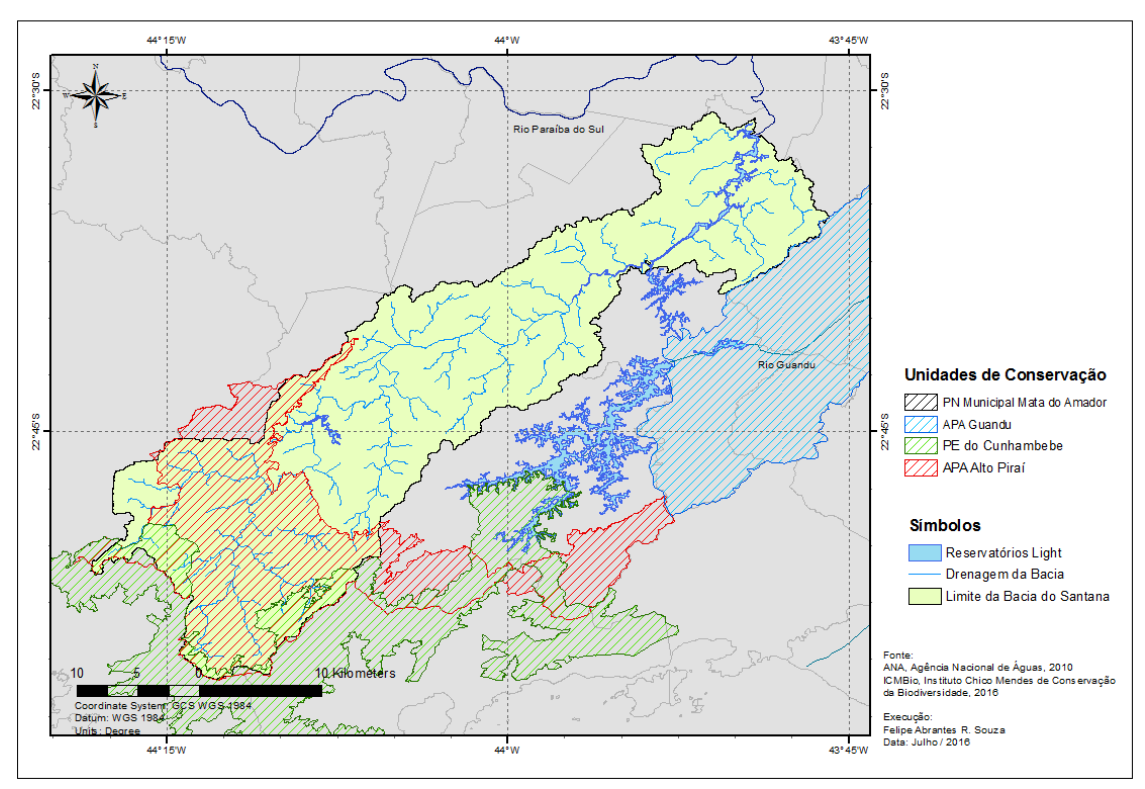

Figura 3.11 – Principais unidades de conservação inseridas na bacia hidrográfica de Santana.

Aliado a esse fato, o rio Piraí, mais precisamente no reservatório de Santana, e principalmente a jusante da barragem de mesmo nome, apresentam problemas de qualidade da água em períodos de estiagem, e a população ribeirinha sofre com inundações durante as cheias mais expressivas do rio Paraíba do Sul (ARAÚJO, CAVALCANTE, DOS SANTOS *et al.,* 2009). Durante os períodos de cheias, a operação dos reservatórios da bacia (Tocos, Santana e Vigário) garantem o controle das cotas atingidas nas principais cidades às margens do curso principal do rio Paraíba do Sul, impondo restrições de liberação de vazões, como no vertimento da barragem de Santana (ONS, 2008).

A transposição das aguas do rio Paraíba do Sul para o rio Guandu tem diversos usos na bacia receptora (Santana) e também fora dela, sendo que os mais significativos usos são o abastecimento de 96% da população da Região Metropolitana do Rio de Janeiro (RMRJ) e a geração de energia elétrica através das usinas do complexo hidrelétrico de Lajes, com o aproveitamento hidrelétrico dos rios Paraíba do Sul e Piraí. A bacia de Santana, através do rio Piraí, mais especificamente na parte superior, cede água para a bacia do rio Guandu através de seu afluente Ribeirão das Lajes, que recebe em média 12 m<sup>3</sup>/s de águas do reservatório de Tócos, e águas retiradas do reservatório de Vigário que recebe águas do reservatório de Santana, na bacia de Santana, que, por sua vez, recebe águas do Paraíba do Sul através da transposição (Figura 3.12).

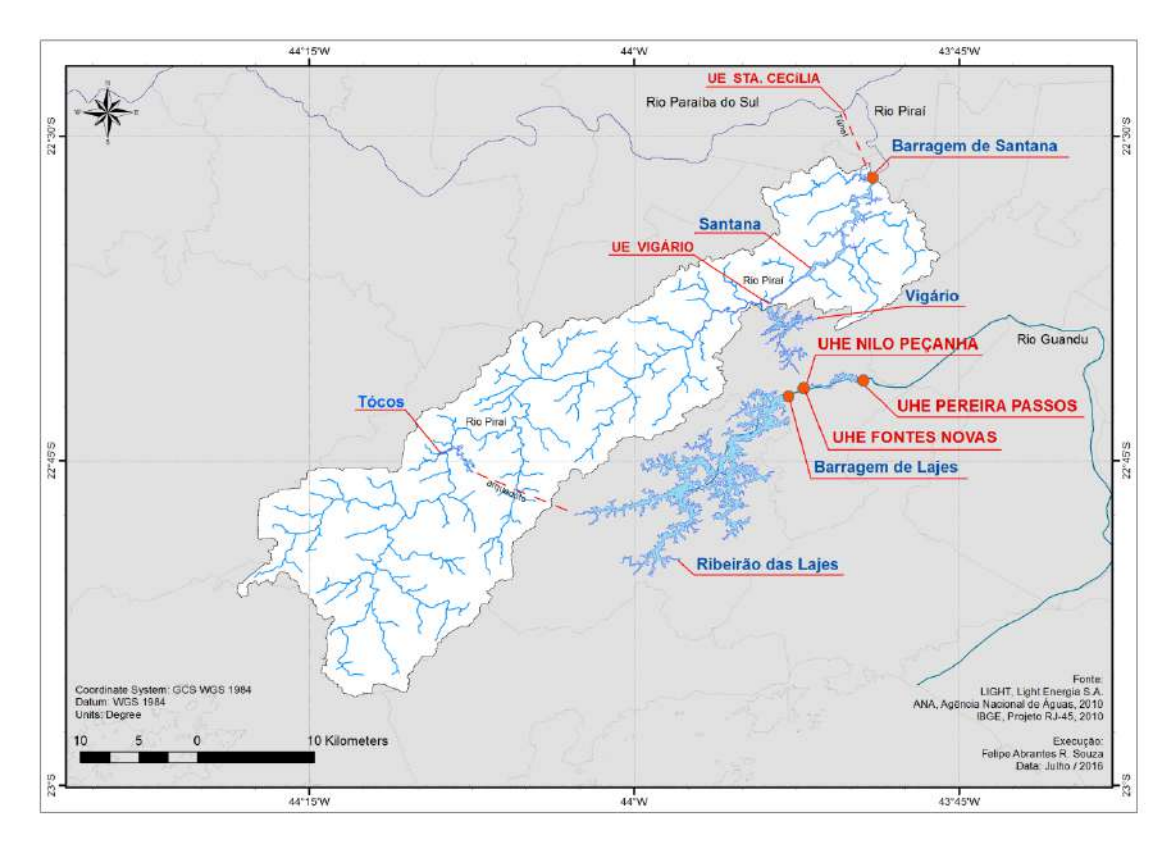

Figura 3.12 – Sub-bacia do Santana (Piraí) com as estruturas de apoio a geração do Complexo.

### **I) Clima, regime pluviométrico, regime hidrológico e geomorfologia**

A bacia hidrográfica de Santana apresenta clima úmido e com calor bem distribuído o ano todo. Possui um período chuvoso bem definido de novembro até o início do outono, com máximas em dezembro, janeiro e fevereiro, e ocasionalmente em março. A umidade relativa do ar é superior a 80% na maior parte do ano, com os valores máximos no outono, o que confere alta nebulosidade à região. A temperatura média anual é de 20,9 ºC.

O regime pluviométrico na bacia e a variação da pluviosidade mensal entre as porções mais altas, em Lídice, que está a 554 m de altitude, e mais baixa, em Barra do Piraí, que está a 371 m de altitude, varia de 275 mm (janeiro) a 45 mm (julho) em Lidice, e de 240 mm (janeiro) a 30 mm (julho) na elevatória de Santa Cecilia em Barra do Piraí (ARAÚJO, CAVALCANTE, DOS SANTOS *et al.*, 2009). De acordo com BRANDÃO *et al*. (2000), com base nas isoietas do mapa da bacia hidrográfica, verificase que a precipitação total anual média varia de 1.200 mm a 1.800 mm, desde suas cabeceiras até sua antiga foz em Barra do Piraí.

O ano hidrológico na bacia de Santana coincide com o da bacia do Paraíba do Sul, correspondendo ao período de setembro a agosto, sendo que as maiores vazões ocorrem em janeiro, fevereiro e março e as mínimas em julho, agosto e setembro, conforme ARAÚJO *et al.* (2009) verificou nos histogramas de vazões mensais médias de longo período.

A bacia hidrográfica de Santana apresenta um relevo predominantemente colinoso, que corresponde a 49 % da área total de sua bacia. O relevo montanhoso, onde se incluem serras escarpadas e isoladas (31%), assim como os morros (19%), representam 50% da área total, enquanto o restante da área é coberto pelas planícies fluviais e corpos hídricos - com área estimada em 1%. As informações referentes ao relevo da bacia hidrográfica de Santana foram extraídas do mapa de classificação geomorfológica elaborada com base nos dados do projeto Geobank oriundos da Companhia de Pesquisa em Recursos Minerais (CPRM), que consistem em dados georreferenciados na escala de 1:1.000.000 dos tipos litológicos e geológicos existentes para o estado do Rio de Janeiro.

As classes de declividade, por sua vez, denunciam um forte controle estrutural de caráter geológico, que pode ser explicado pela ocorrência de falhamentos, fraturamentos, resistência da rocha e/ou por descontinuidades litológicas. Esse aspecto

45

associado a uma relativa importância das classes de declividade superiores a 18% leva à hipótese da importância espacial de áreas com potencial de risco e instabilidade em relação aos processos erosivos. A classe de declividade entre 0 a 18%, pouco representativa na área da bacia, é caracterizada como de baixa declividade, tende a se desenvolver nas unidades de relevo ligadas a atuação de processos de agradação e degradação do sistema fluvial e do sistema de encostas e interflúvios (SEA, 2009) (Figura 3.13 e Figura 3.14).

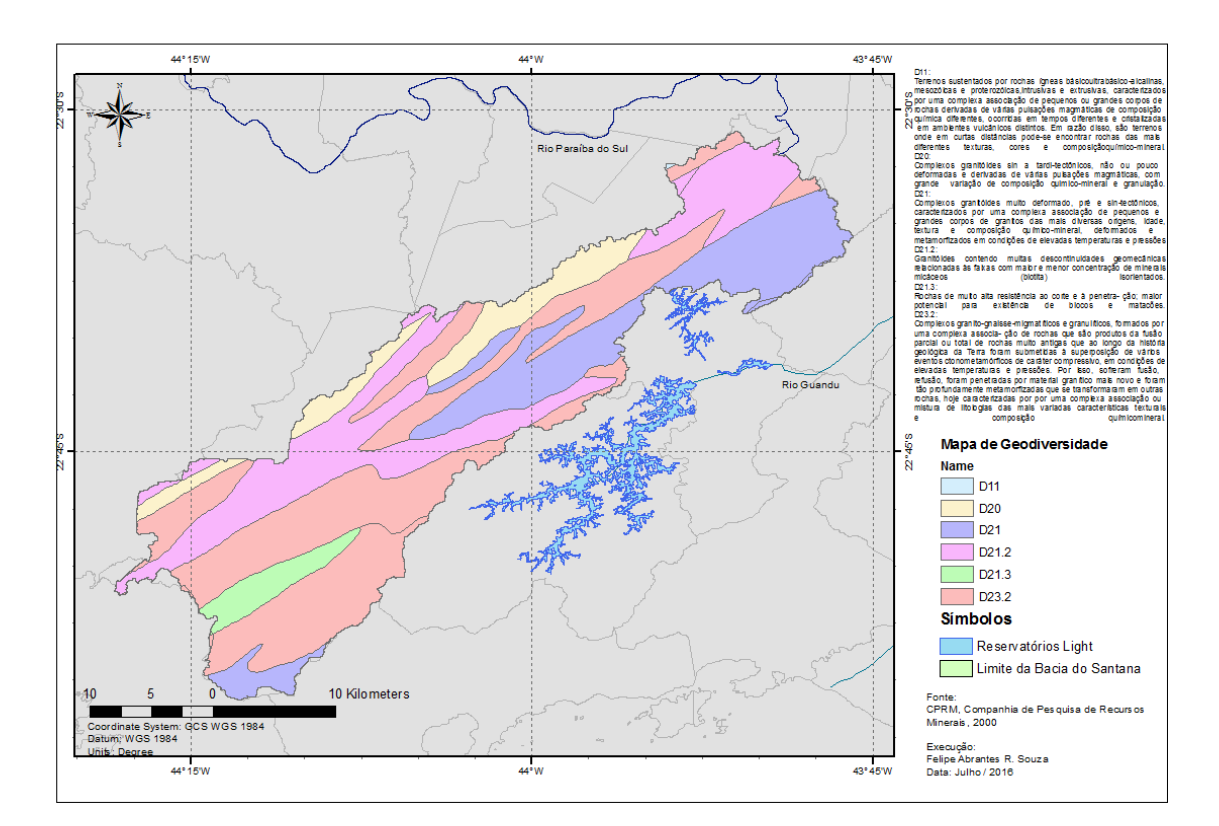

Figura 3.13 - Mapa de geodiversidade da bacia hidrográfica de Santana.

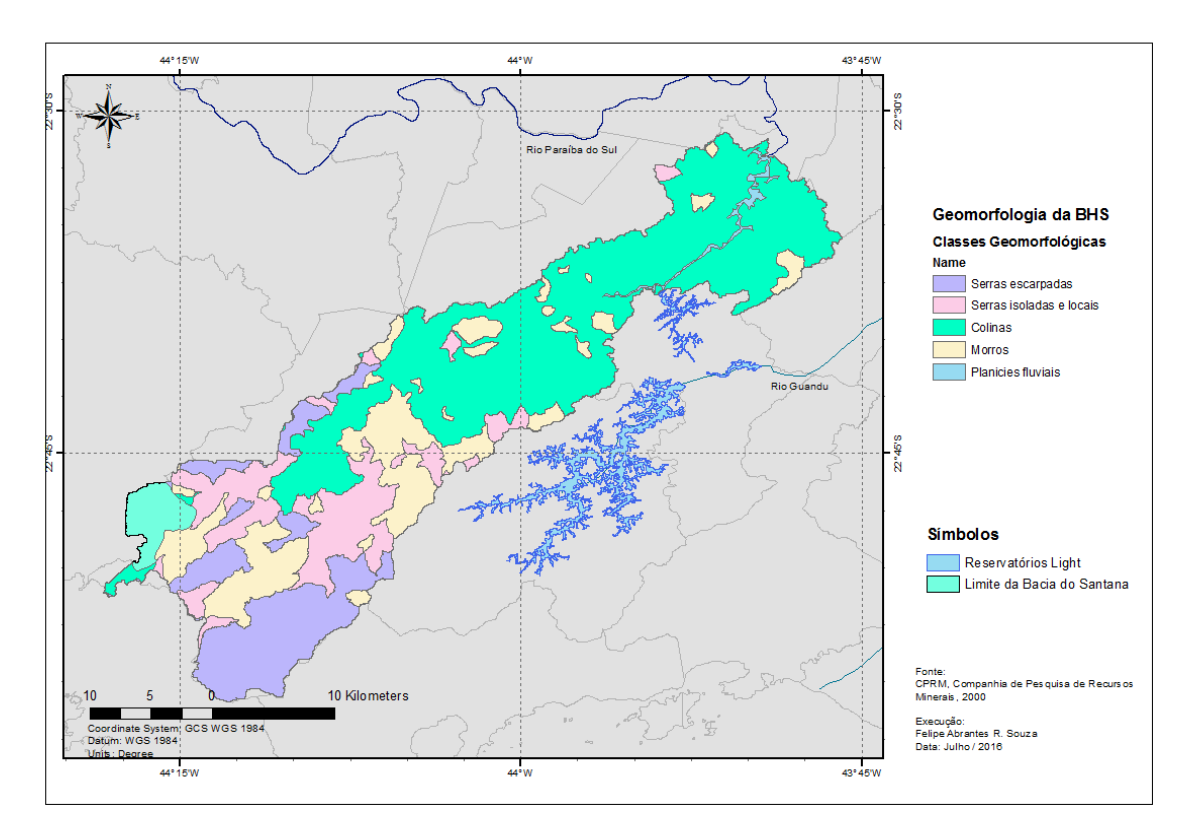

Figura 3.14 – Mapa geomorfológico da bacia hidrográfica de Santana.

#### **II) Reservatório de Santana**

O reservatório de Santana abrange a área de dois municípios, sendo 93,9% em Piraí e 6,1% em Barra do Pirai (ANEEL, 2005), e é formado quase que inteiramente pela água bombeada do rio Paraíba do Sul pela usina elevatória de Santa Cecília, pois possui a operação estipulada pela resolução ANA nº 211 de 2003, que define a defluência à jusante do Paraíba do Sul em 71 m<sup>3</sup>/s (mínimo) e 119 m<sup>3</sup>/s para o bombeamento da transposição para o reservatório de Santana, esse que receberá também a contribuição média do rio Piraí com cerca de 5,8 m<sup>3</sup>/s.

O reservatório de Santana era o antigo leito do rio Piraí, que, vindo de Tócos, era afluente natural do rio Paraíba do Sul. O projeto do desvio Paraíba – Piraí, utilizando-se de uma barragem e de duas usinas elevatórias, mudou o sentido do curso do rio Piraí no trecho entre a barragem de Santana e a elevatória de Vigário. Dessa forma, o rio passou a contribuir inteiramente para a bacia hidrográfica do rio Guandu, através das usinas de Fontes, já que a primeira metade do rio já havia sido desviada em Tócos.

A barragem de Santana foi a única estrutura necessária para a formação do reservatório de Santana. A fim de se manter o antigo leito do rio Piraí à jusante da

barragem, com água necessária à sobrevivência dos habitantes que antes do projeto já viviam nas margens do rio, a Light faz uma descarga periódica (descarga sanitária) à jusante da barragem de Santana.

A operação dessa barragem, que tem o objetivo único de armazenar água para valorização nas UHE's de Nilo Peçanha, Fontes Nova e Pereira Passos, praticamente anulou a vazão do rio Piraí, a jusante do reservatório de Santana. Consequentemente, tornou possível, com a ausência de fiscalização do poder público, a ocupação antrópica do leito maior de forma acelerada. Essa ocupação foi tão intensa que hoje representa 35% da população do município de Barra do Piraí (CALDAS *et al*., 1995). Verificou-se ainda um forte processo de assoreamento da calha neste trecho de jusante. Uma interpretação para o fenômeno é a falta de vazão líquida para carrear os sedimentos para o rio Paraíba do Sul. Assim, o afluente a jusante da barragem de Santana (~ 1km), ribeirão Sacra Família (ou rio de Mendes), deposita os sedimentos na calha do rio Piraí, face a pequena velocidade das águas no trecho (Figuras 3.15 a 3.19).

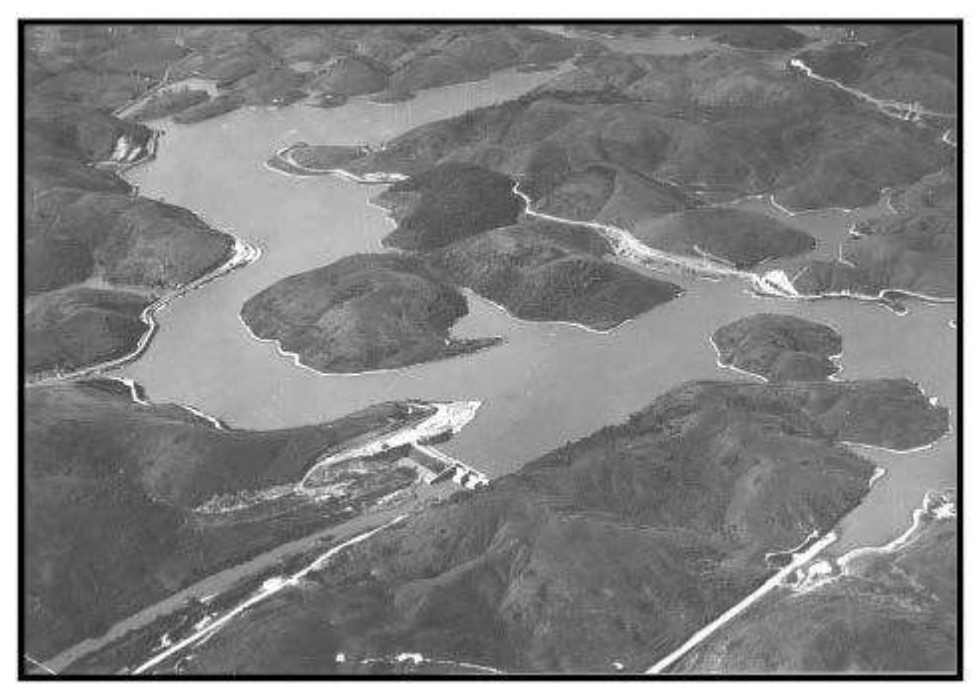

Figura 3.15 – Reservatório de Santana em 1953. Fonte: LIGHT (2016a).

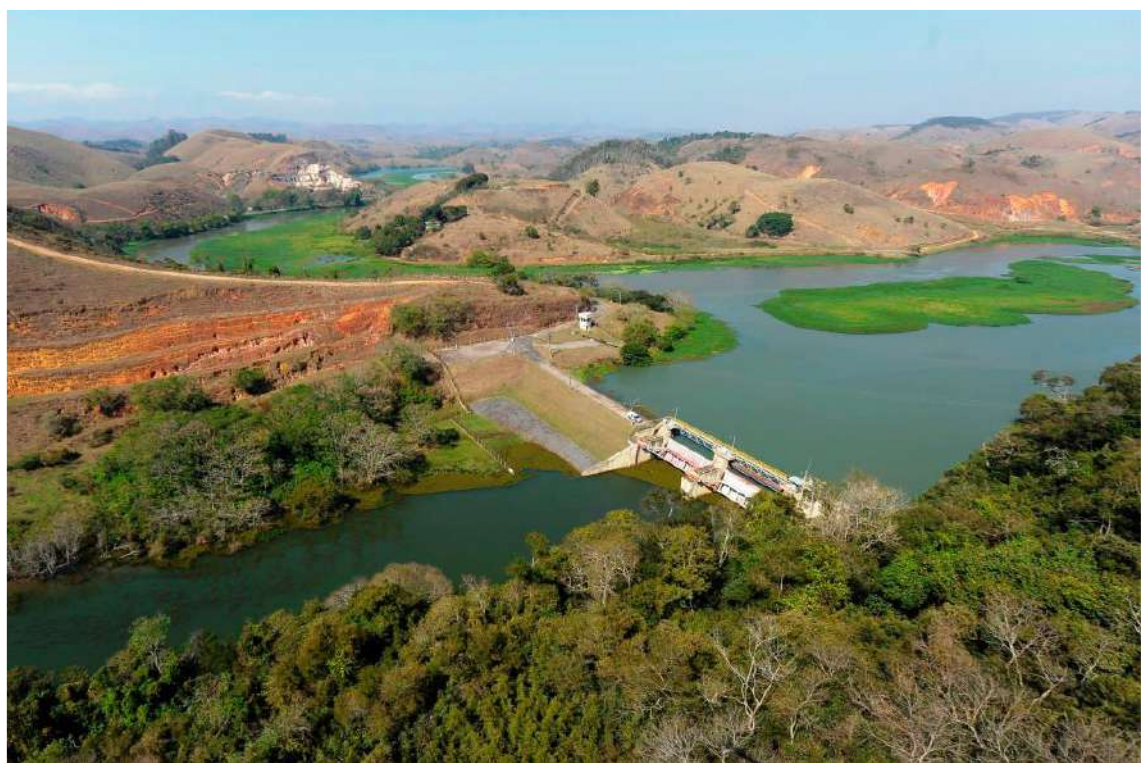

Figura 3.16 – Reservatório de Santana atualmente. Fonte: LIGHT (2016a).

.

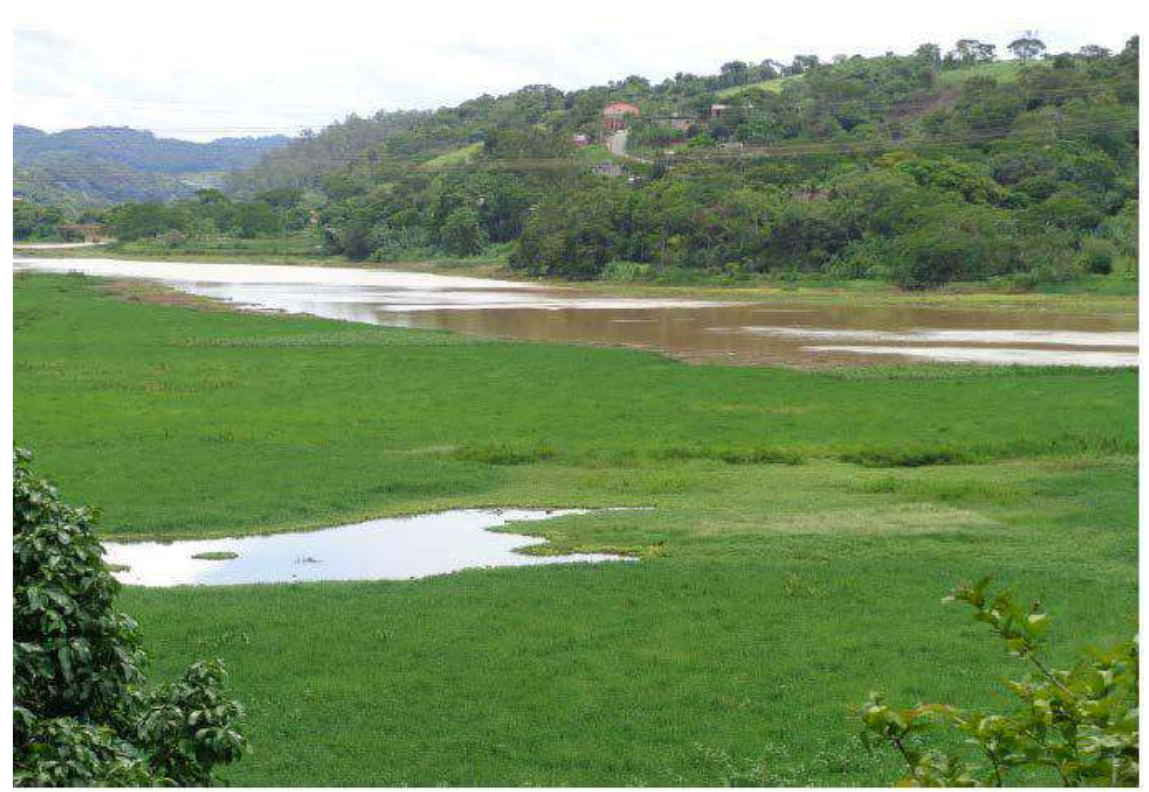

Figura 3.17 – Situação atual do reservatório de Santana. Fonte: LIGHT (2016a).

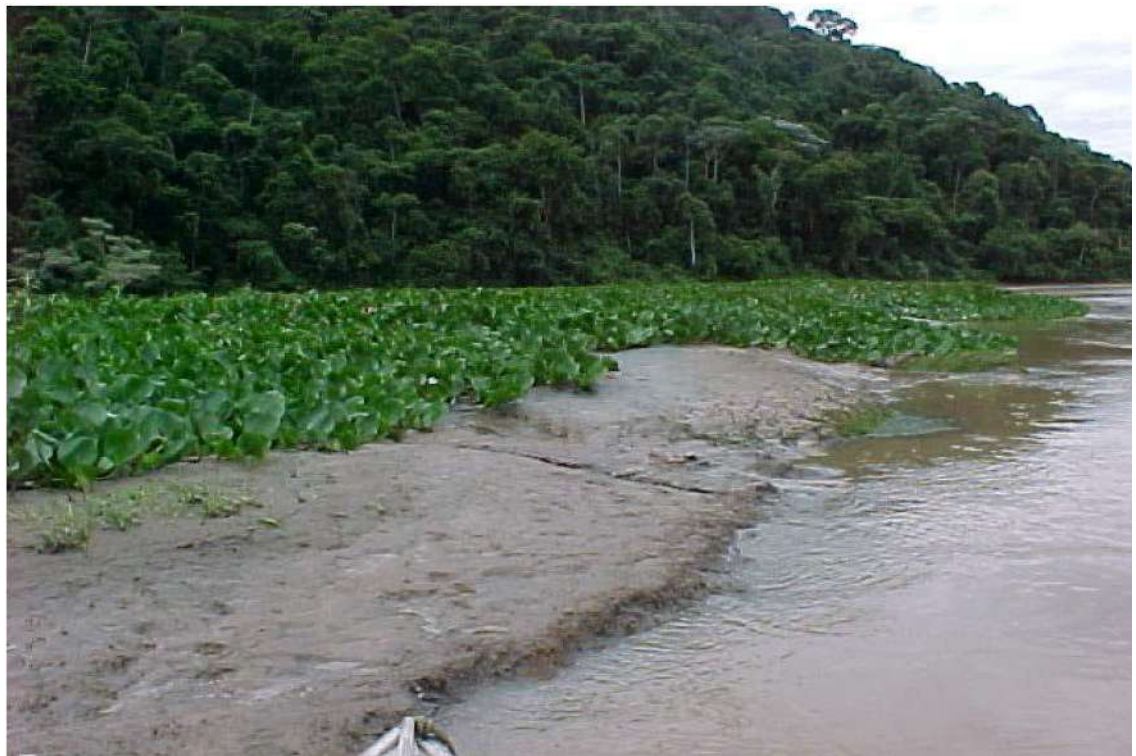

Figura 3.18 – Situação atual do reservatório de Santana. Fonte: LIGHT (2016a).

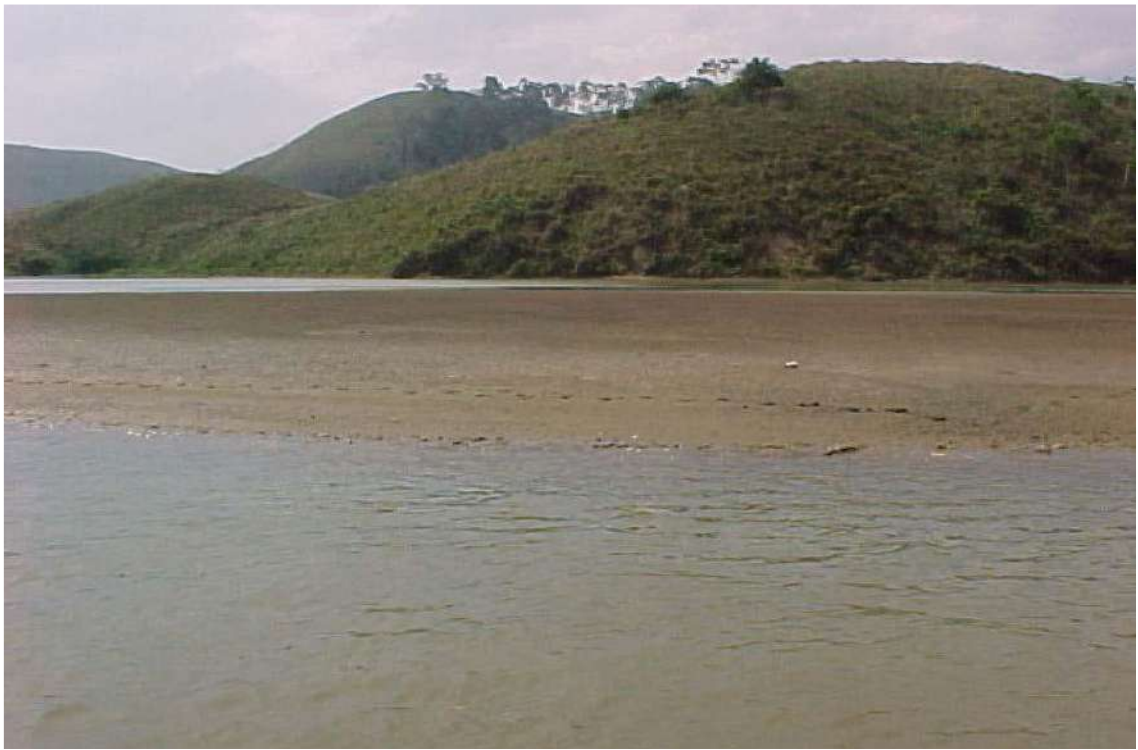

Figura 3.19 – Assoreamento do reservatório de Santana. Fonte: LIGHT (2016a).

## **III) Dragagem do reservatório de Santana (1975) e macrófitas**

Em função, principalmente, da perda de carga no reservatório, foram realizadas algumas campanhas de desassoreamento nesse período, onde foram dragados em torno de 5 milhões de metros cúbicos de sedimentos. A recuperação do grau de assoreamento foi rápida, porém a perda de carga no reservatório tem se elevado lentamente.

As populações de macrófitas continuaram com níveis elevados e mais diversificadas, devido principalmente a grande carga orgânica constantemente presente no reservatório, oriunda das águas transpostas do rio Paraíba do Sul (Figura 3.20 e Figura 3.21).

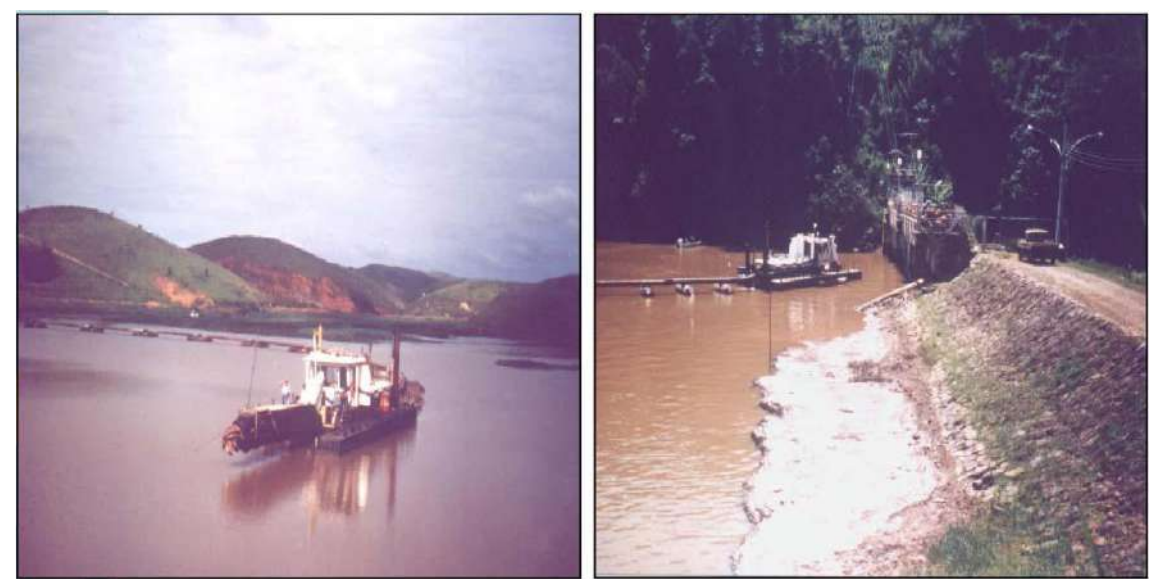

Figura 3.20 – Dragagens realizadas em 1975 no reservatório de Santana. Fonte: LIGHT (2016a).

#### Espécies Flutuantes

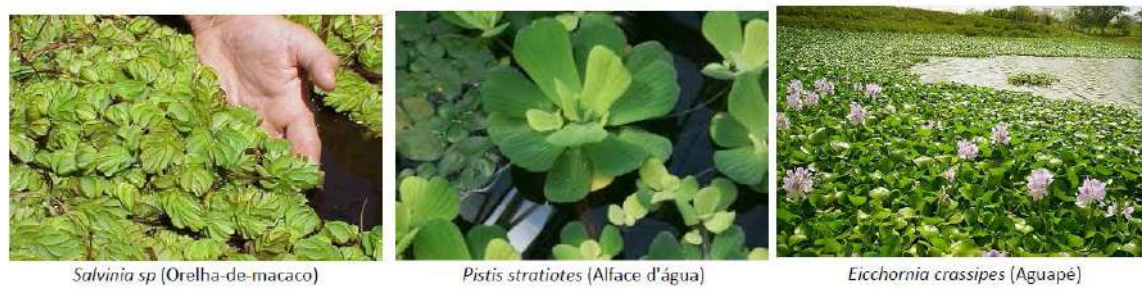

Espécies Emersa ou Marginal

Espécie Submersa

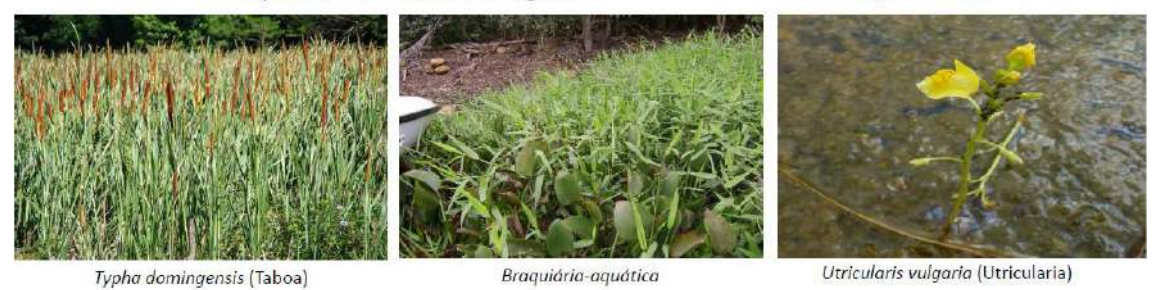

Figura 3.21 – Principais espécies de macrófitas do reservatório de Santana. Fonte: LIGHT (2016b).

Para a remoção das macrófitas, são utilizados alguns "tratores aquáticos", que proporcionam um mecanismo de retirada mecânica. Tais tratores são utilizados na preservação do canal principal do reservatório e dos braços mais profundos, seguindo as diretrizes definidas em um plano de manejo de macrófitas, que foi elaborado em parceria com empresa especializada (UNESP). As macrófitas são cortadas pelos tratores e soltas no fluxo até as barreiras flutuantes, que, posteriormente, são coletadas para destino final. Atualmente, a Light está substituindo os equipamentos antigos (tratores adaptados) por equipamentos projetados para esse fim (Figura 3.22 e Figura 3.23).

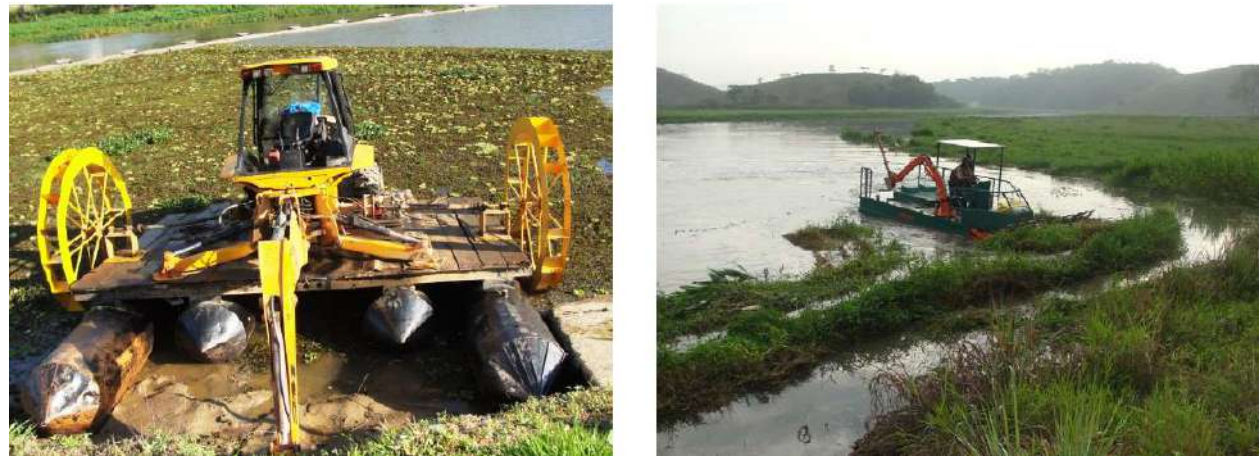

Figura 3.22 – Tratores adaptados para remoção mecânica das macrófitas. Fonte: LIGHT (2016b).

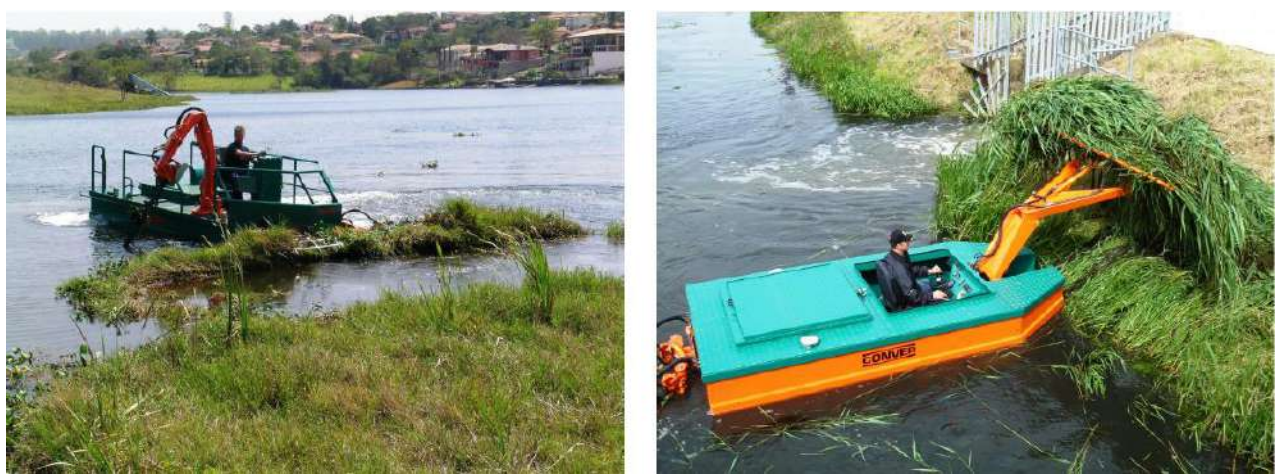

Figura 3.23 – Tratores adaptados para remoção mecânica das macrófitas. Fonte: LIGHT (2016b).

A montante da usina de Vigário (no reservatório de Santana), são instaladas barreiras de contenção (log-boom), que são projetadas para conter detritos e macrófitas, com o objetivo de proteger as estruturas das tomadas d'águas, turbinas e bombas (Figura 3.24 e Figura 3.25).

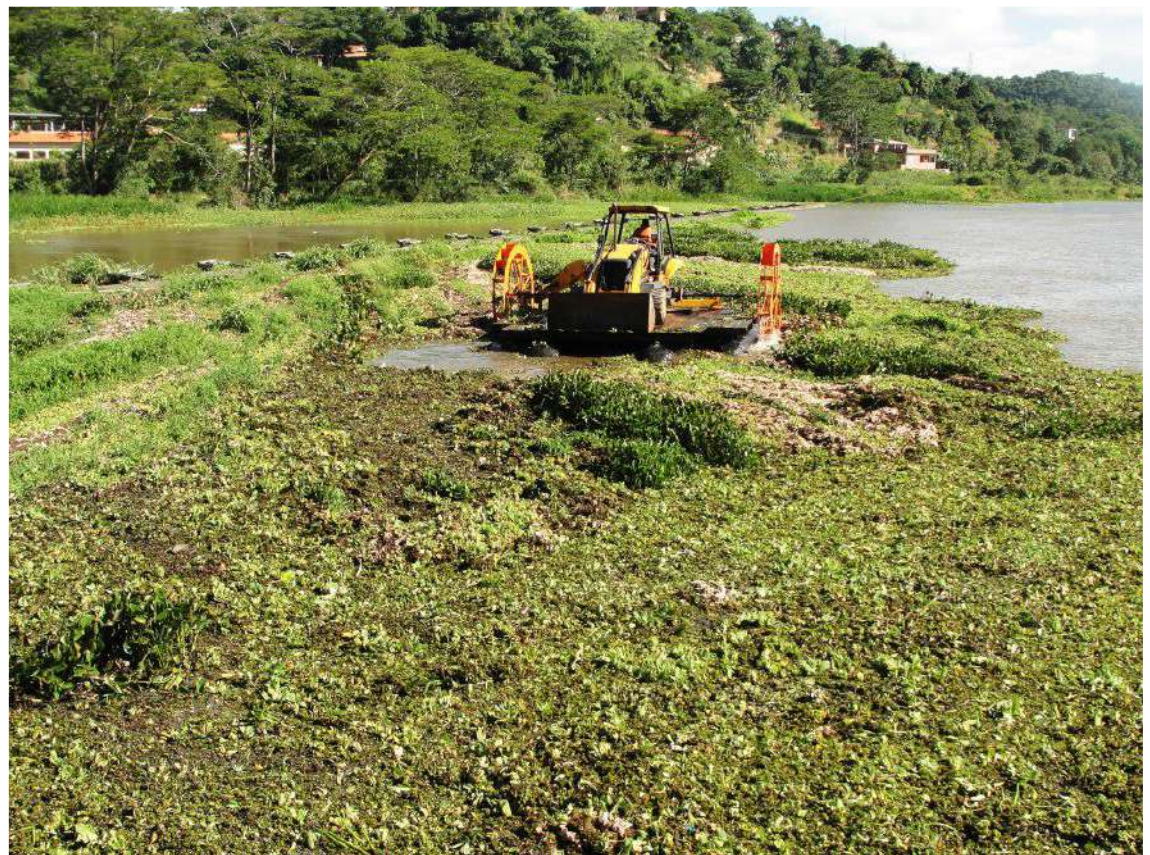

Figura 3.24 – Barreira de contenção (log-boom) no reservatório de Santana. Fonte: LIGHT (2016b).

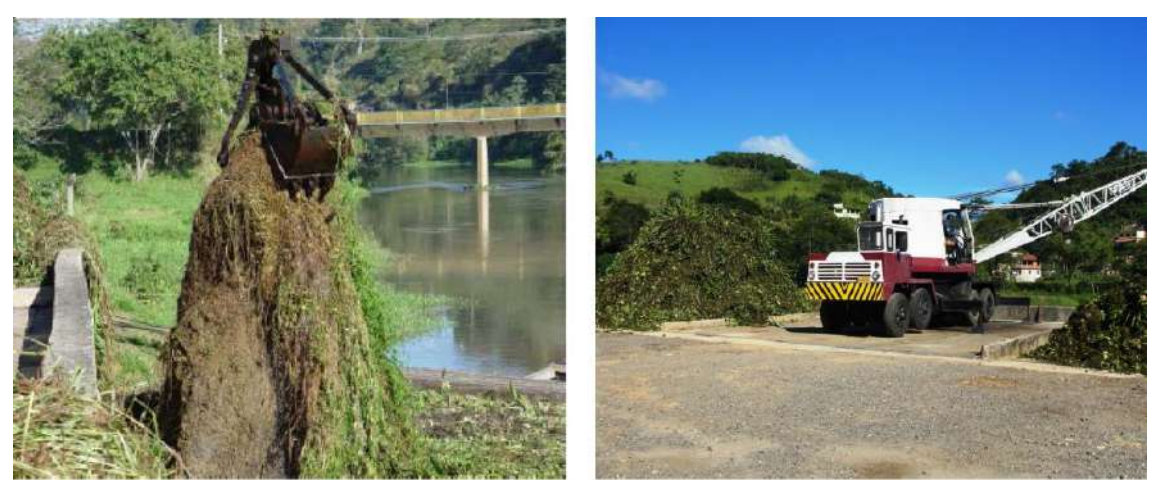

Figura 3.25 – Guindaste de apoio à barreira de contenção (*log-boom*) no reservatório de Santana. Fonte: LIGHT (2016b).

Na tomada de água da usina Elevatória de Vigário (usina que eleva as águas do reservatório de Santana para o reservatório de Vigário), há um sistema de limpa-grades para remoção das macrófitas, todavia, dependendo da quantidade que chega nas grades, e analisando a perda de carga nas mesmas, é necessário o desligamento parcial ou total da usina para que haja o desprendimento das macrófitas das grades e de forma que a remoção seja feita com as máquinas limpa-grades. Periodicamente, são necessárias intervenções com equipe de mergulho especializada para a remoção das grades para limpeza subaquática, sendo necessário o desligamento ou redução de carga na usina (Figura 3.26).

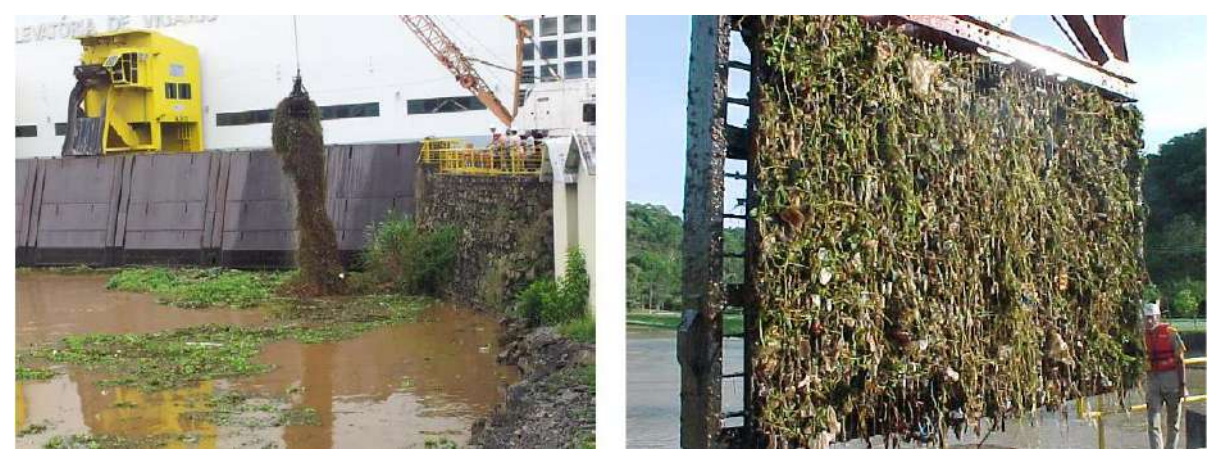

Figura 3.26 – Limpa-grades da usina elevatória de Vigário no reservatório de Santana. Fonte: LIGHT (2016b).
# **4. CAPÍTULO IV – METODOLOGIA**

Conforme exposto no Capítulo I, o objetivo principal desta dissertação é estimar e avaliar a distribuição espacial das cargas e concentrações de fósforo e nitrogênio total na bacia hidrográfica de contribuição ao reservatório de Santana.

Todavia, cabe destacar que a análise de concentrações requer uma estimativa de vazões na região de estudo, que, por sua vez, conforme examinado no Capítulo III (Figura 3.10), apresenta configuração atípica para a realização de um balanço hídrico natural. Note-se o desvio existente no rio Paraíba do Sul junto à usina de Santa Cecília. A água desviada em Santa Cecília alimenta, por meio de bombeamento, o reservatório de Santana, na bacia do rio Piraí, onde, então, ocorre outro bombeamento Vigário, que se situa em outra bacia. Em outras palavras, a rigor, a bacia de Santana possui uma porção da bacia do rio Paraíba do Sul, dada a contribuição artificial desta última, descaracterizando o correspondente regime e comportamento hidrológico . Logo, a restrição para obtenção de mapas de direção de fluxo de água na bacia de contribuição ao reservatório de Santana, a partir de um balanço rigoroso dos fluxos de entrada e saídas, incluindo dados de operação das usinas do Sistema Light, impede definir adequadamente estimativas de concentração, exceto em locais onde se conheça ou se meça a vazão. Poder-se-ia talvez conceber eventualmente estimativa de concentrações nos termos convencionais de uma modelagem chuva-vazão para a área de drenagem do reservatório de Tocos, que, em particular, apresenta um desvio deste para o reservatório de Lajes, junto ao Ribeirão das Lajes, o que não foi objeto desta dissertação.

Nesse sentido, optou-se por subdividir o estudo em duas partes, mais bem descritas na sequência do texto, de forma a identificar alguns procecimentos, componentes da metodologia proposta nesta dissertação, que permitem ter uma avaliação quantitativa de produção de cargas de nitrogênio e fósforo, enquanto outros procedimentos, mais precisamente associados com estimativa de concentrações de nitrogênio e fósforo, como é o caso do mapa de direção de fluxos e fluxos acumulados para fins de modelagem das cargas difusas de nutrientes, são apenas apontados com vistas a mostrar o potencial de produzirem resultados desse tipo de quantificação, sendo que, no caso deste trabalho, são meramente ilustrativos, o que demandaria, então, um cuidado na exploração das análises aqui disponibilizadas em futuros estudos na área de estudo, seja via oportuna modelagem hidrológica rigorosa ou enfoque alternativo e

complementar em trabalhos que envolvam o uso de imagens de satélite e medições extensivas *in situ* na bacia e no reservatório de Santanta propriamente dito.

Na primeira parte do estudo, elabora-se um modelo digital de elevação da bacia a partir da análise de diversos métodos. Posteriormente, é analisada e estimada a contribuição das cargas potenciais de nutrientes (nitrogênio e fósforo) na bacia por (i) fontes pontuais (domésticas) através das características demográficas das células e (ii) pelas fontes não pontuais (difusas) através do uso e cobertura do solo nas células. Essa abordagem permitiu a construção do modelo distribuído de cargas potenciais de nutrientes na bacia hidrográfica de Santana.

Na segunda parte do estudo, efetua-se uma análise das séries de chuva e de vazão disponíveis na bacia de Santana. Como será discutido e exemplificado posteriormente, a presença de reservatórios e o modo como afetaram seu regime natural torna muito complexa a tarefa de modelagem hidrológica dessa bacia.

Um natural desdobramento do trabalho aqui proposto consiste na elaboração de um modelo distribuído de concentração de nutrientes, para o qual seria fundamental dispor de um modelo hidrológico. Ainda que no presente trabalho não se tenha elaborado esse modelo de concentração de nutrientes, reitera-se que a presente dissertação indicará os procedimentos necessários para a consecução dessa atividade.

Deve-se ressaltar que para a realização deste estudo foi necessário uma cuidadosa segmentação, análise, armazenamento e preparo de diversos tipos de dados. A metodologia proposta, neste trabalho, disposta na Figura 4.1, é apresentada conforme a sequência das seguintes etapas e ações: (i) delimitação e caracterização fisiográfica da bacia, onde está inserido o processo de geração do modelo digital de elevação da bacia; (ii) análise dos dados de chuva e vazão na bacia; (iii) caracterização demográfica da bacia; (iv) estimativa da carga potencial de nitrogênio e fósforo por fontes pontuais na bacia; (v) estimativa da carga de nitrogênio e fósforo por fontes não pontuais (difusa) na bacia; (vi) modelagem de nutrientes na bacia hidrográfica de Santana.

Observe-se que as etapas destacadas no fluxograma não foram, de fato, realizadas neste trabalho. Conforme previamente destacado, há necessidade de estudos de modelagem hidrológica e de balanço hídrico chuva-vazão em futuras pesquisas para efetivamente ser possível desenvolver a modelagem de concentração de nutrientes na bacia em estudo, que apresenta situação atípica e complexa em função de sua configuração operacional ser afetada por aportes e desvios de água segundo ampla descrição apresentada no Capítulo III. Nesse sentido, a análise cingiu-se ao exame das séries de chuva e de vazão na região, com vistas a prospectar e explicitar o comportamento complexo de balanço hídrico na bacia de Santana. Resultados de concentrações eventualmente expostos no texto são de caráter meramente ilustrativo para simplesmente evidenciar os potenciais caminhos de desenvolvimento desta pesquisa, motivando a realização de futuros trabalhos na medida em que integrem balanços hídricos e modelagem hidrológica adequados para a região.

Neste estudo, para o processamento das imagens de sensoriamento remoto, foram utilizados algoritmos computacionais em SIG no código computacional ArcGIS 10.2 (ESRI, 2010), enquanto o Microsoft Excel 2013 foi empregado para a tabulação dos dados e análises estatísticas.

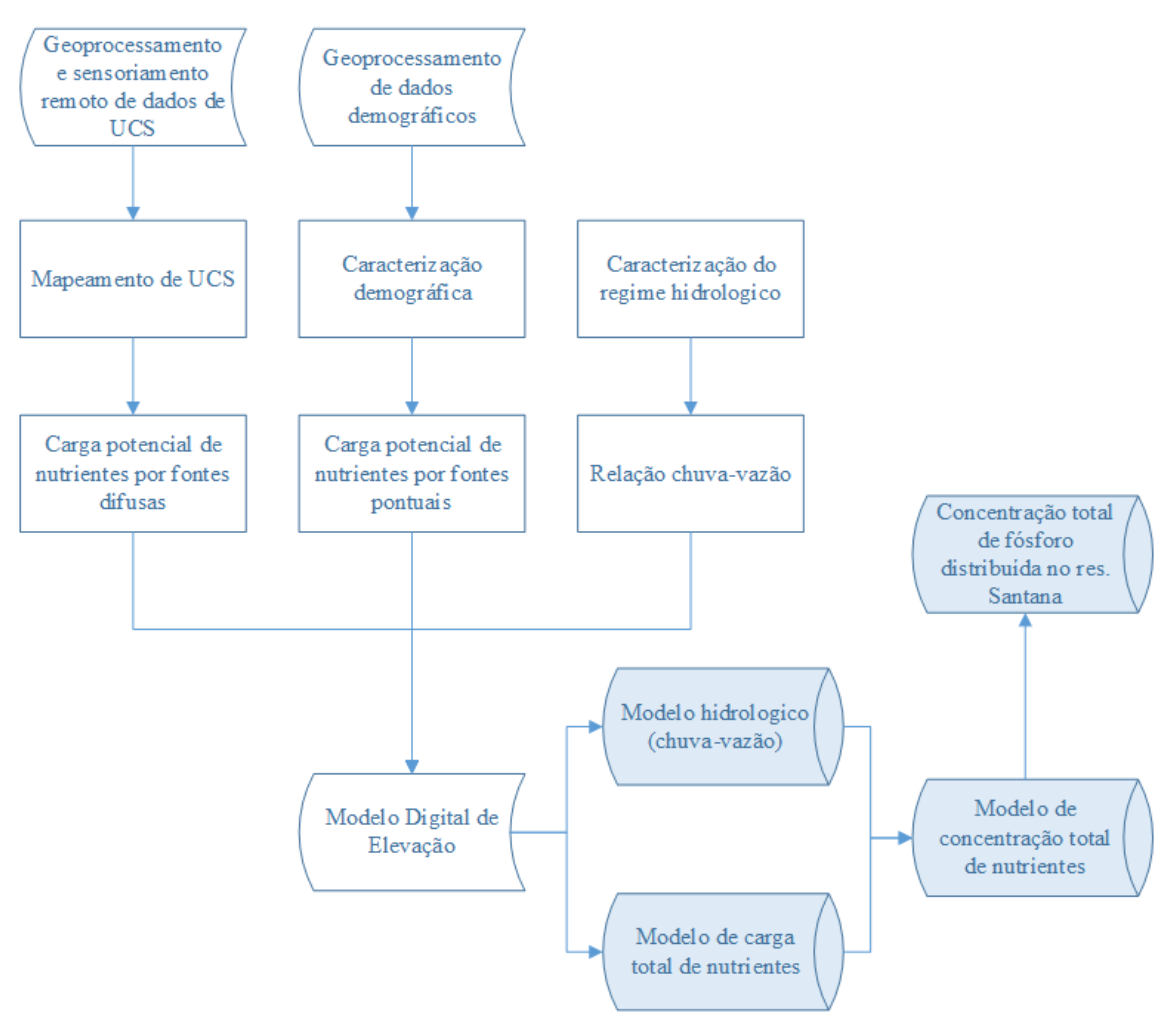

Figura 4.1 – Fluxograma simplificado da metodologia proposta

# **4.1. Delimitação e caracterização fisiográfica da bacia hidrográfica do Santana**

Para a caracterização fisiográfica e delimitação da área com contribuição hidrológica ao reservatório de Santana, utilizou-se, como base, um modelo digital de elevação (MDE) do estado do Rio de Janeiro elaborado pelo IBGE (Instituto Brasileiro de Geografia e Estatística) na escala de 1:25.000 (projeto RJ-25). O projeto RJ-25 representa o modelo numérico das características altimétricas da superfície da região do estado do Rio de Janeiro, articuladas por folhas segundo o recorte do mapeamento sistemático brasileiro, abrangendo um quadrilátero geográfico de 07'30'' de latitude por 07'30'' de longitude, com espaçamento de grade de 20 metros x 20 metros, baseado no sistema de referência SIRGAS2000, segundo o elipsóide GRS 1980 e o sistema de projeção UTM (fusos 23 e 24).

O MDE foi obtido através de processamento fotogramétrico analítico, oriundo de fotografias aéreas obtidas a partir de aerolevantamento executado pela empresa Base Aerofotogrametria e Projetos S.A. em conjunto com dados da missão SRTM (*Shuttle Radar Topography Mission*) da *National Aeronautics and Space Administration* (NASA), cuja execução foi realizada em parceria com as agências espaciais alemã e italiana em fevereiro de 2000 com a aquisição de dados através de um par de radares de abertura sintética (SAR), a bordo do ônibus espacial Endeavour, para a elaboração de uma base de dados digital da topografia terrestre, cobrindo uma área de 56° S a 60° N e com uma resolução espacial de 1 arco-secundo (~30m) (FARR *et al*., 2007). Segundo MICELI *et al.* (2011), que analisou, através de inúmeros testes estatísticos e de precisão cartográfica, os modelos de aquisição de dados altimétricos disponíveis gratuitamente na internet, como o TOPODATA/IBGE, ASTER, EMBRAPA, SRTM 1 e SRTM 4, verificando que os dados provenientes do IBGE obtiveram os melhores resultados nas análises de representação do relevo, tanto para áreas de relevo plano quanto para áreas que possuem relevos mais complexos.

As folhas que compõem o MDE (Projeto RJ-25) foram obtidas da base de dados da Diretoria de Geociências (DGC) / Coordenação de Cartografia (CCAR) da Fundação Instituto Brasileiro de Geografia e Estatística (IBGE), onde foram utilizadas 15 folhas do projeto para elaboração do mosaico (2743-2-NE, 2743-2-SE, 2743-2-SO, 2743-3NE, 2743-3-SE, 2743-4-SO, 2743-4-NE e 2743-4-NO, 2744-1-NE, 2744-1-NO, 2744- 1-SE, 2744-1-SO, 2744-2-NO, 2744-3-NO, 2744-3-SE).

### **4.1.1. Pré-processamento dos dados digitais de elevação e drenagem**

Com a elaboração do mosaico integrando as 15 folhas necessárias para abranger toda área da bacia hidrográfica de Santana, foi realizado o tratamento dos dados altímétricos nulos e negativos da imagem do mosaico através de procedimento estabelecido pela CPRM (2010), realizando a edição e a interpolação dos valores altimétricos de forma fidedigna através da função *3D Analyst* do ArcGIS. Dessa forma, o modelo bruto do IBGE consistido foi o modelo utilizado para obtenção das características fisiográficas da bacia hidrográfica de Santana, todavia, como parte integrante da metodologia proposta e necessidade de representação dos fluxos superficiais de forma adequada, é necessária a elaboração de um modelo digital de elevação que seja hidrologicamente consistido, com base no modelo bruto do IBGE consistido, restringindo a aplicação do modelo apenas com o enfoque na realização da pesquisa aqui proposta.

Visando a obtenção do MDE-HC (modelo digital de elevação hidrologicamente consistido), após a consistência dos dados altimétricos, foram utilizados, dentro do código computacional ArcGIS, os modelos de interpolação de superfícies *Topo To Raster* e *TIN*. A interpolação dos dados através de modelos triangulares irregulares (*TIN*), segundo JENNESS (2001) e FERNANDES (2004), é mais indicada para o cálculo de áreas e distâncias devido a sua forma irregular capaz de representar melhor superfícies não homogêneas com variações locais acentuadas, pois esse interpolador considera as arestas dos triângulos oriundos da modelagem, que é a forma mais comum de representar pontos irregularmente espaçados, pois triângulos oferecem uma maneira relativamente fácil de incorporar as linhas notáveis ou *breaklines* ou ainda linhas de quebra, ou seja, permite que as informações morfológicas importantes, como as descontinuidades representadas por feições lineares de relevo (cristas) e drenagem (vales), sejam consideradas durante a geração da grade triangular, possibilitando, assim, modelar a superfície do terreno preservando as feições geomórficas da superfície (OLIVEIRA e IMAI, 2010), enquanto que modelos retangulares regulares (GRID / *Topo to Raster*), devido a suas estruturas regulares, apresentam, para cada célula, ou píxel, um valor único de altura e uma área planimétrica igual para todas as células.

Porém, apesar do ganho de fidelidade na modelagem do terreno e da precisão dos seus valores, os modelos *TIN* necessitam de uma grande capacidade de processamento, o que exige a utilização de computadores mais potentes em contraste com relação ao emprego de modelos GRID. Ainda assim, na maioria das vezes, são incapazes de representarem resultados hidrologicamente corretos, pois existe a tendência de perda dos picos e mínimos dos vértices dos triângulos, ocasionando falhas na consolidação da rede de drenagem e das áreas de drenagem e na identificação dos limites e dos divisores.

Dentre os dois modelos utilizados, ambos foram gerados para uma resolução espacial das células de 20 m x 20 m. Os modelos *TIN* ainda foram gerados através de duas técnicas de triangulação diferentes: *Delaunay* (tende a densificar cada segmento das linhas de quebra – *breaklines* - para produzir múltiplas arestas triangulares – padrão/*default* do *TIN* do ArcGIS) e através do procedimento *Constrained Delaunay* (adicionará cada segmento como uma única aresta, critério de maximização dos ângulos mínimos de cada triângulo), mediante dois tipos de re-interpolação para formato matricial (raster) - *Linear e Natural Neighbor*. Observa-se que ambos os tipos de triangulação e de re-interpolação não surtiram diferenças no resultado final do MDE. Na interpolação através da função *Topo to Raster*, que possibilita a inclusão de diversas camadas vetoriais com informações importantes na geração do MDE, como pontos cotados (*point elevation data*), *boundary (mask boundary data*), curvas de níveis *(contour line data),* drenagens *(streamline data)*, lagos/reservatórios *(lake boundary data)*, oceanos *(coastline data)*, montanhas e elevações geológicas *(cliff line data)* e depressões *(sink point data)*, foram utilizadas diversas simulações, onde o melhor modelo foi gerado utilizando-se, como entrada, tanto os dados altimétricos tratados quanto o contorno do reservatório de Santana em sua cota máxima, sendo esse modelo com resolução espacial de 20 metros o escolhido como modelo ideal para desenvolvimento deste estudo, tendo-se, como fator determinante na definição do modelo, não só a análise de variação e de precisão altimétrica gerada, mas, principalmente, o resultado da drenagem inferida pelo modelo, ou seja, a capacidade de produzir uma superfície sintética passível de representar certas características hidrológicas da área de estudo, como, por exemplo, a direção de fluxo superficial no fundo dos vales. Pesquisas realizadas no Brasil e em outros países (CHAVES, 2002; PIRES *et al*., 2005; MOREIRA, 2006; FERNANDES e MENEZES, 2009; Tan e Xu, 2014) consideram o algoritmo ANUDEM (*Topo to Raster*) como sendo o mais

60

adequado na geração de feições hidrológicas com preservação da integridade da paisagem.

A ferramenta *Topo de Raster* é um método de interpolação projetado especificamente para a criação de modelos digitais de elevação (DEMs) hidrologicamente consistidos e baseia-se no algoritmo ANUDEM, desenvolvido por Michael HUTCHINSON (1988, 1989, 1996, 2000, 2011) na *Australian National University*. HUTCHINSON (1989) desenvolveu esse interpolador na tentativa de obter uma melhor representação das características anisotrópica (ou direcional) do relevo na área de estudo.

HUTCHINSON e DOWLING (1991) e ANU FENNER SCHOOL OF ENVIRONMENT AND SOCIETY AND GEOSCIENCE AUSTRÁLIA (2008) utilizaram aplicações do modelo ANUDEM para produção de DEMs em todo o continente da Oceania, seguido por HUTCHINSON e GALLANT (2000) e HUTCHINSON (2008), que utilizaram a aplicação de DEMs gerados a partir do ANUDEM para diversos estudos de modelagem ambiental. No planalto de Loess, na China, o modelo foi utilizado em diversos casos de grandes erosões de solo por XIANG-ZHOU *et al.* (2004), o que resultou na implantação de uma política de "*montanhas verdes e rios limpos*" pelo governo central da China, realizando o reflorestamento de grandes áreas de montanhas com o objetivo de redução da erosão do solo.

O modelo ANUDEM utiliza, como interpolação, uma técnica de interação de diferenças finitas, sendo um modelo otimizado para ter a eficiência computacional de métodos de interpolação locais, como a distância inversa ponderada (*IDW*), sem perder a continuidade da superfície de métodos de interpolação globais, como *kriging* e *spline*, fazendo que a técnica seja capaz de impor restrições sobre o processo de interpolação, permitindo que o DEM possa realizar mudanças abruptas no terreno para se acertar à drenagem, cordilheiras e falésias, através da imposição de restrições sobre o processo de interpolação, que resulta em uma estrutura de drenagem conectada e com a representação correta de sulcos e córregos quando existentes, sendo que essas condições de drenagem impostas ainda produzem superfícies de maior precisão com uma menor quantidade de dados de entrada. O método interpola os dados de elevação em uma grade regular, gerando grades sucessivamente menores, minimizando a soma de uma penalização de rugosidade (*roughness penalty*) e a soma dos quadrados dos resíduos

61

(diferenças das elevações medidas e calculadas pela função). Segundo HUTCHINSON *et al*. (2009), cada elevação em um determinado local é dada por:

$$
Z_i = f(x_i, y_i) + w_i \varepsilon_i \tag{4.1}
$$

onde:

 $f(x_i, y_i)$  - a função de interpolação, definida por uma função B-spline; w<sup>i</sup> - uma constante positiva que representa o erro de discretização do ponto i;

 $\varepsilon$ <sub>i</sub> - uma amostra de uma variável aleatória de média zero e desvio padrão igual a um  $(1)$ .

Assumindo que cada ponto está localizado de forma aleatória dentro da célula do modelo, a constante w<sup>i</sup> é definida como:

$$
w_i = \frac{h s_i}{\sqrt{12}}\tag{4.2}
$$

onde:

h - o espaçamento da grade;

 $s_i$  a medida de inclinação da célula da grade associada com o ponto  $(x_i, y_i)$ .

A função f(x,y) é, então, estimada resolvendo uma aproximação na grade regular via método das diferenças finitas que minimiza:

$$
\sum_{i=1}^{n} \left[ \frac{Z_i - f(x_i, y_i)}{w_i} \right] + \lambda J(f) \tag{4.3}
$$

onde:

J - a função de suavização/rugosidade da função f(x,y);

λ - o parâmetro de suavização, normalmente escolhido de modo que a soma ponderada dos quadrados dos resíduos na equação seja igual a n;

w<sup>i</sup> - varia com cada iteração, em uma característica adaptativa local (*locally adaptive feature*), já que, a cada iteração do algoritmo, um novo valor de inclinação é disponibilizado para cada célula da grade conforme o método iterativo avance.

O programa utiliza um método *multi-grid* simples para minimizar a equação em resoluções cada vez menores e melhores, começando de uma grade inicial larga até uma grade que tenha resolução definida pelo usuário, respeitando restrições que garantem uma estrutura de drenagem conectada.

## **4.1.2. Geração do modelo digital de elevação hidrologicamente consistido (MDE-HC)**

Após os procedimentos de pré-processamento dos arquivos de entrada, é preciso definir os parâmetros técnicos de entrada que controlaram o processo de geração do MDE através do método escolhido *Topo to Raster*. Os principais parâmetros técnicos utilizados para geração do modelo digital de elevação com seus respectivos valores adotados para avaliação da metodologia proposta estão abaixo descritos.

- I) Resolução 20 metros;
- II) Tipo de dados de entrada para a geração do modelo
- a) MDE prévio 15 folhas do projeto RJ-25 do IBGE tratados; a delimitação do reservatório de Santana em sua cota *maximorum*;
- b) MDE final 15 folhas do projeto RJ-25 do IBGE tratados; a delimitação do reservatório de Santana em sua cota *maximorum*; drenagem inferida pelo MDE prévio; delimitação da bacia através do MDE prévio;
- III) Parâmetros de controle
- a) tipo de dado de elevação define a fonte primária de dados de altimetria mais confiável e que será utilizada para otimizar o método para inferir a altimetria e a drenagem; como foram utilizados somente arquivos de pontos na entrada do modelo, foi configurado a opção SPOT;
- b) imposição da drenagem define se os dados de drenagem serão ou não impostos durante o processo de interpolação para geração do modelo digital de elevação, de forma a tentar garantir a sua consistência hidrológica; em ambos os casos, foi utilizada a função ENFORCE;
- c) número de iterações define o número máximo de iterações para cada nível de resolução, pois o algoritmo utiliza o método de interpolação de múltiplas resoluções, iniciando com resoluções mais grosseiras até resoluções mais finas, definidas pelo número de iterações; em ambos os casos, foi utilizado o valor *default* de 30;
- d) ajuste das tolerâncias parâmetros utilizados para ajustar a suavização dos dados de entrada e a remoção das depressões espúrias no processo de imposição da drenagem, conforme indicado a seguir.

Tolerância1: Essa tolerância reflete a exatidão e a densidade dos pontos cotados, segundo a qual valores menores que essa tolerância em alguma depressão/*sink* acarretará em sua remoção. Para pontos cotados, os valores de Tolerância1 recomendados para a cartografia americana, em função da escala dos mapas, são: 2,5 (1:50.000); 5 (1:100.000); e 10 (1:500.000). Foram utilizados os valores zero (0) e dois (2), adotando-se o modelo com valor zero (0) como padrão do MDE definitivo.

Tolerância2: Dados que bloquearem a drenagem dentro dessa tolerância serão removidos, ou seja, valores abaixo do valor dessa tolerância na altimetria, que possam causar interrupção do escoamento, serão removidos. Foi utilizado o valor 50 para os modelos simulados.

Limites da área e dos valores de interpolação: Para que sejam obtidos melhores resultados de interpolação ao longo das bordas do MDE, o conjunto dos limites X e Y do modelo a ser gerado deve ser menor do que a extensão dos dados de entrada em pelo menos dez células de cada lado do menor retângulo envolvente (ESRI, 1996). Foi estabelecido, para os modelos, o valor de zero (0) para *Margin Cell*, e nenhum limite ou restrição dos mínimos e máximos para os dados de elevação (Z).

#### IV) saídas opcionais

No processo de interpolação do MDE-HC, foram gerados alguns arquivos opcionais, como a saída dos *Sinks*, que contém as depressões eliminadas ao final da interpolação, o arquivo *Diagnostic*, com o diagnóstico do modelo gerado, e *Parameter*, onde constam todos os arquivos utilizados como entrada no modelo.

Com o MDE proveniente da interpolação pelo modelo *Topo to Raster*, foi realizado o procedimento de remoção das depressões espúrias (*sinks*), que devem ser removidas do MDE por procedimento computacional que realiza a identificação e preenchimento das mesmas. Depressões são células cercadas por células com maiores valores de elevação, onde a presença em um MDE produz descontinuidade do escoamento superficial descendente para uma célula vizinha. A maioria dessas depressões são consideradas espúrias, ou seja, decorrentes do próprio processo de geração do MDE (amostragem e interpolação) e da truncagem dos valores interpolados para números na saída do modelo. Para tal procedimento, foi utilizada a ferramenta *Fill* via ArcGIS, através do módulo *Spatial Analyst*.

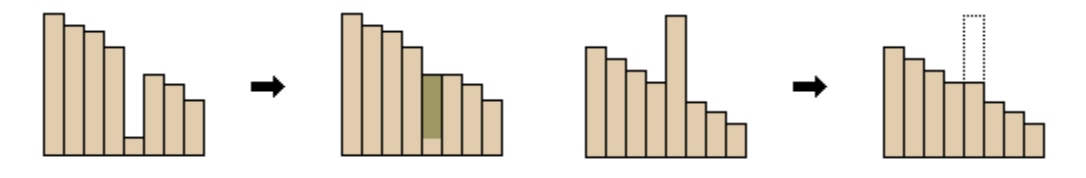

Figura 4.2 – Ferramenta *Fill* - à esquerda removendo uma depressão (*sink)* e à direita um pico (*peak*) Fonte: LABGIS (2015)

Com o MDE consistido e interpolado pelo modelo *Topo to Raster*, foi elaborado, em SIG, um modelo de direção de fluxos, que define as direções preferenciais do escoamento superficial sobre o terreno de acordo com o método desenvolvido por JENSON e DOMINGUE (1988) a partir do MDE-HC, que é capaz de reproduzir, com a máxima fidelidade, o caminho preferencial do escoamento superficial (CHAVES, 2002; ZHANG *et al*., 2011; OLIVEIRA *et al*., 2012; RIBEIRO e FERREIRA, 2014). Os primeiros métodos para definir direções de escoamento a partir de um MDE foram descritos ao longo da década de 80 do século XX por O'CALLAGHAN e MARK (1984), MARK (1984) e JENSON e DOMINGUE (1988). De acordo com BUARQUE *et al*. (2009), as etapas do algoritmo de JENSON e DOMINGUE baseia-se em duas vertentes: a atribuição de direções de fluxo conforme a maior declividade e o incremento artificial da altitude de células ou conjunto de células que configuram áreas de depressão, até que se encontre um caminho de escoamento. Resumem-se aos algoritmos abaixo, implementados via ArcGIS, através do módulo *Spatial Analyst.*

- Identificação e preenchimento das depressões simples (*sinks*) do modelo, que caracterizam as células (píxeis) isoladas cuja altitude é inferior a altitude das suas 8 células vizinhas, e que surgem, assim, como possíveis imperfeições do modelo que impedem a continuidade do escoamento superficial no terreno, acumulando todo o escoamento nessas depressões (*sinks*), sendo consideradas incoerentes do ponto de vista geomorfológico e hidrológico. Após a etapa da correção dos *sinks*, considera-se o modelo de forma hidrológicamente consistido, transformando o MDE em MDE-HC.
- Estimativa da declividade para cada célula em relação a cada uma das 8 células vizinhas, dada pela diferença de altitudes dividida pela distância entre os centros das células, respeitando sempre a codificação D8 (*deterministic eight-neighbors*).

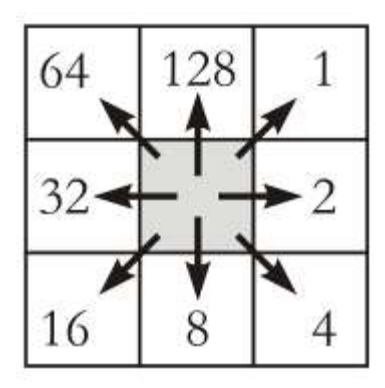

Figura 4.3 – Codificação D8 (*deterministic eight-neighbors*). Fonte: BUARQUE *et al*. (2009)

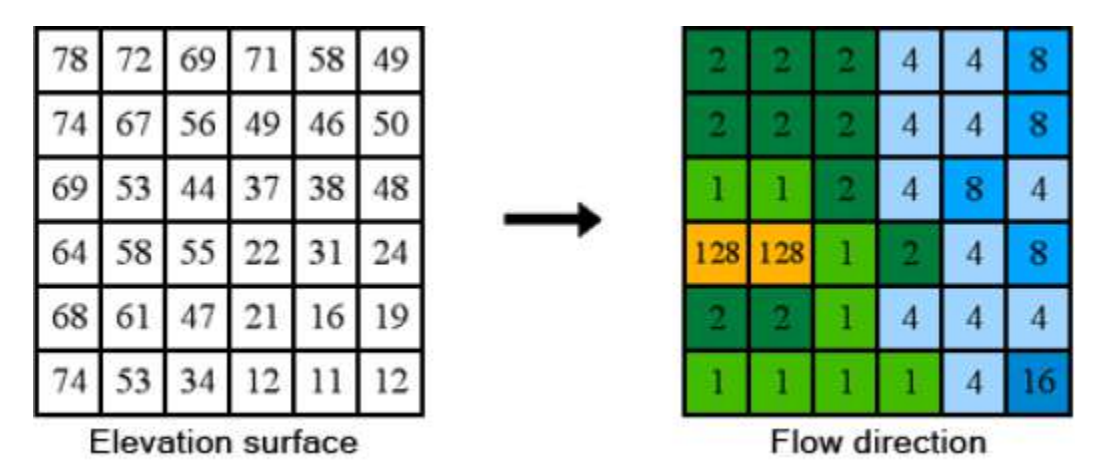

Figura 4.4 – Exemplo da codificação D8 na direção do fluxo Fonte: LABGIS (2015)

- Atribuição da direção de fluxo segundo três situações: (a) se a maior declividade é positiva ou nula e ocorre para apenas uma das células vizinhas, a direção de fluxo é atribuída no sentido dessa célula; (b) se a maior declividade é positiva, mas ocorre empate entre duas ou mais células, a direção de fluxo é atribuída segundo uma regra de desempate que procura o caminho central entre as candidatas empatadas; (c) se a maior declividade é nula e ocorre para mais de uma célula, guarda-se a informação de quais direções constituem o empate.
- Identificação, para cada célula da situação (c) do passo anterior, das células vizinhas que proporcionaram o empate de maiores declividades: se uma dessas células tem direção de fluxo válida e que não aponta para a célula em análise, atribui-se a direção de fluxo no sentido dessa célula vizinha.
- Repete-se o passo anterior até que não se possa atribuir direção de fluxo para qualquer célula, e até que todas as células da imagem tenham direções de fluxo válidas, sendo codificadas a partir da codificação D8, ou seja, apresentando valores possíveis de 1, 2, 4, 8, 16, 32, 64 e 128.

O acúmulo de fluxo, oriundo do produto da direção do fluxo, realiza a contagem do número de células/píxeis que ocorrem desde a montante de uma célula de referência.

Para a delimitação da bacia hidrográfica de Santana, foi definida, como área de contribuição, toda a área à montante da usina elevatória de Vigário através dos divisores de água, desde dois pontos de origem: a nascente do rio Piraí e a saída do túnel do bombeamento da elevatória de Santa Cecilia – transposição do Paraíba do Sul. Para a delimitação das áreas de drenagem das estações fluviométricas utilizadas no trabalho, assim como para inferir a drenagem do modelo, foi realizado o cálculo do fluxo acumulado de cada célula através da soma das células contribuintes a montante, e, posteriormente, foram delimitadas as áreas de contribuição através da ferramenta *Flow Accumulation* do módulo *Spatial Analyst* seguida pelas iterações do delimitador *Watershed* executado com os vértices finais da drenagem inferida, ambas ferramentas do código computacional ArcGIS.

Ressalta-se que o trabalho de definição da rede de drenagem natural da bacia não foi afetado pelas características hidrológicas "artificiais" da bacia devido à operação do sistema de reservatórios na bacia. Naturalmente, as áreas de contribuição às quais se refere o parágrafo anterior foram calculadas segundo a rede de drenagem natural não refletindo, naturalmente, o comportamento hidrológico "artificial" da bacia. Este ponto será discutido em item posterior. A Figura 4.5 detalha os procedimentos adotados para obtenção do modelo digital de elevação empregado no estudo.

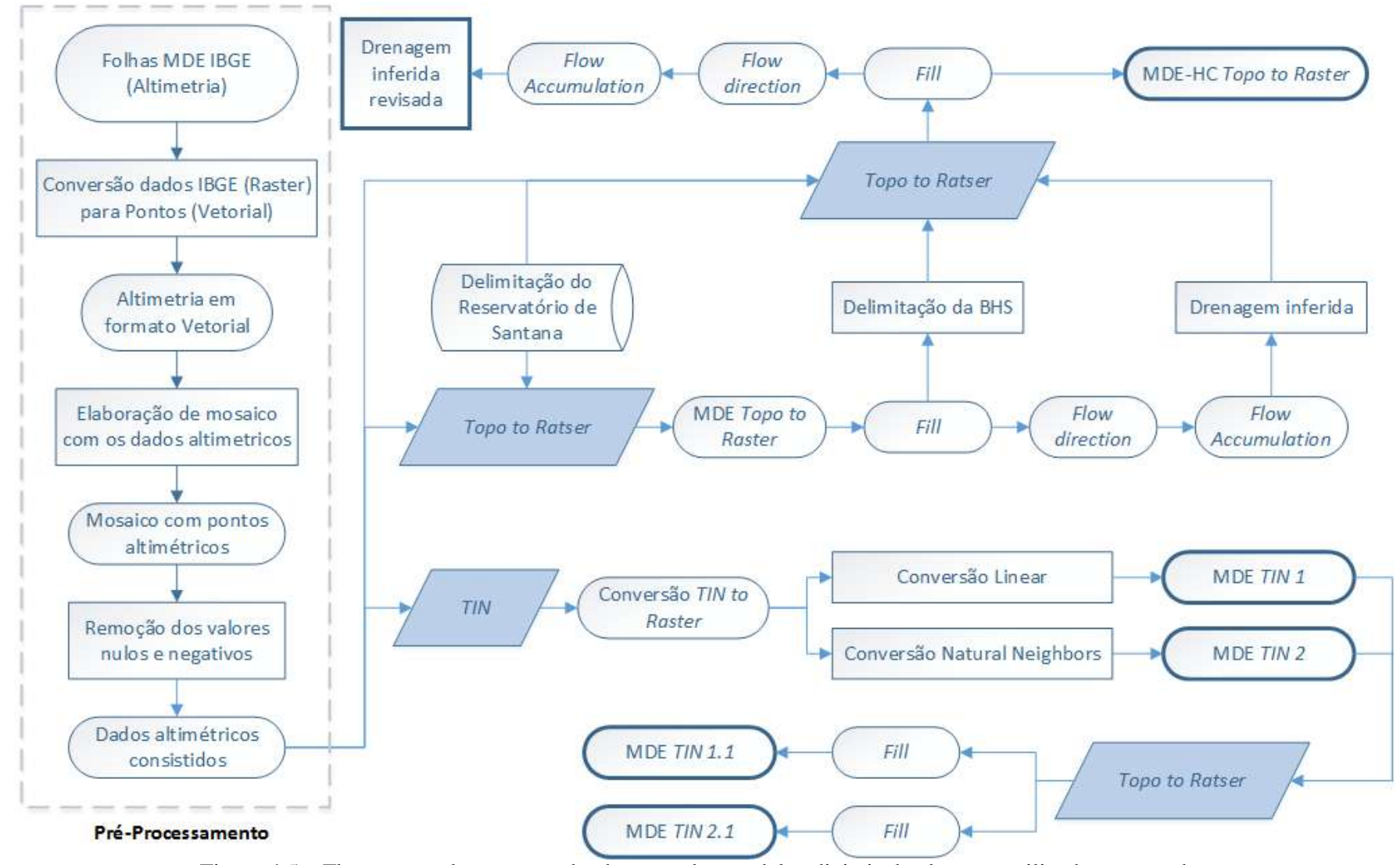

Figura 4.5 – Fluxograma do processo de obtenção dos modelos digitais de elevação utilizados no estudo.

## **4.1.3. Pós-processamento do modelo digital de elevação hidrologicamente consistido (MDE-HC)**

A partir do MDE do IBGE juntamente com a drenagem inferida para o modelo da bacia de Santana proveniente do MDE-HC (modelo digital de elevação hidrologicamente consistido), foi possível calcular algumas características geomorfológicas e fisiográficas, do relevo e da rede de drenagem da bacia. Dentre os parâmetros geomorfológicos inferidos que caracterizam a bacia hidrográfica, tem-se, incialmente, o cálculo da área (normal e real) e perímetro, seguido do índice de circularidade (Ke) proposto por MILLER (1953 apud CHISTOFOLETTI 1980) e o índice de compacidade (Kc) apresentado em GARCEZ e ALVAREZ (1998), conforme as Equações 4.4 e 4.5.

$$
K_e = \frac{A * 4\pi}{P^2}
$$
\n
$$
\tag{4.4}
$$

$$
K_c = \frac{0.28 * P}{\sqrt{A}}
$$
\n
$$
(4.5)
$$

onde:

 − área (km<sup>2</sup> );

 $P$  – perimetro  $(km)$ .

O índice de compacidade é a relação do perímetro da bacia hidrográfica e do perímetro de um círculo de igual área da bacia. Quando o índice se aproxima de 1, a bacia tende ao formato circular, o que indica maior propensão a cheias, ou seja, com baixo período de concentração do fluxo superficial, e, consequentemente, quanto mais alongada a bacia, maior o valor do índice. O índice de circularidade é o índice que reflete a relação entre a área de uma bacia hidrográfica e o quadrado de seu comprimento axial, medido ao longo do curso de água, da desembocadura ou seção de referência à cabeceira mais distante, no divisor de águas, ou seja, relaciona a área da bacia com a área de um circulo de mesmo perímetro da bacia. O índice também

expressa a susceptibilidade da bacia às cheias quando o valor se aproxima de 1, entretanto o alongamento da bacia implica redução do índice.

Ainda em relação aos índices caracterizados como de relevo, foram expressados os valores obtidos de altitudes e declividades máximas, mínimas e médias. A declividade de uma bacia hidrográfica é um dos fatores principais que regulam o tempo de duração do escoamento superficial e de concentração da precipitação nos leitos dos cursos de água, e ainda guardam uma relação direta com a ocorrência de processos erosivos.

Outros dois índices calculados, relacionados à geomorfologia da bacia e sua respectiva rede de drenagem, são a densidade de drenagem (Dd) e o índice de rugosidade (Ct), conforme Equações 4.6 e 4.7 :

$$
D_d = \frac{\sum L}{A} \tag{4.6}
$$

$$
C_t = D_d * H \tag{4.7}
$$

onde:

 $\sum_{n=1}^{\infty} L$  – somatório da extensão das drenagens (km); − amplitude altimétrica da bacia (km).

A densidade de drenagem pode ser entendida como a concentração média de extensão de drenagens por unidade de área da bacia, e o índice de rugosidade expressa a relação da densidade de drenagens com a amplitude altimétrica, tal que, quando ambos apresentam altos valores, o resultado da multiplicação cresce, indicando tendência a cheias: muitos canais e alta variação de relevo (DINIZ, 2008 e 2001). Outros parâmetros relacionados à rede de drenagem foram inferidos e expressos, tais como o comprimento do canal principal, comprimento total da rede de drenagem e quantificação dos canais segundo a ordem de Strahler (STRAHLER, 1970). A ordem dos rios é uma classificação que reflete o grau de ramificação ou bifurcação de uma bacia hidrográfica; no ordenamento de STRAHLER (1957), os canais primários (nascentes) são designados de 1ª ordem, e a junção de dois canais primários forma um de 2ª ordem, e assim sucessivamente, sendo que a junção de um canal de uma dada

ordem a um canal de ordem superior não altera a ordem deste, e é considerada a ordem do canal em relação ao exutório da bacia como também a ordem da bacia.

### **4.1.4. Validação da metodologia proposta e aplicabilidade do produto**

Qualquer modelo digital de elevação, hidrologicamente consistido ou não, deve ser avaliado com o intuito de que os dados, o método interpolativo e os parâmetros e as configurações de entrada sejam capazes de sintetizar a representação desejada, seja ela altimétrica ou da rede de drenagem.

De acordo com CHAVES (2002), os resultados da análise de verificação e validação qualitativa visam auxiliar na identificação de erros nos dados ou nos processos de interpolação. Para a análise qualitativa dos modelos digitais de elevação hidrologicamente consistidos (MDE-HC), que promovem a representação realista e com exatidão do escoamento superficial, há necessidade de verificação espacial da rede de drenagem inferida pelo modelo e a verificação quantitativa da drenagem numérica matricial gerada com a drenagem vetorial.

No atual trabalho, a verificação e a validação qualitativa da rede de drenagem são realizadas com base nas ortofotos disponibilizadas pela CPRM/IBGE por meio do projeto RJ-25, onde foram levantadas, entre 2007 e 2010, ortofotos do estado do Rio de Janeiro em escala 1:25.000. Essa base de dados de ortofotos são oriundas do mesmo projeto e ano de aquisição do MDE do IBGE utilizado neste trabalho (conforme apontamentos do item 4.1.1), e consequentemente em mesma escala. O procedimento de validação e de avaliação consistiu na comparação da rede de drenagem vetorial inferida pelos modelos utilizados com a rede de drenagem das ortofotos.

### **4.2. Caracterização do regime hidrológico**

### **4.2.1. Disponibilidade de dados fluviométricos**

No processo de caracterização do comportamento hidrológico e da disponibilidade hídrica na bacia hidrográfica de Santana, foram selecionadas quatro (4) estações fluviométricas pertencentes à rede de monitoramento telemétrico da Light (Tabela 4.1).

|                               | Série de dados |     |           |                        |  |
|-------------------------------|----------------|-----|-----------|------------------------|--|
| Nome da Estação               | <b>Inicio</b>  | Fim | Código    | $XY$ (Lat./Long.)      |  |
| Lidice                        | 01/01/1951     |     | $V-1-108$ | -22.83173, -44.19829   |  |
| Fazenda Nova Esperança        | 27/01/1988     |     | $V-1-105$ | $-22.66346, -43.95784$ |  |
| Sta. Cecilia - Saída do Túnel | 01/01/1952     |     | $V-1-087$ | $-22.52664, -43.82585$ |  |
| Vigário - Descarga d'água     | 01/01/1952     |     | $V-1-099$ | $-22.63425, -43.90204$ |  |

Tabela 4.1 – Estações fluviométricas da Light localizadas na bacia hidrográfica do reservatório de Santana.

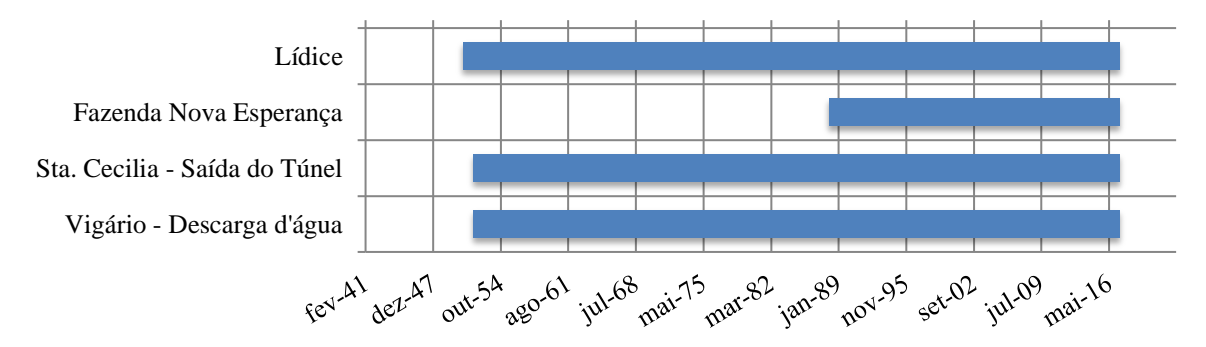

Figura 4.6 – Disponibilidade de dados das estações fluviométricas da Light utilizadas no estudo.

### **4.2.2. Disponibilidade de dados pluviométricos**

Em referência as séries de dados pluviométricos, foram utilizadas 33 estações pluviométricas da rede telemétrica da Light espacialmente distribuídas na bacia, juntamente com as séries de dados de 3 estações pluviométricas da TNC (*The Nature Conservancy*) oriundas do projeto *Produtores de Água* na microbacia do rio das Pedras, situada no município de rio Claro, além das isoietas médias anuais, definidas no período de 1977 a 2006, disponibilizadas pela Companhia de Pesquisa de Recursos Minerais (CPRM) no Atlas Pluviométrico do Brasil.

|                              | Série de dados |                       |                    |                        |  |
|------------------------------|----------------|-----------------------|--------------------|------------------------|--|
| Nome da Estação              | <b>Inicio</b>  | Fim                   | Código             | $XY$ (Lat./Long.)      |  |
| Arrozal                      | 19/11/1951     | 29/02/1964            | $P-1-346$          | $-22.57111, -44.02056$ |  |
| <b>Barra</b>                 | 03/01/1915     | 31/12/1961            | P-3-288            | -22.77306, -43.95833   |  |
| Barra do Pirai               | 05/11/1920     | 19/07/1958            | P-1-276/P-1-090 ** | -22.46389, -43.82889   |  |
| Barragem de Lajes            | 01/03/1989     | 31/05/2016            | P-3-485            | -22.70083, -43.87833   |  |
| Barragem de Lajes II         | 24/09/1941     | 29/02/1984            | P-3-287            | -22.70083, -43.87833   |  |
| Barragem de Salto            | 01/01/1915     | 05/07/1949            | $P-3-290$          | $-22.70000, -43.87917$ |  |
| Barragem de Santana          | 15/05/1960     | 08/03/1964            | P-1-274/P-1-041**  | -22.53194, -43.81806   |  |
| Barragem de Tocos            | 01/01/1915     | 31/05/2016            | $P-1-277/P-1-040$  | $-22.75417, -44.11972$ |  |
| <b>Bugio</b>                 | 07/03/1951     | 30/08/1958            | P-3-296            | $-22.73111, -44.02889$ |  |
| U.E. Vigário                 | 31/07/1949     | 31/05/2016            | $P-1-280$          | $-22.62944, -43.89556$ |  |
| U.E. Santa Cecilia           | 01/11/1949     | 31/05/2016            | $P-1-273$          | -22.48194, -43.83917   |  |
| Fazenda Bela Vista           | 05/03/1951     | 21/06/1958            | $P-1-297$          | -22.63583, -43.93806   |  |
| Fazenda Santa Catarina       | 01/06/1951     | 14/11/1957            | $P-1-354$          | -22.34333, -43.79722   |  |
| Fazenda Lapa                 | 19/03/1943     | 31/12/1997            | P-6-284            | $-22.85222, -43.97861$ |  |
| Fazenda Santa Rosa           | 01/01/1915     | 31/08/1993            | $P-1-291$          | $-22.68722, -43.87278$ |  |
| Fazenda São Francisco        | 01/01/1958     | 18/08/1993            | $P-1-357$          | $-22.34250, -43.80861$ |  |
| Ipê                          | 01/07/1941     | 28/02/1989            | P-3-286            | -22.69583, -43.87194   |  |
| Lambari                      | 18/11/1951     | 12/03/1964            | $P-1-298$          | $-22.65000, -43.91500$ |  |
| Lidice                       | 01/03/1951     | 31/05/2016            | P-1-299            | -22.83306, -44.19417   |  |
| N S do Amparo                | 17/04/1951     | 07/03/1964            | $P-1-355$          | $-22.38056, -44.11417$ |  |
| Passa Três                   | 05/03/1951     | 17/02/1959            | P-1-295**          | $-22.69220, -44.00670$ |  |
| Ponte Coberta                | 01/07/1959     | 02/06/1965            | P-3-285/P-3-489**  | $-22.68611, -43.8225$  |  |
| Prata                        | 01/01/1915     | 13/02/1943            | P-3-283            | $-22.85778, -43.99111$ |  |
| Rialto                       | 13/04/1951     | 30/06/1958            | $P-1-345$          | $-22.58250, -44.26667$ |  |
| Rio das Canoas               | 14/04/1951     | 22/06/1958            | P-3-341            | $-22.73111, -44.14805$ |  |
| Rio das Pedras               | 01/01/1915     | 28/08/1961            | P-3-289            | -22.79611, -43.93667   |  |
| Rosário                      |                | 01/01/1915 11/12/1949 | P-3-292            | $-22.79083, -44.04861$ |  |
| Rubião                       | 01/03/1951     | 10/02/1952            | $P-6-285$          | -22.89639, -43.96778   |  |
| Santa Cecilia                | 19/07/1962     | 30/06/1966            | $P-1-275$          | -22.48417, -43.83333   |  |
| Taboas                       | 05/06/1965     | 18/18/1993            | $P-1-296$          | -22.20889, -43.61889   |  |
| Vargem / Várzea              | 01/01/1915     | 31/05/2016            | P-1-278/P-1-481    | $-22.77306, -44.09000$ |  |
| Vargem Alegre                | 14/07/1951     | 31/05/1987            | $P-1-353$          | -22.50139, -43.93083   |  |
| Volta Redonda                | 14/07/1951     | 31/05/2016            | P-1-343/P-1-080    | $-22.51278, -44.09417$ |  |
| Baixo Pedras - Escola        | 01/01/2009     | 30/06/2016            | TNC-01             | $-22.86629, -44.20301$ |  |
| Alto Pedras                  | 01/01/2009     | 30/06/2016            | <b>TNC-02</b>      | $-22.89218, -44.19050$ |  |
| Alto Papudos - Sitio Messias | 01/01/2010     | 30/06/2016            | <b>TNC-03</b>      | -22.89492, -44.22040   |  |

Tabela 4.2 – Estações pluviométricas utilizadas.

\*\* Possuem dados a partir de 2003 (estão operando).

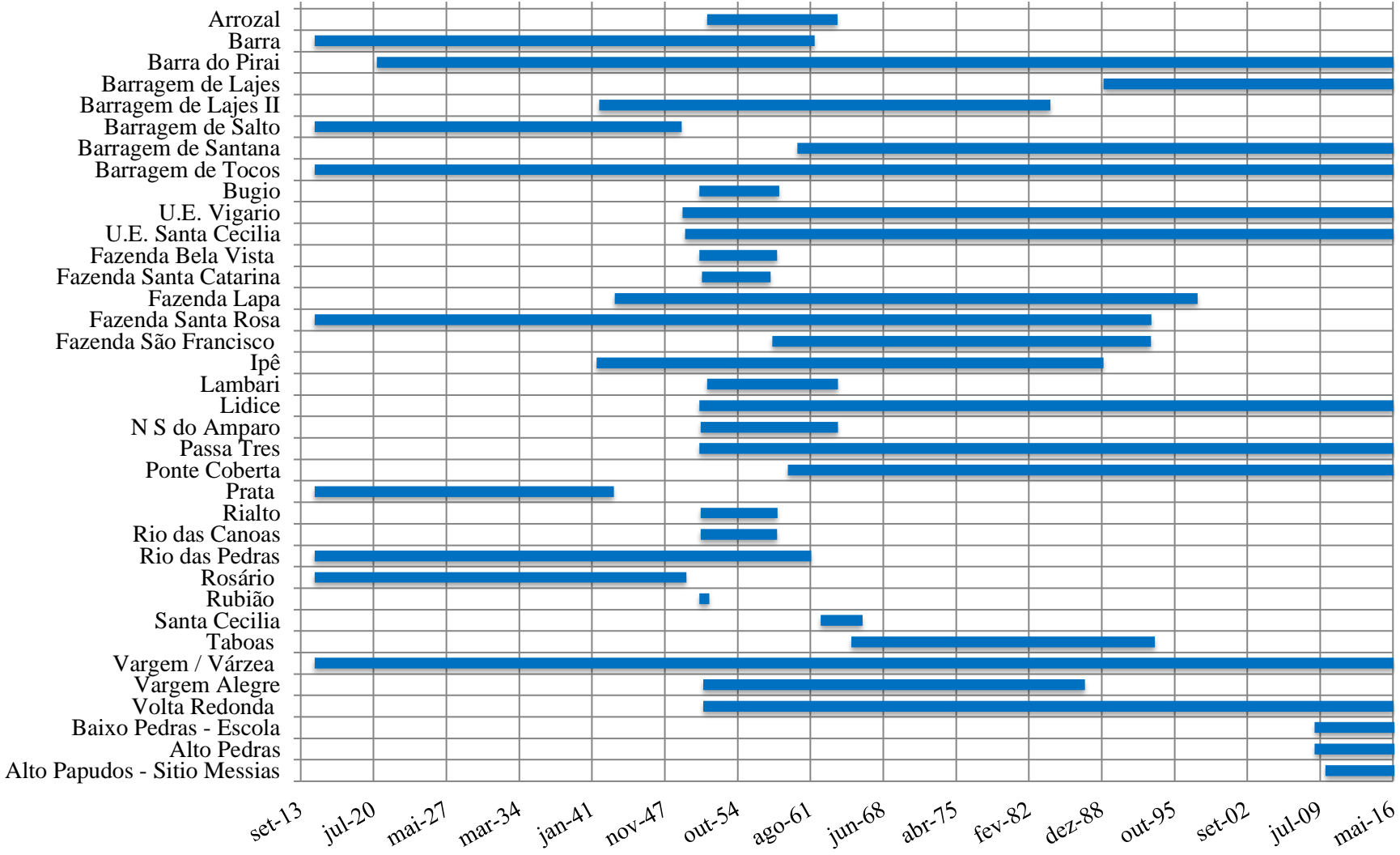

#### Figura 4.7 – Disponibilidade dos dados das estações pluviométricas da Light utilizadas no estudo.

## **4.3. Caracterização demográfica**

## **4.3.1. População residente e densidade demográfica**

As informações e dados sobre a população total residente nos municípios abrangidos pela bacia foram utilizados com objetivo de avaliar a carga total de nitrogênio (N) e fósforo (P) proveniente do esgoto doméstico quanto a sua carga *per capita*. O total de população residente urbana e rural foram extraídas do levantamento realizado por setor censitário e por município através do censo demográfico 2010 (IBGE, 2010), levantamento mais recente sobre população municipal residente.

Tabela 4.3 – População residente nos municípios abrangentes da bacia hidrográfica de Santana.

Fonte: IBGE (2010)

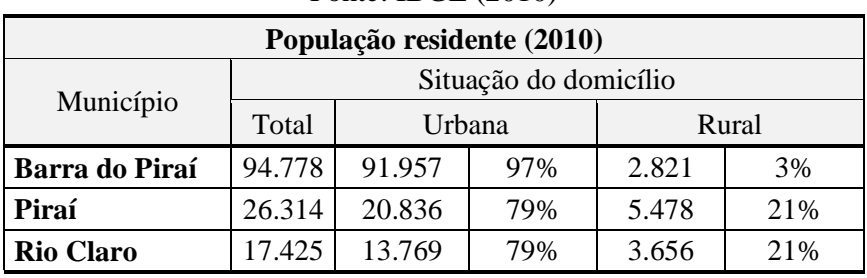

A população dos setores com área parcialmente dentro da bacia hidrográfica de Santana foi estimada em função da proporção de sua área na bacia, de acordo com a Equação 4.8, assumindo o setor censitário como uma unidade demográfica homogênea.

*POP* setor<sub>bacia</sub> = 
$$
(A
$$
 setor<sub>bacia</sub> /  $A$  setor<sub>total</sub>)  $x$  *POP* setor<sub>total</sub> (4.8)

onde:

 $POP\, setor_{bacia}$  – população residente dentro da bacia;  $POP\ set$ <sub> $total$ </sub> – população total residente no setor; *A seto* $r_{bacia}$  *–* área do setor censitário na bacia (km<sup>2</sup>); A seto $r_{total}$  — área total do setor censitário (km<sup>2</sup>);

Posteriormente, foi estimada a densidade demográfica por setor (hab./km²), dividindo-se a população total pela área em quilômetros quadrados (km²).

# **4.4. Estimativa da carga potencial de nitrogênio e fósforo por fontes pontuais**

## **4.4.1. Informações municipais de esgotamento sanitário**

Uma ferramenta passível de se avaliar a gestão do esgotamento sanitário municipal, utilizada neste trabalho, é o ICMS verde, instrumento criado em 2007, pela lei estadual nº 5.100, com o objetivo principal de ressarcir os municípios pela restrição ao uso de seu território (unidades de conservação da natureza e mananciais de abastecimento) e recompensar os municípios pelos investimentos ambientais realizados, uma vez que os benefícios são compartilhados por todos os vizinhos, como no caso do tratamento do esgoto e na correta destinação de seus resíduos. Ao verificar o índice relativo de tratamento de esgotos (IrTE), índice com o segundo maior peso de ponderação no cálculo do ICMS verde (ecológico), atrás somente do índice de áreas protegidas, nota-se que são considerados o percentual da população urbana atendida pelo sistema de tratamento de esgoto e o nível de tratamento (Tabelas 4.4 a 4.6).

Segundo o levantamento do ICMS verde no estado do Rio de Janeiro no ano de 2016, constata-se uma má gestão no tratamento do esgotamento sanitário nos três municípios abrangentes à bacia, onde somente o município de Piraí trata parte de seu esgotamento (vide aos valores de IrTEs), conforme apresentado na Tabela 4.7.

| <b>ITE</b> | de Esgoto                                           | Percentual de população urbana atendida por<br>[Índice de Tratamento] tratamento de esgoto ponderado pelo nível de<br>tratamento. |
|------------|-----------------------------------------------------|----------------------------------------------------------------------------------------------------|
| IrTE       | de<br>  Índice Relativo d<br>  Tratamento de Esgoto | Razão entre o índice tratamento de esgoto do município<br>(ITE) e a soma dos ITE's de todos os municípios do<br>Estado.           |

Tabela 4.4 – Índices relativos ao tratamento de esgoto na base de cálculo do ICMS verde. Fonte: SEA (2016)

Tabela 4.5 – Critérios de aprovação para o cálculo dos índices relativos ao tratamento de esgoto na base de cálculo do ICMS verde.

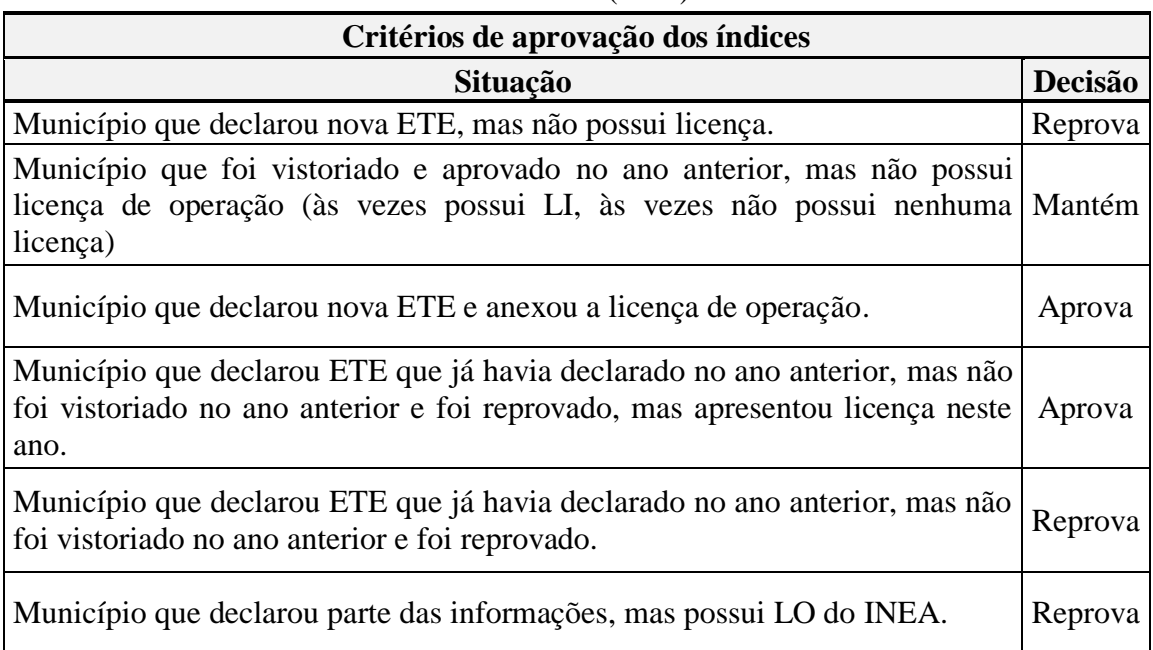

Fonte: SEA (2016)

Tabela 4.6 – Pesos dos índices de tratamento de esgoto no ICMS verde.

Fonte: SEA (2016)

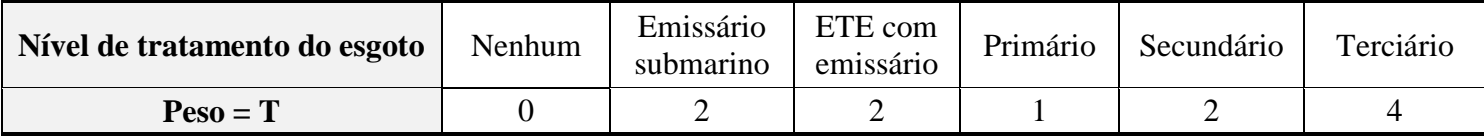

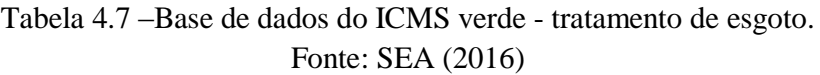

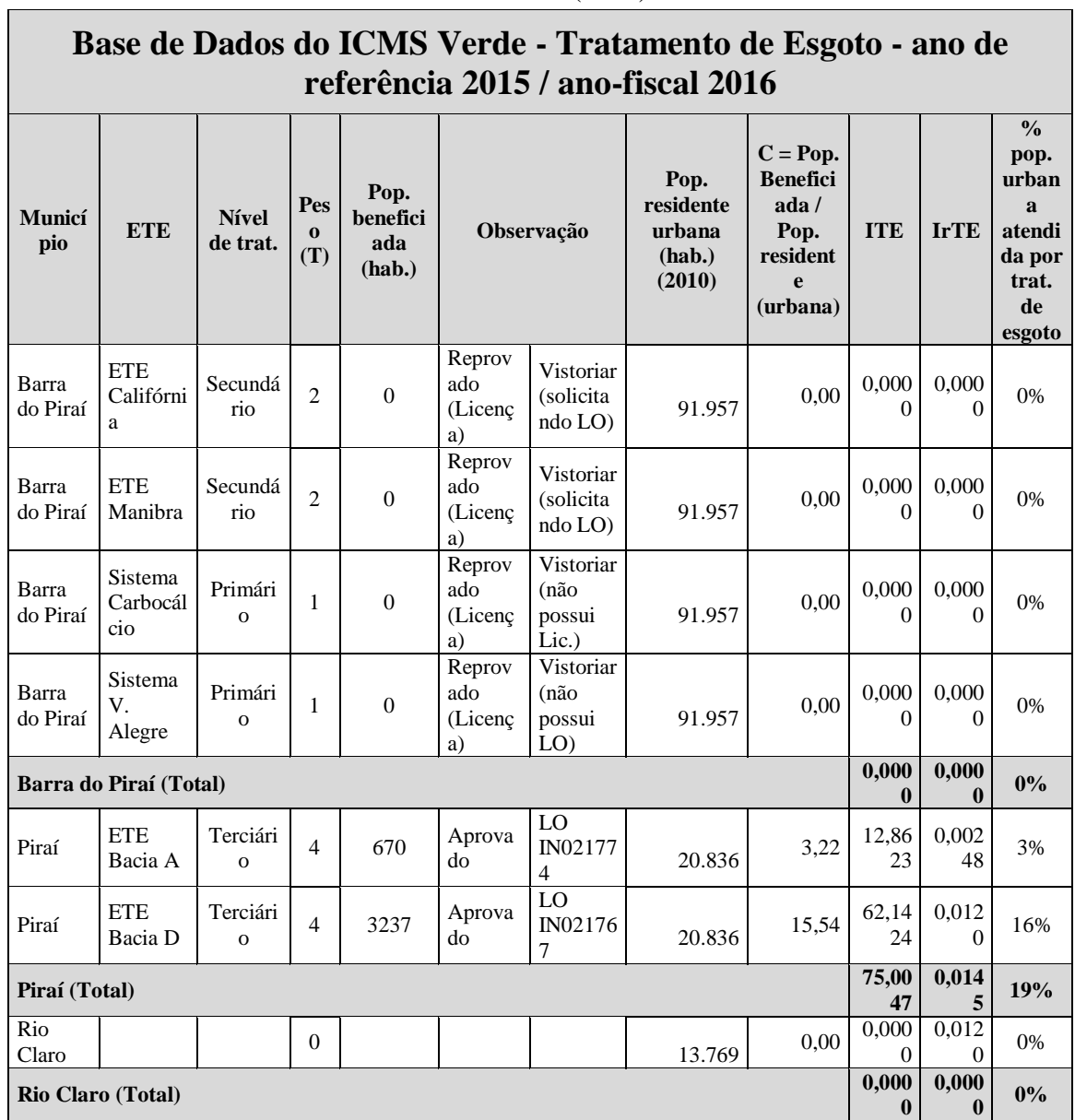

## **4.4.2. Estimativa da carga de N e P lançados via esgoto sanitário por setor censitário**

Visando estimar a carga bruta de nitrogênio e fósforo total provenientes do esgotamento doméstico, foram utilizadas as seguintes informações:

1) a população residente total por município (via setor censitário) para a quantificação pelo método da carga unitária bruta, com a aplicação dos coeficientes de remoção de acordo com o tipo de tratamento empregado pelo município; e

2) as informações referentes ao panorama atual de saneamento de cada município extraídos do ICMS verde, conforme item 4.4.1.

O cálculo da carga bruta de nitrogênio e fósforo total proveniente do esgoto sanitário doméstico pode ser estimado com base no lançamento *per capita*, conforme procedimento adotado por JORGENSEN e VOLLENWEIDER (1989) e VON SPERLING (2005). Para o presente trabalho, foram adotados, ainda, os valores de carga unitária bruta sugeridos por LIMA *et al.* (2016), que calibrou e validou os valores para a bacia de contribuição ao reservatório da UHE Funil, localizado na bacia hidrográfica do rio Paraíba do Sul e próxima à bacia hidrográfica de Santana. Todos os valores adotados são apresentados na Tabela 4.8. Ressalta-se que, de acordo com a operação do conjunto de reservatórios do Sistema Light, a bacia hidrográfica de Santana recebe contribuição hidrológica direta da bacia do Paraíba do Sul e possui o mesmo histórico de uso e ocupação do solo da bacia, justificando a adoção dos valores de carga adotados nesta dissertação.

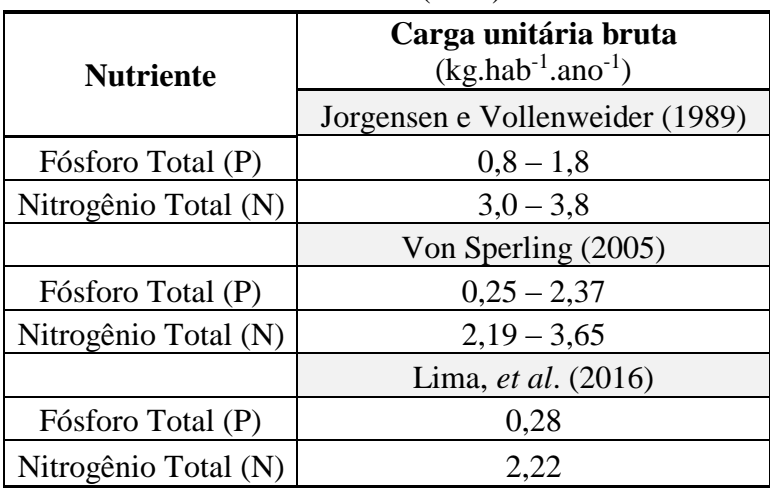

Tabela 4.8 - Cargas unitárias brutas de fósforo e nitrogênio no esgoto doméstico. Fonte: adaptado de JORGENSEN e VOLLENWEIDER (1989); VON SPERLING (2005) e LIMA *et al*. (2016).

Tanto a carga bruta quanto a carga após o respectivo tratamento efetuado pelo município (carga remanescente) e a carga total de nitrogênio e fósforo lançada foram estimadas através das seguintes fórmulas (Equações 4.9, 4.10, 4.11 e 4.12).

$$
L_B = L_{UB} * POP \tag{4.9}
$$

$$
L_{LIQ} = \sum_{i=1}^{n} ((L_B * P_T) - (L_B * P_T * K_T))
$$
\n(4.10)

$$
L_{BST} = POP * (1 - P_T) * L_{UB}
$$
\n(4.11)

$$
L_T = L_{LIQ} + L_{BST} \tag{4.12}
$$

onde:

L<sup>B</sup> - carga bruta total de N e P lançado por setor censitário (kg/ano);

LUB - carga unitária bruta de N e P (kg/hab.ano);

POP - população total no setor censitário (hab);

LLIQ - carga remanescente total de N e P lançado por setor censitário (kg/ano);

 $P_T$  - proporção do esgoto que é tratado por cada sistema de tratamento (t);

 $K_T$  - coeficiente de remoção em cada sistema de tratamento (t);

n - quantidade de sistemas de tratamento adotados;

L<sup>T</sup> - carga total de N e P lançado por setor censitário (kg/ano);

L<sub>B St</sub> - carga bruta total de N e P lançado sem tratamento por setor censitário (kg/ano).

Os coeficientes de remoção de nutrientes para cada sistema de tratamento de esgoto  $(K_T)$  são apresentados a seguir (Tabela 4.9), segundo o estudo proposto por VON SPERLING (2005), que se mostrou mais coeso e adaptado aos sistemas de tratamento utilizados no Brasil em virtude dos coeficientes de remoção apresentados por JORGENSEN e VOLLENWEIDER (1989).

|                                   | I OIIIC. auapiado de $\sqrt{O(1)}$ of EKEITO (2003)<br>Eficiência de Remoção (%) |                  |                |                  |
|-----------------------------------|----------------------------------------------------------------------------------|------------------|----------------|------------------|
| Sistema de Tratamento             | Nitrogênio                                                                       |                  | Fósforo        |                  |
|                                   | Faixa                                                                            | Média            | Faixa          | Média            |
| Tratamento preliminar             | $\overline{0}$                                                                   | $\boldsymbol{0}$ | $\overline{0}$ | $\boldsymbol{0}$ |
| Tratamento primário               | $10 - 25$                                                                        | 17,5             | $10 - 20$      | 15               |
| Lagoa facultativa                 | $30 - 50$                                                                        | 40               | $20 - 60$      | 40               |
| Lagoa anaeróbia                   | $30 - 50$                                                                        | 40               | $20 - 60$      | 40               |
| Lagoa aerada                      | $30 - 50$                                                                        | 40               | $20 - 60$      | 40               |
| Lagoa aerada mist. completa       | $30 - 50$                                                                        | 40               | $20 - 60$      | 40               |
| Lagoa de decantação               | $30 - 50$                                                                        | 40               | $20 - 60$      | 40               |
| Lodo ativado convencional         | $30 - 40$                                                                        | 35               | $30 - 45$      | 37,5             |
| Lodo ativado - aeração            | $15 - 30$                                                                        | 22,5             | $10 - 20$      | 15               |
| prolongada                        |                                                                                  |                  |                |                  |
| Lodo ativado - fluxo intermitente | $30 - 40$                                                                        | 35               | $30 - 45$      | 37,5             |
| Filtro biológico (baixa carga)    | $30 - 40$                                                                        | 35               | $30 - 45$      | 37,5             |
| Filtro biológico (alta carga)     | $30 - 40$                                                                        | 35               | $30 - 45$      | 37,5             |
| <b>Biodisco</b>                   | $30 - 40$                                                                        | 35               | $30 - 45$      | 37,5             |
| Reator anaeróbio                  | $10 - 25$                                                                        | 17,5             | $10 - 20$      | 15               |
| Fossa séptica                     | $10 - 25$                                                                        | 17,5             | $10 - 20$      | 15               |
| Filtro anaeróbio                  | $10 - 25$                                                                        | 17,5             | $10 - 20$      | 15               |
| Infiltração lenta                 | $65 - 95$                                                                        | 80               | $75 - 99$      | 87               |
| Infiltração rápida                | $10 - 80$                                                                        | 45               | $30 - 99$      | 64,5             |
| Infiltração subsuperficial        | $10 - 40$                                                                        | 25               | $85 - 95$      | 90               |
| Escoamento superficial            | $10 - 80$                                                                        | 45               | $20 - 50$      | 35               |

Tabela 4.9 - Eficiência de remoção de nitrogênio e fósforo nos sistemas de tratamento de esgotos.

# Fonte: adaptado de VON SPERLING (2005)

# **4.5. Estimativa da carga potencial de nitrogênio e fósforo por fontes não pontuais (difusa)**

Os coeficientes de exportação são obtidos através de observações sob condições hidrológicas médias na área de estudo, normalmente em um ciclo anual, quantificando a exportação de nutriente (fósforo e nitrogênio total) para os rios, lagos e represas a partir da atividade exercida em cada área (SVMA, 2009). DILLON e KIRCHNER (1974) foram os primeiros autores a relacionar os coeficientes de exportação com a geologia do terreno e com o uso e ocupação do solo, através do estudo de 43 bacias hidrográficas.

Posteriormente, diversos trabalhos, em diversas regiões do mundo, com diferentes usos e ocupação do solo, foram realizados, citando-se o relevante trabalho de JORGENSEN e VOLLENWEIDER (1989), desenvolvido especificamente em regiões de lagos temperados, relacionando a classificação geológica com o uso e ocupação do solo da bacia hidrográfica, sendo seguido, então, por CASTAGNINO (1982), com estudos relacionados aos coeficientes de exportação em zonas urbanas, e também por VON SPERLING (2005), com aplicações em áreas agrícolas.

Para a estimativa das cargas de nitrogênio e fósforo totais anuais geradas por fontes difusas, adotou-se a quantificação através da unidade de carga em função do tipo de uso e cobertura do solo na bacia hidrográfica de Santana, que consiste na aplicação de coeficientes de geração de cargas para cada categoria de uso do solo na bacia. O método, apesar de possuir a vantagem de apresentar uma formulação matemática simples com poucos dados de entrada, não considera o decaimento dos nutrientes, assim como as interações físico-biológicas entre os nutrientes e o meio.

Sendo assim, na bacia hidrográfica do Santana, para aplicação do método, utilizou-se, como base, o modelo matemático de correlação do uso do solo e qualidade de água (MQUAL 1.0), desenvolvido pela Secretaria do Meio Ambiente do estado de São Paulo e adotado como instrumento técnico da lei estadual nº 12.233/2006, a qual se refere à bacia do Guarapiranga (SMA-SP, 2003), onde houve uma revisão e validação dos coeficientes para aplicação à bacia hidrográfica de contribuição ao reservatório de Funil, integrante da bacia hidrográfica do Paraíba do Sul, tal como a bacia hidrográfica de Santana por LIMA *et al.* (2016).

Tabela 4.10 - Coeficientes de exportação anual médios de fósforo total (PT) e nitrogênio total (NT) (kg.km<sup>-2</sup>.ano<sup>-1</sup>) para cada tipo de uso e cobertura do solo. Fonte: adaptado de CASTAGNINO (1982); DILLON e KIRCHNER (1974); JORGENSEN e VOLLENWEIDER (1989); VON SPERLING (2005); e LIMA *et al.* (2016).

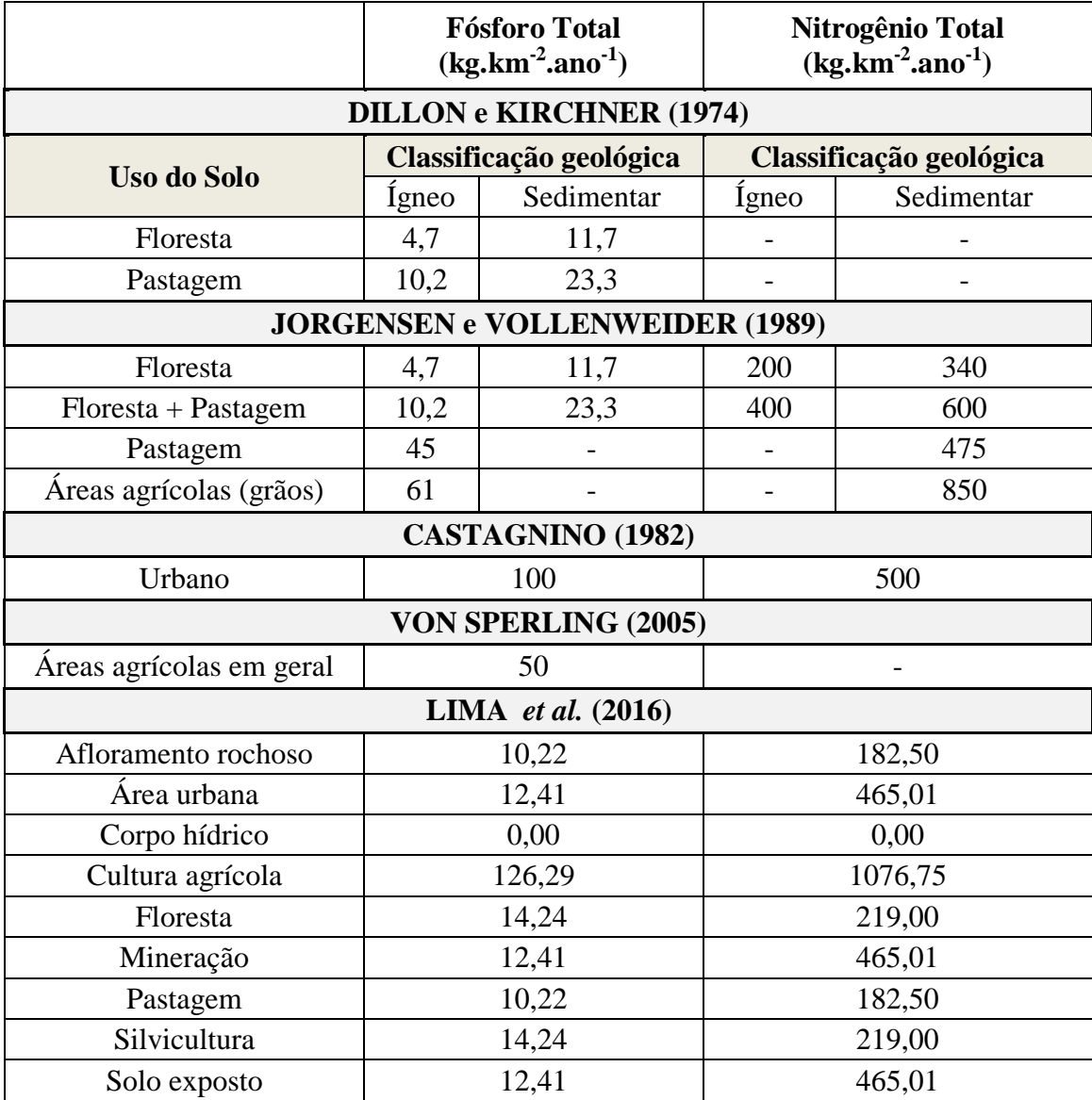

## **4.5.1. Mapeamento do uso e cobertura do solo (UCS) da bacia hidrográfica de Santana**

O mapeamento dos principais tipos de uso e cobertura do solo (UCS) da bacia hidrográfica de Santana foi realizado através de imagens multiespectrais do sensor OLI (*Operation Land Imager*) do satélite Landsat 8 obtidas da base de dados da *U.S Geological Survey* (USGS), correspondente à cena WRS2 217/076 (órbita/ponto), SCENE/ID: LO82170762016031CUB00 de 31/01/2016, com nível de correção *level 1 terrain* (L1T), 0,21 de c*loud cover*, 8 bandas espectrais com resolução espacial de 30m (*OLI multispectral bands* 1-7,9) e 1 banda espectral com resolução espacial de 15m (*OLI panchromatic band* 8), referenciadas ao *datum* horizontal WGS84.

#### **4.5.1.1. Pré-processamento dos dados**

Antes de realizar o processo de classificação da imagem utilizada no estudo, foi necessário realizar a reprojeção da imagem adquirida da área de estudo para o seu respectivo quadrante verdadeiro, dado que a imagem utilizada é disponibilizada pela *U.S Geological Survey* (USGS) na projeção/*datum* WGS84 UTM Zone 23N, devendo a mesma ser reprojetada para projeção/*datum* WGS84 UTM Zone 23S. Tal procedimento foi realizado através da função "*Projections and Transformations*" da aba Data Management Tools do ArcGIS.

### **4.5.1.2. Classificação da imagem**

A extração de informações de imagens com o intuito de identificação de padrões homogêneos de objetos é denominada de classificação, fundamentado nas classes de interesse do objeto representativas de uma determinada área de estudo e no uso de regras estatísticas que sejam capazes de examinar quanto a separabilidade destas classes, gerando um mapa de agrupamento de pixels relacionados às classes de interesse.

Para o presente estudo, o sistema de classificação adotado foi de uma classificação não supervisionada a partir do método *Iso Cluster Unsupervised Classification*, seguida de uma classificação supervisionada através do método da M*áxima Verossimilhança*.

A classificação não supervisionada pelo algoritmo *Iso Cluster Unsupervised Classification* combina as funcionalidades da classificação *Iso Cluster* e da *Máxima Verossimilhança* e realiza a divisão dos píxeis da imagem em classes com base na proximidade espectral entre eles, tendo o resultado comumente utilizado como parâmetro de entrada na classificação supervisionada pelo método da *Máxima Verossimilhança*. O método é expresso pela Equação 4.14.

$$
Z = \frac{(X - oldmin) * (newmax - newmin)}{(oldm\'ax - oldmin)} + newmin
$$
 (4.13)

onde:

Z - matriz de saída;

X - matriz de entrada;

Oldmin - o valor mínimo da matriz de entrada;

Oldmáx - o valor máximo da matrriz de entrada;

Newmin - o valor mínimo desejado para a matriz de saída;

Newmáx - o valor máximo desejado para a matriz de saída.

A classificação supervisionada pelo método da máxima verossimilhança foi desenvolvido por HORWITZ *et al*. (1971). Tal método é considerado um método paramétrico, pois envolve a utilização de alguns parâmetros como vetor média e matriz de covariância, com cada classe sendo modelada segundo uma distribuição gaussiana (LIMA *et al.*, 2016), e supervisionado a partir da estimativa através das amostras de treinamento selecionadas, possibilitando a avaliação da probabilidade de um determinado píxel da imagem pertencer a uma categoria de classe, sendo um dos métodos estatísticos de classificação supervisionada mais utilizado no processo de classificação de imagens (LIBOS *et al*., 2013).

A quantificação e descrição das classes utilizadas no mapeamento foram baseadas no sistema de classificação do IBGE e nas classes previamente existentes no modelo MQUAL 1.0 e adotadas para o atual trabalho, conforme item 4.5.

Os grupos de píxeis identificados pela classificação Iso Cluster, alinhado a visitas de campo, formaram a base para a definição das amostras de treinamento (ROVs) para o processo de classificação supervisionada (máxima verossimilhança).

As classificações supervisionadas pelo método da máxima verossimilhança foram realizadas através do código computacional ArcGIS por meio da extensão *Spatial Analyst Tools*, nas seguintes composições: três (3) componentes principais; composição 5-4-2 oriunda da análise de correlação das bandas; composição das 7 bandas (1-7) multiespectrais; composição 1-2-5 recomendada pela literatura (MOREIRA e VALERIANO, 2014; USGS, 2014); NDVI (n*ormalized difference vegetationiIndex*), e, pelo NDBI (n*ormalized difference built-up index*).

#### **4.5.1.3. Calibração, validação e subprodutos pós-processamento**

A matriz de confusão é usada para avaliar o resultado de uma classificação. Para efetuar a análise, comparam-se os dados das amostras de treinamento com os da classificação, agrupando-os. Na última coluna da matriz, consta a exatidão específica de cada classe, ou seja, a percentagem de píxeis da classificação que foram bem classificados. No final dessa coluna, encontra-se a exatidão global (*accuracy*) da classificação. Um outro subproduto da matriz de confusão, que auxilia na avaliação do classificador, é o índice Kappa (k).

A exatidão global é calculada dividindo a soma da diagonal principal da matriz de confusão x<sub>ii</sub>, pelo número total de amostras de treinamento utilizadas (n), definidos pela Equação 4.14.

$$
G = \frac{\sum_{i=1}^{c} x_{ii}}{n} \tag{4.14}
$$

onde:

G - exatidão global;

 $X_{ii}$  - é a soma da diagonal principal da matriz de confusão;

N - número total de amostras de treinamento utilizados.

O índice Kappa é uma medida da concordância real (indicado pelos elementos diagonais da matriz de confusão) menos a concordância por chance (indicado pelo produto total da linha e coluna, que não inclui entradas não reconhecidas), ou seja, é uma medida do quanto à classificação está de acordo com os dados de referência. O coeficiente Kappa pode ser calculado através da Equação 4.15.

$$
K = \frac{n * \sum_{i=1}^{c} x_{ii} - \sum_{i=1}^{c} (x_{i+} * x_{+i})}{n^2 - \sum_{i=1}^{c} (x_{i+} * x_{+i})}
$$
(4.15)

onde:

K - é índice Kappa estimado; Xii - é o valor na linha i e coluna i;  $X_{i+}$  - é a soma da linha i;

 $X_{+i}$  - é a soma da coluna i da matriz de confusão;

N - é o número total de amostras de treinamento;

C - é o número total de classes utilizadas na classificação analisada.

Os resultados do coeficiente Kappa variam de 0 a 1, indicando de forma crescente o grau de concordância ou exatidão do mapa classificado com relação aos dados de referência, podendo ser agrupados em intervalos que caracterizam a concordância, conforme LANDIS e KOCH (1977).

| Valor de<br>Kappa | Concordância |  |
|-------------------|--------------|--|
| $\mathbf{\Omega}$ | Péssima      |  |
| $0 - 0,20$        | Ruim         |  |
| $0,21 - 0,40$     | Razoável     |  |
| $0.41 - 0.60$     | Boa          |  |
| $0,61 - 0,80$     | Muito boa    |  |
| $0.80 - 1$        | Excelente    |  |

Tabela 4.11 - Intervalos de valor do coeficiente Kappa e respectivos graus de concordância. Fonte: LANDIS e KOCH (1977)

A calibração e validação das classificações foram realizadas avaliando-se a exatidão global e o índice Kappa oriundos da matriz de confusão gerada por ambas etapas, permitindo a análise da precisão em que se encontra o resultado final da classificação (ROSENFIELD e FITZPATRICK-LINS, 1986; LIMA *et al.*, 2016).

Os ROVs de validação utilizados para as validações das classificações foram definidos através da criação de polígonos sobre as classes identificadas por meio de diversas combinações de bandas e subprodutos, pela análise visual através das imagens disponíveis no Google Earth e também pelo mapa de uso e ocupação do solo do estado do Rio de Janeiro oriundo do banco de dados do projeto Rio de Janeiro da CPRM (Escala 1:500.000), levando em consideração que as amostras fossem distribuídas em toda a área de estudo e que não houvesse sobreposição de amostras de treinamento usadas na classificação com as de validação.

#### **4.5.1.4. Subprodutos das imagens**

O NDVI (n*ormalized difference vegetation index*) é um índice de vegetação proposto por ROUSE *et al*. (1973) utilizado para destacar a quantidade de biomassa, onde um alto valor caracteriza uma maior densidade de cobertura vegetal, enquanto valores baixos tendem a indicar áreas descampadas. O NDVI é utilizado também na classificação de imagens, pois possui como vantagem a redução de muitas formas de ruídos (diferenças de iluminação, sombras de nuvens, algumas atenuações atmosféricas, algumas variações topográficas) presentes em múltiplas bandas em diferentes resoluções temporais (FIGUEIREDO e VIEIRA, 2007). É expressa pela Equação 4.16 (ROUSE *et al*., 1973).

$$
NDVI = \frac{NIR - RED}{NIR + RED}
$$
\n(4.16)

onde:

NIR - banda infravermelho próximo;

RED - banda do vermelho.

O NDBI (n*ormalized difference built-up index*) é um índice desenvolvido para identificar áreas urbanas, tendo como base o grande incremento de resposta espectral das áreas construídas entre as bandas do infravermelho próximo e infravermelho médio.

$$
NDBI = \frac{MIR - NIR}{MIR + NIR}
$$
\n(4.17)

onde:

MIR - banda infravermelho médio;

NIR - banda infravermelho próximo.

A Figura 4.8 expõe o conjunto de procedimentos para obtenção do mapeamento do uso e cobetura do solo da bacia de Santana.

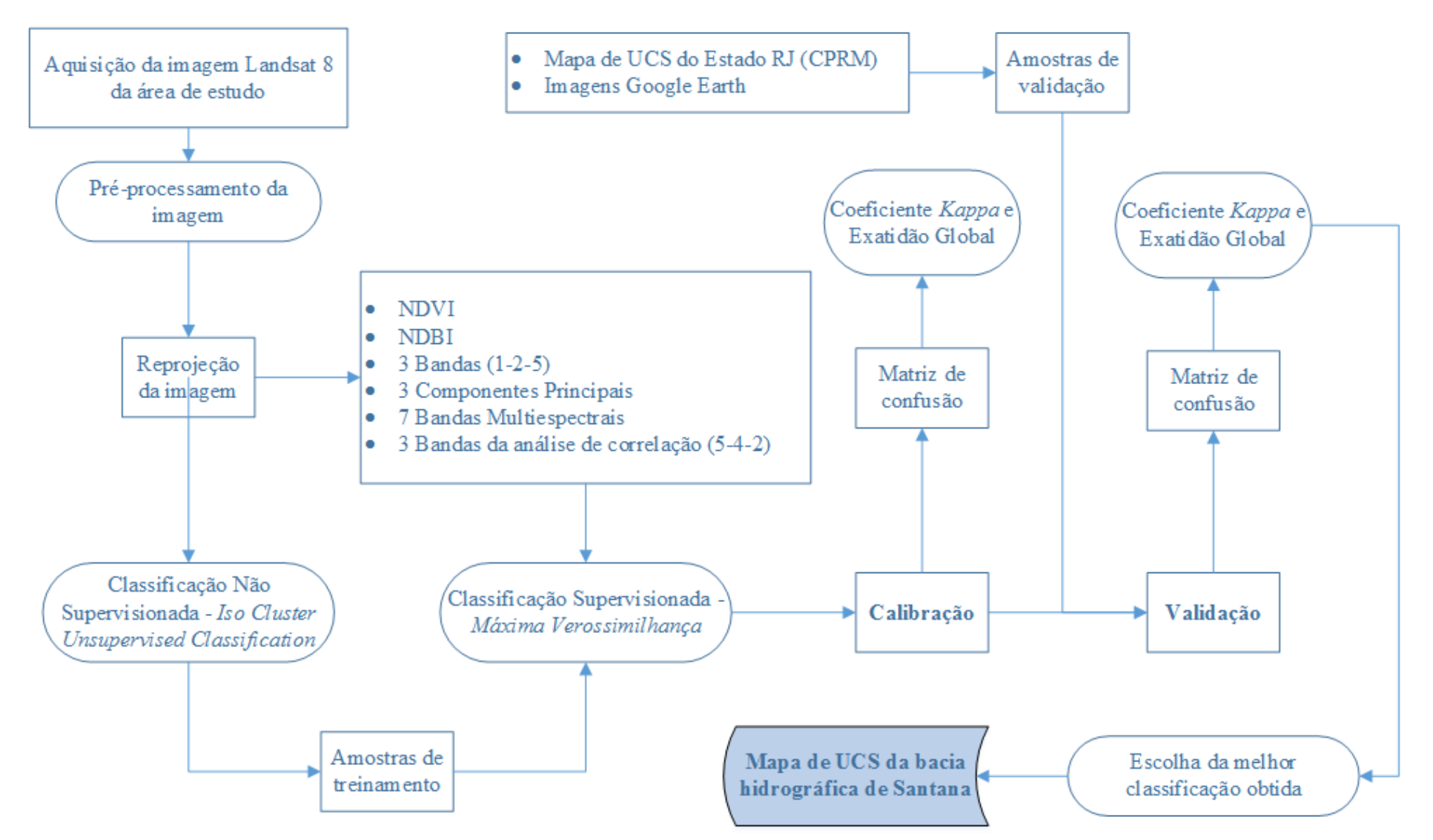

Figura 4.8 – Fluxograma do processo de obtenção do mapa de uso e cobertura do solo (UCS) da bacia hidrográfica do Santana.
#### **4.6. Modelagem de nutrientes na bacia hidrográfica de Santana**

A modelagem distribuída das cargas pontuais e difusas de nitrogênio e fósforo na bacia hidrográfica de Santana foram obtidas através de técnicas de geoprocessamento e sensoriamento remoto, com o auxílio do código computacional ArcGIS, permitindo o mapeamento espacial das cargas de nutrientes de origem pontual e difusa na área que abrange a bacia. O mapeamento foi realizado segundo os estudos de SAUNDERS e MAIDMENT (1996), LIBOS (2002) e LIMA (2013), aplicados respectivamente na bacia de San Antonio-Nueces (EUA), na bacia do rio Cuiabá/MT, e na bacia de contribuição ao reservatório de Funil/RJ, ambos utilizando-se de conceitos de informações geográficas na aplicação da modelagem simplificada das cargas de nutrientes e da concentraçãos média na drenagem superficial da bacia.

Foram utilizadas informações topográficas (altimetria/MDE), hidrológicas (séries de vazões e precipitações) e demográficas, além de informações do uso e ocupação do solo, para aplicação do conceito de modelagem adotada por este trabalho, através da distribuição espacial e processamento dessas informações de entrada.

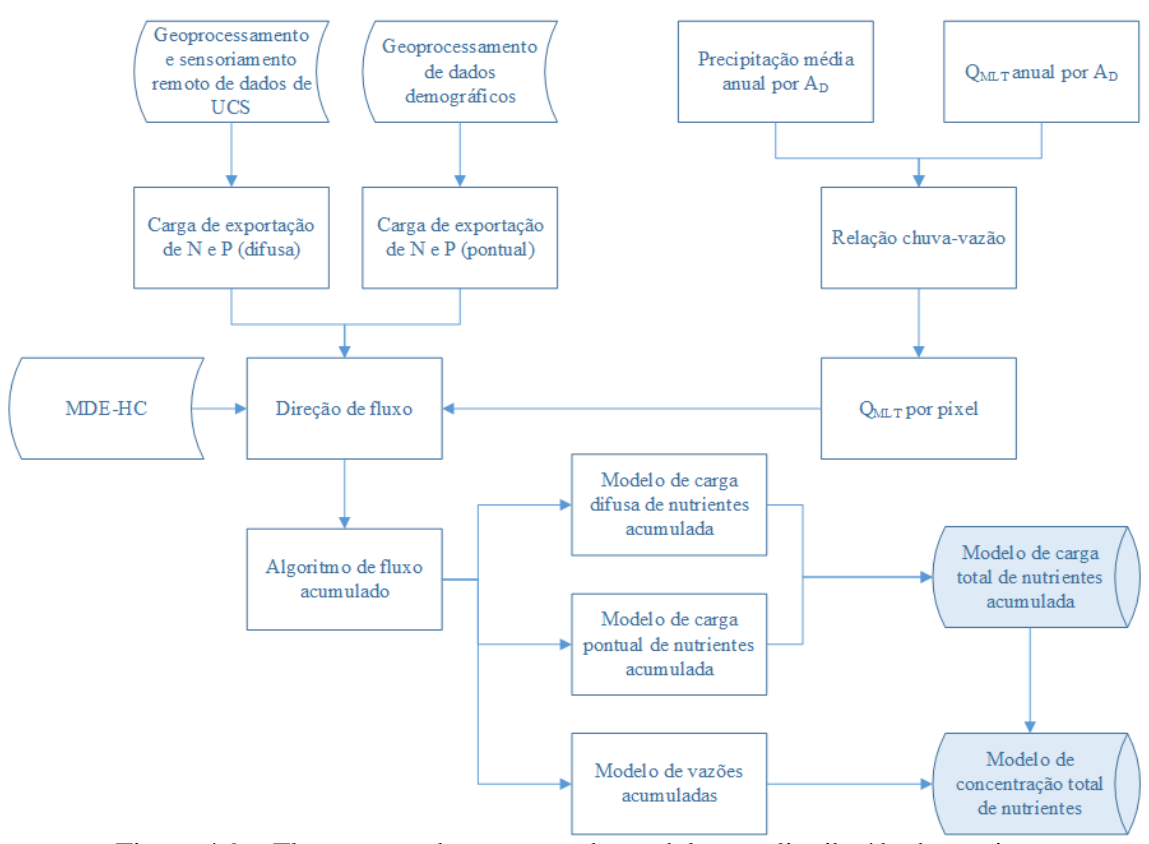

Figura 4.9 – Fluxograma do processo de modelagem distribuída de nutrientes na bacia hidrográfica do Santana.

#### **4.6.1. Estabelecimento da relação chuva-vazão na bacia hidrográfica de Santana**

Nesta seção, descreve-se o procedimento que seria necessário para poder tranformar o mapeamento de cargas de nitrogênio e fósforo em correspondentes mapeamentos de concentrações. Nesse sentido, seria necessário estabelecer uma relação chuva-vazão, o que não foi particularmente possível de ser obtida na presente dissertação, como previamente enfatizado. Ainda assim, julgou-se conveniente, para completude da exposição, mostrar o procedimento de forma que oportunos estudos possam avançar segundo essa diretriz, desde que rigoroso balanço hídrico possa ser estabelecido para a bacia de contribuição do reservatório de Santana ou mesmo porções dessa bacia.

No tocante ao mapeamento espacial de chuva, o procedimento proposto é factível de ser empregado para a bacia de Santana. O problema surge quando ser procura relacionar essa informação com a vazão, que tem seu comportamento descaracterizado nessa particular região de estudo.

Diante do exposto, cabe esclarecer e reiterar que, para a obtenção de concentração dos nutrientes, é necessário estabelecer um modelo hidrológico baseado na relação chuva-vazão da bacia hidrográfica de Santana, a fim de se gerar o modelo de vazão distribuída, permitindo elucidar a dinâmica do transporte dos nutrientes pelo escoamento superficial, que, por sua vez, está estritamente relacionado à intensidade e distribuição da precipitação na bacia. As séries de dados de vazões são obtidas através de estações fluviométricas.

Visando o estabelecimento de um ajuste estatístico das informações de precipitação com a vazão, são transformadas as vazões em unidades de mm/ano, através da Equação 4.18:

$$
Q_{annual} = \left(\frac{Q_{MLT} * 31536000}{Ad}\right) * 10^3 \tag{4.18}
$$

onde:

Qanual - vazão anual (mm);  $Q<sub>MLT</sub>$  - vazão média de longo termo  $(m<sup>3</sup>/s)$ Ad - área de drenagem (m<sup>2</sup>);

31536000 - quantidade de segundos em um ano;

10<sup>3</sup> - conversão de m para mm.

As séries de dados das estações pluviométricas são utilizadas a fim de se realizar a distribuição espacial da precipitação anual na bacia hidrográfica de estudo através da interpolação dos arquivos vetoriais das isoietas médias anuais e dos dados de precipitação média anual das estações (mm/ano) com o auxílio de código computacional de geoprocessamente, como, por exemplo, software ArcGIS versão 10.2 (ESRI, 2010), utilizando-se interpoladores como, por exemplo, o *IDW* (*Inverse Distance Weighted* – ponderação do inverso da distância), onde se considera a distância do ponto interpolado às amostras, ou seja, assume-se que cada amostra de ponto tem uma influência local que diminui com a distância, admitindo que os pontos mais próximos para o processamento da célula, influem mais fortemente que aqueles mais afastados, e o *Topo to Raster* (baseado no algoritmo ANUDEM). HUTCHINSON *et al*. (2009), em *Locally Adaptive Gridding of Noisy High Resolution Topographic Data*, afirma que esse método é indicado para gerar modelos de elevação acurados, já que o efeito erosivo da água altera substancialmente o contorno do relevo; adicionalmente, o método pode também ser utilizado para interpolar outros tipos de dados além dos altimétricos, como os de precipitação. O modelo *Topo to Raster* possui o diferencial da inclusão de diversas condições de contorno em meio aos dados de entrada como isoietas, pontos cotados e limitadores da bacias.

Após as iterações de interpolação serem realizadas pelos dois métodos, poder-seia, por exemplo, optar pela escolha do método *IDW*, devido ao método ser capaz de reproduzir um raster com resolução espacial coerente com o modelo digital de elevação utilizado no estudo (compatibilização ao MDE-HC e demais subprodutos digitais gerados como aqueles produzidos no atual trabalho), somado ao bom resultado que pode ser obtido pelo método *IDW*, que representa uma interpolação fidedigna na resolução espacial de 20 metros. Salienta-se que o método *IDW* foi considerado como o melhor método interpolativo espacial para dados de precipitação oriundos de postos de coleta pontuais em diversos estudos (MELLO *et al*., 2003; CECÍLIO e PRUSKI, 2003; CARVALHO e ASSAD, 2005). Para o cálculo da interpolação do valor de um ponto através do método do IDW, utilizaram-se as Equações 4.19 e 4.20.

$$
Z_{(x)} = \frac{\sum_{i=1}^{n} w_i * Z_{(x_i)}}{\sum_{i=1}^{n} w_i}
$$
(4.19)

$$
w_i = \frac{1}{d(x, x_i)^P} \tag{4.20}
$$

onde:

 $Z_{(x)}$  - o valor do ponto que se deseja interpolar (mm);

n - a quantidade de pontos próximos utilizados na interpolação do ponto x;

 $Z(x_i)$  - o valor do ponto  $x_i$  (mm);

 $W_i$  - o peso do valor de  $x_i$  sobre o ponto x;

 $d(x, x_i)$  - a distância entre o ponto x e o ponto  $x_i$ ;

P - o parâmetro de potência.

Para o cálculo da precipitação média anual em cada área de drenagem utilizada, pode ser utilizada a função *zonal* do ArcGIS em que os valores de precipitação média anual das células pertencentes a cada área de drenagem são sumarizadas e posteriormente extraída a média dos valores. Após o cálculo da precipitação média anual de cada área de drenagem, dever-se-ia, então, segundo a metodologia proposta inicialmente proposta por SAUNDERS e MAIDMENT (1996), realizar análises de regressões lineares ou não lineares simples na escala anual com intuito de se verificar o ajuste entre os dados de vazão e chuva na bacia, possibilitando estabelecer uma equação de regressão com o melhor ajuste possível para a relação chuva-vazão.

Neste ponto, enfatiza-se que houve dificuldade de estabelecer tal relação, como será oportunamente comentado no Capítulo V, mediante a exposição de alguns detalhes associados com a bacia de Santana, destacando-se o cuidado e a atenção que necessitam ser dedicados para obtenção de modelagem hidrológica rigorosa. Caso se dispusesse de uma relação chuva-vazão confiável e robusta, seria possível aplicá-la sobre a matriz de valores de precipitação média anual da bacia, com objetivo de se obter o plano de informação de vazão média de longo curso distribuída espacialmente em função da precipitação em mm.m<sup>-2</sup>.ano<sup>-1</sup>.

A estimativa do volume de água acumulada por ano na bacia é realizada através da utilização do algoritmo de fluxo acumulado do módulo *Spatial Analyst Tools* do ArcGIS, porém ponderado pela vazão média de longo termo distribuída por píxel, e com base na matriz de direção de fluxo do modelo altimétrico da bacia, gerando o modelo de fluxo acumulado das vazões médias de longo termo  $(Q_{MLT})$  anual em toda a área da bacia hidrográfica de estudo em metros cúbicos por ano (m<sup>3</sup>/ano).

### **4.6.2. Modelagem espacialmente distribuída das cargas pontuais e difusas de nutrientes na bacia hidrográfica de Santana**

O modelo distribuído de cargas difusas de nutrientes na bacia hidrográfica de Santana foi elaborado utilizando-se dos coeficientes médios de exportação de nitrogênio e fósforo para cada tipo de uso do solo (conforme subitem 4.5). Esses coeficientes foram condicionados como dados de entrada na elaboração do modelo de cargas potenciais de nutrientes de origem difusa, onde houve a necessidade de transformação dos valores de saída do modelo, dados em kg.km<sup>-2</sup>.ano<sup>-1</sup> em cada píxel, para compatibilização com a área de cada píxel do modelo (400 m²), realizando a divisão dos valores de saída da simulação por 2500 (número de píxeis por km²) (LIMA, 2013).

Para o modelo distribuído de cargas potenciais de nutrientes de origem doméstica (pontual), foram utilizados os coeficientes de exportação *per capita* de nitrogênio e fósforo, conforme apresentado no subitem 4.4. em cada setor censitário, ponderado aos coeficientes de remoção de acordo com tipo de sistema de tratamento utilizado em cada município. O resultado final em kg/ano por setor censitário foram convertidos para kg.km<sup>-2</sup>.ano<sup>-1</sup> em cada píxel através da divisão das cargas pela área de cada setor censitário e, em seguida, para kg/ano, compatibilizando os valores com a área de cada píxel, análogo ao processo efetuado para a modelagem difusa. Assumiu-se, neste caso, que as descargas dos efluentes domésticos possuem distribuição uniforme nos setores e que estariam condicionados ao deslocamento pela gravidade, o que não reflete os sistemas e redes de esgotos municipais, principalmente em setores urbanos (LIMA, 2013). Com o intuito de viabilizar a modelagem distribuída da carga de nutrientes de origem pontual, a condição de distribuição uniforme foi aceita, resultando no modelo de carga pontual e acumulada na bacia em kg/ano.

Para a obtenção do modelo de cargas totais de nutrientes acumuladas na bacia hidrográfica de Santana, foi realizado a combinação dos modelos de carga difusa e pontual.

Para a estimativa e comparação dos valores de nutrientes acumulados nas estações utilizadas na bacia, adotou-se o parâmetro de carga total específica, conforme Equação 4.21.

$$
L_E = \frac{L_T}{A_d} \tag{4.21}
$$

onde:

L<sub>E</sub> - carga total específica de N e P (kg.ano<sup>-1</sup>.km<sup>-2</sup>);  $L_T$  - carga total estimada de N e P (kg/ano);

A<sup>d</sup> - área de drenagem (km²).

Para o cálculo do modelo de concentração de nitrogênio e fósforo (em mg. $L^{-1}$ ), dever-se-ia, então, combinar o modelo de cargas totais acumuladas com o modelo de fluxo acumulado das vazões médias de longo termo, mediante o estabelecimento de uma relação chuva-vazão (item 4.6.1), através da Equação 4.22.

$$
C_a = \frac{L_a}{Q_a} \cdot 10^6 \cdot 10^{-3}
$$
 (4.22)

onde:

C<sup>a</sup> - concentração média anual de N e P (mg/L);

L<sup>a</sup> - carga acumulada de N e P (kg/ano);

Q<sub>a</sub> - vazão média de longo termo acumulada (m<sup>3</sup>/ano);

10<sup>6</sup> - transformação da unidade de kg para mg;

10<sup>-3</sup> - transformação da unidade de m<sup>3</sup> para litro (L).

# **4.7. Modelagem simplificada da concentração de fósforo no reservatório de Santana**

Para estimativa da concentração média de fósforo no reservatório de Santana em função da carga afluente simulada no item 4.6, foi utilizado como conceito o modelo empírico desenvolvido por VOLLENWEIDER (1976), posteriormente modificado por SALAS e MARTINO (1991), segundo a Equação 4.23 (VON SPERLING, 2005):

$$
P = \frac{L * 10^3}{Volume * (\frac{1}{t} + \frac{2}{\sqrt{t}})}
$$
(4.23)

onde:

P - concentração de fósforo no corpo de água  $(g/m^3)$ ;

L - carga afluente de fósforo (kg/ano); Volume - volume do reservatório de Santana (m<sup>3</sup>); t - tempo de detenção hidráulica (anos).

O cálculo do tempo de detenção hidráulica (t) foi estimado a partir da razão entre o volume do reservatório e a vazão anual afluente, expresso na Equação 4.24 (VON SPERLING, 2005), considerando os volumes mínimo e máximo do reservatório.

$$
t = \frac{Volume}{Q_{af}} \tag{4.24}
$$

onde:

t - tempo de detenção hidráulica (ano);

V - volume do reservatório de Santana (m<sup>3</sup>);

Q<sub>af</sub> - vazão anual afluente ao reservatório (m<sup>3</sup>/ano).

Com o intuito de avaliar a carga máxima admissível de fósforo afluente ao reservatório de Santana, visando que o limite máximo de concentração do nutriente não seja ultrapassado, de acordo com os limites estabelecidos para corpos de água lênticos pelas resoluções CONAMA 357/05 e 430/11 (BRASIL, 2005;2011), foi utilizado o rearranjo da Equação 4.24 (VON SPERLING, 2005) para essa avaliação, conforme apresentado na Equação 4.25.

$$
L_{admissible} = \frac{P_{CONAMA} * Volume * (\frac{1}{t} + \frac{2}{\sqrt{t}})}{10^3}
$$
(4.25)

# **5. CAPÍTULO V - RESULTADOS E DISCUSSÕES**

Neste capitulo, serão apresentados e discutidos os resultados obtidos da caracterização da bacia hidrográfica de Santana perante os aspectos fisiográficos, hidrológicos e demográficos, com enfoque na obtenção do modelo digital de elevação, mapeamento da uso e cobertura de solo e modelagem das cargas potenciais de nitrogênio e fósforo geradas na bacia de origem pontual e difusa, que encerram as principais contribuições deste trabalho de pesquisa.

Adicionalmente, com base na análise de séries temporais de chuva e vazão e diante da presença de aportes e desvios de água com operações conjuntas dos reservatórios do sistema Light na região de estudo, que descaracterizam o regime hidrológico e comprometem a definição de uma relação chuva-vazão para a região de estudo, são tecidas considerações sobre as limitações de se efetuar balanço hídrico simplificado na bacia de Santana e correspondente estimativa de concentrações potenciais de nitrogênio e fósforo geradas na bacia de origem pontual e difusa.

### **5.1. Modelo digital de elevação**

Após a elaboração dos modelos digitais de elevação, com o intuito de se obter um modelo hidrologicamente consistido, conforme procedimentos descritos no Capítulo IV, pode-se observar, na Tabela 5.1, alguns parâmetros dos modelos obtidos. Nota-se que todos os modelos estimaram de forma semelhante as altitudes máximas na bacia, porém, esta semelhança não ocorre com as altitudes mínimas. Essas altitudes variaram desde 57,88 m para o interpolador *MDE TIN 1* até 409,15 m para o interpolador *MDE TIN 1.1*, podendo ser relacionado à escassez de informação na região de cotas baixas da bacia, uma vez que essa região assume uma feição plana na topografia. Ressalta-se que todos os modelos possuem a mesma quantidade de píxeis.

| UR vação.                                            |                  |           |           |               |                  |              |  |  |
|------------------------------------------------------|------------------|-----------|-----------|---------------|------------------|--------------|--|--|
| Parâmetros de saída dos modelos digitais de elevação |                  |           |           |               |                  |              |  |  |
| <b>Modelo</b>                                        | $H_{\text{max}}$ | $H_{min}$ | $H_{med}$ | $S_{\rm max}$ | $S_{\text{min}}$ | <b>S</b> med |  |  |
| <b>MDE IBGE</b>                                      | 1563,75          | 361,35    | 638,62    | 75,94         | 0,00             | 18,01        |  |  |
| <b>MDE</b> Topo to Raster                            | 1573,00          | 80,34     | 638,54    | 88,97         | 0,00             | 18,72        |  |  |
| MDE-HC Topo to Raster                                | 1573,00          | 364,50    | 639,63    | 85,71         | 0,00             | 17,88        |  |  |
| MDE TIN 1                                            | 1569,76          | 57,88     | 639,12    | 89,46         | 0,00             | 18,56        |  |  |
| MDE TIN 2                                            | 1569,72          | 116,99    | 639,13    | 89,29         | 0,00             | 18,51        |  |  |
| MDE TIN 1.1                                          | 1569,76          | 409,15    | 641,11    | 86,85         | 0,00             | 16,99        |  |  |
| MDE TIN 2.1                                          | 1569,72          | 409,10    | 641,09    | 86,86         | 0.00             | 16,92        |  |  |

Tabela 5.1 – Estatísticas dos interpoladores após a geração dos modelos digitais de elevação.

Os MDEs gerados possuem diversas depressões espúrias, por serem regiões com altitudes inferiores às células vizinhas, atuando assim como sumidouros, impedindo o fluxo normal do escoamento na bacia, e, consequentemente, ocasionando informações errôneas quanto à inferência da rede de drenagem. Quanto maior o número de depressões, maior a probabilidade de erro do interpolador para realizar os procedimentos necessários para geração de modelo digital de elevação. Na Figura 5.1, podem ser observados os seis modelos digitais de elevação da bacia hidrográfica de Santana.

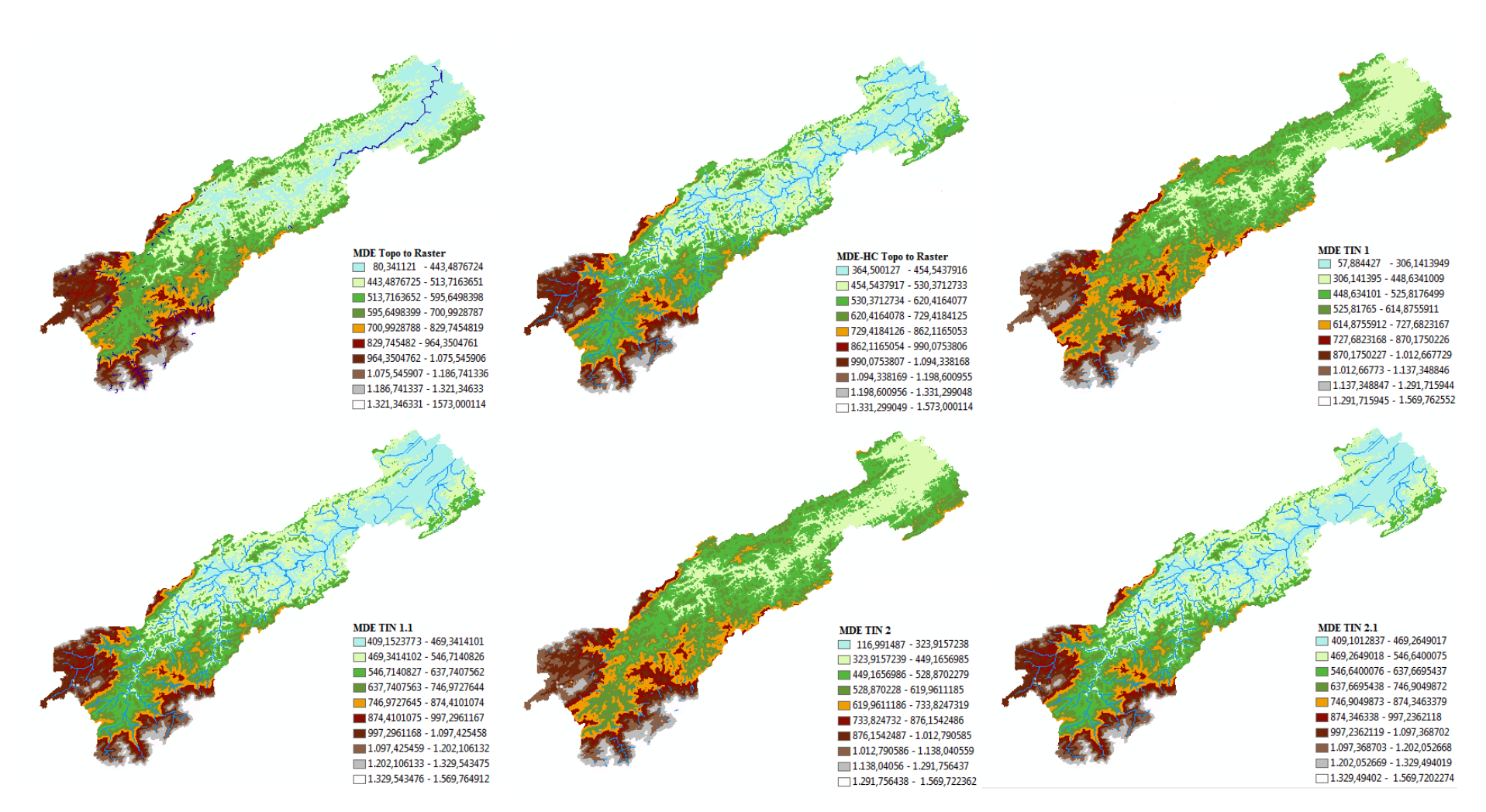

Figura 5.1 – Modelos digitais de elevação da bacia hidrográfica de Santana – RJ produzidos por diversos interpoladores.

#### **5.1.1. Validação da consistência hidrológica**

A representação espacial da rede hidrográfica, orientada através da direção do escoamento, pode apresentar algumas inconsistências, como, em alguns trechos, rios bifurcados e até inversão do sentido de escoamento. Devido a esse fato, é necessário uma análise das inconsistências da hidrografia, que, após validação, deve apresentar uma conformação simplificada da rede de drenagem superficial e convergência dos arcos para a seção correta de deságue.

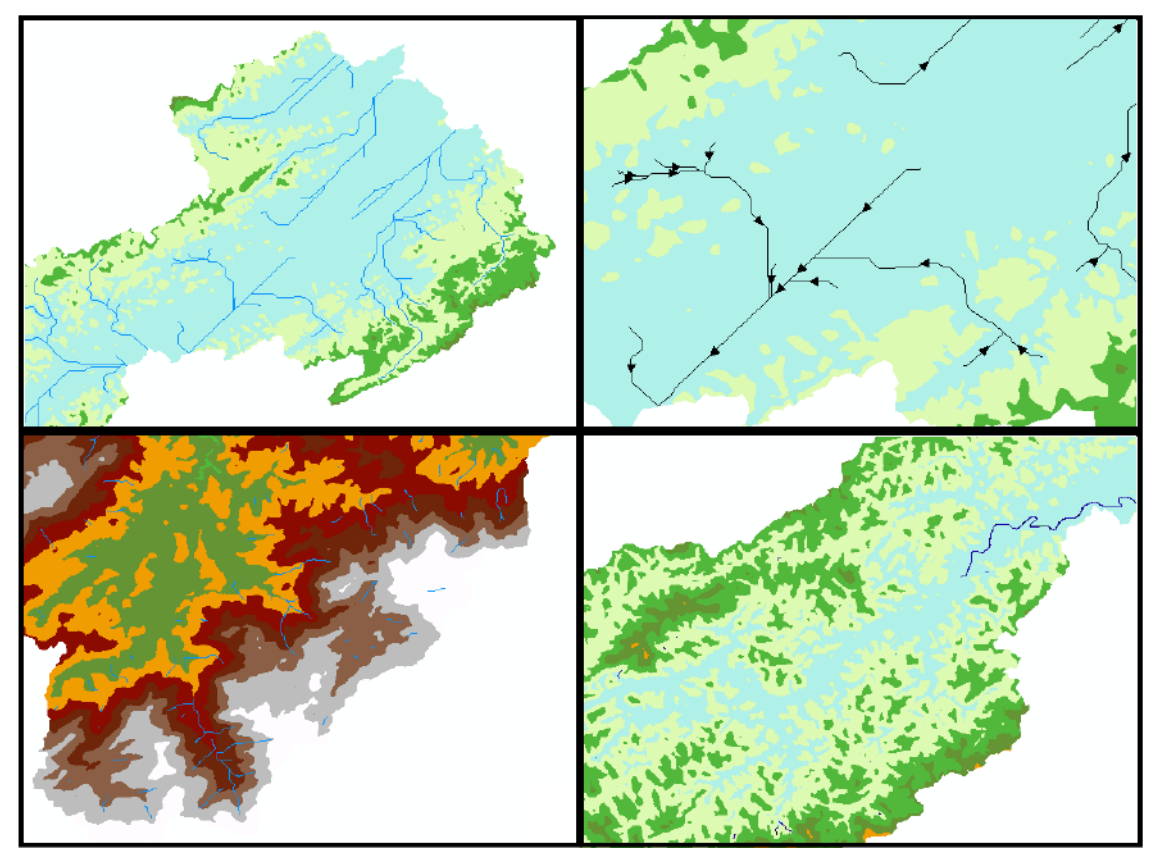

Figura 5.2 – Inconsistências observadas nas redes de drenagens inferidas pelos MDEs.

Na Figura 5.3, observam-se as redes de drenagens vetoriais extraídas automaticamente dos modelos digitais de elevação elaborados no atual estudo por meio dos modelos de fluxo máximo acumulado nos píxeis e da direção do escoamento.

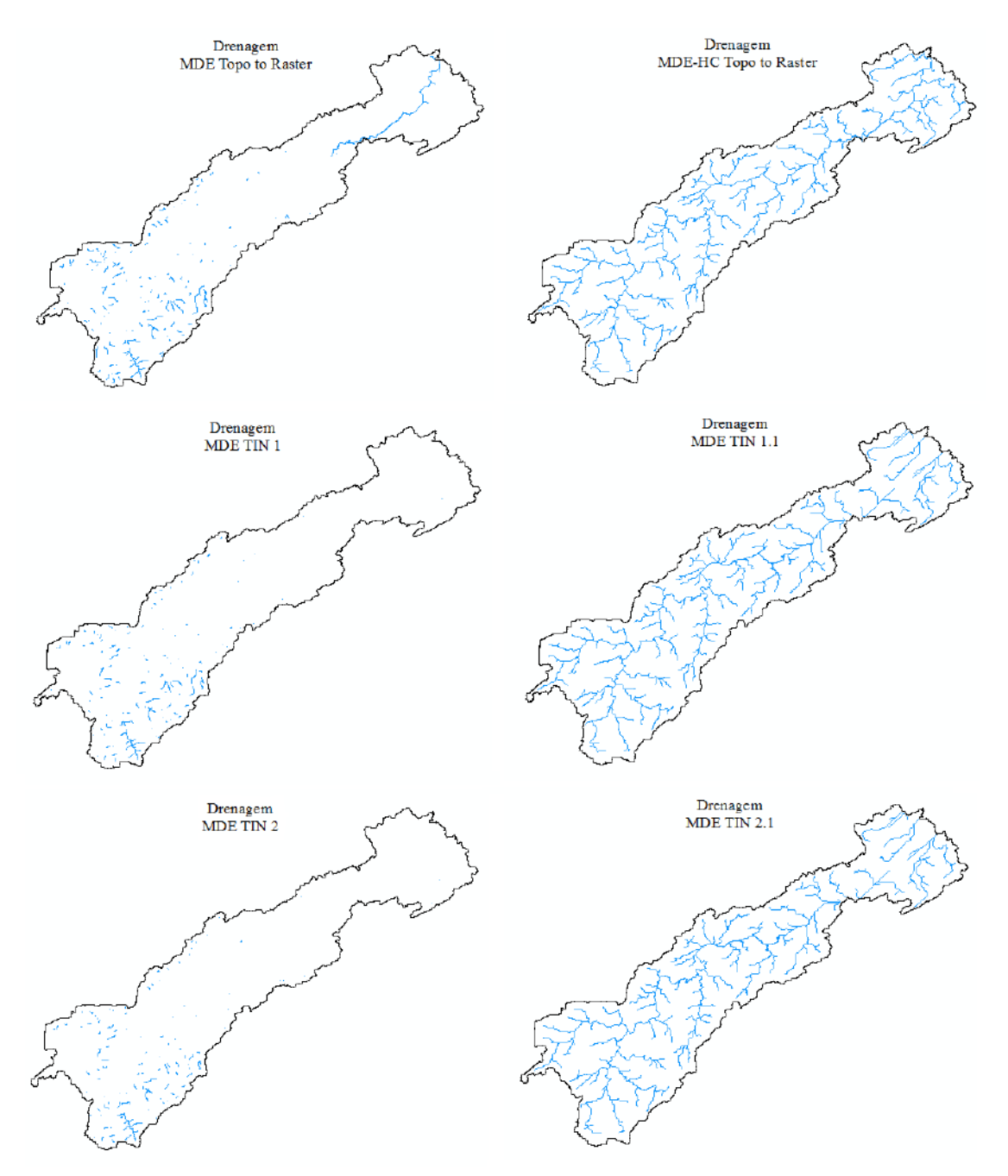

Figura 5.3 – Rede de drenagem da bacia inferida pelos MDEs.

Em todos os modelos de interpoladores utilizados, foi observado, de certa forma, percursos alternativos e errôneos em comparação à hidrografia correta, assim como observado por CHAVES (2002), PIRES *et al*. (2005) e SAITO (2011) em seus respectivos trabalhos. De acordo com PIRES *et al*. (2005), quanto maior a coincidência espacial entre a hidrografia inferida com a real, maior a eficiência do algoritmo de interpolação em sua consistência hidrológica.

Para uma análise qualitativa e validação dos modelos digitais de elevação gerados, foi realizada uma comparação e verificação espacial da rede de drenagem

inferida pelos modelos com a base de ortofotos disponibilizadas pela CPRM/IBGE por meio do projeto RJ-25, em escala 1:25.000.

A conformação das redes de drenagens inferidas pelos modelos MDE TIN 1, MDE TIN 2 e MDE Topo to Raster foram totalmente inconsistentes, enquanto os modelos MDE TIN 1.1 e MDE TIN 2.1 apresentaram-se de forma incompleta, principalmente tratando-se da região de cotas baixas ao redor do reservatório de Santana. O modelo MDE-HC Topo to Raster foi o único capaz de se apresentar hidrologicamente consistido e com a conformação da rede de drenagem inferida coerente, conforme pode ser observado nas Figuras 5.4, 5.5 e 5.6 nas validaçoes com as ortofotos, assim como nos resultados observados na Figura 5.3 com a validação pelo próprio ArcMap.

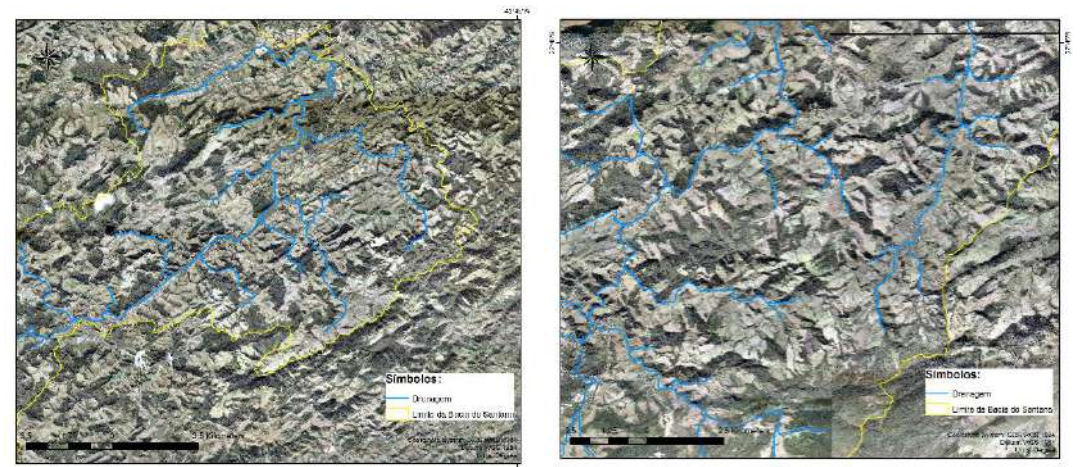

Figura 5.4 – Rede de drenagem do MDE-HC Topo to raster comparada à base de ortofotos. Trecho inferior (esq.) e trecho médio (dir.).

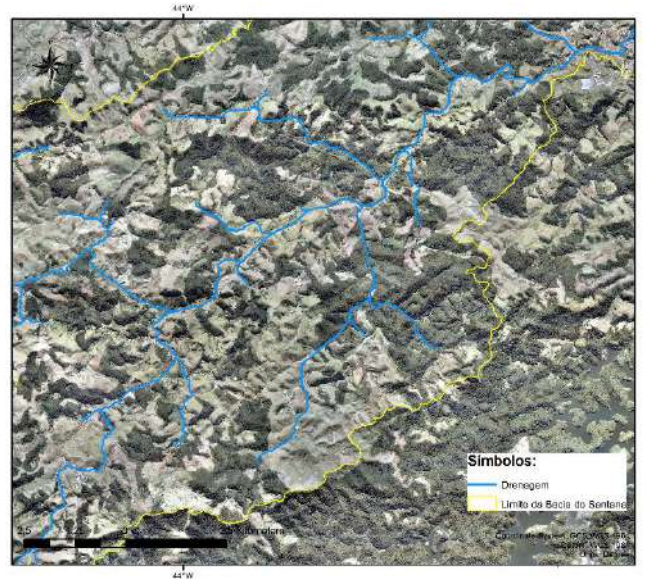

Figura 5.5 – Rede de drenagem do MDE-HC Topo to raster comparada à base de ortofotos. Trecho superior.

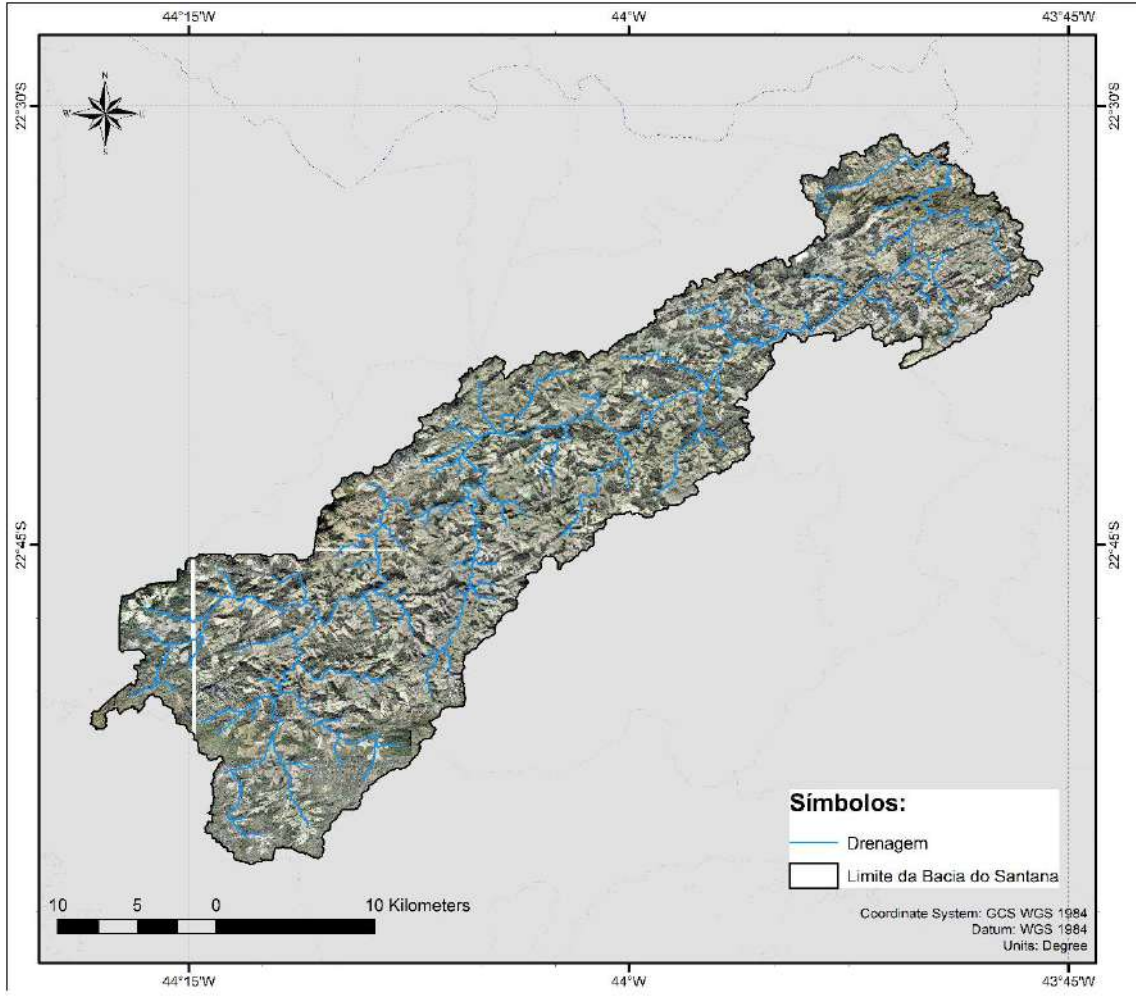

Figura 5.6 – Rede de drenagem do MDE-HC Topo to raster de toda bacia hidrográfica comparada à base de ortofotos.

Na Figura 5.6, nota-se a coincidencia espacial entre a rede de drenagem inferida pelo MDE-HC Topo to raster e a drenagem real (ortofoto), possibilitando afirmar que o modelo, perante a análise qualitativa a partir da validação da drenagem inferida por meio de ortofotos, classifica-se como consistente.

| <b>Modelo</b>                | Padrão da rede de drenagem |  |  |
|------------------------------|----------------------------|--|--|
| <b>MDE IBGE</b>              | Inconsistente              |  |  |
| <b>MDE</b> Topo to Raster    | Inconsistente              |  |  |
| <b>MDE-HC</b> Topo to Raster | Consistente                |  |  |
| MDE TIN 1                    | Inconsistente              |  |  |
| MDE TIN 2                    | Inconsistente              |  |  |
| MDE TIN 1.1                  | Inconsistente              |  |  |
| MDE TIN 2.1                  | Inconsistente              |  |  |

Tabela 5.2 – Análise do desempenho dos interpoladores na consistência hidrológica.

#### **5.1.2 Modelo de direção de fluxo da bacia hidrográfica de Santana**

Conforme mencionado no item 4.1 e explicitado no item 5.1, o modelo utilizado, decorrente das melhores representações altimétricas e hidrológicas da bacia, e por ser o único a apresentar consistência hidrológica na rede de drenagem inferida, tanto pela validação qualitativa dos modelos através das ortofotos, bem como através da análise do modelos de direção de fluxos, foi o modelo MDE-HC *Topo to Raster* (Figuras 5.7 e 5.8).

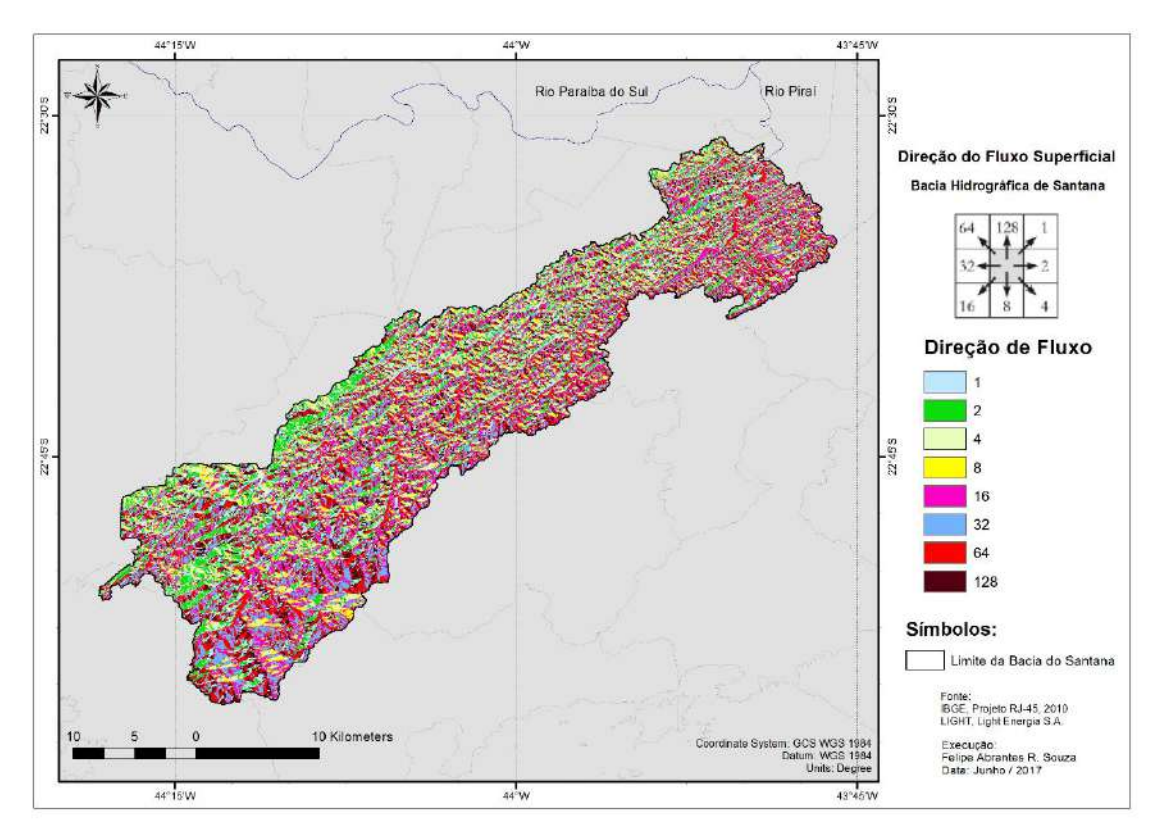

Figura 5.7 - Modelo de direção do fluxo superficial proveniente do MDE-HC.

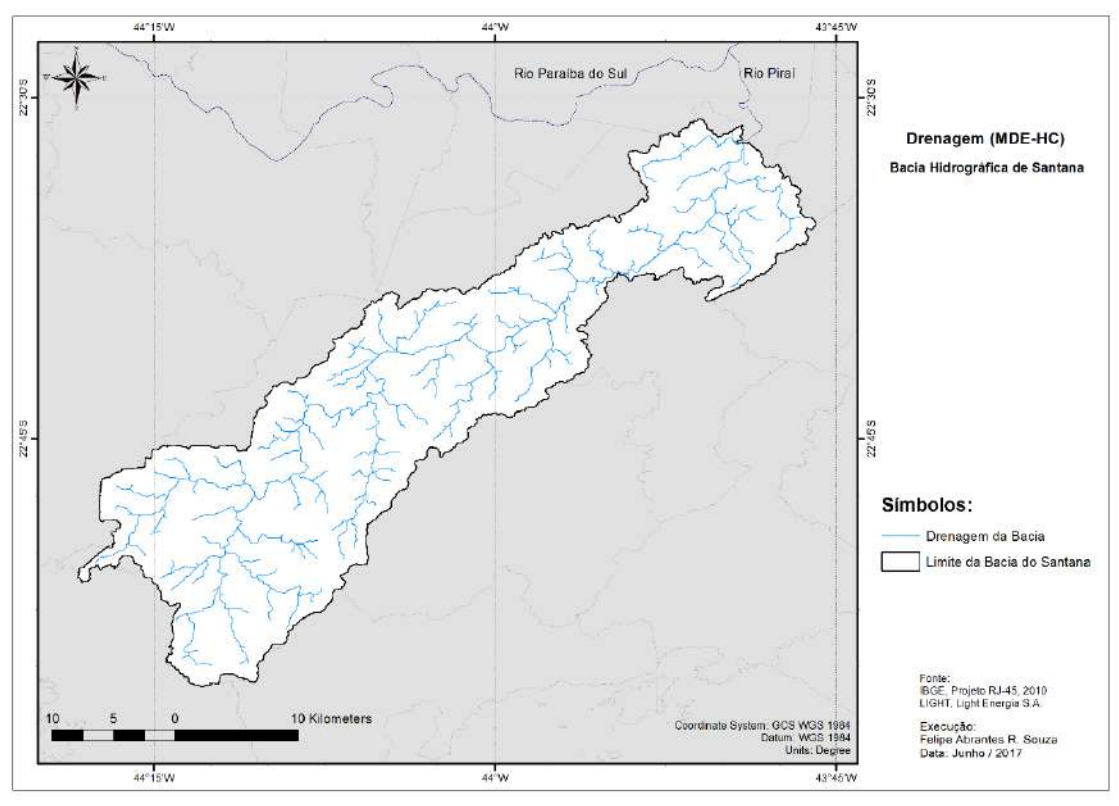

Figura 5.8 – Drenagem final inferida pelo modelo MDE-HC.

### **5.1.3 Modelo digital de elevação hidrologicamente consistido da bacia hidrográfica de Santana**

Devido a rede de drenagem ser um fator determinante no atual trabalho, o modelo escolhido para simulação dos nutrientes foi o MDE-HC Topo to Raster, uma vez que o modelo apresentou, de forma consistente, características hidrológicas pertinentes e rede de drenagem adequada inferida para a bacia hidrográfica, como pode ser observado na Figura 5.9.

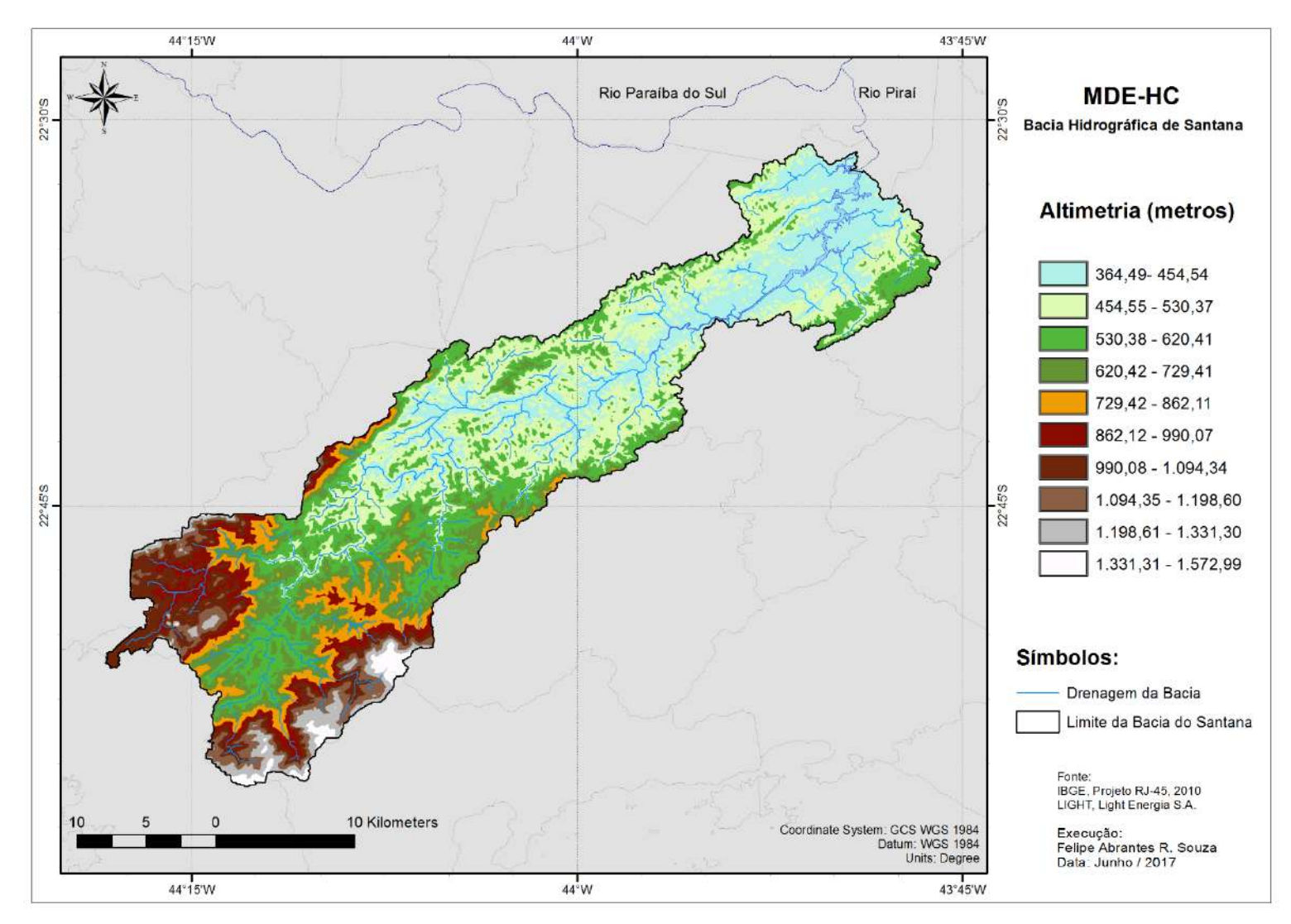

Figura 5.9 – Modelo de elevação hidrologicamente consistido (MDE-HC) da bacia hidrográfica de Santana.

# **5.3. Delimitação e caracterização fisiográfica da bacia hidrográfica de Santana**

O limite da bacia de Santana, de acordo com o modelo de direção de fluxo, pode ser observado no mapa a seguir (Figura 5.10), assim como os coeficientes e parâmetros morfológicos (provenientes do MDE IBGE) e hidrológicos (provenientes do MDE-HC Topo to Raster) calculados para a caracterização fisiográfica da bacia, segundo mostrado nas Tabelas 5.3 e 5.4.

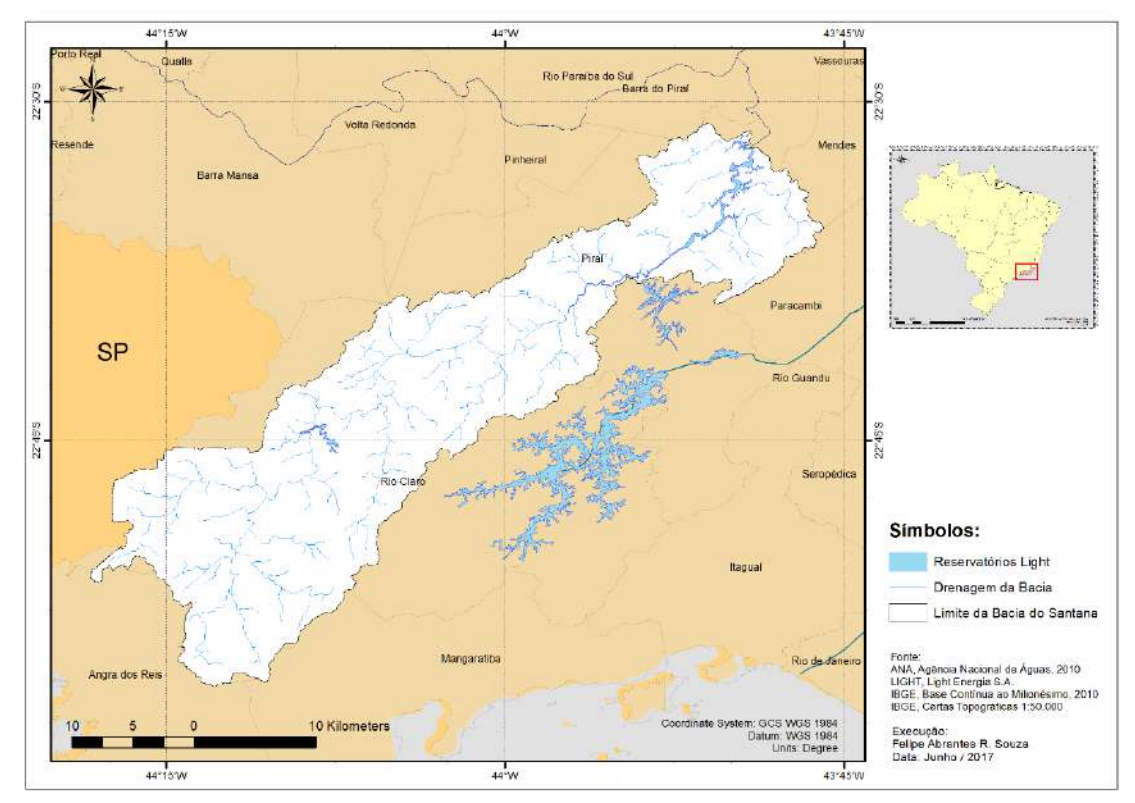

Figura 5.10 – Limite da bacia hidrográfica de Santana.

| Características geomorfológicas da BHS           |          |  |  |  |
|--------------------------------------------------|----------|--|--|--|
| Parâmetro / Coeficiente                          | Valor    |  |  |  |
| Área (km <sup>2</sup> )                          | 702,2324 |  |  |  |
| Área Surface $(3D / TIN)$ (km <sup>2</sup> )     | 784,3225 |  |  |  |
| Perímetro (km)                                   | 279,8800 |  |  |  |
| Kc (índice de compacidade)                       | 2,95726  |  |  |  |
| Ke (índice de circularidade)                     | 0,11259  |  |  |  |
| Dd (densidade de Drenagem) (km/km <sup>2</sup> ) | 0,670852 |  |  |  |
| Ct (Índice de Rugosidade)                        | 0,80663  |  |  |  |

Tabela 5.3 – Características geomorfológicas da bacia hidrográfica de Santana  $(RHS)$ 

| Características do relevo na BHS |         |  |  |  |
|----------------------------------|---------|--|--|--|
| Parâmetro / Coeficiente          | Valor   |  |  |  |
| Altitude mínima (m)              | 361,35  |  |  |  |
| Altitude máxima (m)              | 1563,75 |  |  |  |
| Altitude média (m)               | 638,62  |  |  |  |
| Declividade mínima (°)           | 0,00    |  |  |  |
| Declividade máxima (°)           | 75,9415 |  |  |  |
| Declividade média (°)            | 18,0132 |  |  |  |

Tabela 5.4 – Características do relevo da bacia hidrográfica de Santana.

A bacia ainda pode ser considerada de baixa densidade de drenagem segundo a classificação de VILLELA e MATTOS (1975) (este índice pode variar de 0,5 km/km² para bacias com drenagem pobre a 3,5 km/km² ou mais para bacias excepcionalmente bem drenadas). De acordo com os valores sugeridos pela EMBRAPA (1979) para as classes de declividade, a bacia hidrográfica de Santana pode ser considerada como de relevo ondulado.

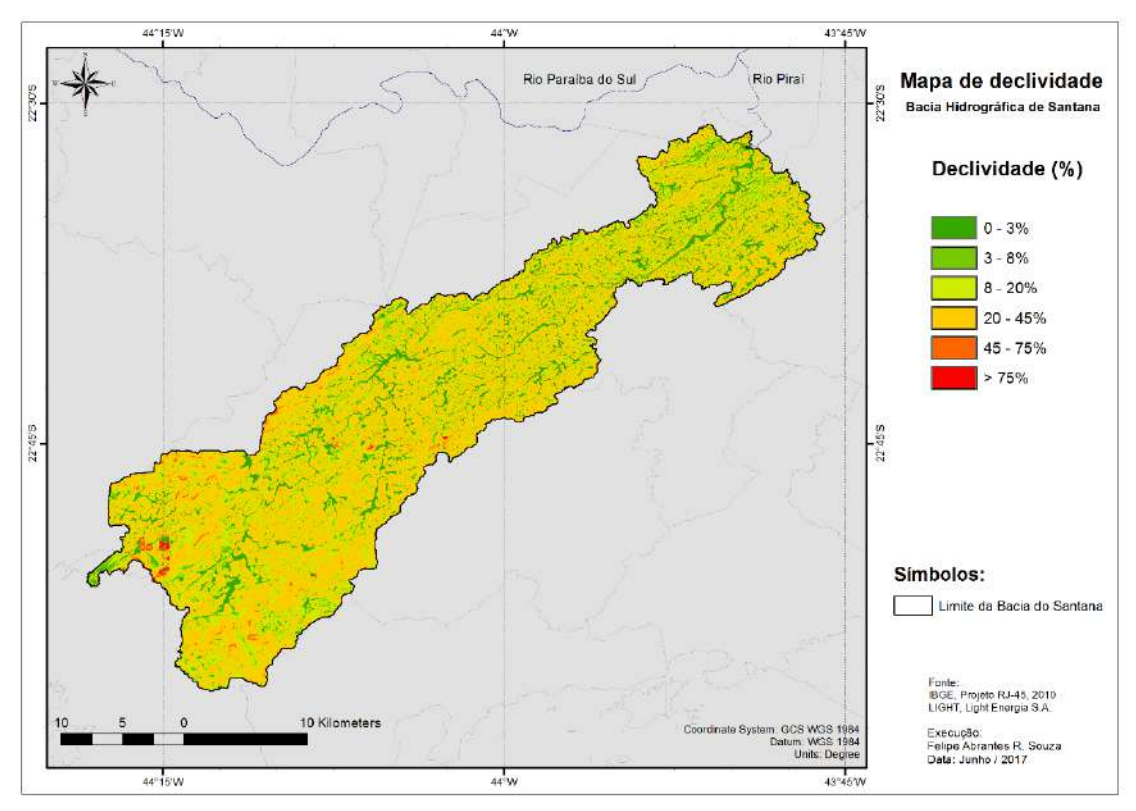

Figura 5.11 – Mapa de declividade da bacia hidrográfica de Santana.

# **5.4. Características das séries de chuva e de vazão na bacia hidrográfica de Santana**

#### **5.4.1 Análise dos dados**

#### **I) Dados fluviométricos**

A análise dos dados fluviométricos pertencentes às estações que abrangem o atual estudo concentra-se, particularmente, nos dados das estações de Lídice (V-1-108/ 58335000) e Fazenda Nova Esperança (V-1-105/58350001), visto que as estações de Santa Cecilia – Saída do Túnel (V-1-087/58318001) e de Vigário – Descarga d'água (V-1-099/58351500), são oriundas de um bombeamento artificial e permanente advindas das respectivas usinas elevatórias da Light.

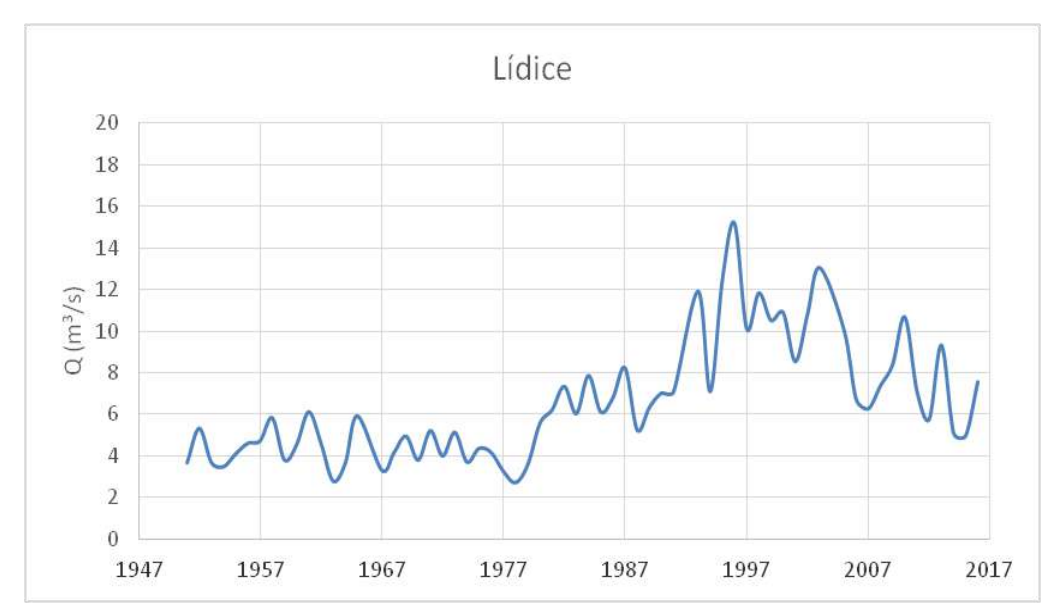

Figura 5.12 – Hidrograma das vazões médias anuais de Lídice.

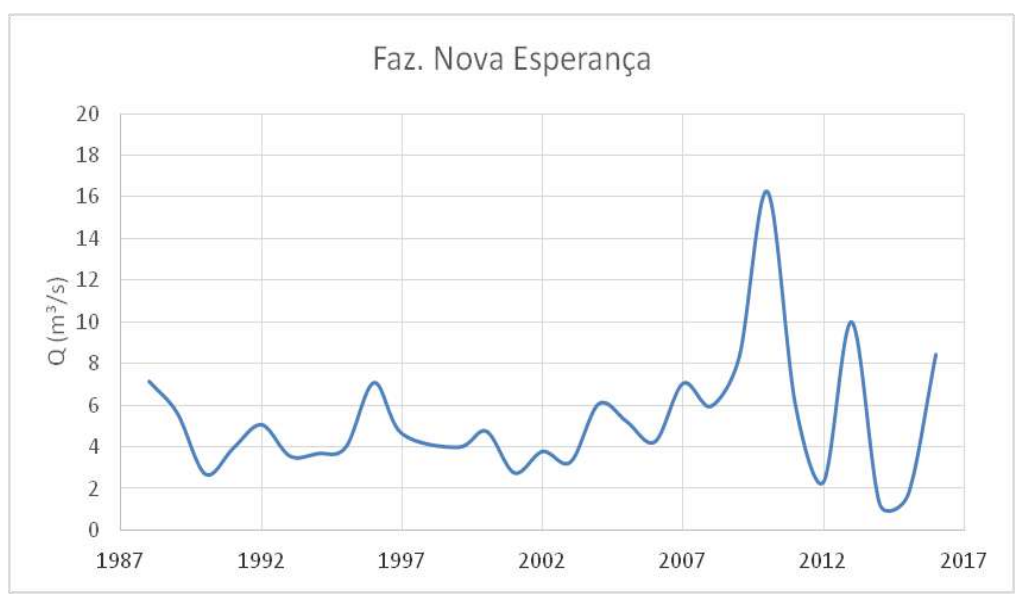

Figura 5.13 – Hidrograma das vazões médias anuais de Faz. Nova Esperança.

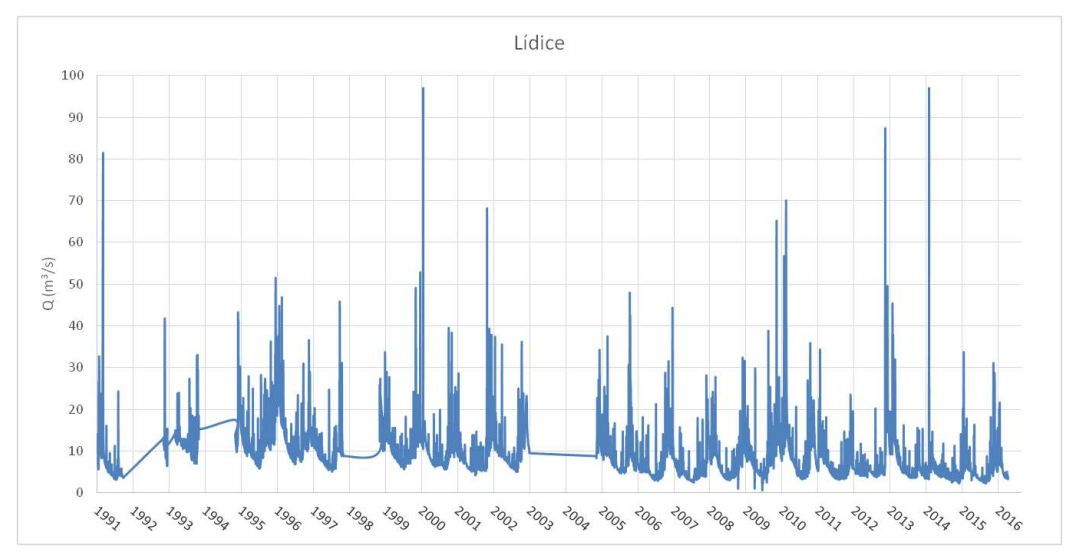

Figura 5.14 – Hidrograma das vazões médias diárias de Lídice.

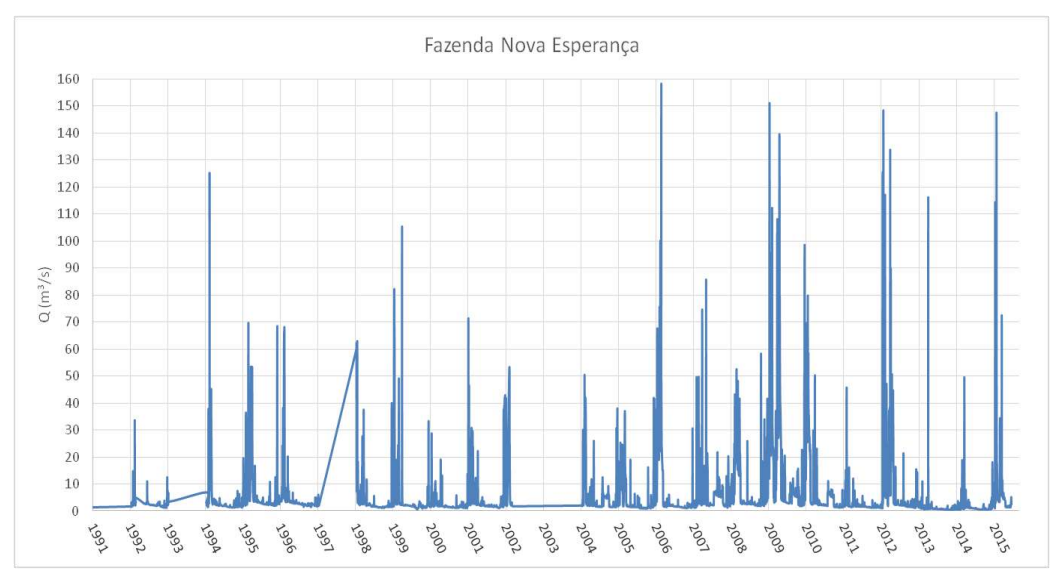

Figura 5.15 – Hidrograma das vazões médias diárias de Faz. Nova Esperança.

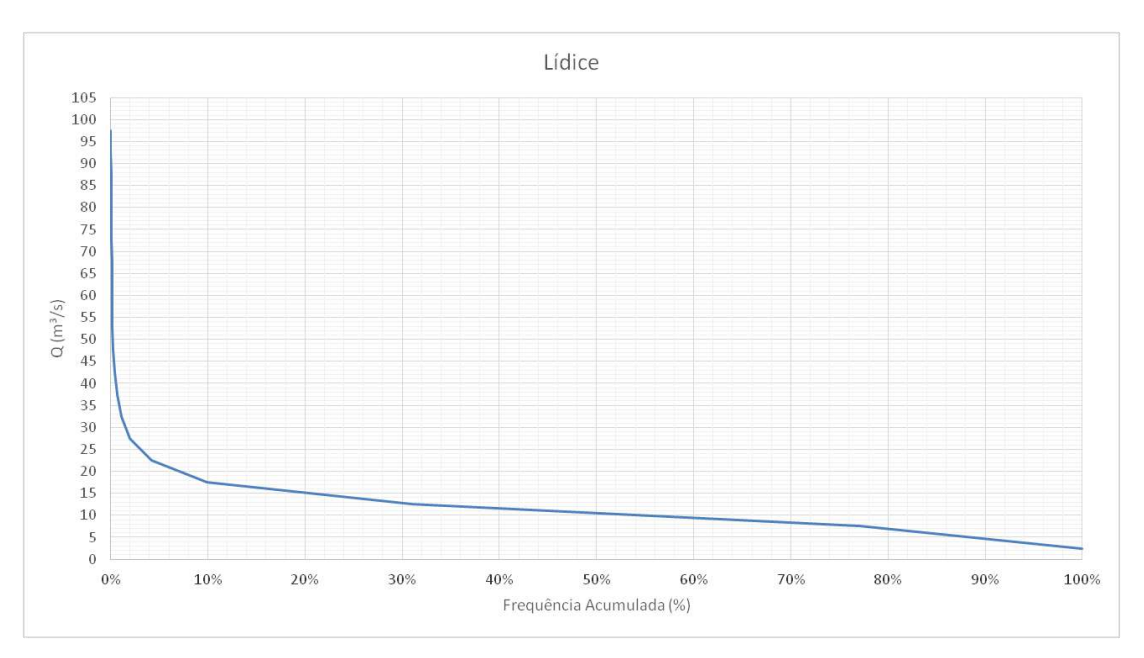

Figura 5.16 – Curva de permanência das vazões médias diárias de Lídice.

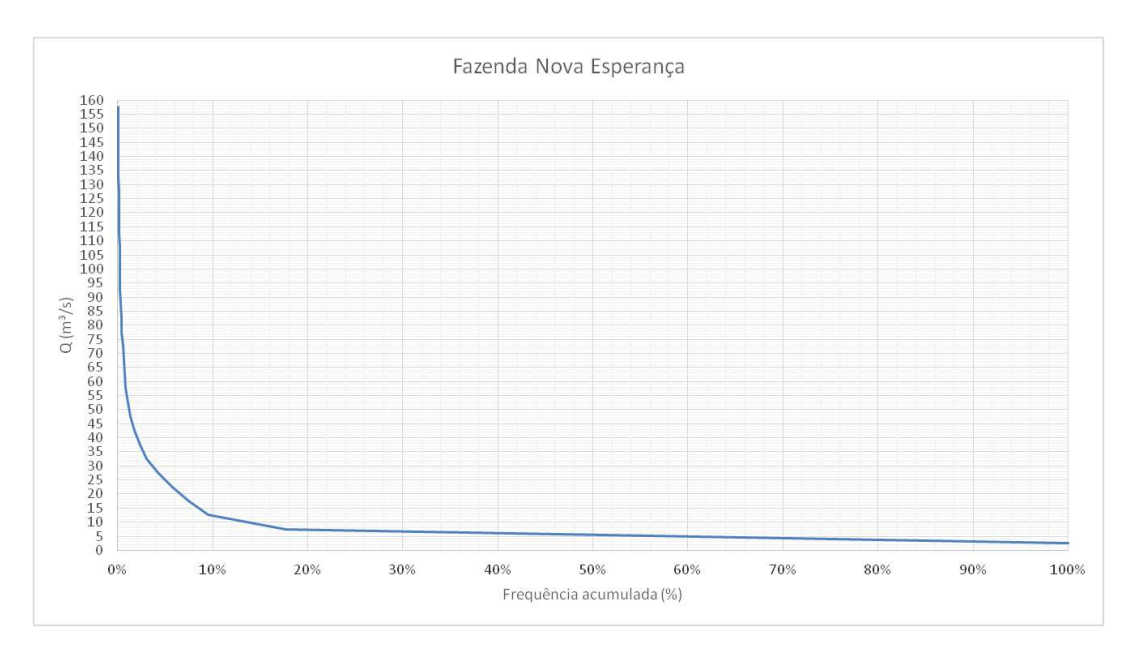

Figura 5.17 – Curva de permanência das vazões médias diárias de Faz. Nova Esperança.

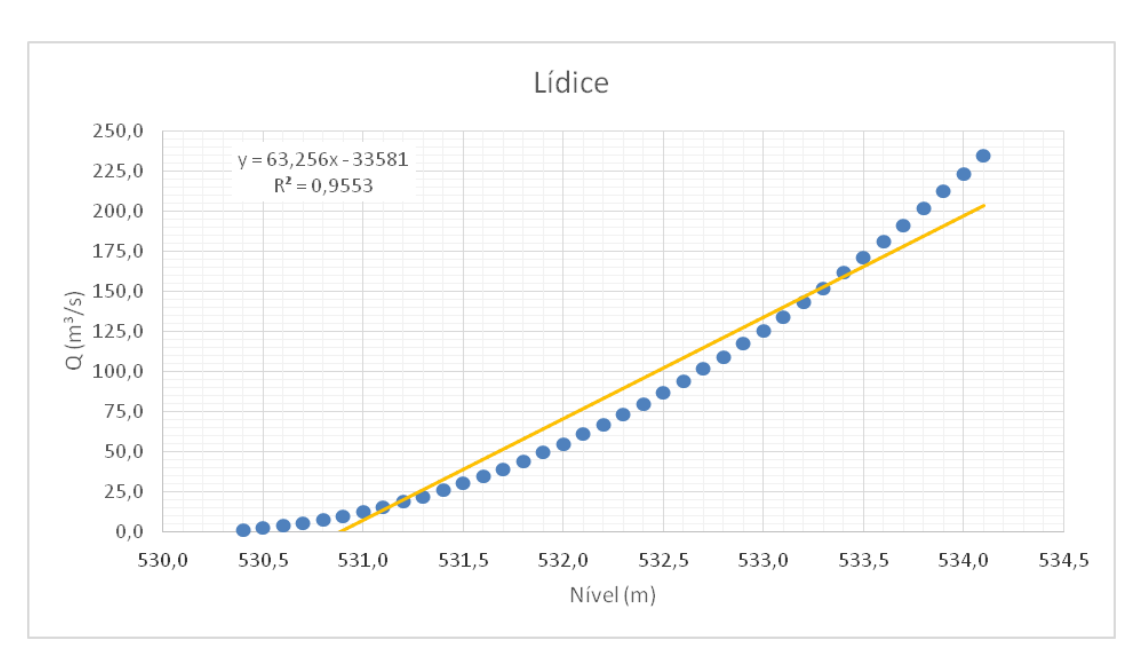

Figura 5.18 – Curva-chave da estação de Lídice.

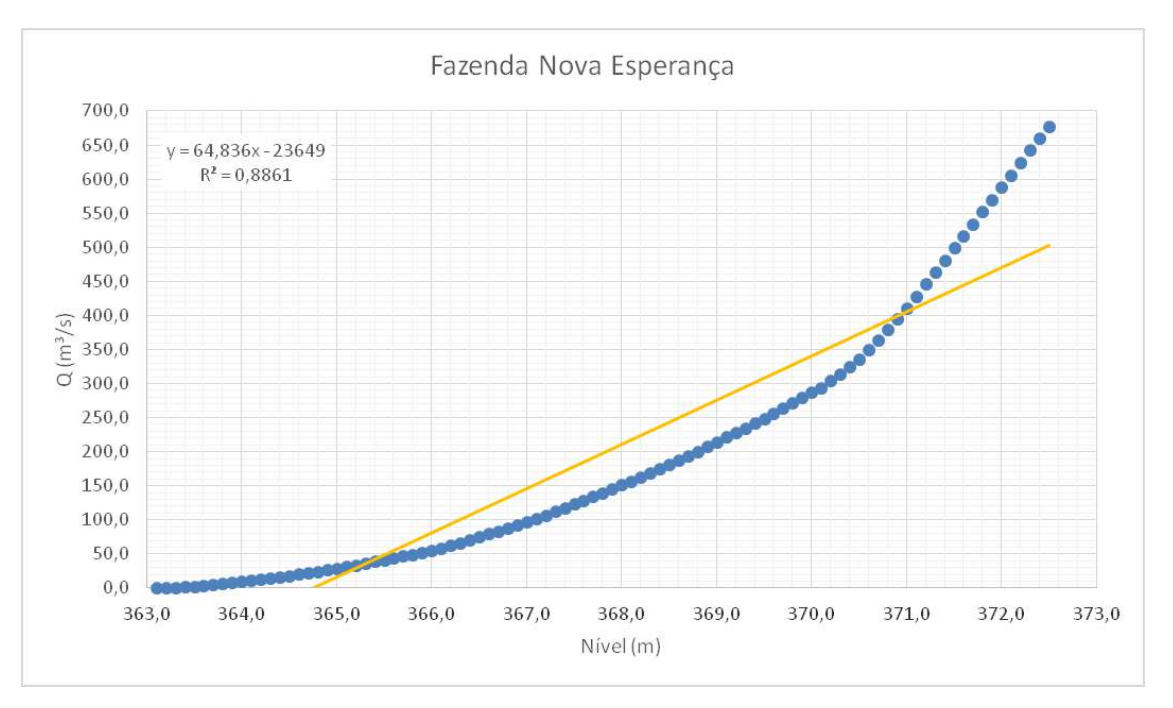

Figura 5.19 – Curva-chave da estação de Faz. Nova Esperança.

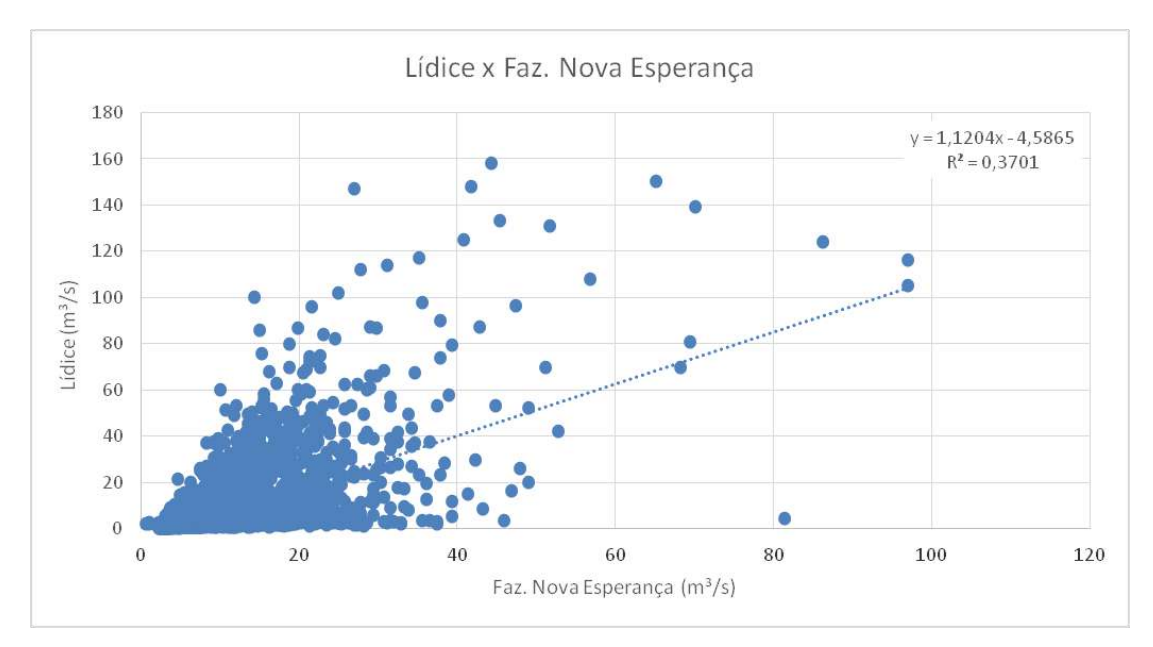

Figura 5.20 – Correlação das vazões médias diárias das estações de Lídice e Faz. Nova Esperança

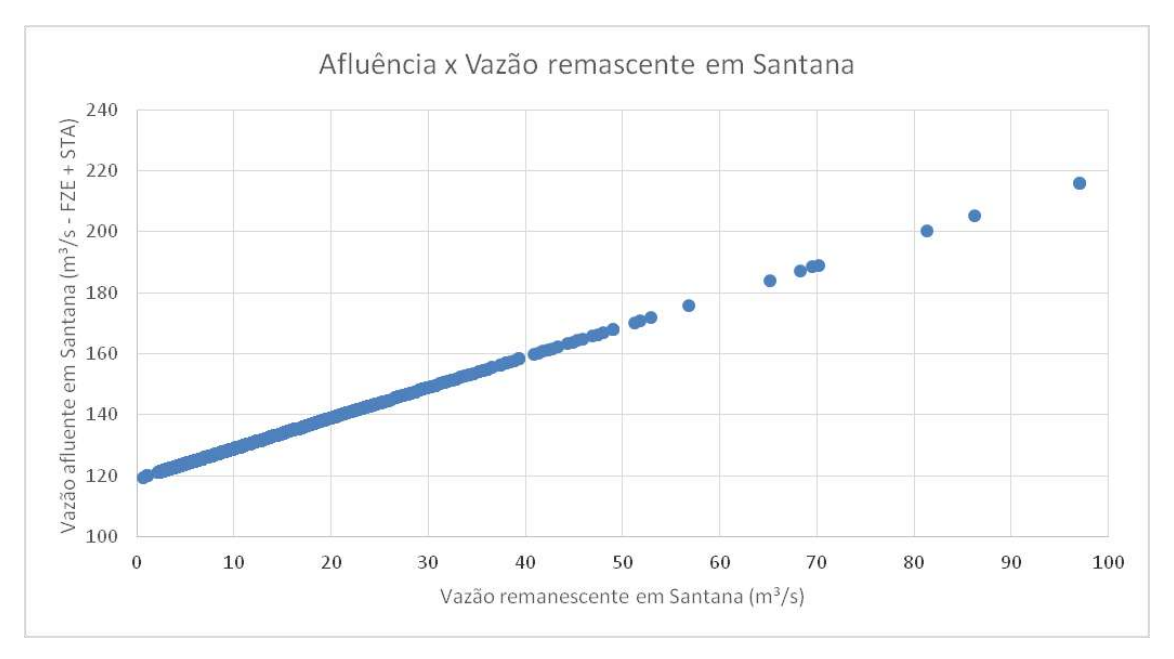

Figura 5.21 – Correlação das vazões médias diárias da afluência e remanescência em Santana.

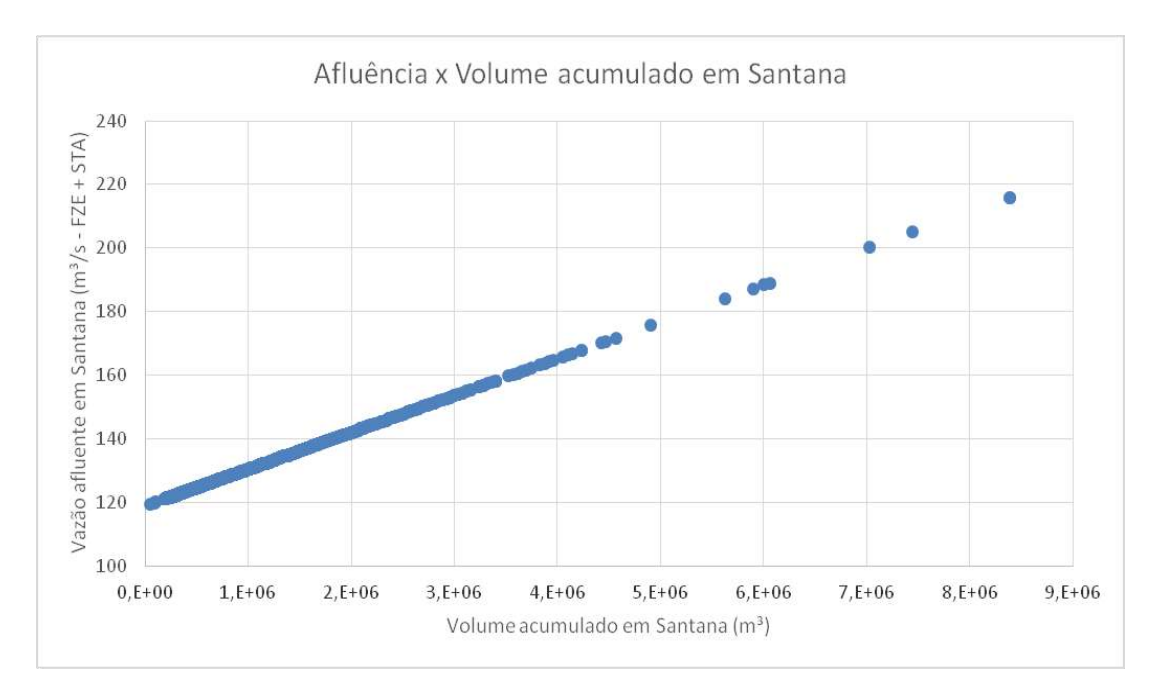

Figura 5.22 – Correlação das vazões médias diárias da afluência em Santana com o respectivo volume acumulado no reservatório.

### **II) Dados pluviométricos**

A análise dos dados pluviométricos pertencentes a rede utilizida no atual trabalho, composta por 33 estações pluviométricas da rede telemétrica da Light e por 3 estações pluviométricas da TNC (*The Nature Conservancy*) em conjunto com a base de dados das isoietas médias mensais da Companhia de Pesquisa de Recursos Minerais (CPRM) oriundas do Atlas Pluviométrico do Brasil, teve como foco analisar a sazonalidade da distribuição da chuva média anual total na bacia hidrográfica de Santana.

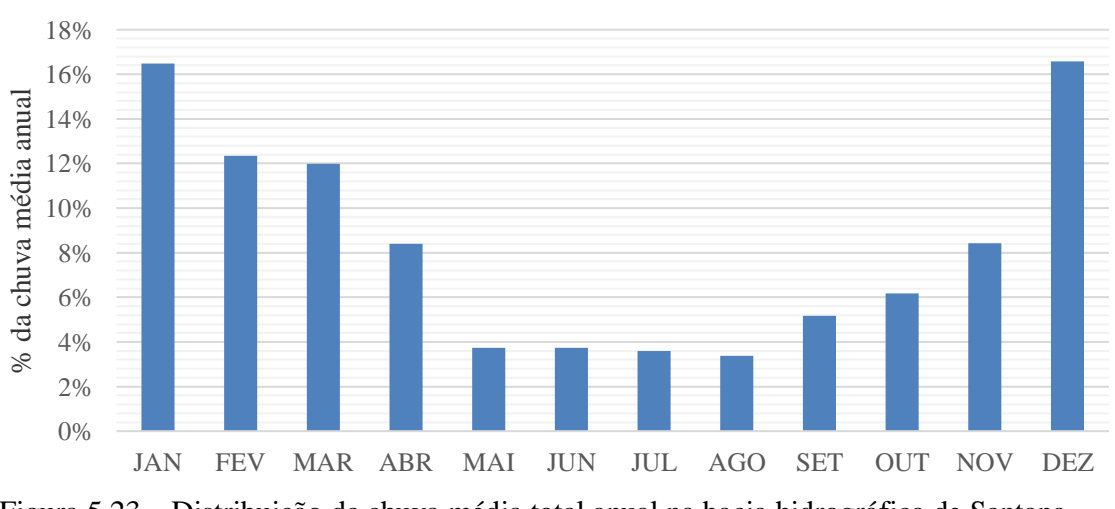

Sazonalidade da precipitação na bacia

Figura 5.23 – Distribuição da chuva média total anual na bacia hidrográfica de Santana.

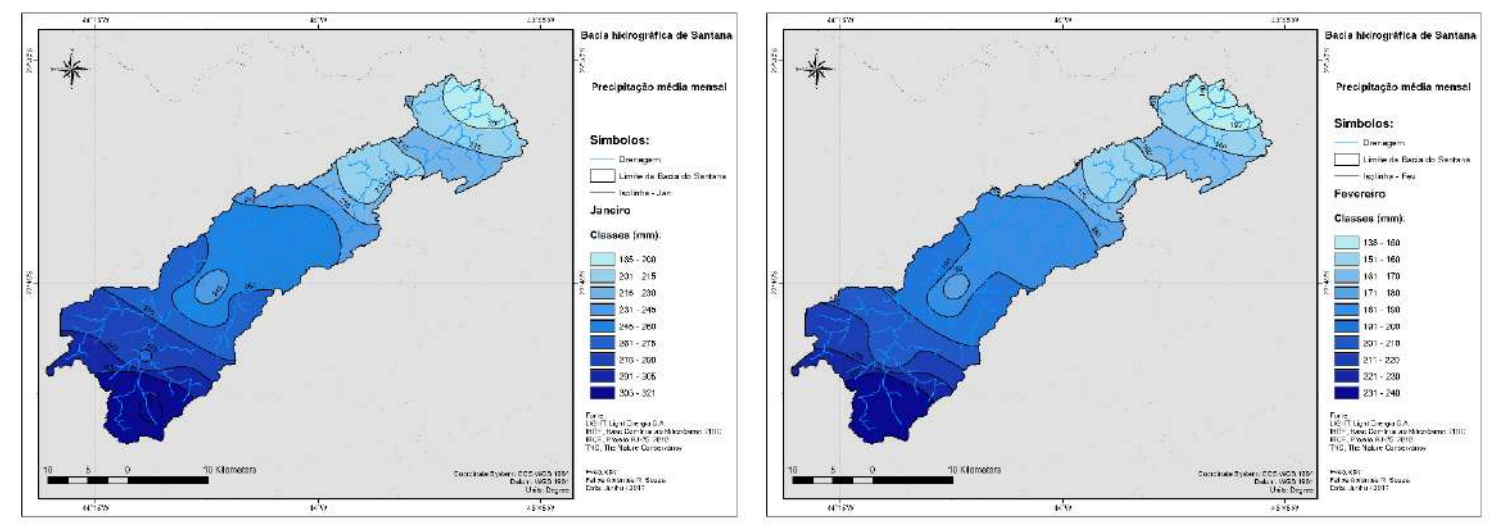

Figura 5.24 – Distribuição da precipitação média mensal total na bacia hidrográfica de Santana em janeiro (esq.) e fevereiro (dir.).

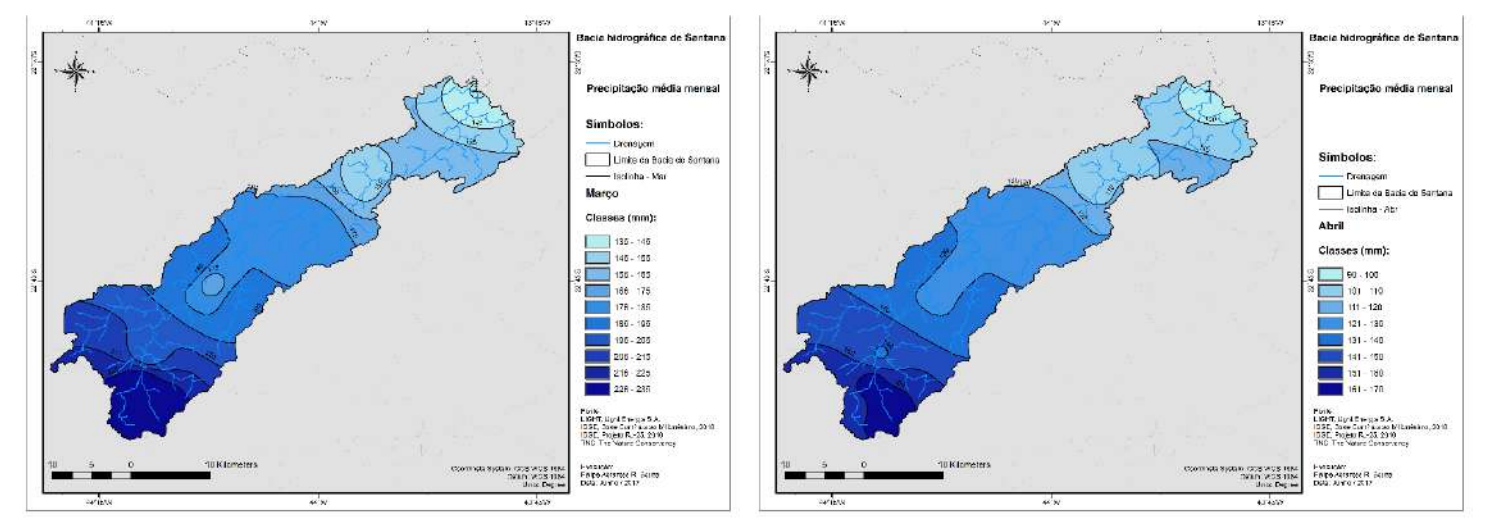

Figura 5.25 – Distribuição da precipitação média mensal total na bacia hidrográfica de Santana em março (esq.) e abril (dir.).

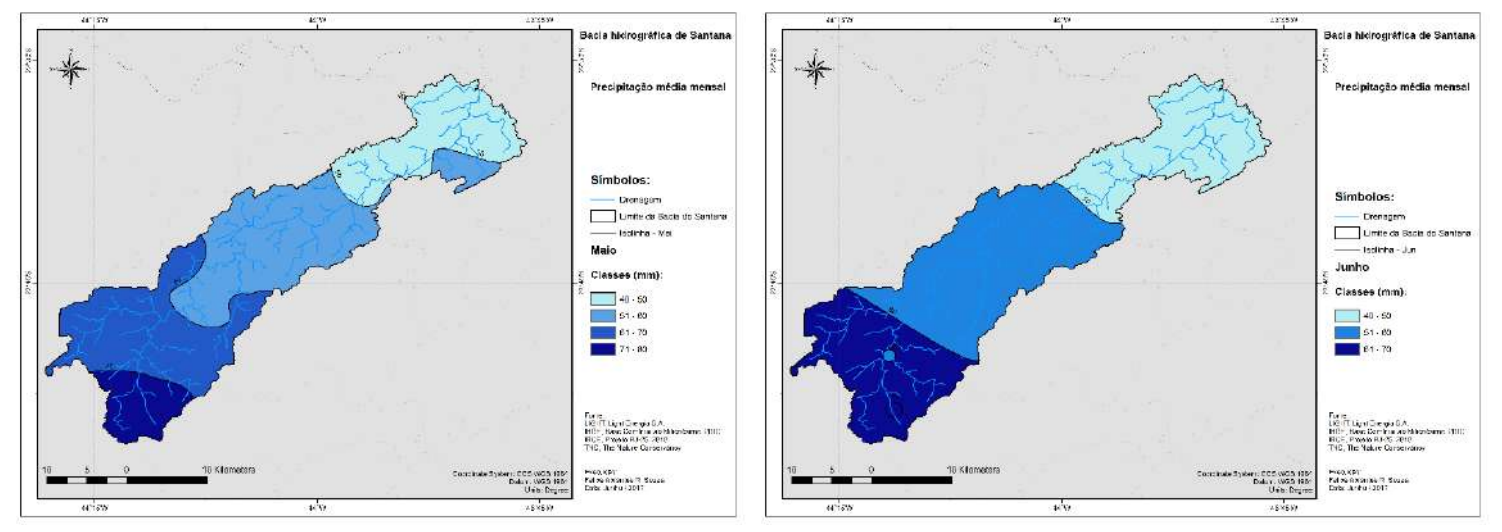

Figura 5.26 – Distribuição da precipitação média mensal total na bacia hidrográfica de Santana em maio (esq.) e junho (dir.).

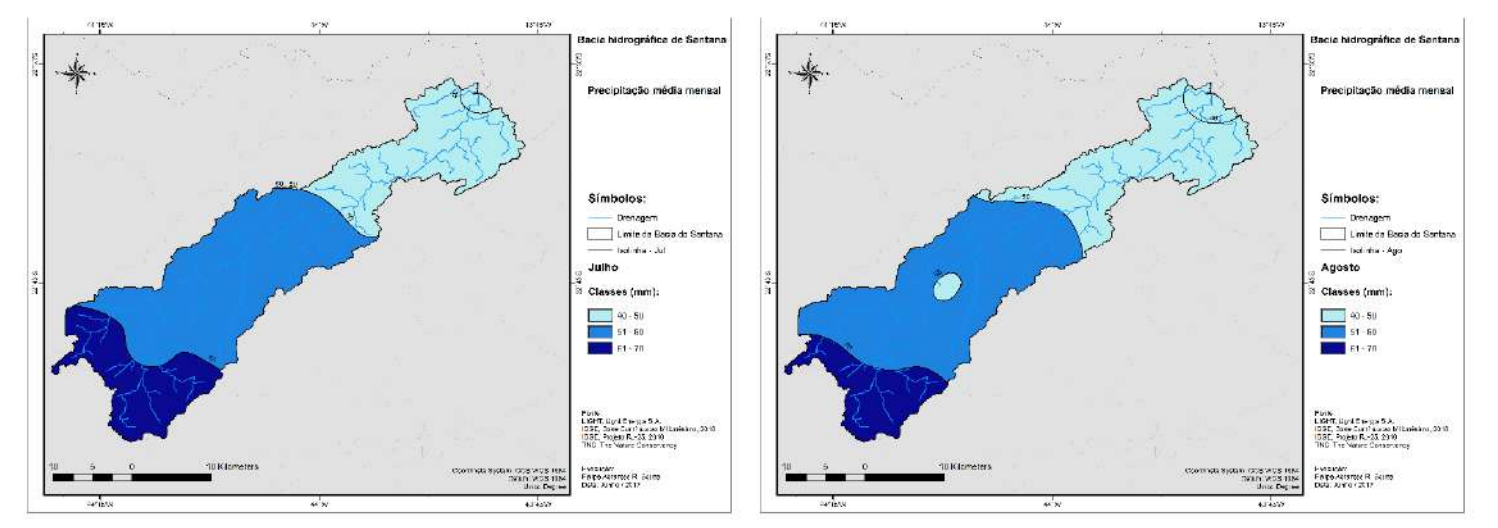

Figura 5.27 – Distribuição da precipitação média mensal total na bacia hidrográfica de Santana em julho (esq.) e agosto (dir.).

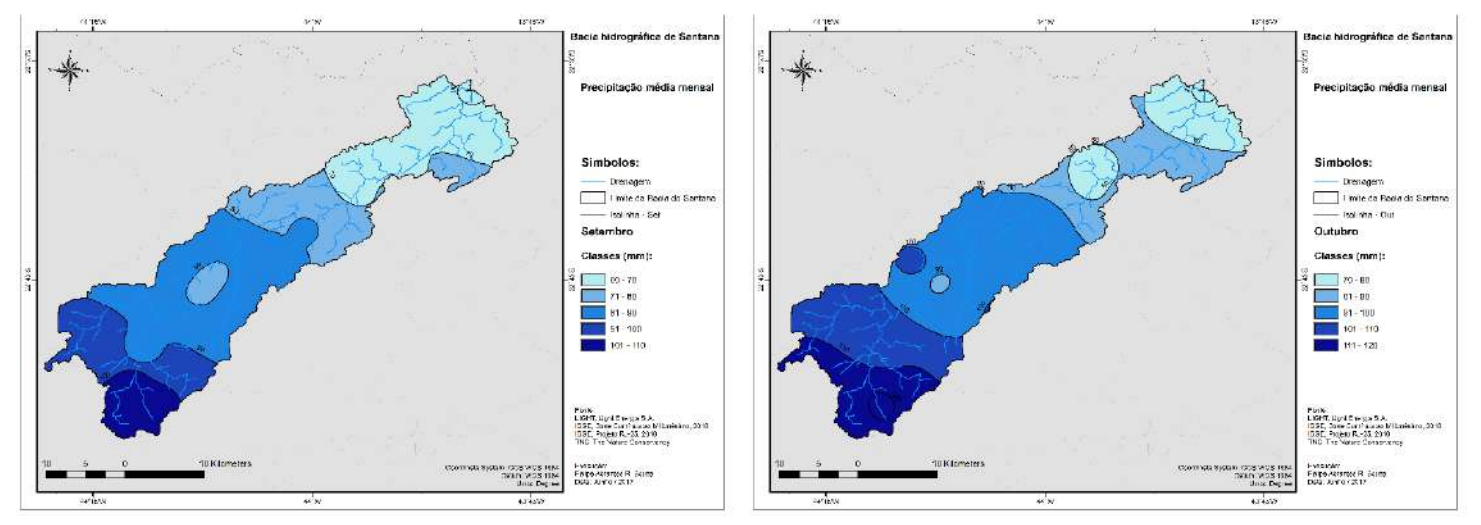

Figura 5.28 – Distribuição da precipitação média mensal total na bacia hidrográfica de Santana em setembro (esq.) e outubro (dir.).

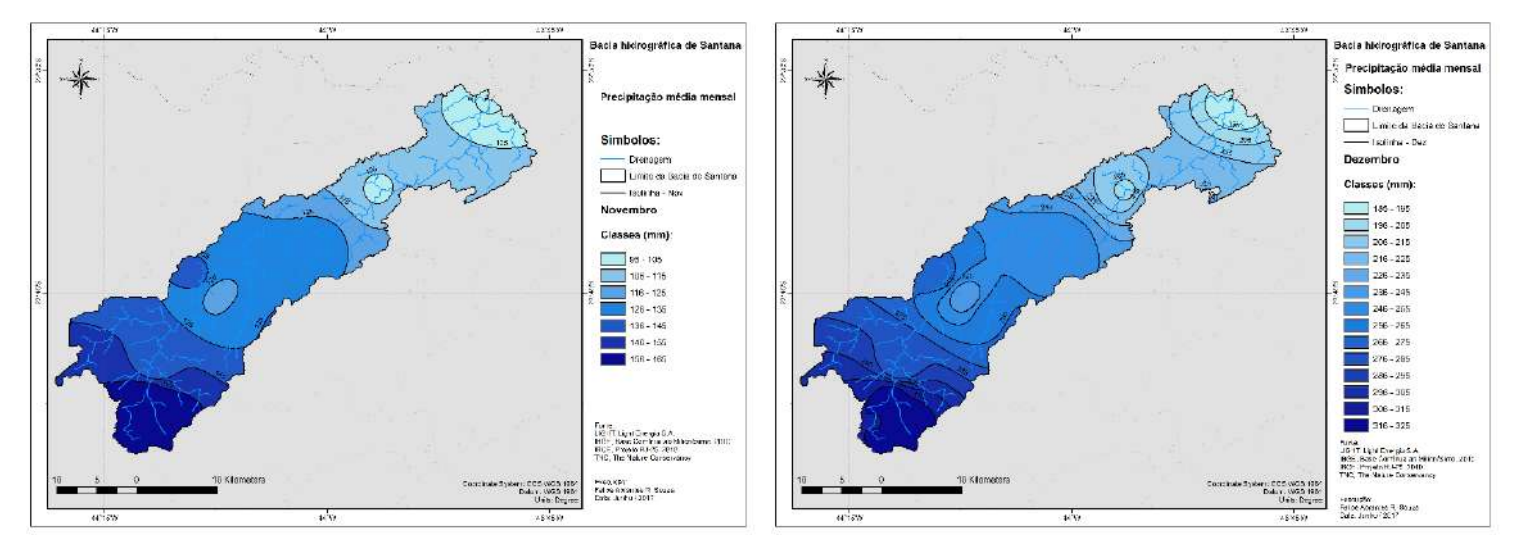

Figura 5.29 – Distribuição da precipitação média mensal total na bacia hidrográfica de Santana em novembro (esq.) e dezembro (dir.).

#### **5.4.1 Caracteristicas das séries de vazões**

As características hidrológicas da bacia hidrográfica do Santana, de acordo com a base das séries históricas das estações fluviométricas pertencentes ao estudo, constam na Tabela 5.5. Pode-se observar que as vazões QMLT (vazão média de longo termo) nas estações fluviométricas das elevatórias de Santa Cecilia e Vigário não possuem uma boa relação linear com suas áreas de drenagens, devido a essas vazões serem de origem artificial, fruto de um bombeamento permanente ocasionado pela operação das usinas hidrelétricas pertencentes a Light em conjunto com a necessidade de garantia de disponibilidade hídrica na região metropolitana do Rio de Janeiro. Esse fato será discutido nos itens seguintes.

| Nome da Estação               | Código    | Ad<br>(km <sup>2</sup> ) | QMLT<br>$(m^3 \text{.} \text{s}^{-1})$ | Qanual<br>$(mm.ano-1)$ | $\mathbf{Q}_{\textrm{esp}}$<br>$(L.s^{-1}.km^{-2})$ |
|-------------------------------|-----------|--------------------------|----------------------------------------|------------------------|-----------------------------------------------------|
| Lidice                        | $V-1-108$ | 103,502                  | 6,542                                  | 1993,242               | 63,205                                              |
| Fazenda Nova Esperança        | $V-1-105$ | 508,475                  | 5,289                                  | 328,058                | 10,403                                              |
| Sta. Cecilia - Saída do Túnel | V-1-087   | 0,486                    | 119,000                                | 7714174,713            | 244614,875                                          |
| Vigário - Descarga d'água     | $V-1-099$ | 705,042                  | 119,000                                | 5322,784               | 168,784                                             |

Tabela 5.5 – Características das séries de vazões nas estações utilizadas.

O sistema de drenagem, de acordo com a hierarquia de Sthraler (STHRALER, 1957), apresenta grau de ramificação de quarta ordem para a bacia, representando um ordenamento de pequenas bacias (ordem inferior ou igual a quatro é comumente enquadrado em pequenas bacias hidrográficas). O padrão formado pela rede de drenagem caracteriza-se como do tipo dendrítico. Esse padrão ocorre em terras altas, nas quais o regolito e a rocha mãe oferecem uma resistência relativamente uniforme à erosão (SOARES, 2000). A descrição do ordenamento dos canais da bacia pode ser visualizada na Tabela 5.6.

| Características da drenagem da BHS        |         |  |  |  |  |
|-------------------------------------------|---------|--|--|--|--|
| <b>Parâmetro</b> / Coeficiente            | Valor   |  |  |  |  |
| Comprimento do canal principal (km)       | 93,435  |  |  |  |  |
| Comprimento total dos cursos d'água (km)  | 472,978 |  |  |  |  |
| Canais de 1ª ordem (Strahler)             | 176     |  |  |  |  |
| Canais de 2 <sup>ª</sup> ordem (Strahler) | 95      |  |  |  |  |
| Canais de 3ª ordem (Strahler)             | 29      |  |  |  |  |
| Canais de 4ª ordem (Strahler)             | 51      |  |  |  |  |
| Quantidade de canais                      | 351     |  |  |  |  |

Tabela 5.6 – Características hidrológicas da drenagem na bacia hidrográfica de Santana.

### **5.5. Características demográficas da bacia hidrográfica de Santana**

Segundo o banco de dados referente ao censo demográfico de 2010 do IBGE (IBGE, 2010) a bacia hidrográfica de Santana possuía cerca de 29.279 habitantes distribuídos em 86 setores censitários, sendo 38 com as áreas dentro do limite da bacia e 48 com áreas parcialmente dentro do limite da bacia hidrográfica de Santana. Ainda segundo o banco de dados, do total dos 86 setores censitários, 48 são do tipo urbano com 86,28% da população residente, e 38 do tipo rural com 13,72% da população residente na bacia (Tabela 5.7 e Figura 5.30).

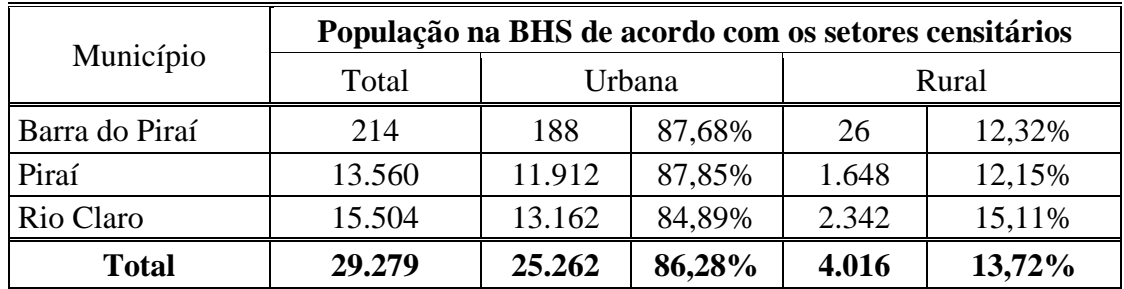

.

Tabela 5.7 – População na bacia hidrográfica do Santana por município e tipo de setor censitário.

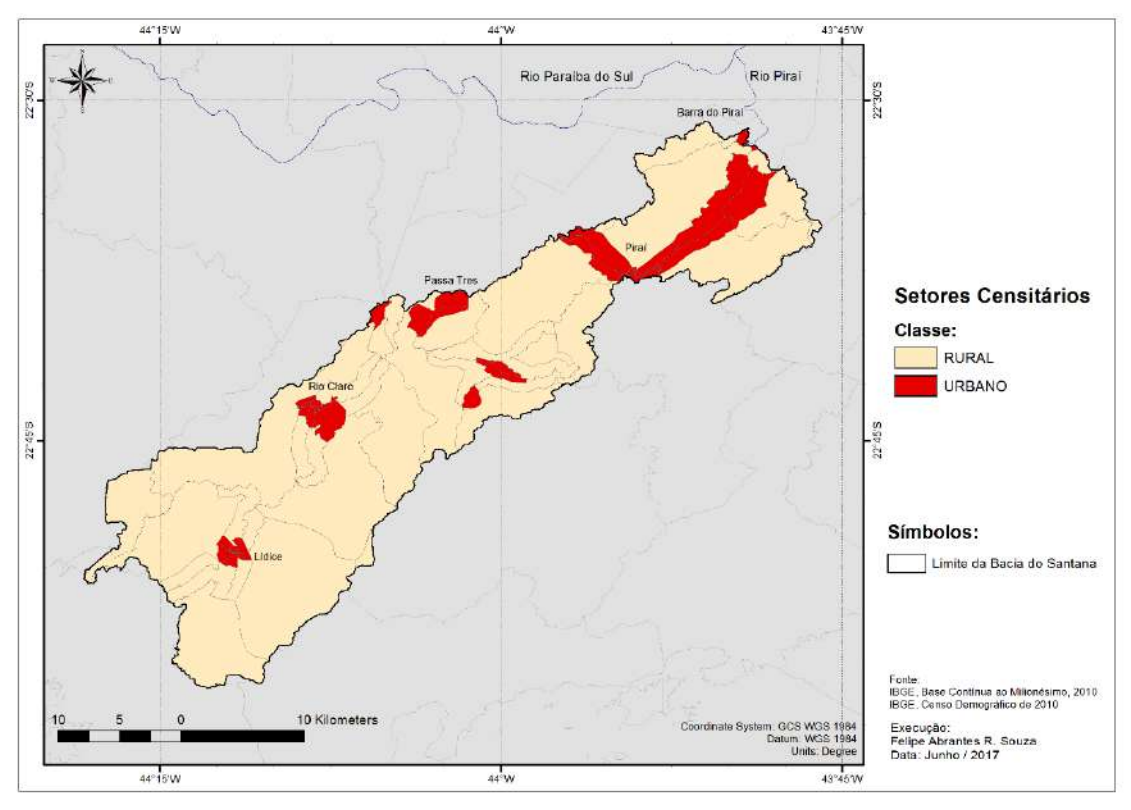

Figura 5.30 - Setores censitários urbanos e rurais na bacia hidrográfica de Santana.

De acordo com a análise da distribuição espacial da população e das áreas dos setores censitários, foi constatado uma densidade demográfica média na bacia de 43 habitantes/km². Como esperado, foi possível observar a variabilidade da densidade demográfica entre os setores urbanos e rurais, dado que a densidade demográfica média nos setores rurais foi de 7 habitantes/km² enquanto que, para os setores urbanos, a densidade demográfica média foi 359 habitantes/km². Na Figura 5.31, consta o mapa da variabilidade da densidade demográfica na bacia, observando que os maiores valores concentram-se nos centros urbanos da bacia, como em Lidice, Rio Claro, Passa Três, Piraí, Santanésia e Barra do Piraí,

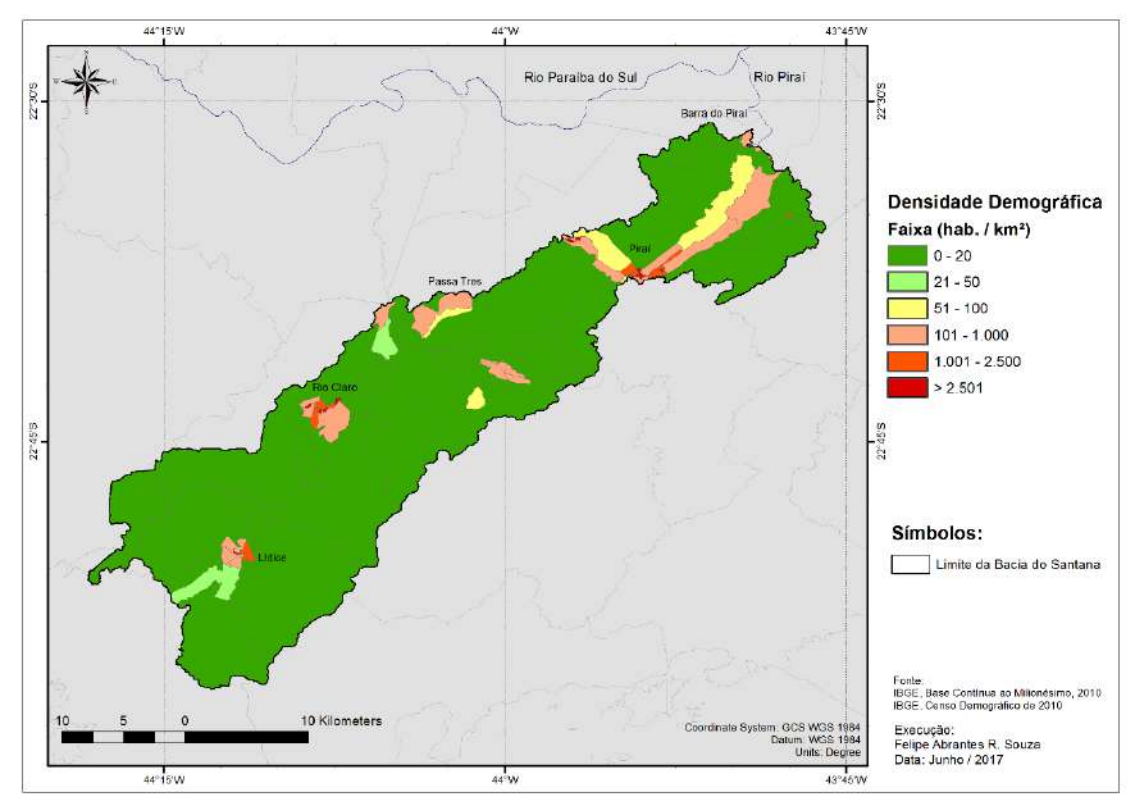

Figura 5.31 - Densidade demográfica por setor censitário na bacia hidrográfica de Santana.

# **5.6. Cargas pontuais de nitrogênio e fósforo estimadas por setor censitário**

O mapeamento das cargas pontuais de N e P por setor censitário foi realizado por meio dos dados demográficos por setor censitário do IBGE, relacionados ao panorama de esgotamento sanitário dos municípios e de seus respectivos coeficientes de tratamento, e a partir das taxas *per capita* de N e P lançados via esgotamento sanitário (Figuras 5.32 e 5.33).

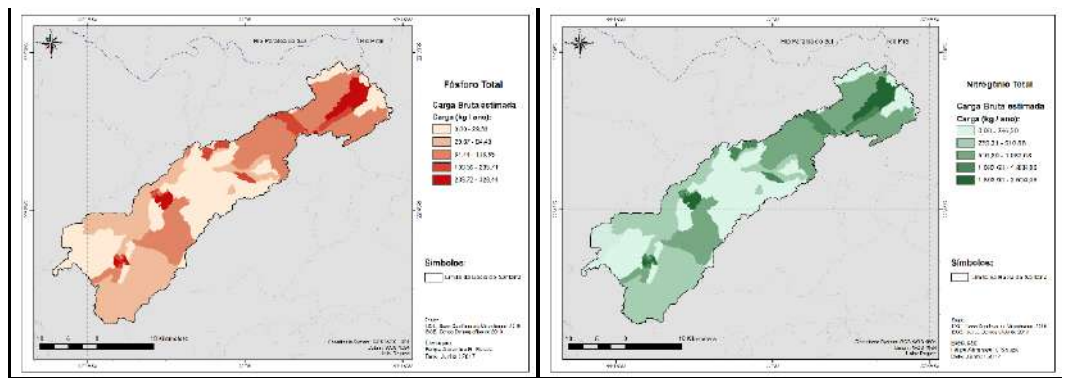

Figura 5.32 - Cargas brutas estimadas de fósforo e nitrogênio total por setor censitário.

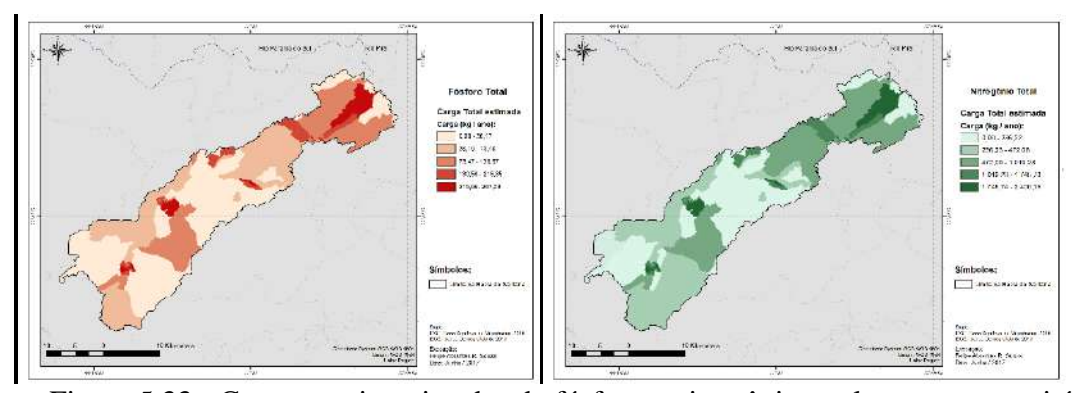

Figura 5.33 - Cargas totais estimadas de fósforo e nitrogênio total por setor censitário após tratamento.

De acordo com o mapeamento das cargas dos nutrientes na bacia hidrográfica de Santana, as maiores taxas de nutrientes ocorreram nos centros urbanos de Piraí e Rio Claro, assim como nos distritos de Lidice, Passa Três e Santanésia, e em todo trecho da RJ-145 que liga os municípios de Piraí e Barra do Piraí.

| Municipio      | Dens.dem. média Área |                    | Carga de $P$ (kg/ano) |           | Carga de $N$ (kg/ano) |           |
|----------------|----------------------|--------------------|-----------------------|-----------|-----------------------|-----------|
|                | $(hab./km^2)$        | (km <sup>2</sup> ) | <b>Bruta</b>          | Pós Trat. | <b>Bruta</b>          | Pós Trat. |
| Barra do Piraí | 287                  | 2.6                | 60,05                 | 60,05     | 476,11                | 476,11    |
| Piraí          | 437                  | 217,2              | 3796,79               | 3436,10   | 30103,13 27815,29     |           |
| Rio Claro      | 965                  | 463,6              | 4341,16               | 4341,16   | 34419,17 34419,17     |           |
|                |                      |                    | 8198,00               |           | 64998,41              |           |

Tabela 5.8 – Cargas de N e P nas áreas abrangidas pela bacia por município.

A proporção das cargas de nitrogênio e fósforo que recebem tratamento é baixa, dado que a média do esgotamento sanitário que recebe tratamento na bacia é de 6,3%, constatando-se a baixa abrangência e, na maioria das áreas, a ausência do tratamento das cargas de nutrientes lançadas pontualmente na bacia. Porém há perspectivas de que esse cenário possa mudar, pois, de acordo com a base de dados do ICMS verde do ano fiscal de 2016 da SEA-RJ, existem 4 ETEs no município de Barra do Piraí em processo de licenciamento no INEA, assim como existe uma previsão de melhora devido a infraestruturas de saneamento previstas nos projetos básicos do comitê Guandu.

### **5.7. Mapa de uso e cobertura do solo (UCS) da bacia hidrográfica de Santana**

Realizados a aquisição, o pré-processamento das imagens e as classificações do uso e cobertura do solo da bacia hidrográfica de Santana por meio do satélite Landsat 8, numa imagem de 31/01/2016, foi efetuada a validação das classificações supervisionadas por meio da análise dos coeficientes kappa e de exatidão global, com vistas à seleção da classificação com a melhor resposta perante a esses coeficientes. Os resultados das classificações estão dispostos na Tabela 5.9.

| Composição para classificação Máxima<br>Verossimilhança |                                      |         | Classificação             | Validação |                           |
|---------------------------------------------------------|--------------------------------------|---------|---------------------------|-----------|---------------------------|
|                                                         |                                      | Kappa   | <b>Exatidão</b><br>Global | Kappa     | <b>Exatidão</b><br>Global |
| 1                                                       | Bandas 1-2-5                         | 0,83542 | 0,71644                   | 0,78630   | 0,91841                   |
|                                                         | 2 3 PC (Principal Components)        | 0,69896 | 0,82898                   | 0,68035   | 0,88080                   |
| 3                                                       | 7 Bandas Multiespectrais             | 0,88853 | 0,93978                   | 0,88898   | 0,95801                   |
| 4                                                       | <b>NDVI</b>                          | 0,15938 | 0,41702                   | 0,29930   | 0,70680                   |
| 5                                                       | <b>NDBI</b>                          | 0,20955 | 0,45752                   | 0.36501   | 0,70908                   |
| 6                                                       | Bandas 5-4-2 (análise de correlação) | 0,79221 | 0,88254                   | 0,77842   | 0,91423                   |
| 7                                                       | Bandas 1-2-5 (Pan-Sharpen)           | 0,73497 | 0,84797                   | 0,80689   | 0,92676                   |
| 8                                                       | 7 Bandas (Pan-Sharpen)               | 0,88437 | 0,93743                   | 0,89232   | 0,95926                   |

Tabela 5.9 – Resultados obtidos com as classificações supervisionadas na bacia.

As classificações com os melhores coeficientes obtidos foram: composição (**1**) bandas 1-2-5 e composição (**3**) 7 bandas multiespectrais. Diante desse resultado, foi realizado o procedimento de *Pan-Sharpening*, técnica de fusão da imagem da banda 8 (banda pancromática), que consiste em integrar a melhor resolução espacial de 15 metros preservando o conteúdo e cor da imagem ou composição utilizada através de uma combinação linear. Dessa forma, os resultados (**7**) e (**8**) correspondem a esse procedimento realizado nas composições (**1**) e (**2**) respectivamente. Observa-se que a composição (**1**) apresentou um incremento de 2% e 0,8% nos coeficientes Kappa e de exatidão global, respectivamente, enquanto a composição (**2**) obteve uma melhora menos significativa de 0,3% e 0,1%, respectivamente.

A classificação final considerada, neste estudo, para aplicação das técnicas de sensoriamento remoto foi a classificação realizada segundo a configuração (**8**) composição das 7 bandas Multiespectrais, fusionada com a banda 8 (pancromática),

apresentando coeficiente Kappa de 89,23% e de exatidão global de 95,92%. Dessa forma, de acordo com LANDIS e KOCH (1977), a acurácia do mapa final classificado com relação às amostras de referência pode ser considerado excelente, sem necessidade de correções nas amostras. Para uso dessa classificação e compatibilização com os demais subprodutos digitais deste estudo, foi realizada a reamostragem da classificação com resolução espacial de 15 para 20 metros.

O mapa de uso e cobertura do solo (UCS) da bacia hidrográfica de Santana é apresentado na Figura 5.34.

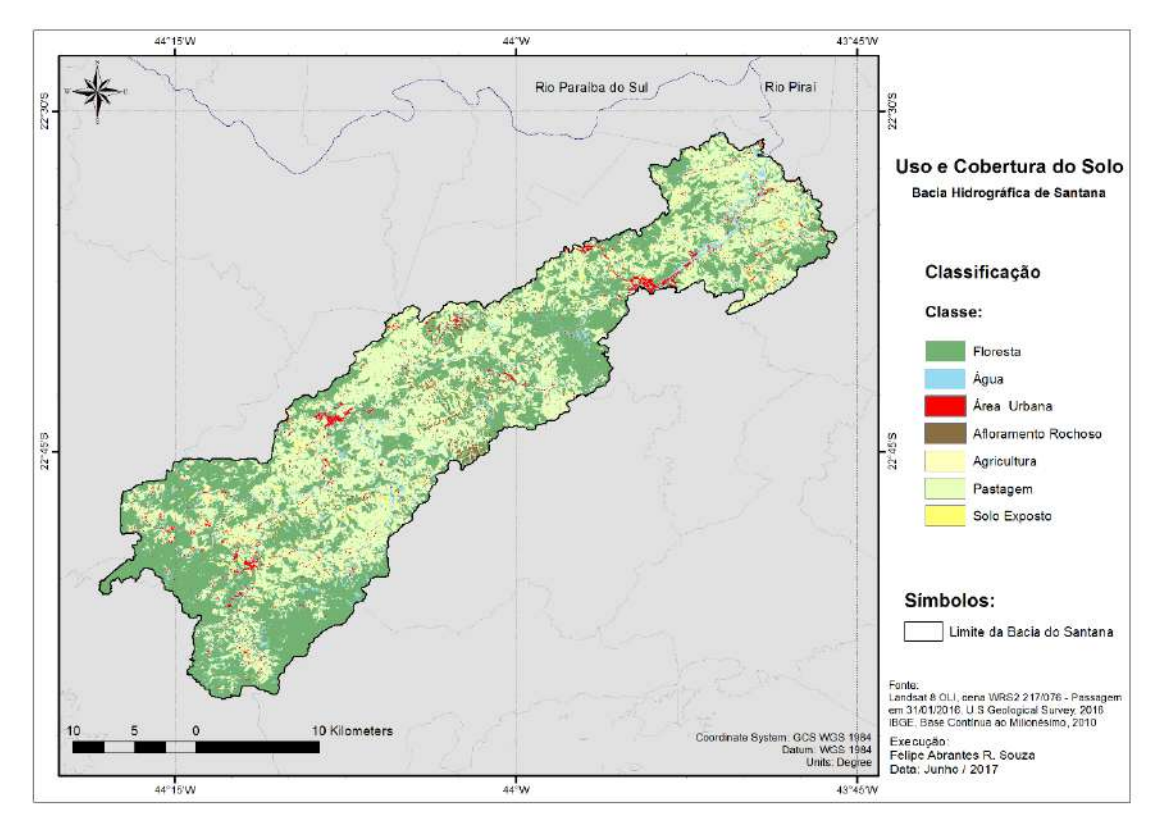

Figura 5.34 - Uso e cobertura do solo (UCS) da bacia hidrográfica de Santana.

A validação das classificações foram feitas através da amostra de validação, composta por diversos polígonos com as respectivas classes identificadas para a validação dos mapas classificados a partir das composições e produtos oriundos das imagens Landsat 8, conforme Tabela 5.10. As amostras de validação foram delimitadas sobre imagens do Google Earth por identificação visual e pelo mapa de uso e ocupação do solo do estado do Rio de Janeiro oriundo do banco de dados do projeto Rio de Janeiro da CPRM (Escala 1:500.000), com as amostras bem distribuídas por toda a área de estudo.
| <b>Classe</b>       | N <sup>o</sup> Píxeis | Área (km <sup>2</sup> ) |
|---------------------|-----------------------|-------------------------|
| Floresta            | 133262                | 29,99264                |
| Água                | 366                   | 0,08961                 |
| Área Urbana         | 3903                  | 0,88170                 |
| Afloramento Rochoso | 670                   | 0,15194                 |
| Agricultura         | 888                   | 0,20017                 |
| Pastagem            | 32271                 | 7,26829                 |
| Solo Exposto        | 1146                  | 0,26019                 |

Tabela 5.10 – Composição da amostra de validação das classificações de UCS.

As matrizes de confusão ou de erros, com as incertezas provenientes das etapas de calibração e validação da classificação utilizada para elaboração do mapa de uso e cobertura do solo (UCS) da bacia hidrográfica de Santana expressas mediante o emprego dos coeficientes Kappa e de exatidão global, estão apresentadas nas Tabelas 5.11 e 5.12.

|              |                        |          | Amostra de Referencia |                |             |                |          |                |                 |
|--------------|------------------------|----------|-----------------------|----------------|-------------|----------------|----------|----------------|-----------------|
|              |                        |          |                       | Area           | Afloramento |                |          | Solo           | <b>Total de</b> |
|              | Classes                | Floresta | Agua                  | Urbana         | Rochoso     | Agricultura    | Pastagem | <b>Exposto</b> | <b>Pixeis</b>   |
|              | Floresta               | 10354    | 11                    | $\overline{0}$ | $\theta$    | $\theta$       | 186      | $\overline{0}$ | 10551           |
| Classificada | Agua                   | 111      | 75                    | $\Omega$       | 3           | $\Omega$       | 148      | $\theta$       | 337             |
|              | Area Urbana            | 7        | 4                     | 102            | 2           |                | 55       |                | 172             |
|              | Afloramento<br>Rochoso | 73       | 3                     | $\theta$       | 170         | $\Omega$       | 409      | $\Omega$       | 655             |
| Imagem       | Agricultura            | 4        | $\theta$              | $\Omega$       | $\Omega$    | $\overline{4}$ | 100      | $\Omega$       | 108             |
|              | Pastagem               | 132      | 11                    | $\Omega$       | 4           | $\overline{c}$ | 9657     | $\overline{c}$ | 9808            |
|              | Solo Exposto           | $\Omega$ | $\overline{2}$        | 4              | 12          | $\Omega$       | 74       | 29             | 121             |
|              | <b>Total de Pixeis</b> | 10681    | 106                   | 106            | 191         | 7              | 10629    | 32             | 21752           |

Tabela 5.11 – Matriz de confusão gerada para calibração da classificação final.

|              |                        | Amostra de Validação |            |                |                        |                |          |                        |                                  |
|--------------|------------------------|----------------------|------------|----------------|------------------------|----------------|----------|------------------------|----------------------------------|
|              | <b>Classes</b>         | Floresta             | Agua       | Area<br>Urbana | Afloramento<br>Rochoso | Agricultura    | Pastagem | Solo<br><b>Exposto</b> | <b>Total de</b><br><b>Pixeis</b> |
|              | Floresta               | 32641                | 0          | 3              | 0                      | $\overline{2}$ | 35       | $\Omega$               | 32681                            |
|              | Agua                   | 427                  | 110        | 21             | 72                     | $\theta$       | 258      | 5                      | 893                              |
|              | Área Urbana            | 37                   | 0          | 831            |                        | $\Omega$       | 114      | 52                     | 1035                             |
| Classificada | Afloramento<br>Rochoso | 2                    | $\theta$   | 16             | 40                     | $\theta$       | 31       | $\theta$               | 89                               |
| Imagem       | Agricultura            | $\Omega$             | $\Omega$   | $\Omega$       | $\Omega$               | 60             | 14       | $\Omega$               | 74                               |
|              | Pastagem               | 231                  | 0          | 2              | ┑                      | 162            | 7414     | 7                      | 7823                             |
|              | Solo Exposto           | $\mathfrak{D}$       | 0          | 20             | 51                     | $\Omega$       | 183      | 229                    | 485                              |
|              | <b>Total de Pixeis</b> | 33340                | <b>110</b> | 893            | 171                    | 224            | 8049     | 293                    | 43080                            |

Tabela 5.12 – Matriz de confusão gerada para validação da classificação final.

Segundo o mapa de uso e cobertura do solo (UCS) obtido e validado para a bacia, foram determinadas as áreas pertencentes e ocupadas por cada classe, conforme observado na Tabela 5.13.

Tabela 5.13 – Quantificação das áreas de cada classe de uso e cobertura do solo na bacia.

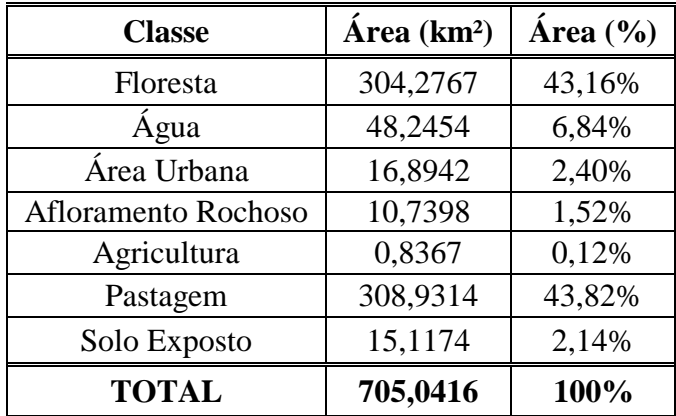

Foi constatada, na bacia hidrográfica de Santana, uma forte presença de áreas de pastagem (43,82%), sendo uma das predominâncias paisagística da área de estudo, presente espacialmente por toda bacia, devido, principalmente, à presença de criação de gado nas áreas rurais da bacia, especialmente no município de Rio Claro, onde a cobertura vegetal primitiva foi substituída por pastagem (áreas de gramíneas em pousio), assim como o histórico de uso da bacia para produção de café. Em regiões onde o relevo se encontra mais acidentado, constatado através do cruzamento das informações com o mapa de declividades, identificam-se áreas sub-aproveitadas para a pecuária, com ocorrência de alguns processos erosivos e frequentes queimadas.

As áreas da classe de Floresta, onde se incluem as áreas oriundas de reflorestamento, representam a segunda classe de uso e cobertura do solo em área ocupada na bacia, com 43,16% do total das áreas. Apresentam, em geral, vegetação em estágio médio/avançado, com áreas com fisionomia arbórea, com cobertura fechada, formando um dossel relativamente uniforme no porte, com diferenciação em estratos e surgimento de espécies de sombra, apresentando árvores emergentes com sub-bosque, assim como vegetações em estágio inicial, com fisionomia herbáceo/arbustiva e arbórea com baixa densidade de elementos individuais. Essas áreas correspondem, principalmente, a regiões com maiores amplitudes altimétricas e nos divisores topográficos da bacia, onde o terreno acidentado, associado à alta pluviosidade, tornou desfavorável a ocupação antrópica, permitindo a preservação de importantes fragmentos de mata Atlântica na região, especialmente da floresta ombrófila. As áreas de reflorestamento também contribuem de forma significativa, dado ao intenso trabalho de reflorestamento desenvolvido pela Light em toda bacia, com o plantio anual aproximado de 50 hectares de espécies nativas de recorrência regional, incluindo-se também a manutenção de 150 hectares anuais de áreas reflorestadas.

A classe correspondente a áreas urbanas ocupam uma área correspondente a 2,40% do total da bacia. A ocupação urbana compreende área urbana de baixa, média e alta densidade, sendo mais frequente as de média e baixa na bacia. São áreas de uso semi-intensivo, estruturadas por edificações e parte por sistema viário. Estão incluídas, nessa categoria, as vilas, os bairros, os loteamentos, áreas de rodovias, serviços e transporte, torres de transmissão de energia (identificadas por pontos), áreas ocupadas por indústrias e estabelecimentos comerciais.

As áreas pertencentes à classe Água (corpos hídricos) identificadas na bacia representam, em suma, o rio Piraí e o reservatório de Santana (4,63 km²), correspondendo a aproximadamente 6,84% da área total da bacia.

A classe referente a culturas agrícolas representou apenas 0,12% da área total da bacia. Essa atividade, segundo ANDRADE *et al*. (2010), é considerada altamente impactante pelo elevado volume de água utilizado no processo de irrigação, assim como pela grande quantidade de nutrientes e defensivos agrícolas que são drenados dessas lavouras em direção aos corpos de água.

As áreas correspondentes ao solo exposto representaram 2,14% da área da bacia e são consideradas importantes fontes de produção de sedimentos que contribuem para acelerar o processo de assoreamento através do *wash-load* e também da eutrofização dos corpos de água. Associadas à classe das áreas de solo exposto, foram incluídas as áreas com atividades de mineração, que estão ligadas principalmente à extração de areia realizada nas várzeas do rio Piraí e do reservatório de Santana, na maioria dos casos de forma ilegal, por meio de cavas inundadas, com a movimentação e exposição do solo no entorno das margens, constituindo,dessa forma, uma atividade de intenso impacto sobre o solo e os corpos de água.

A classe referente aos Afloramentos Rochosos representou cerca de 1,52% do total das áreas da bacia e é composta, basicamente, por áreas de rocha exposta, geralmente em altitudes mais elevadas (parte da serra do Mar – serra das Araras) e respectivos ecossistemas associados, compostos principalmente por afloramentos gnáissico-graníticos com alta resistência ao intemperismo segundo as classes geológicas de granitóides tardi-tectônicos e tardi-colisionais, e das classes de granada-biotitasillimanita gnaisse quartzo-feldspático da classe neoproterzóico, oriundos da classificação geológica do estado do Rio de Janeiro elaborada pela CPRM do ano de 2000 na escala 1:500.000.

#### **5.8. Cargas difusas de nitrogênio e fósforo estimadas pelo uso e sobertura do solo (UCS) da bacia**

O mapeamento das cargas difusas de N e P foi elaborado com base no item 5.7, associando os diferentes tipo de uso e ocupação do solo (classes) com os seus coeficientes de exportação de nutrientes (Tabela 5.14), conforme Figuras 5.35 e 5.36.

| <b>Fonte / Classe UCS</b> | <b>Fósforo Total</b><br>$(kg, km-2.ano-1)$ | Nitrogênio Total<br>$(kg, km-2.ano-1)$ |  |  |  |  |
|---------------------------|--------------------------------------------|----------------------------------------|--|--|--|--|
| Floresta                  | 14,24                                      | 219,00                                 |  |  |  |  |
| Água                      | 0,00                                       | 0,00                                   |  |  |  |  |
| Área Urbana               | 12,41                                      | 465,01                                 |  |  |  |  |
| Afloramento Rochoso       | 10,22                                      | 182,50                                 |  |  |  |  |
| Agricultura               | 126,29                                     | 1076,75                                |  |  |  |  |
| Pastagem                  | 10,22                                      | 182,50                                 |  |  |  |  |
| Solo Exposto              | 12,41                                      | 465,01                                 |  |  |  |  |

Tabela 5.14 - Coeficientes médios de exportação de nutrientes pelas respectivas classes de UCS na bacia. Fonte: LIMA *et al.* (2016)

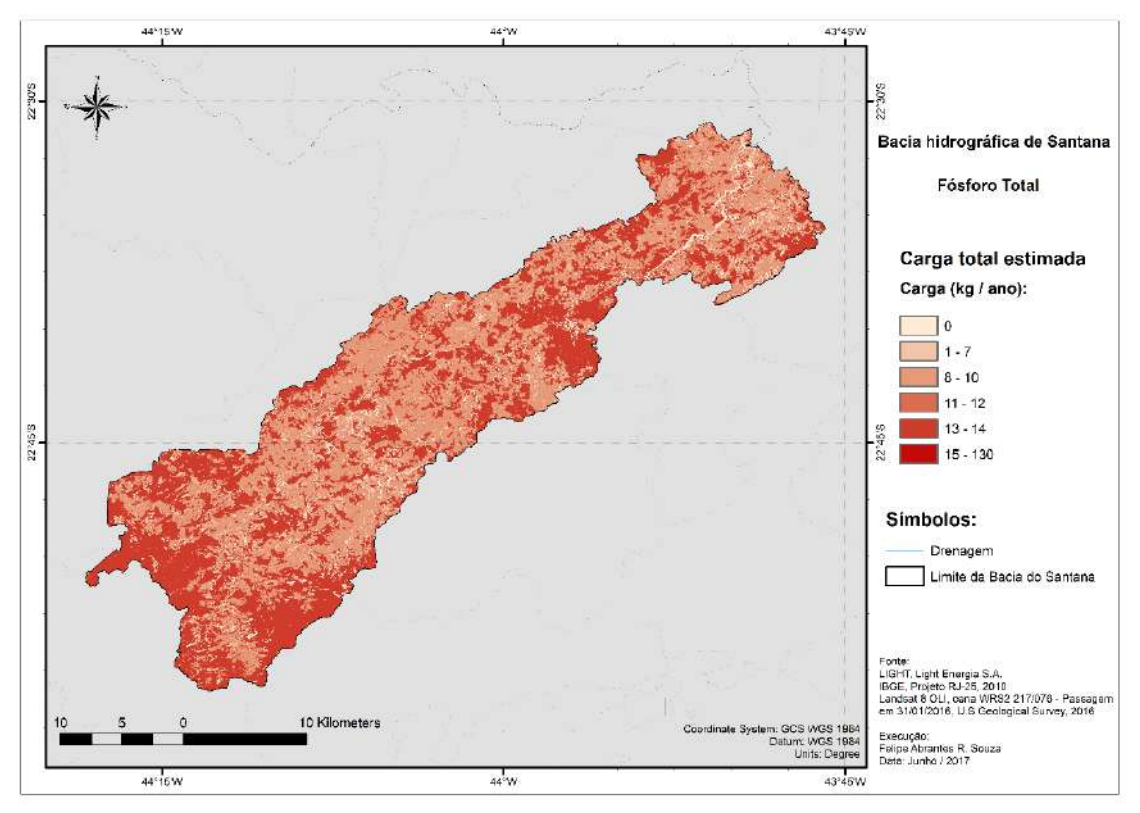

Figura 5.35 - Cargas totais estimadas de fósforo total por classe de uso e cobertura do solo.

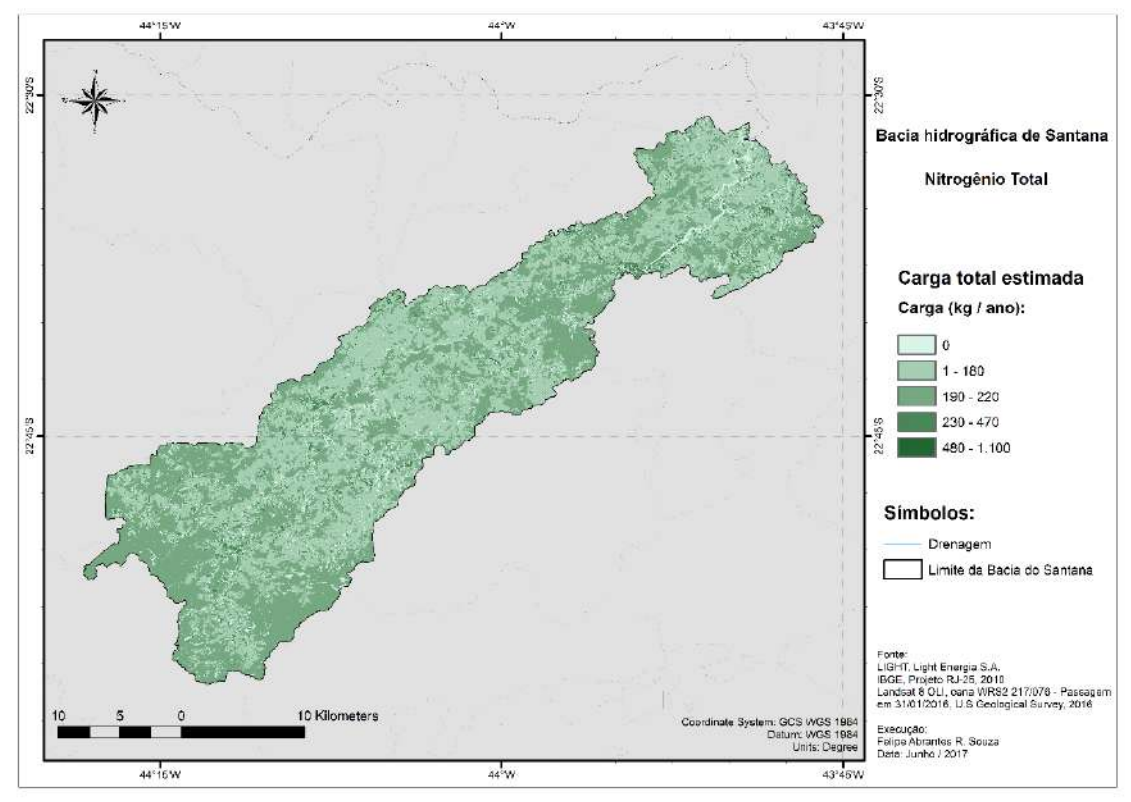

Figura 5.36 - Cargas totais estimadas de nitrogênio total por classe de uso e cobertura do solo.

As áreas com as maiores cargas potenciais de exportação de nutrientes, de acordo com o mapeamento das cargas de nutrientes de origem difusa estimadas pelo modelo na bacia hidrográfica de Santana, ocorreram nos centros urbanos de Piraí e Rio Claro, assim como nos distritos de Lidice, Passa Três e Santanésia, em todo trecho da RJ-145 que liga os municípios de Piraí e Barra do Piraí e, de uma forma geral, em pontos isolados nos trechos compostos por cultivos agrícolas, localizados na calha do rio Piraí e nas margens do reservatório de Santana, assim como nas áreas classificadas como afloramento rochoso e de floresta, localizadas na região das cabeceiras da bacia hidrográfica, próximas aos divisores da bacia.

#### **5.9. Desafios da construção de uma relação chuva-vazão**

Nesta seção, conforme exposto no Capítulo IV, expõe-se os resultados para a espacialização da chuva. No entanto, ressalta-se que, no presente trabalho, diante do fato de que não se dispunha de todos os dados de operação das usinas e diante do fato que o regime hidrológica estava particularmente descaracterizado pelos aportes e desvios de água da bacia de Santana, a espacializaçao da vazão não foi possível de ser obtida a partir de uma relação chuva-vazão.

Essa particularidade e relação espúria na bacia de estudo levaria a resultados que não apresentariam sentido físico. Essa situação é ilustrada para que o leitor melhor compreenda o porquê de não se ter produzido o mapeamento de concentrações de nitrogênio e fósforo para a bacia de contribuiçao ao reservatóro de Santana.

#### **5.9.1. Precipitação média anual distribuída na bacia**

O resultado da interpolação dos dados pluviométricos oriundos da rede pluviométrica utilizada neste estudo, composto pelas séries de dados oriundos de 30 estações pluviométricas da Light e de 3 estações pluviométricas da TNC (The Nature Conservancy) mediande o emprego do interpolador *IDW* (*Inverse Distance Weighted*), pode ser observado na distribuição espacial da precipitação média anual na bacia hidrográfica de Santana, conforme ilustra a Figura 5.37 e detalha a Tabela 5.15, onde se constata que as maiores precipitações ocorreram próximas aos divisores topográficos da

bacia, zonas com as maiores elevações altimétricas, como na região do distrito de Lidice e Rio Claro, resultado do fator orográfico da bacia na distribuição da precipitação.

O mapeamento produzido foi comparado ao Atlas Pluviométrico do Brasil (CPRM), instrumento comumente utilizado em trabalhos hidrológicos no Brasil na ausência de dados e séries de precipitação, apresentando pequenos desvios na bacia. Na região de cabeceiras, foi observado desvio máximo de 13 mm e média de 7 mm, enquanto, na região de planície, indicou desvios máximos de 55 mm e média de 20 mm.

A extração das médias anuais de precipitação em cada área de drenagem pode ser observada na Tabela 5.15.

| Nome da Estação               | Código    | $XY$ (Lat./Long.)      | Ad (km <sup>2</sup> ) | $P_{\text{media}} (\text{mm/ano})$ |
|-------------------------------|-----------|------------------------|-----------------------|------------------------------------|
| Lidice                        | $V-1-108$ | $-22.83173, -44.19829$ | 103,502               | 1857,42                            |
| Fazenda Nova Esperança        | $V-1-105$ | $-22.66346, -43.95784$ | 508,475               | 1634,80                            |
| Sta. Cecilia - Saída do Túnel | V-1-087   | $-22.52664, -43.82585$ | 0,486                 | 1125,70                            |
| Vigário - Descarga d'água     | V-1-099   | $-22.63425, -43.90204$ | 705,042               | 1533,84                            |

Tabela 5.15 – Chuva média anual em cada estação fluviométrica disponível na área de estudo.

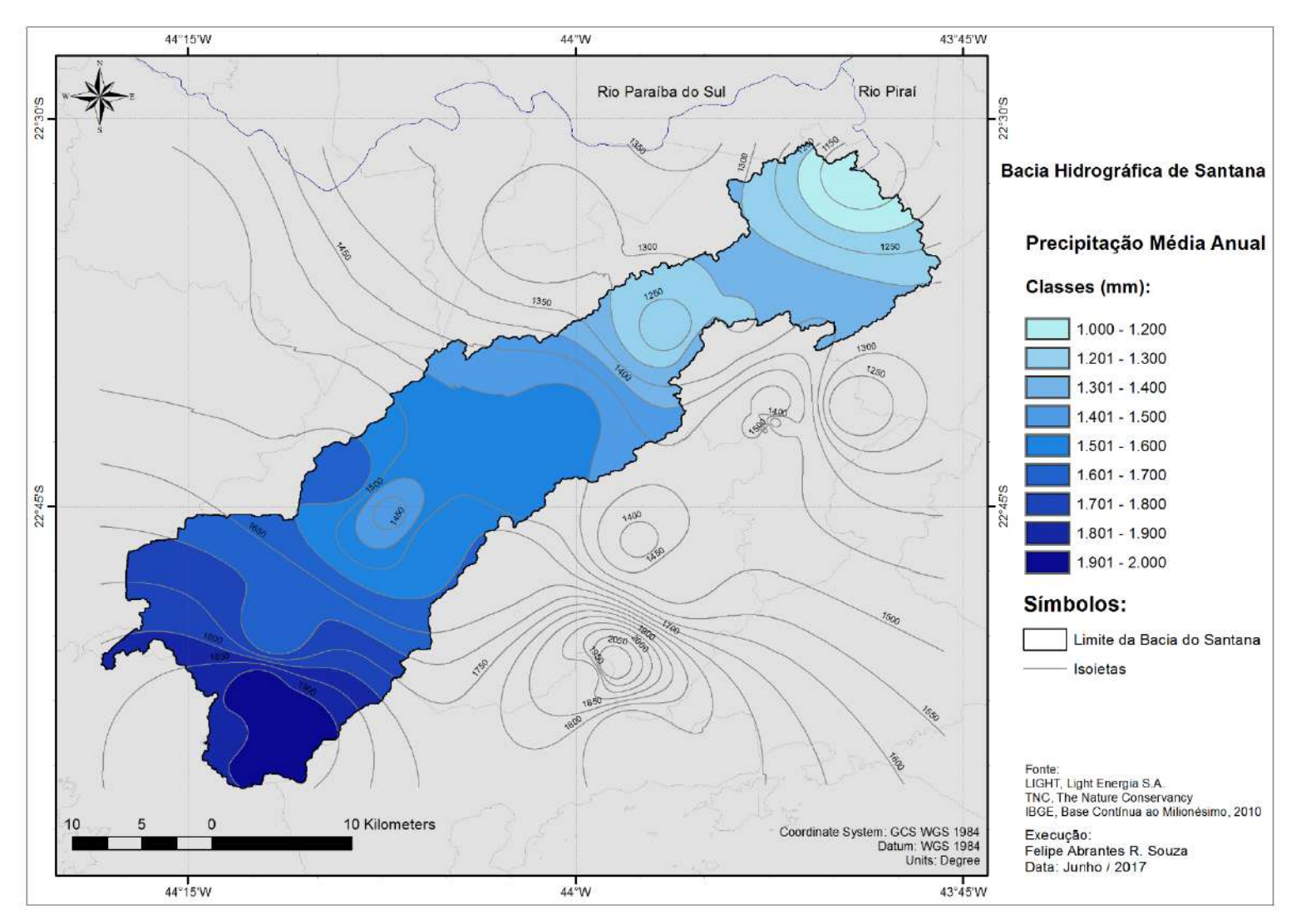

Figura 5.37 - Precipitação média anual na bacia hidrográfica de Santana.

#### **5.9.2. Estabelecimento da relação chuva-vazão**

Na proposição metodológica idealizada (item 4.6.1), seria necessário estabelecer análise de regressão estatística levando-se em conta as estações fluvimométricas disponíveis na área de estudo, a fim de se encontrar uma relação aceitável entre a chuva e a vazão das correspondentes áreas de drenagem das estações fluviométricas.

No caso desta dissertação, seriam quatro (4) estações fluviométricas. Naturalmente, os dados originais de vazão (observados) não apresentaram um ajuste significativo em relação à precipitação que cai sobre a bacia, que se transforma, então, em escoamento superficial, não evidenciando uma relação física a respeito do regime hidrológico da bacia, problema ocasionado pela complexidade de operação do sistema Light que acarreta em um comportamento hídrico artificial e não natural, em virtude das derivações de água da bacia hidrográfica de Santana para outras bacias através das transposições, seja cedendo ou recebendo água, com interferência da operação das usinas presentes na região.

Complementarmente, enfatiza-se essa dificuldade de construir relação chuvavazão ainda que se prospecte o emprego de equações de regionalização fluviométrica para a vazão média de longo curso desenvolvidas para o rio Paraíba do Sul produzidas pela CPRM com vistas à aplicação na bacia hidrográfica de Santana. As equações constam do "Relatório-síntese do trabalho de Regionalização de Vazões da Sub-bacia 58" da CPRM (2003) e também do "Plano Estadual de Recursos Hídricos do estado do Rio de Janeiro" de 2014 elaborado via Fundação COPPETEC (2014) pelo Laboratório de Hidrologia e Estudos de Meio Ambiente do Programa de Engenharia Civil da COPPE/UFRJ..

Citam-se dois trechos dos referidos estudos a respeito da utilização das equações de regionalização na bacia hidrográfica de Santana (bacia do rio Piraí). Oriundo do relatório da CPRM (2003), item 3.4 (página 23):

"*Na bacia do rio Piraí só é possível utilizar a regionalização para as cabeceiras, pois nos trechos de jusante os reservatórios e bombeamentos que promovem a transposição de vazões descaracterizam o regime hidrológico*."

E do Plano Estadual de Recursos Hídricos do estado do Rio de Janeiro (PERH), item 3.1 (página 16):

"*Na bacia do rio Piraí só é possível a utilização da regionalização para os trechos de cabeceira. Nos trechos de jusante, os reservatórios e bombeamentos que promovem a transposição de vazões para a bacia do rio Guandu, descaracterizam completamente a bacia do Piraí."*

Portanto, devido a peculiaridades da área de estudo, que está inserida no complexo hidrelétrico de Lajes da geradora Light, no qual possui dentre as estruturas de operação do complexo duas usinas elevatórias (escoamentos artificiais) e dois desvios de escoamentos para bacias hidrográficas distintas (Paraíba do Sul para Santana/Guandu em Santa Cecilia, e, Piraí para Lajes/Guandu em Tocos), tornam a busca por um ajuste ideal e significativo dos modelos difícil, o que impede a obtenção do mapeamento espacial das concentrações de nitrogênio e fósforo para a bacia de Santana.

### **5.10. Estimativa da carga potencial de nutrientes de origem pontual e difusa**

Para a elaboração do modelo de cargas de exportação de nutrientes de origem pontual, foram utilizados os lançamentos remanescentes de nutrientes por setor censitário, onde foi possível observar que os setores urbanos são os principais responsáveis pelas altas cargas de exportação pontual de nutrientes na bacia, estando localizados, na maioria das vezes, dentro da calha do rio Piraí e do reservatório de Santana (Figuras 5.38 e 5.39).

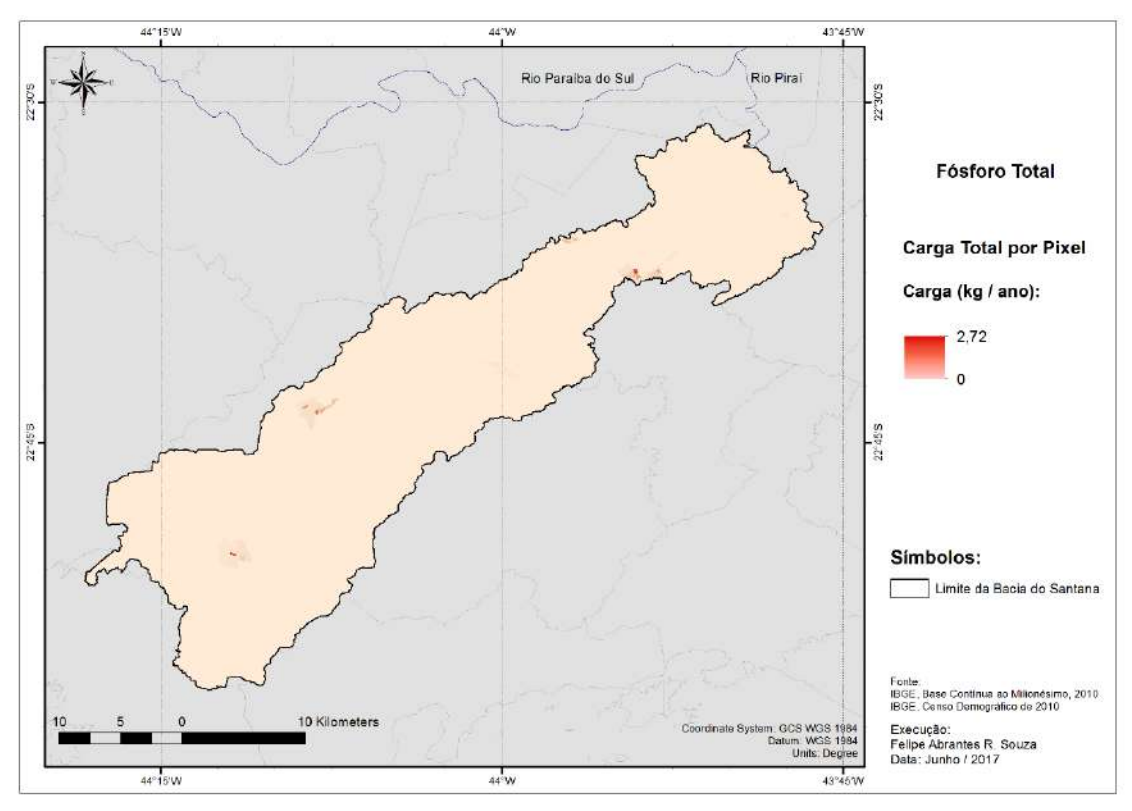

Figura 5.38 - Modelo potencial de cargas de fósforo total exportadas de origem pontual por píxel.

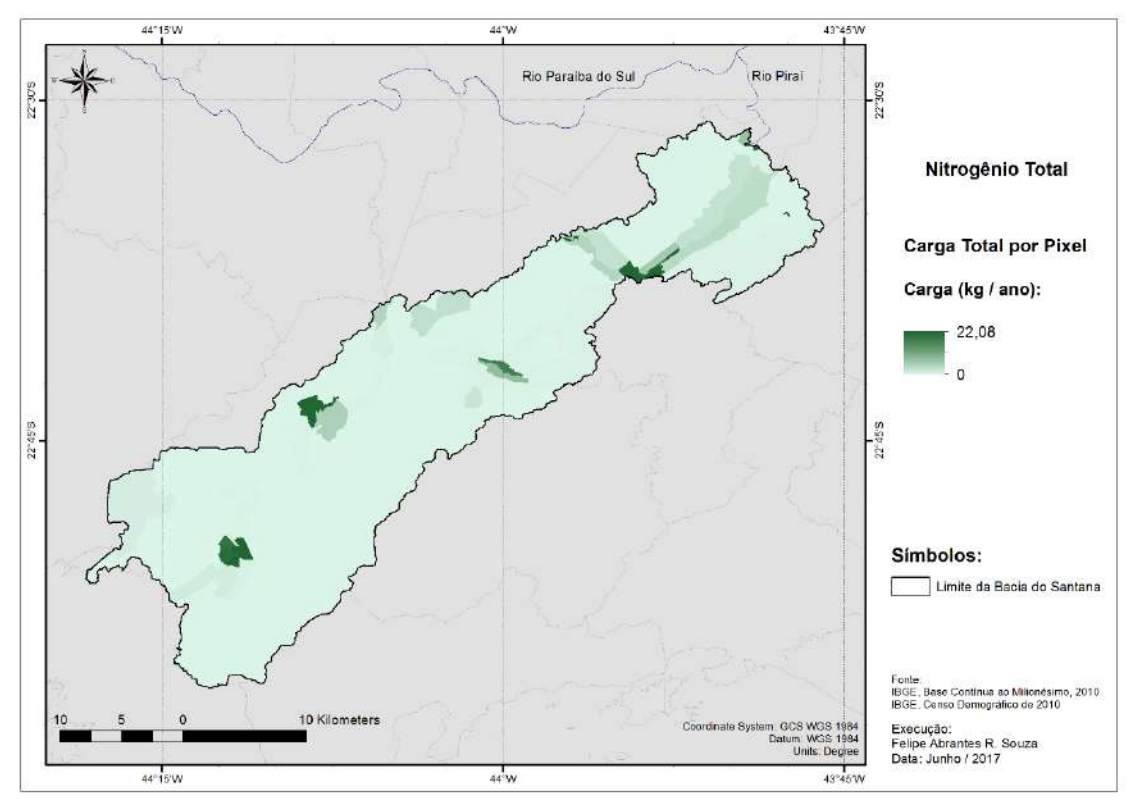

Figura 5.39 - Modelo potencial de cargas de nitrogênio total exportadas de origem pontual por píxel.

A carga de exportação de nutrientes de origem pontual foi utilizada como ponderação no algoritmo de fluxo acumulado da bacia obtido por meio do modelo digital de elevação, quantificando, assim, as cargas acumuladas de nitrogênio e fósforo em kg/ano em cada píxel. As informações referentes às cargas totais anuais estimadas de nitrogênio e fósforo de origem pontual em cada estação fluviométrica utilizada no trabalho seguem expressas na Tabela 5.19, sendo as cargas totais estimadas para a bacia de nitrogênio e fósforo da ordem de 62.700,82 kg/ano e de 7.836,14 kg/ano, respectivamente.

|                               | Cargas de origem<br>pontual |                   |  |  |  |
|-------------------------------|-----------------------------|-------------------|--|--|--|
|                               |                             | <b>Acumulada</b>  |  |  |  |
| Nome da Estação               | N<br>$(kg.ano-1)$           | P<br>$(kg.ano-1)$ |  |  |  |
| Lídice                        | 9843,17                     | 1241,48           |  |  |  |
| Fazenda Nova Esperança        | 34822,15                    | 4390,99           |  |  |  |
| Sta. Cecilia - Saída do Túnel | 61719,66                    | 7714,86           |  |  |  |
| Vigário - Descarga d'água     | 42297,47                    | 5315,14           |  |  |  |
| <b>TOTAL (BHS)</b>            | 62700,82                    | 7836,14           |  |  |  |

Tabela 5.19 - Carga acumulada estimada de origem pontual por estação fluviométrica.

O modelo de cargas de exportação de nutrientes de origem difusa foi elaborado a partir dos coeficientes médios anuais de exportação de nutrientes adotados para cada tipo de classe de uso do solo apresentados no item 5.8, que foram aplicados no mapeamento da classificação do uso e cobertura do solo (UCS) da bacia hidrográfica de Santana, conforme mostra o item 5.7, para obtenção do modelo de cargas potenciais de exportação de nutrientes de origem difusa por píxel (Figuras 5.40 e 5.41). Foi possível observar que os principais responsáveis pelas altas cargas de exportação difusa de nutrientes na bacia são os trechos compostos por cultivos agrícolas, ambos localizados na calha do rio Piraí e do reservatório de Santana, assim como nas áreas classificadas como afloramento rochoso e de floresta, localizadas na região das cabeceiras da bacia hidrográfica, próximas aos divisores da bacia.

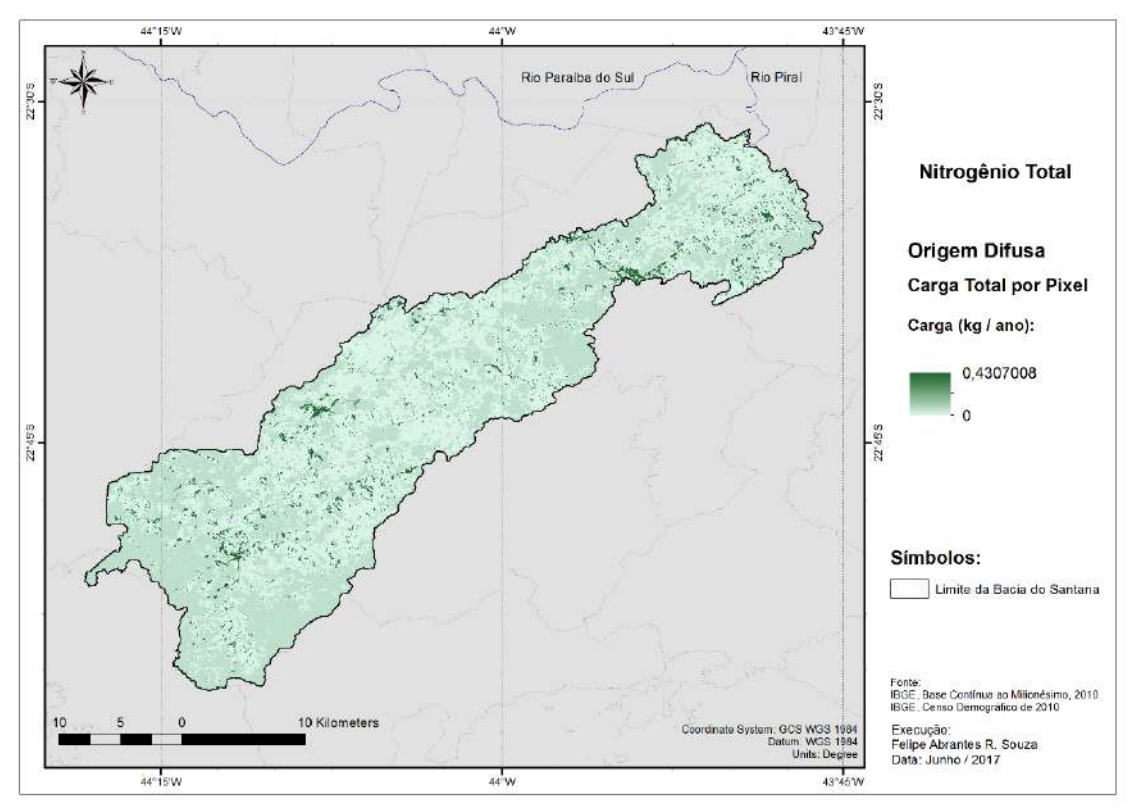

Figura 5.40 - Modelo potencial de cargas exportadas de nitrogênio total de origem difusa por píxel

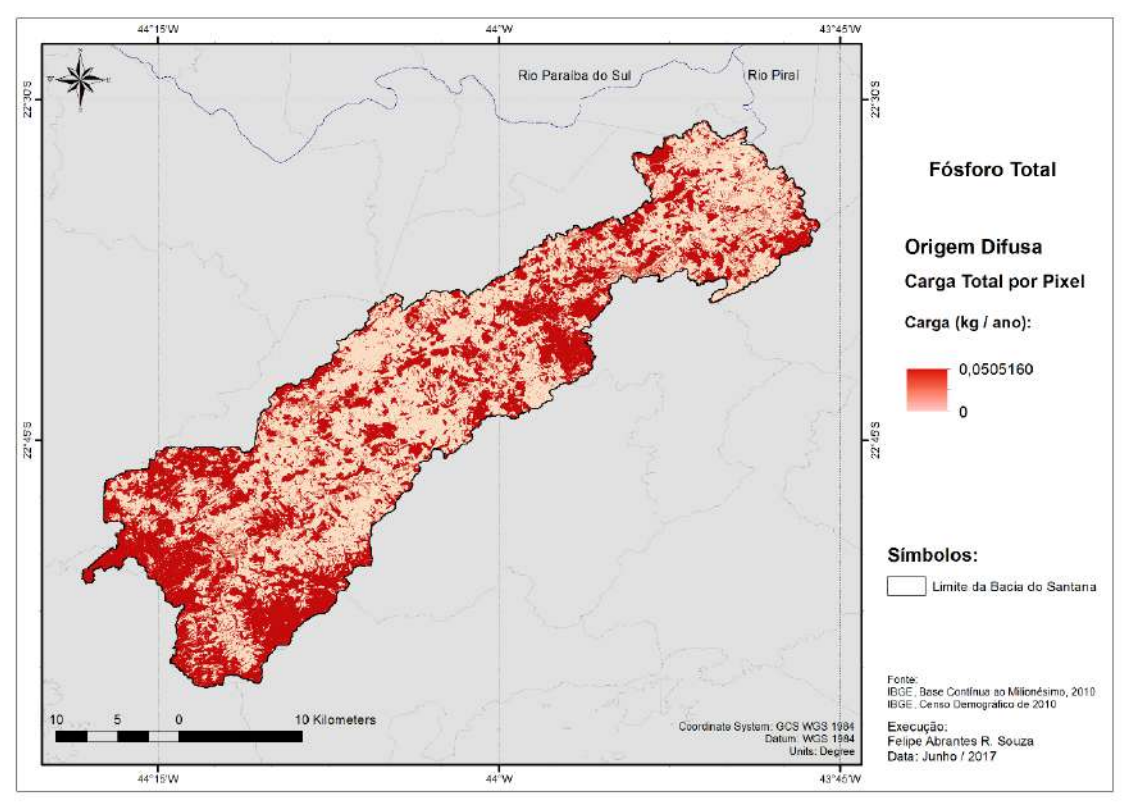

Figura 5.41 - Modelo potencial de cargas exportadas de fósforo total de origem difusa por píxel.

O modelo de cargas de exportação de nutrientes de origem difusa foi utilizado como ponderação no algoritmo de fluxo acumulado da bacia, quantificando, assim, as cargas acumuladas de nitrogênio e fósforo de origem difusa em kg/ano em cada píxel. As informações referentes a cargas acumuladas dos nutrientes de origem difusa em cada estação fluviométrica utilizada no trabalho estão expressas na Tabela 5.20.

|                            | <b>Acumulada</b>           |                   |  |
|----------------------------|----------------------------|-------------------|--|
| Nome da Estação            | N<br>$(kg.ano-1)$          | P<br>$(kg.ano-1)$ |  |
| Lídice                     | 21951,92                   | 1328,75           |  |
| Faz. Nova Esperança        | 101568,46                  | 5931,80           |  |
| Sta. Cecilia - Saída do T. | 135561,86                  | 7814,08           |  |
| Vigário – Desc. d'água     | 113517,58                  | 6609,01           |  |
|                            | Cargas de origem<br>difusa |                   |  |
| <b>TOTAL (BHS)</b>         | 140.608,20                 | 8.093,77          |  |

Tabela 5.20 - Carga acumulada estimada de origem difusa por estação fluviométrica.

As cargas totais anuais estimada de nitrogênio e fósforo de origem difusa foram de 140.608,20 kg./ano e 8.093,77 kg./ano, respectivamente, na bacia hidrográfica de Santana.

### **5.11. Carga potencial total de nutrientes na bacia hidrográfica de Santana**

O modelo de cargas potenciais totais de nutrientes na bacia hidrográfica de Santana foi obtido através do somatório dos modelos de cargas acumuladas de origem pontual e difusa, produzindo dessa forma o mapeamento de cargas potenciais totais distribuída na bacia hidrográfica de Santana, conforme Figuras 5.42 e 5.43.

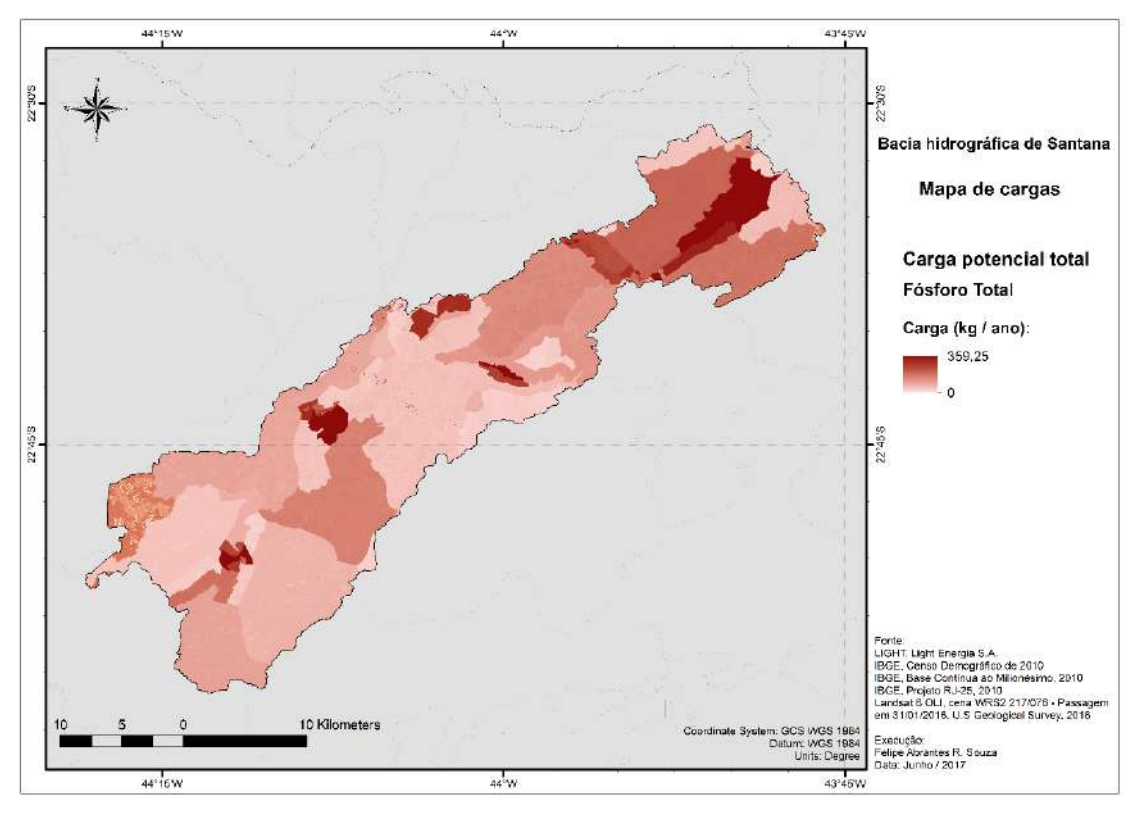

Figura 5.42 - Modelo e mapeamento das cargas potenciais totais (difusa e pontual) de fósforo total na bacia hidrográfica de Santana.

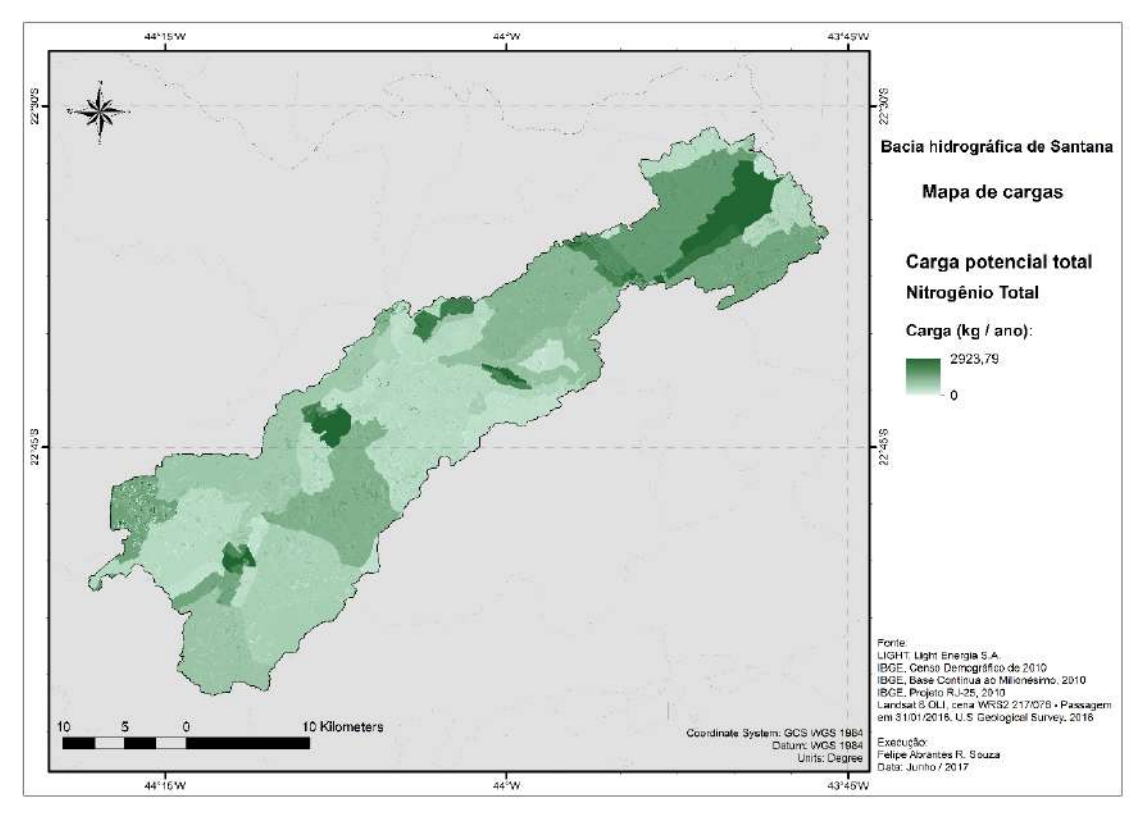

Figura 5.43 - Modelo e mapeamento das cargas potenciais totais (difusa e pontual) de nitrogênio total na bacia hidrográfica de Santana.

Os resultados dos modelos de cargas totais acumuladas na rede de drenagem da bacia seguem apresentados nas Figuras 5.44 e 5.45, e também podem ser observados na Tabela 5.21. De acordo com o modelo, as cargas potenciais totais de nitrogênio totalizaram cerca de 203.309,02 kg , enquanto as de fósforo perfizeram cerca de 15.929,91 kg.

Observa-se que as maiores cargas ocorrem ao longo de todo reservatório de Santana e no trecho médio e final do rio Piraí, devido a serem os principais corpos receptores de poluentes da bacia, porém nota-se que os afluentes tanto do rio Piraí quanto os afluentes diretos e indiretos ao reservatório de Santana apresentaram baixas cargas de poluentes, principalmente aqueles localizados nas regiões de cabeceiras do rio Piraí.

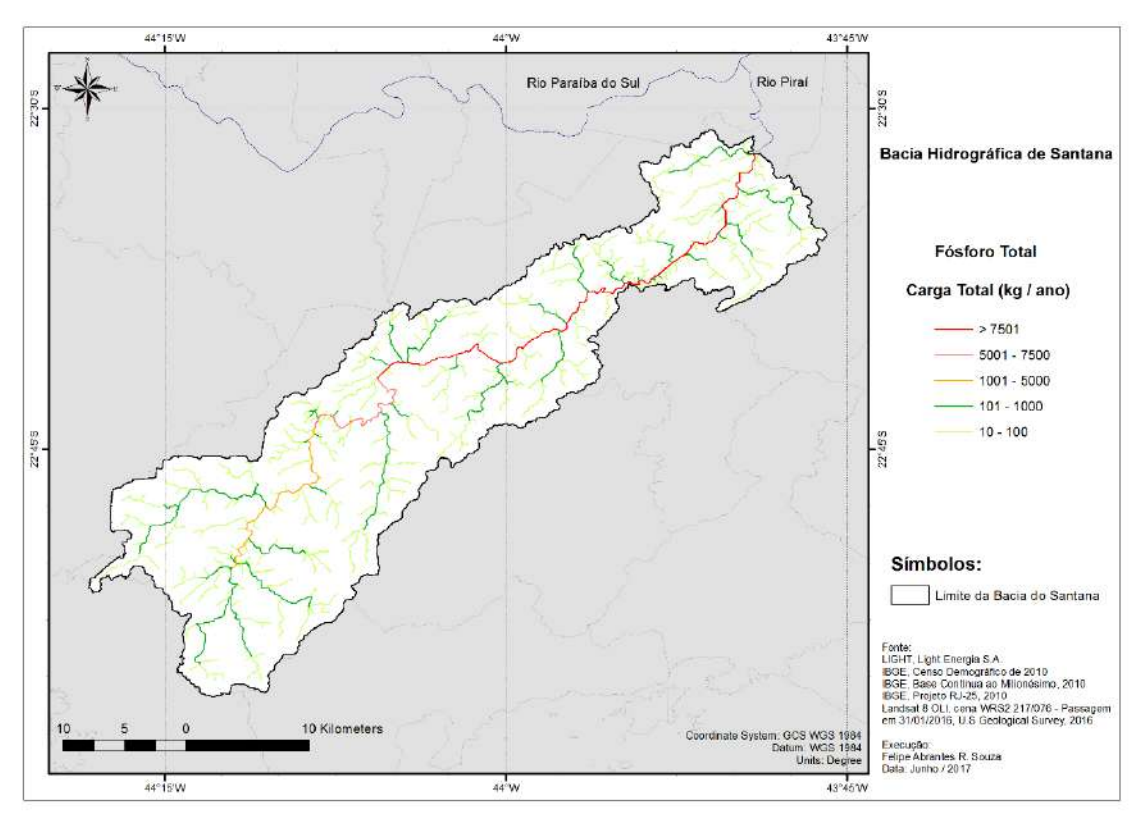

Figura 5.44 - Cargas totais acumuladas de fósforo total na rede de drenagem da bacia hidrográfica de Santana.

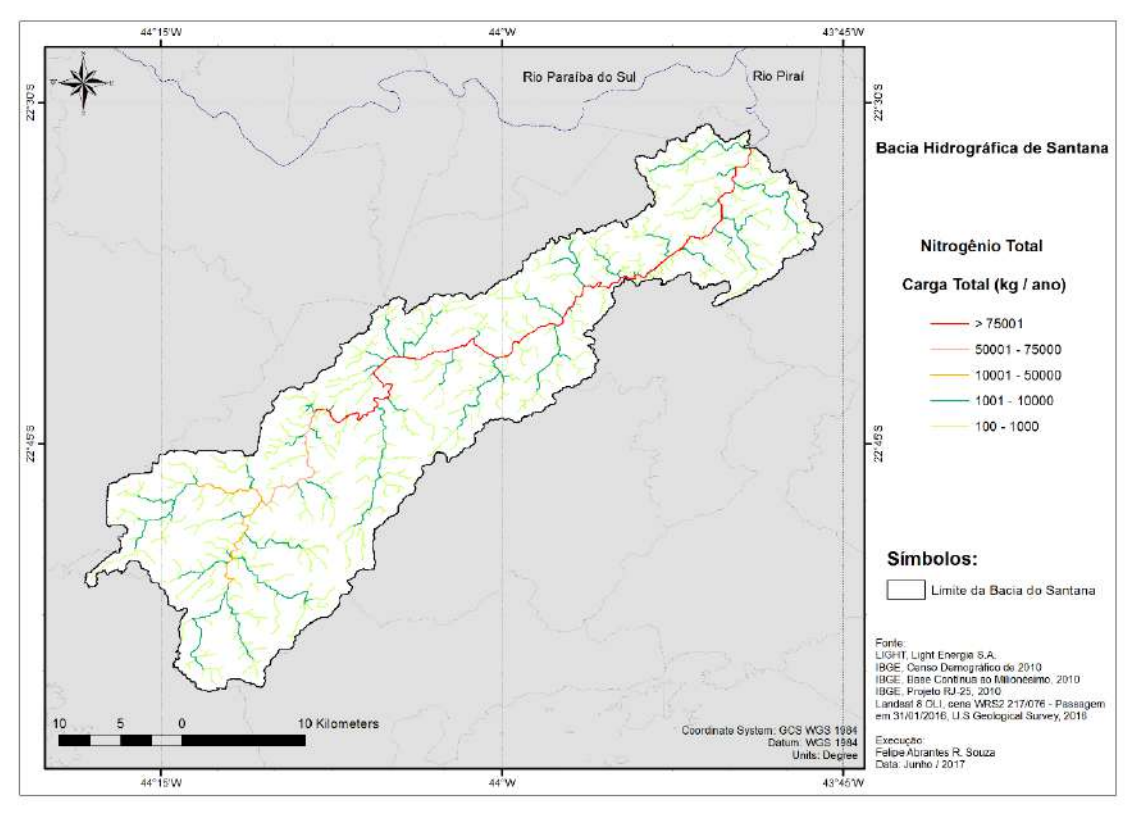

Figura 5.45 - Cargas totais acumuladas de nitrogênio total na rede de drenagem da bacia hidrográfica de Santana.

|                            | Cargas totais<br>Acumulada |                   |  |  |
|----------------------------|----------------------------|-------------------|--|--|
|                            |                            |                   |  |  |
| Nome da Estação            | N<br>$(kg.ano-1)$          | P<br>$(kg.ano-1)$ |  |  |
| Lídice                     | 31795,09                   | 2570,23           |  |  |
| Faz. Nova Esperança        | 136390,60                  | 10322,79          |  |  |
| Sta. Cecilia - Saída do T. | 197281,52                  | 15528,94          |  |  |
| Vigário – Desc. d'água     | 155815,04                  | 11924,16          |  |  |
| <b>TOTAL (BHS)</b>         | 203309,02                  | 15929,91          |  |  |

Tabela 5.21 - Cargas totais acumuladas de nutrientes nas estações fluviométricas.

Os trechos das estações de Santa Cecilia e Vigário apresentaram as maiores produtividades de nutrientes totais na bacia, pois são os trechos com as maiores densidades demográficas na bacia, e onde o grau de ocupação urbana na calha do rio Piraí e do reservatório de Santana é acentuada, acarretando que o escoamento superficial dessas áreas impermeabilizadas tendem a ter grande influência no lixiviamento dos nutrientes para os corpos hídricos.

O trecho responsável pela menor produtividade de nutriente na bacia é o trecho referente a estação de Lidice, onde as cargas totais se concentram com 2.570,23 kg./ano de nitrogênio e 31.795,09 kg./ano de fósforo. A região de Lidice e arredores possuem grandes áreas compostas por florestas e demais coberturas vegetais, que se encontram na confluência das áreas do Parque Estadual Cunhambebe e da APA Alto Piraí, colaborando para que os nutrientes sejam assimilados pela biomassa florestal local, fator que ocorre com maior intensificação em ecossistemas de florestas tropicais. A região de Lidice, pertencente ao município de Rio Claro, possui 9 RPPNs oficialmente registradas no ICMBio e no INEA.

De acordo com a Tabela 5.21 e apresentado na Tabela 5.22, a estimativa da carga total de nitrogênio na bacia é da ordem de 69% de origem pontual e 31% de origem difusa, enquanto a carga total de fósforo foi composta por cerca de 51% de origem difusa e 49% de origem pontual. Os resultados das proporções das contribuições difusas e pontuais de nutrientes mostram que, nos demais trechos das estações fluviométricas da bacia, as proporções das cargas difusas e pontuais de fósforo são praticamente iguais. Nesse sentido, difere das proporções das contribuições difusas e pontuais de nitrogênio, onde a contribuição total está preponderantemente relacionada às fontes pontuais, que possuem relação direta com o acentuado grau de urbanização e de geração de esgoto doméstico, sendo altamente agravantes ao processo de eutrofização dos corpos hídricos da bacia.

|                               | Cargas totais            |                         |                          |            |  |  |
|-------------------------------|--------------------------|-------------------------|--------------------------|------------|--|--|
| Nome da Estação               | $\% N$<br><b>Pontual</b> | $\% N$<br><b>Difuso</b> | $\%$ P<br><b>Pontual</b> | % P Difuso |  |  |
| Lídice                        | 69%                      | 31%                     | 48%                      | 52%        |  |  |
| Fazenda Nova Esperança        | 74%                      | 26%                     | 43%                      | 57%        |  |  |
| Sta. Cecilia - Saída do Túnel | 69%                      | 31%                     | 50%                      | 50%        |  |  |
| Vigário - Descarga d'água     | 73%                      | 27%                     | 45%                      | 55%        |  |  |
| <b>TOTAL (BHS)</b>            | 69%                      | 31%                     | 49%                      | 51%        |  |  |

Tabela 5.22 - Proporção de nutrientes de origem difusa e pontual na composição das cargas totais simuladas nas estações fluviométricas.

Os locais onde houve uma maior contribuição por fontes pontuais na carga total de nutrientes foram os trechos onde a região é composta por grandes áreas de florestas

(classe favorecida), e onde grande parte da população residente é rural, resultando em uma maior contribuição de efluentes domésticos em Santa Cecilia com a contribuição média advinda das cargas pontuais na saída do túnel da transposição devido a predominância de nutrientes oriunda de cargas pontuais originadas no rio Paraíba do Sul em contraste com sua pequena área de drenagem. Complementarmente, as áreas do centro urbano de Piraí, desde a chegada do rio Piraí na cidade até a barragem de Santana (média de 130% de origem pontual), onde tais áreas possuem uma elevada densidade demográfica e baixa eficiência de tratamento do esgotamento, produzem uma intensa descarga de efluentes sanitários de origem doméstica.

Considerando as contribuições de acordo com cada nutriente em separado, nota-se que a contribuição de nitrogênio total acompanha o descrito no parágrafo anterior a respeito da contribuição média de ambos nutrientes (fósforo e nitrogênio) na bacia. O fósforo total, por sua vez, apresentou não só em toda bacia mas também nas respectivas estações fluviométricas uma contribuição homogênea em relação ao aporte difuso e pontual.

### **5.12. Concentração média estimada de fósforo no reservatório de Santana**

A estimativa da concentração média de fFósforo total no reservatório de Santana de acordo com o modelo empírico simplificado desenvolvido por VOLLENWEIDER (1976) e modificado por SALAS e MARTINO (1991), considerando-se o volume total do reservatório (cota máxima), o tempo de detenção máximo (cota máxima) e a estimativa do aporte potencial anual de fósforo pelo modelo na bacia hidrográfica do Santana pode ser observado na Tabela 5.23.

Tabela 5.23 - Características hidráulicas do reservatório e a concentração de fósforo total estimada pelo modelo de Vollenweider (1976) modificado por Salas e Martino (1991).

| Volume total $(m^3)$                                 | 13.200.000    |
|------------------------------------------------------|---------------|
| Vazão afluente $(m^3/ano)$                           | 3.752.784.000 |
| Tempo de detenção hidráulica (anos)                  | 0,003         |
| Carga potencial total afluente de fósforo (kg/ano)   | 15.930        |
| Concentração média de fósforo no reservatório (mg/L) | 0,004         |

Segundo o limite de fósforo total para ambientes lênticos de Classe 2, definidos pela resolução CONAMA 357/05 (0,030 mg/L), e da concentração média de fósforo estimada pelo modelo de VOLLENWEIDER (1976) e modificado por SALAS e MARTINO (1991) no reservatório de Santana (0,004 mg/L), as águas do reservatório estariam em conformidade com o limite máximo permissível. Ressalta-se que o valor de concentração obtida pelo modelo simplificado empregado no reservatório de Santana encontra-se abaixo dos valores médios de concentração de fósforo total observados nas estações fluviométricas pertencentes ao reservatório de Santana, tendo os valores observados nas estações de Santa Cecilia e Vigário (0,121 mg/L e 0,114 mg/L respectivamente) cerca de 2846% acima do valor obtido para o reservatório de Santana (0,004 mg/L) pela concepção e metodologia de VOLLENWEIDER (1976).

O cálculo da carga máxima admissível de fósforo ao reservatório de Santana, estimada pela Equação 4.26, utilizando o limite máximo estabelecido pela resolução CONAMA 357/2005 de 0,030 mg/L, foi de um aporte máximo de 125.937,63 kg/ano de fósforo total. Considerando que a carga potencial de fósforo total estimada para a bacia hidrográfica de Santana foi de 15.930 kg/ano, ou seja, 691% menor que a carga máxima admissível estimada pela Equação 4.25, pode-se afirmar, então, que a estimativa da carga máxima por meio do rearranjo do modelo empírico simplificado de VOLLENWEIDER (1976) sugerido por VON SPERLING (2005) superestima os valores estimados de carga de fósforo total no reservatório de Santana pelo modelo distribuído proposto por este trabalho.

Observe-se que a estimativa produzida é bastante simplificado, tendo em vista que há um aporte do rio Paraíba do Sul, bem como volumes subtraídos do reservatório de Tocos e em função do bombeamento de Vigário. Estudos mais rigorosos que levem em conta a bacia do rio Paraíba do Sul em sua totalidade conjuntamente com o sistema operativo da Light e estudos que contemplem medições *in situ* e imagens de satélite necessitam ser desenvolvidos para que se possa melhor avaliar a qualidade de água no reservatório de Santana.

## **6. CAPÍTULO VI - CONCLUSÕES E RECOMENDAÇÕES**

A presente dissertação propôs-se a modelar, no nível anual, as cargas potenciais totais, difusas e pontuais, de fósforo e nitrogênio aportadas à bacia hidrográfica de contribuição ao reservatório de Santana, detalhando-se o correspondente comportamento a partir da elaboração de modelo digital de elevação e mapeaamento de uso e cobertura do solo para a região de estudo. Tal abordagem serve de diagnóstico para subsidiar os procedimentos que podem ser delineados com vistas a dedicar maior atenção no que concerne à qualidade de água da bacia de contribuição bem como no que diz respeito à água acumulada no próprio reservatório de Santana.

De forma ampliada, concebeu-se a possibilidade de extensão do estudo para obtenção das concentrações de nitrogênio e fósforo na rede de drenagem delimitada para a bacia, desde que se dispusesse de uma relação chuva-vazão adequada para a bacia de estudo. Esse não foi o caso para o presente estudo, tendo em vista a complexa operação de aportes e desvios de água na bacia de Santana, mediados pela presença de reservatórios de geração de energia hidroelétrica, que desconfigura o comportamente hidrológico natural dessa área.

Assim, embora seja possível obter a distribuição espacial de chuva por meio de postos pluviométricos disponíveis, não foi possível estabelecer uma conexão hidrológica com os dados de vazões medidos em alguma estações fluvimétricas instaladas na bacia, impedindo a obtenção da distribuição espacial de vazões na bacia e, por consequência, a distribuição espacial de concentrações de nitrogênio e fósforo.

Nesse sentido, cabe destacar que foi possível realizar a caracterização fisiográfica, demográfica, topográfica e geomorfológica da bacia hidrográfica de Santana. Adicionalmente, análises das séries temporais de chuva e vazão foram conduzidas. Pode-se afirmar que as características fisiográficas na bacia não são homogêneas, principalmente em relação à topografia e climatologia, com a altitude na bacia hidrográfica variando entre 361,35 m até 1563,75 m, enquanto a precipitação média anual oscila de 1123 mm a 1948 mm.

Em particular, os interpoladores utilizados para elaboração do modelo digital de elevação (MDE) da bacia hidrográfica de Santana apresentaram um bom desempenho na representação altimétrica da bacia, todavia o único método interpolativo utilizado que conseguiu inferir adequadamente a rede de drenagem da bacia hidrográfica com consistência foi o modelo MDE-HC Topo to Raster, por ser o único modelo

hidrologicamente consistido. De um modo geral, as limitações dos modelos utilizados foram, principalmente, na capacidade de representar o escoamento em áreas muito planas, dotadas de extensas áreas inundáveis e passiveis de efeitos de remanso.

As características demográficas da bacia, segundo os dados dos setores censitários, indicam que 86,28% da população residente é urbana, com ocupação de apenas 8% da área total da bacia, localizando-se predominantemente na calha do rio Piraí e nas proximidades do reservatório de Santana.

No processo de seleção da melhor composição de bandas e/ou produtos digitais oriundos de imagem do satélite Landsat 8 adquirida para a área de estudo, com o propósito de elaboração da classificação do uso e cobertura do solo (UCS) na bacia, optou-se por avaliar classificações supervisionadas resultantes de oito (8) composições distintas por meio dos coeficientes kappa e de exatidão global, onde o melhor resultado foi observado para composição com sete (7) bandas multiespectrais (1-7), fusionada com a banda pancromática, apresentando o coeficiente Kappa de 89,23% e exatidão global de 95,92%, atribuindo uma excelente acurácia para a classificação final considerada no presente estudo por meio do suporte de técnicas de sensoriamento remoto.

As características referentes ao uso e à ocupação do solo (UCS) na bacia hidrográfica de Santana, segundo o mapeamento efetuado, indicam a predominância das classe de pastagem (43,82%) e de floresta (43,16%), perfazendo juntas 86,97% do total da área da bacia.

Foi possível avaliar e estimar o potencial de geração de nutrientes (nitrogênio e fósforo) na bacia por fontes de origem difusas e pontuais, através da modelagem espacialmente distribuída por meio de Sistema de Informações Geográficas (SIG).

As zonas de maior produtividade de nutrientes na bacia estiveram correlacionadas principalmente às regiões urbanas, que possuem uma densidade demográfica elevada em relação ao restante da bacia, junto com as regiões de floresta e pastagem (exclusivamente para as cargas de nitrogênio) devido à alta proporcionalidade dessas áreas na bacia. As zonas de menor produtividade foram caracterizadas pelas zonas rurais em que a densidade demográfica é baixa e não há presença de cultivo agrícola intensivo, bem como nas regiões de cabeceiras da porção superior da bacia.

Constatou-se que as cargas de fósforo total são provenientes de ambas as fontes, pontuais (49%) e difusas (51%), contudo o nitrogênio total apresentou-se fortemente relacionado as fontes pontuais (69%).

No atual trabalho, os nutrientes foram considerados conservativos no seu transporte, não se considerando os processos físicos, químicos e biológicos, como os processos de decaimento, diluição, sedimentação e as interações dos nutrientes com a biota do meio aquático. Dessa forma, trata-se de uma avaliação simplificada do potencial de nutrientes produzidos e aportados na bacia hidrográfica e no reservatório de Santana. Assim, recomenda-se a inclusão de coeficientes de decaimento dos nutrientes no meio aquático e na interface solo/água em futuros estudos.

Em adição, indica-se que as análises e quantificações dos aportes de nutrientes por fontes difusas realizadas através de imagens de satélite sejam realizadas com uma resolução temporal maior, a fim de estimar a contribuição e o transporte dos nutrientes sazonalmente e analisar as mudanças na cobertura e uso do solo da bacia.

Complementarmente, sugere-se que a quantificação das estimativas de cargas por fontes pontuais sejam de forma não distribuída, considerando os lançamentos de forma pontual na rede de drenagem de acordo com os locais aproximados de lançamento de cada município quando for possível, bem como o acréscimo de cargas pontuais de origem não doméstica, como as industriais e até atmosféricas.

Recomenda-se que a base de dados hidrometeorológicos e de qualidade de água sejam ampliados, possibilitando o aperfeiçoamento do conhecimento sobre os aspectos hidrológicos e de acúmulo de nutrientes na bacia.

Note-se ainda que a distribuição da precipitação está diretamente relacionada ao transporte dos nutrientes de origem difusa. Mais do que esse aspecto, é importante enfatizar o impacto da chuva na bacia hidrográfica, mediante a construção de uma relação chuva-vazão adequada para a área de estudo, comprometida em função da descaracterização do comportamento hidrológico na área de estudo. O não estabelecimento dessa relação implicou a impossibilidade de se obter concentrações de nitrogênio e fósforo nesta dissertação, desafio que deve servir de motivação para os futuros estudos.

Recomenda-se, segundo essa diretriz, que os balanços hídricos feitos a partir da modelagem hidrológica distribuída sejam aplicados, além da escala anual, em escalas de tempo menores (mensal, diária e horária), bem como sugere-se que se proceda a integração, na medida do possível, de estudos sedimentológicos na bacia.

Futuros estudos relacionados à qualidade da água na bacia hidrográfica de Santana devem ser conduzidos considerando e integrando as cargas potenciais advindas das águas da bacia do rio Paraiba do Sul, que são transpostas para a bacia hidrográfica de Santana através da usina elevatória de Santa Cecilia no município de Barra do Piraí, e possuem uma ligação direta com a bacia hidrográfica de Santana, principalmente no tocante ao aporte ao reservatório de Santana.

Estudos envolvendo imagens de satélite abrangendo a bacia do rio Paraíba do Sul, a bacia de contribuição de Santana e o próprio reservatório de Santana conjuntamente com medições *in situ* de espectroradiômetros e de parâmetros de qualidade de água são fortemente recomendados para que possam complementar os estudos de qualidade de água para as águas da bacia e do reservatório de Santana.

Por fim, conclui-se que a elevada carga potencial de nutrientes provenientes da bacia hidrográfica de Santana condiciona a operação do reservatório de Santana e trechos específicos dos corpos de água da bacia a estados de eutrofização, favorecendo a potencial degradação da qualidade das águas e o surgimento de florações de algas e macrófitas, caso não se dedique atenção contínua à proposição de soluções para subsidiar o desafio permanente de adequada gestão dos recursos hídricos da região.

# **REFERÊNCIAS BIBLIOGRÁFICAS**

- ANDRADE, M.H., SOUZA, C.F., VARALLO, A.C.T., PERES, J.G., 2010, "**Impactos da produção de arroz inundado na qualidade da água do rio Paraíba do Sul – trecho Taubaté, SP, Brasil."** Revista Ambiente & Água, v. 5, n. 1, p. 114-133.
- ANU Fenner School of Environment and Society and Geoscience Australia, 2008, **GEODATA 9 Second DEM and D8 Digital Elevation Model and Flow Direction Grid, User Guide**. Geoscience Austrália, 43p. Disponível em: [http://www.ga.gov.au/image\\_cache/GA11644.pdf.](http://www.ga.gov.au/image_cache/GA11644.pdf) Acessado em: 29.jun.2016.
- ANA (AGÊNCIA NACIONAL DE ÁGUAS), 2003, **Resolução ANA nº 211, de 26 de maio de 2003**. Brasilia, 2003. Disponível em: [http://](http://www.ga.gov.au/image_cache/GA11644.pdf) [www2.ana.gov.br/Paginas/servicos/outorgaefiscalizacao/RioParaibadoSul.aspx .](http://www.ga.gov.au/image_cache/GA11644.pdf) Acessado em: 29.jun.2016.
- ANA (AGÊNCIA NACIONAL DE ÁGUAS), 2016a, **Resoluções ANA nº 282 e 408 de 2003; 98 e 465 de 2004; 700, 898, 1038, 1072, 1309, 1516, 1603, 1779, 2048, 2051 de 2014; 86, 145, 205, 714, 1204, 1382 de 2015; 65 de 2016.** Brasília, 2016. Disponível em: http:// www2.ana.gov.br/Paginas/servicos/outorgaefiscalizacao/RioParaibadoSul.aspx . Acessado em: 29.jun.2016.
- ANA (AGÊNCIA NACIONAL DE ÁGUAS), 2016b, **Operação do sistema hidráulico do rio Paraíba do Sul**. Disponível em: [http://wwww.ana.gov.br/paginas/servicos/outorgaefiscalizacao/rioparaibadosul.as](http://wwww.ana.gov.br/paginas/servicos/outorgaefiscalizacao/rioparaibadosul.aspx) [px](http://wwww.ana.gov.br/paginas/servicos/outorgaefiscalizacao/rioparaibadosul.aspx). Acessado em: 29.jan.2016.
- ANEEL (AGÊNCIA NACIONAL DE ENERGIA ELÉTRICA), 2013, '**Acompanhamento das Usinas Hidrelétricas - 17/06/2013'**. Superintendência de Fiscalização dos Serviços de Geração - SFG. Disponível em: [http://www.aneel.gov.](http://www.aneel.gov/)br. Acessado em: 29.jun.2016.
- ANEEL (AGÊNCIA NACIONAL DE ENERGIA ELÉTRICA), 2015, '**Capacidade e operação do SEB - 01/03/2015'**. Disponível em: [http://www.aneel.gov.br/aplicacoes/capacidadebrasil/OperacaoCapacidadeBrasil.cfm,](http://www.aneel.gov.br/aplicacoes/capacidadebrasil/OperacaoCapacidadeBrasil.cfm) Acessado em: 11.jun. 2015.
- ANEEL (AGÊNCIA NACIONAL DE ENERGIA ELÉTRICA), 2005, '**TEIF-TEIP AP 004/2005 - Audiência Pública nº 004/2005 - ANEXO I - O Sistema Gerador da LIGHT - 21/03/2005**'. Disponível em: [http://www.aneel.gov.br/aplicacoes/audiencia/arquivo/2005/004/contribuicao/light\\_anexo](http://www.aneel.gov.br/aplicacoes/audiencia/arquivo/2005/004/contribuicao/light_anexo_i.pdf) [\\_i.pdf](http://www.aneel.gov.br/aplicacoes/audiencia/arquivo/2005/004/contribuicao/light_anexo_i.pdf) , Acessado em: 11.jun.2015.
- ANEEL (AGÊNCIA NACIONAL DE ENERGIA ELÉTRICA), 2016, **Banco de informação de geração - BIG**. Disponível em: http://www.aneel.gov.br/aplicacoes/capacidadebrasil/capacidadebrasil.cfm. Acessado em: 02.mar. 2016.
- ARAÚJO, L.M.N., CAVALCANTE, E.C., DOS SANTOS, M.V.C., 2009, **Avaliação do regime fluvial do rio Piraí condicionado pela transposição de vazões.** XVIII Simpósio Brasileiro de Recursos Hídricos. Campo Grande – MS.
- BARBOSA, M.C.D., 2000, **Geoestatística Aplicada a Dados de Radar Meteorológico**. Tese de Mestrado, Engenharia Civil, COPPE/UFRJ, Rio de Janeiro.
- BARROS, A.M.L., 2008, **Modelagem da poluição pontual e difusa: Aplicação do modelo Moneris à bacia Hidrográfica do rio Ipojuca, Pernambuco**. 193 p. Dissertação (Mestrado em Engenharia Civil) – Universidade Federal de Pernambuco, Recife.
- [BILLEN, G.](http://difusion.ulb.ac.be/vufind/Author/Home?author=Billen,%20Gilles) & [GARNIER, J.,](http://difusion.ulb.ac.be/vufind/Author/Home?author=Garnier,%20Josette) 1997, **The Phison River plume: Coastal eutrophication in response to changes in land use and water management in the watershed**. Référence Aquatic microbial ecology, 13, 1, (pag. 3-17). Paris.
- BOEGH, E., SOEGAARD, H., HASAGER, C.B., *et al*., 2002, **Airborne Multispectral Data for Quantifying Leaf Area Index, Nitrogen Concentration, and Photosynthetic Efficiency in Agriculture.** Remote Sensing of Environmental, v.81, p.179-193.
- BRANCO, C.W.C, GUARINO, A.W.S., 2013, **Estudos integrados da biota e qualidade de água na avaliação ambiental do reservatório de Ribeirão das Lajes (bacia do Rio Guandu, RJ)**. Bacia Hidrográfica dos Rios Guandu, da Guarda e Guandu-Mirim - Experiências para a gestão dos recursos hídricos, 159 p.
- BRANCO, C.W.C., KOZLOWSKY, B.S., SOUSA-FILHO, I. F., GUARINO, A.W.S., ROCHA, R.J., 2009, **Impact of climate on the vertical water column structure of Lajes Reservoir (Brazil): a tropical reservoir case study**. Lakes and Reservoirs: research and management, v. 14, n. 3, p. 175-191.
- BRANCO, S.M., 1991, "**A água e o homem**". In: PORTO, R.L.L., org.: BRANCO, S.M.; CLEARY, R.W., COIMBRA, R.M., EIGER, S., LUCA, S.J., NOGUEIRA, V.P.Q., PORTO, M.F.A., "**Hidrologia Ambiental"**. São Paulo: V. 3, Associação Brasileira de Recursos Hídricos - ABRH.
- BRANDÃO, A.M.P.M., SILVEIRA JUNIOR, D.R., TAVARES, J.C., DANTAS, M.E., 2000, **Mapa de Isoietas do Estado do Rio de Janeiro. Estudo Geoambiental do Estado do Rio de Janeiro**, Brasília, CPRM-DEGET.
- BRASIL, 1899, Decreto-lei n° 3.349, de 17 de julho de 1899. Sancionada pelo presidente Campos Sales. Diário Oficial [da] República Federativa do Brasil, Brasília, 17 de jul. 1899.
	- \_\_\_\_\_\_\_, 1984, Lei nº 89.817, de 20 de junho de 1984. Padrão de Exatidão Cartográfica (PEC). Diário Oficial [da] República Federativa do Brasil, Brasília, 20 de jun. 1984.
	- \_\_\_\_\_\_\_, 2004, Lei nº 10.848, de 15 de março de 2004. Novo Modelo do Setor Elétrico no Brasil. Diário Oficial [da] República Federativa do Brasil, Brasília, 15 de mar. 2004.

\_\_\_\_\_\_\_, 2005, Resolução CONAMA nº 357 de 17 de março de 2005. DOU nº 53, de 18 de março de 2005, Seção 1, p. 58-63, 2005.

\_\_\_\_\_\_\_, 2011, Resolução CONAMA nº 430 de 14 de maio de 2011. DOU nº 92, de 18 de março de 2011, Seção 1, p. 89, 2011.

- BUARQUE, D.C., FAN, F.M., PAZ, A.R., COLLISCHONN, W., 2009, **Comparação de métodos para definir direções de escoamento a partir de modelos digitais de elevação**. Revista Brasileira de Recursos Hídricos, v. 14, n. 2, p. 91-103, 2009.
- CALDAS, P.S., AIRES, J.C.O., PINHEIRO, L.F., GUIMARÃES, L.F.A., MOREIRA, J.O.S., 1995, **Aumento da capacidade geradora do complexo de Lajes com otimização dos recursos hídricos e conjugado com o controle de cheias do rio Piraí.** Encontro Técnico Nacional. Suplama/Bracier, Rio de Janeiro.
- CAMARGO, A.P., SENTELHAS, P.C., 1997, **Avaliação do desempenho de diferentes métodos de estimativa da evapotranspiração potencial no Estado de São Paulo**. Revista Brasileirade Agrometeorologia, Santa Maria, v. 5, n. 1, p. 89- 97.
- CARVALHO, J.R. de, ASSAD, E.D., 2005, **Análise espacial da precipitação pluviométrica no estado de São Paulo: Comparação de métodos de interpolação**. Engenharia Agrícola, v.25, n.2, p.377384.
- CECÍLIO, RA., PRUSKI, F.F., 2003, **Interpolação dos parâmetros da equação de chuvas intensas com uso do inverso de potências da distância**. Revista Brasileira de Engenharia Agrícola e Ambiental, v.7, n.3, p.501504.
- CEIVAP (COMITÊ DE INTEGRAÇÃO DA BACIA HIDROGRÁFICA DO RIO PARAÍBA DO SUL), 2016, **Banco de informações de Dados Geoambientias**. Disponível em: http://www.ceivap.org.br/geoambientais.php. Acesso em: 03.mar.2016.
- CEIVAP / GTAOH (COMITÊ DE INTEGRAÇÃO DA BACIA HIDROGRÁFICA DO RIO PARAÍBA DO SUL / GRUPO DE TRABALHO PERMANENTE DE ACOMPANHAMENTO DA OPERAÇÃO HIDRÁULICA NA BACIA DO RIO PARAÍBA DO SUL), 2016, **Banco de informações de Operação do rio Paraíba do Sul**. Registros das reuniões, entre julho de 2016 e junho de 2014. Disponível em: http://www.ceivap.org.br/ophidraulica.php. Acesso em: 03.ago.2016.
- CHAPRA, S.C., 1997, '**Surface Water Quality Models'**. McGraw Hill: New York, 844p.
- CHAVES, M.A., 2002, **Modelos digitais de elevação hidrologicamente consistentes para a bacia Amazônica**. p.111. Tese de Doutorado. Universidade Federal de Viçosa, Viçosa-MG, 2002.
- CHERNICHARO, C.A.L. et al., 2001, '**Pós-tratamento de efluentes de reatores anaeróbios: coletânea de trabalhos técnicos'**, v.2 cap.1, Belo Horizonte, UFMG.

CHRISTOFOLETTI, A., 1974, '**Geomorfologia**'. São Paulo, Ed. Ltda e EDUSP. 1974, 149p.

CHRISTOFOLETTI, A., 1980, '**Geomorfologia**'. São Paulo, Edgard Blucher, 2a. edição.

- CHRISTOFOLETTI, A., 1999, "**Modelagem de Sistemas Ambientais**." Editora Edgard Blücher, São Paulo, 236p
- CODI, 1988, '**Substituição de Lâmpadas Incandescentes no Sistema de Iluminação Pública – Relatório SCPE.33.01 de 13/10/1988**'. Comitê de Distribuição (CODI), ABRADEE, Rio de Janeiro, 51p.
- COLLIER, C.G., 1989, '**Applications of Weather Radar Systems – A Guide to Use of Radar Data in Meteorology and Hydrology'.** Ellis Horwood Limited.
- COLLISCHONN, B., 2006, **Uso da Precipitação Estimada por Satélite em um Modelo Hidrológico Distribuído**. Dissertação de Mestrado, IPH-UFRGS, Porto Alegre, RS.
- COPPETEC, 2002, **Plano de Recursos Hídricos para a fase inicial da cobrança na Bacia do Rio Paraíba do Sul**., PGRH-RE-010-R0, Volume 6. Disponível em: http://www.ceivap.org.br/downloadas/pgrh-re-010-r0-vol6.pdf. Acesso em: 24.jul..2016
- COPPETEC, 2014, **Elaboração do plano estadual de recursos hídricos do estado do rio de janeiro**. R3-A – Temas técnicos estratégicos. RT-01 – Estudos Hidrológicos e Vazões Extremas. Revisão 02. Laboratório de Hidrologia e Estudos de Meio Ambiente. Disponível em: http://www.hidro.ufrj.br/perhi/documentos/PDF-R3-A-RT-1/R3A-RT-1- REV-02.pdf. Acesso em: 04.abr.2017.
- COROZA, O., EVANS, D., BISHOP, I., 1997, '**Enhancing runoff modeling with GIS**.' Landscape and Urban Planning, 38:13-23.
- CORRELL, D.L., 1998, 'T**he Role of Phosphorus in the Eutrophication of Receiving Waters: A Review**.' Madison, WI. American Society of Agronomy, Crop Science Society of America, and Soil Science Society of America. Journal of Environmental Quality. Vol. 27 no.2.
- CPRM (COMPANHIA DE PESQUISA DE RECURSOS MINERAIS), 2000, '**Projeto Rio de Janeiro** .' Programa Informações para Gestão Territorial – GATE - Diretoria de Hidrologia e Gestão Territorial do Serviço Geológico do Brasil – CPRM; EMBRAPA; DRM-RJ; CIDE; SERLA; EMOP; PUC; UFF; UERJ;UFRRJ; UFRJ; ANEEL; RESUB; INMET.
- CPRM (COMPANHIA DE PESQUISA DE RECURSOS MINERAIS), 2003, '**Projeto Análise de Consistência de Dados Pluviométricos da ANEEL e da SERLA'** – Bacias Litorâneas do Rio de Janeiro e São Paulo - Relatório-síntese do trabalho de Regionalização de Vazões da Sub-bacia 58. Disponivel em: http://www.cprm.gov.br/publique/media/hidrologia/projetos/Relatorios\_Sintese\_Regional izacao/sint\_reg58.pdf. Acesso em: 04.abr.2017.
- CPRM (COMPANHIA DE PESQUISA DE RECURSOS MINERAIS), 2010, '**Procedimento para interpolar valores nulos e negativos das imagens SRTM no ArcGIS v10 extensão 3D Analyst**.' Centro de Desenvolvimento Tecnológico - CEDES. Diretoria Relações Institucionais e Desenvolvimento do Serviço Geológico do Brasil – CPRM. Disponivel em: [http://www.cprm.gov.br/publique/media/proc\\_ladeira\\_neto.pdf](http://www.cprm.gov.br/publique/media/proc_ladeira_neto.pdf). Acesso em: 20.jul.2016.
- DILLON, P.J. & KIRCHNER, W.B., 1974, **The effects of geology and land use on the export of phosphorus from watersheds**. Department of Zoology, University of Toronto, Toronto, Canada. Water Research Vol. 9, p.135 – Pergamon Press.
- DILLON, P.J., RIGLER, F.H., 1974, '**A Test of a Simple Nutrient Budget Model Predicting the Phosphorus Concentration in Lake Water**'. J. Fish Res. Board. Can., v. 31, p. 1771 – 1778.
- DINIZ, L.S., 2008, **Regionalização de parâmetros de modelo chuva-vazão usando redes neurais**. Tese de Doutorado. Universidade Federal do Rio Grande do Sul, Porto Alegre - RS, 213p.
- DINIZ, L.S. & CLARKE, R.T., 2001, **Regionalização de parâmetros de modelo chuva vazão usando redes neurais** In: Anais do XIV Simpósio Brasileiro de Recursos Hídricos e V Simpósio de Hidráulica e Recursos Hídricos dos Países de Língua Portuguesa, Aracajú: Associação Brasileira de Recursos Hídricos. CD-ROM.
- HUANG, J., HONG, H., 2010, **Comparative study of two models to simulate diffuse nitrogen and phosphorus pollution in a medium-sized watershed, southeast China**. Estuarine, Coastal and Shelf Science, v. 86, p. 387-394.
- IBGE (INSTITUTO BRASILEIRO DE GEOGRAFIA E ESTATÍSTICA), 2000, **Pesquisa Nacional de Saneamento Básico, 2000**. Disponível em http://www.ibge.gov.br. Acesso em: 07.mar.2016.
- IBGE (INSTITUTO BRASILEIRO DE GEOGRAFIA E ESTATÍSTICA), 2008, **Pesquisa Nacional de Saneamento Básico, 2008**. Disponível em http://www.ibge.gov.br. Acesso em: 07.mar.2016.
- IBGE (INSTITUTO BRASILEIRO DE GEOGRAFIA E ESTATÍSTICA), 2012, **Projeto RJ-25**. Base cartográfica de referência do Estado do RJ. Disponível em ftp://geoftp.ibge.gov.br/imagens\_aereas/ortofoto/projeto\_rj\_escala\_25mil . Acessado em: 28.mar.2015.
- IBGE (INSTITUTO BRASILEIRO DE GEOGRAFIA E ESTATÍSTICA), 2008, **Indicadores de Desenvolvimento Sustentável: Brasil 2008**. Disponível em http://www.ibge.gov.br. Acessado em: 22.mar.2016.
- INSTITUTO ESTADUAL DO AMBIENTE (INEA), 2014, **Proposta paulista de transposição de águas da Bacia do rio Paraíba do Sul & Segurança hídrica do Estado do Rio de Janeiro** - NOTA TÉCNICA DIGAT/INEA nº 01/2014 - 25 de março de 2014.
- INSTITUTO MOREIRA SALLES, 1899, **Estação da estrada de ferro Central do Brasil**. Disponível em http://brasilnafotografia.bn.br/brasiliana/handle/bras/2589 Acessado em: 22.dez.2015.
- EMBRAPA (EMPRESA BRASILEIRA DE PESQUISA AGROPECUÁRIA), 1979, **Serviço Nacional de Levantamento e Conservação de Solos**. In: REUNIÃO TÉCNICA DE LEVANTAMENTO DE SOLOS, 10., 1979, Rio de Janeiro. Súmula... Rio de Janeiro: EMBRAPA.
- EPA (ENVIRONMENTAL PROTECTION AGENCY), 2001, '**Stream Corridor Restoration**', The Federal Interagency of Stream Restoration Working Groups, Environmental Protection Agency, EUA.
- ESRI (ENVIRONMENTAL SYSTEMS RESEARCH INSTITUTE), 2010, ArcGIS for Desktop 10.2 2010. Disponível em: http://www.esri.com. Acessado em: 15 abr. 2015.
- ESTEVES, F.A., 1998, '**Fundamentos de limnologia'**. 2. ed. Rio de Janeiro: Interciência, 601p.
- FARR, T.G., et al., 2007, '**The Shuttle Radar Topography Mission**.' Rev. Geophys., 45, RG2004, doi:10.1029/200 5RG000183.
- FEDRA, K., 1993, '**GIS and Environmental Modeling**.' In: Goodchild, M.F.; Parks, B.O.; Steyaert, L.T. (eds.), Environmental Modeling with GIS. Oxford University Press, New York, 35-50 p.
- FERNANDES, M. do C., 2004, **Desenvolvimento de Rotina de Obtenção de Observações em superfície Real: Uma Aplicação em Análises Geoecológicas (Rio de Janeiro)**. Tese (Doutorado em Geografia) – Universidade Federal do Rio de Janeiro, Rio de Janeiro.
- FERNANDES, M. do C., MENEZES, P.M.L., 2009, **Comparação entre métodos para geração de MDE para a obtenção de observações em superfície real no maciço da Tijuca-RJ**. Revista Brasileira de Cartografia, v. 2, n. 57.
- FERREIRA, R.M., ROLAND, F., 2005, **Caminhos do fósforo em ecossistemas aquáticos continentais**. In: Fábio Roland; Dionéia E. Cesar; Marcelo Marinho. (Org.). Lições de Limnologia. 1 ed. São Carlos - SP, p. 229-242.
- FIGUEIREDO, G.C., VIEIRA, C.A. O., 2007, **Estudo do Comportamento dos Índices de Exatidão Global, Kappa e Tau, Comumente Usados para Avaliar a Classificação de Imagens do Sensoriamento Remoto**. In: XIII Simpósio Brasileiro de Sensoriamento Remoto, 2007, Florianópolis-SC. Anais do Simpósio Brasileiro de Sensoriamento Remoto.
- FONSECA, G.A.B., 2010, **Contribuição antrópica na poluição de reservatórios hidrelétricos: o caso da usina hidrelétrica de São Simão - GO/MG**. 129 p. Dissertação (Mestrado em Planejamento Energético) – Universidade Federal do Rio de Janeiro, Rio de Janeiro.
- FORTIN, J.P., VILLENEUVE, J.P., GUILBOT, A., *et al*., 1986, **Development of a Modular Hydrological Forecasting Model Based on Remotely Sensed Data for Interactive Utilization on a Microcomputer**. Proceedings Cocoa Beach Workshop 1985: Hydrologic Applications of Space Technology, A. I. Johnson, ed., IAHS Publication n. 160, Int. Assoc. of Hydrologic Sci., Wallinford, England, p.307-319.
- FREITAS, A.P., 1987, **O desenvolvimento da indústria brasileira no início do século XX: a mudança do vapor pela eletricidade como forma de energia nos estabelecimentos fabris**. In Anais do 15º Encontro Nacional de Economia - ANPEC. Salvador. Dez. 1987. Vol. II, p. 269- 286.
- FREITAS, M.A.S., 2004, **Regras de Operação dos Reservatórios da Bacia do Rio Paraíba do Sul / Sistema Guandu**. In: Seminário Internacional sobre Represas y Operación de Embalses, 2004, Puerto Iguazú. Anais. Buenos Aires: CACIER.
- GARCEZ, L.N. & ALVAREZ G.A., 1998, '**Hidrologia**.' 2ª.ed. revista e atualizada. São Paulo: Editora Edgard Blucher.
- GARLAND, G., 1986, **Resolution Considerations in Using Radar Rainfall Data for Hydrologic Modelling**. M. Sc. Thesis, Dept of Civil Engineering, University of Waterloo, Waterloo, Ontário, Canadá.
- GARRISON, P.J., ASPLUND, T.R., 1993, L**ong-term (15 years) Results oj NPS Control in as Agricultural Watershed upon a Receiving Lakes`s Water Quality**. Water Science adn Technology, vol. 28, n 3-5, pg. 441-449.
- GEZA, M., MCCRAY, J.E., 2008, '**Effects of Soil Data Resolution on SWAT Model Stream Flow and Water Quality Predictions**'. Journal of Environmental Management, v. 88, p. 393–406.
- GIORGINI, A., ZINGALES, F., 1986, '**Agricultural Nonpoint Source Pollution: Model Selection and Application'.** Elsevier, Amsterdam.
- GOODCHILD, M.F., 1993, **The state of GIS for environmental problem-solving**. In: Goodchild, M.F.; Parks, B.O.; Steyaert, L.T. (eds.),Environmental Modeling with GIS. Oxford University Press, New York, 8-15 p.
	- \_\_\_\_\_\_\_\_\_\_\_\_\_\_, STEYAERT, L.T., PARKS, B.O., JOHNSON, C., MAIDMENT, D., CRANE, M., GLENDINNING, S. (Eds.), 1996, '**GIS and environmental modeling: Progress and research issues**.' Fort Collins, CO, GIS World Books.
- GUANDU (COMITÊ GUANDU), 2006, **Relatório Consolidado do Monitoramento da Qualidade da Água do Rio Piraí à Montante do Túnel de Tócos, na Região Hidrográfica II - Guandu, em Conformidade com o Plano da Bacia Diagnósticos e**

**SoluçõesHierarquizadas**. Disponível em: http://www.comiteguandu.org.br/plano-debacia.php. Acessado em: 21.jul.2016.

- GUANDU (COMITÊ GUANDU), 2013, **Plano Estratégico de Recursos Hídricos das Bacias Hidrográficas dos Rios Guandu, da Guarda e Guandu Mirim**. 280p. Disponível em: http://www.comiteguandu.org.br/conteudo/consolidaderev01new.pdf. Acessado em: 25.jul.2016.
- GUANDU (COMITÊ GUANDU), 2013, **Revista Guandu Conhecimento**. Ano I. n. 2. 37p. Disponível em: http://www.comiteguandu.org.br/conteudo/revistaguanduconhecimento2.pdf. Acessado em: 22.dez.2015.
- GUPTA, S.K., SOLOMON, S.I., 1977a, '**Distributed Numerical Model for Estimating Runoff and Sediment Discharge of Ungaged Rivers. 1. The Information System**' Water Resources Research, v. 13, n. 3, p. 613-618.
- GUPTA, S.K., SOLOMON, S.I., 1977b, '**Distributed Numerical Model for Estimating Runoff and Sediment Discharge of Ungaged Rivers. 3. Comparison With Other Simple Techniques**', Water Resources Research, v. 13, n. 3, p. 631-636.
- HARVEY, K.D., SOLOMON S.I., 1984, **Satellite Remotely-Sensed Land Use Data for Hydrologic Modelling**. Canadian Journal of Remote Sensing, v.10, n.1.
- HE, C., SHI, C., AGOSTI, B.P., 1999, '**Development of a Window-Based GIS-AGNPS Interface**'. Journal American Water Resource Association, In Review.
- HORAN, N.J., 1989, '**Biologic Wastewater Treatment Systems: Theory and Operation'**. England, John Wiley & Sons Ltd.
- HORWITZ, H.M., NALEPKA, R.F., RYDE, P.D., et al., 1971, **Estimating the Proportions of Objects Within a Single Resolution Element of a Multispectral Scanner**. In: Internacional Symposium on Remoto Sensing of Environment, Proceedings Ann Arbort, Mi, Willow Run Laboratories, New Youk, U.S.A., p.p.1307-1320.
- HUTCHINSON, M.F., 1988, **Calculation of hydrologically sound digital elevation models**. Paper presented at Third International Symposium on Spatial Data Handling at Sydney, Australia.

\_\_\_\_\_\_\_\_\_\_\_\_\_\_\_\_\_, 1989, **A new procedure for gridding elevation and stream line data with automatic removal of spurious pits**. Journal of Hydrology, 106: 211–232.

\_\_\_\_\_\_\_\_\_\_\_\_\_\_\_\_\_, and T.I. DOWLING, 1991, **A continental hydrological assessment of a new grid-based digital elevation model of Australia**. Hydrological Processes 5: 45–58.

 $\_\_$ , 1996, A locally adaptive approach to the interpolation of digital **elevation models**. In Proceedings, Third International Conference/Workshop on Integrating GIS and Environmental Modeling. Santa Barbara, CA: National Center for Geographic Information and Analysis. Disponível em: [http://www.ncgia.ucsb.edu/conf/SANTA\\_FE\\_CD-](http://www.ncgia.ucsb.edu/conf/SANTA_FE_CD-ROM/sf_papers/hutchinson_michael_dem/local.html)[ROM/sf\\_papers/hutchinson\\_michael\\_dem/local.html.](http://www.ncgia.ucsb.edu/conf/SANTA_FE_CD-ROM/sf_papers/hutchinson_michael_dem/local.html) Acessado em: 29.jun. 2016.

\_\_\_\_\_\_\_\_\_\_\_\_\_\_\_\_\_, 2000, **Optimising the degree of data smoothing for locally adaptive finite element bivariate smoothing splines**. ANZIAM Journal 42(E): C774–C796.

\_\_\_\_\_\_\_\_\_\_\_\_\_\_\_\_\_, and GALLANT, J.C., 2000, **Digital elevation models and representation of terrain shape**. In: J.P. Wilson and J.C. Gallant (eds) Terrain Analysis. Wiley, New York, pp. 29–50.

\_\_\_\_\_\_\_\_\_\_\_\_\_\_\_\_\_, 2008, **Adding the Z-dimension**. In: J.P. Wilson and A.S. Fotheringham (eds), Handbook of Geographic Information Science, Blackwell, pp 144–168.

- \_\_\_\_\_\_\_\_\_\_\_\_\_\_\_\_\_, XU, T. and STEIN, J.A., 2011, **Recent Progress in the ANUDEM Elevation Gridding Procedure**. In: Geomorphometry 2011, edited by T. Hengel, I.S. Evans, J.P. Wilson and M. Gould, pp. 19–22. Redlands, California, USA. Disponível em: [http://geomorphometry.org/HutchinsonXu2011.](http://geomorphometry.org/HutchinsonXu2011) Acessado em: 29.jun. 2016.
- JACKSON, T.J., RAGAN, R.M., FITCH, W.N., 1977, **Test of Landsat-Based Urban Hydrologic Modelling**. Journal of Water Resources Planning Management Div., ASCE, 103 (WR1), pp. 141-158.
- JENNESS, J., 2001, **Manual da extensão: Surface Areas and Ratios from Elevation Grid (surfgrids.avx) para ARCVIEW**. Disponível em: http://www.esri.com. Acessado em: 29.jun.2016.
- JENSON, S.K., DOMINGUE, J.O. 1988, **Extracting topographic structure from digital elevation data for geographic information system analysis. Photogramm**. Eng. Remote Sens., 54(11), 1593-1600.
- JOHNSON, L.E., 2009, **Geographic information systems in water resources engineering**. Ed. Ilustrada. New York: IWA Pub. 298 p.
- JØRGENSEN, S.E.; VOLLENWEIDER, R. A., 1989, '**Guidelines of Lake Management. Principles of Lake Management**.' Japan: ILEC/UNEP, 199p.
- KEINER, L.E., YAN, X.H., 1998, **A Neural Network Model for Estimating Sea Surface Chlorophill and Sediments from Thematic Mapper Imagery**'. Remote Sensing and Environmental, v.66, p.153-165.
- KELMAN, J., 2002, '**Hidroeletricidade**.' In: REBOUÇAS, A.C, BRAGA, B., TUNDISI, J. G. (Org.). "Águas doces no Brasil: capital ecológico, uso e conservação." USP - São Paulo: Escrituras.
- KLEMAS, V., BARTLETT, D., PHILPOT, W., 1974, **Coastal and Estuarine Studies With ERTS-1 and Skylab**. Remote Sensing of Environment, v.6, p.458-472.
- LABGIS (NÚCLEO DE GEOTECNOLOGIAS DA UNIVERSIDADE DO ESTADO DO RIO DE JANEIRO – UERJ), 2015, '**Análise espacial de bacias hidrográficas**', 109p. Disponível em: http://pt.calameo.com/read/00145668085a601a1ae67. Acessado em: 29.jun.2016.
- LANDIS, J.R., KOCH, G.G., 1977, **The measurement of observer agreement for categorical data**. Biometrics, v.33, n.1, p. 159-174.
- LAURENTIS, D.G., 2004, **Modelagem matemática da qualidade da água em grandes bacias: Sistema Taquari-Antas – RS**. 159 p. Dissertação (Mestrado em Recursos Hídricos e Saneamento Ambiental) – Universidade Federal do Rio Grande do Sul, Porto Alegre.
- LEGATES, D.R., McCABE JR., G.J., 1999, **Evaluating the use of "goodness-of-fit" measures in hydrologic and hydroclimatic model validation**. Water Resources Research, v. 35, n. 1, p. 233-241.
- LEÓN, L.F., SOULIS, E.D., KOWEN N., 2001, '**Nonpoint Source Pollution: A Distributed Water Quality Modeling Approach**'. Water Research, v. 35 n. 4, p. 997–1007.
- LIBOS, M.I.P.C., 2002, **Modelagem da Poluição Não Pontual na Bacia do Rio Cuiabá Baseada em Geoprocessamento**. 2002. 253p. Dissertação (Mestrado em Engenharia Civil), COPPE, Universidade Federal do Rio de Janeiro, Rio de Janeiro, 2002.
- LIBOS, M. I.P.C., ROTUNNO FILHO, O.C., ZEILHOFER, P., 2003, **Modelagem da poluição não pontual na bacia do rio Cuiabá baseada em geoprocessamento**. Revista Brasileira de Recursos Hídricos, v. 8, n.4, p. 115-135.
- LIBOS, M. I.P.C., 2008, **Modelagem hidrológica quali-quantitativa: estudo de caso da bacia hidrográfica do rio Manso – MT.** 2008. 367p. Tese (Doutorado em Engenharia Civil), COPPE, Universidade Federal do Rio de Janeiro, Rio de Janeiro, 2008.
- LIGHT, 2016a, **Acervo técnico da geração**. Suptcia. de gestão de ativos / Suptcia. de operação e manutenção das usinas. Light Energia. Rio de Janeiro.
- LIGHT, 2016b, **Manejo de Macrófitas nos reservatórios da Light Energia**. Gerência de meio ambiente / gerência de manutenção de usinas. Light Energia. Rio de Janeiro
- LIMA, R.N.S., 2013, **Utilização de técnicas de sensoriamento remoto de campo e orbital e aplicação de modelagem em sig para avaliação de características ambientais em ecossistemas aquáticos**. 250 p. Dissertação (Programa de Pós-Graduação em Ecologia Aplicada a Conservação e Manejo de Recursos Naturais) – Universidade Federal de Juiz de Fora, Juiz de Fora – MG.
	- \_\_\_\_\_\_\_\_\_\_\_\_\_, DAMIATI, R.F., RIBEIRO, C.B.M., 2015, **Comparação entre métodos nãolambertianos de correção topográfica em imagens do sensor OLI do satélite Landsat 8**. In: SIMPOSIO BRASILEIRO DE SENSORIAMENTO REMOTO, 17. (SBSR), 2015, João Pessoa, PB. Anais... São José dos Campos: INPE, 2015. p. 1027-1034. 1 DVD.

\_\_\_\_\_\_\_\_\_\_\_\_\_, RIBEIRO, C.B.M.; BARBOSA, C.C.F.; ROTUNNO FILHO, O.C., 2016, **Estudo da poluição pontual e difusa na bacia de contribuição do reservatório da usina hidrelétrica de Funil utilizando modelagem espacialmente distribuída em Sistema de Informação Geográfica**. Eng Sanit Ambiental, v.21 n.1, jan/mar 2016, pg. 139-150.

- LOBO, E.M.L, LEVY, M.B., 2008, '**Estudos sobre a Rio Light**'. Coordenação Eulália Maria Lahmeyer Lobo e Maria Bárbara Levy. Rio de Janeiro, 700p.
- LOS, S.O., 1998, **Linkages Between Global Vegetation and Climate: An Analysis Based on NOAA Advanced Very High Resolution Radiometer Data**. Ph.D Dissertation, National Aeronuatics and Space Administration, Greenbelt, Maryland, USA.
- LOS, S.O., COLLATZ, G.J., SELLERS, P.J., *et al*., 2000, **A Global 9-yr Biophysical Land Surface Dataset From NOAA AVHRR Data**. Journal of Hydrometeorology, v.1, p.183 – 199.
- MANSOR, M.T.C., 2005, **Potencial de poluição de águas superficiais por fontes não pontuais de fósforo na Bacia Hidrográfica do Ribeirão do Pinhal, Limeira-SP**. Campinas. Tese de D.Sc.Universidade Estadual de Campinas.
	- \_\_\_\_\_\_\_\_\_\_\_\_\_\_\_, FILHO, J.T., ROSTOM, D.M., 2006, **Avaliação preliminar das cargas difusas de origem rural, em uma sub-bacia do Rio Jaguari, SP**. Revista brasileira de engenharia agrícola ambiental, vol. 10 n. 3, Campina Grande, Jul/Set.
- MARK D.M., 1984, '**Automated Detection of Drainage Networks from Digital Elevation Models**.' Cartographica, 21(2-3): pp. 168-178.
- MELLO, C.R. de, LIMA, J.M., SILVA, A.M., MELLO, J.M., SILVA, M.S., 2003, **Krigagem e inverso do quadrado da distância para interpolação dos parâmetros da equação de chuvas intensas**. Revista Brasileira de Ciência do Solo, v.27, n.5, p.925933.
- MEMÓRIA, 2004, '**Reflexos da Cidade: A Iluminação Pública no Rio de Janeiro**'. Centro da Memória da Eletricidade no Brasil, 2a.ed., Rio de Janeiro– 164p.
- MICELI, B.S., ESTRADA, A.F.D., SOUZA, B.C.P., OLIVEIRA, L.M.T., FERNANDES, M.C., 2011, **Estudo da fragmentação florestal da APA Petrópolis, na escala de 1:100.000, a partir de métricas da paisagem em observações de superfície planimétrica e real**. In: SIMPÓSIO BRASILEIRO DE SENSORIAMENTO REMOTO, 15. (SBSR), Curitiba. Anais. São José dos Campos: INPE, 2011. p. 3780-3787. DVD, Internet. ISBN 978-85-17-00056-0 (Internet), 978-85-17-00057-7 (DVD). Disponível em: http://urlib.net/3ERPFQRTRW/3A2K9T8. Acesso em: 16.jun.2016.
- MILLER, G.T., 2007, '**Ciência ambiental**.' Tradução All Tasks. São Paulo: Thomson Learning, 123p.
- MILLWARD, A.A., MERSEY, J.E., 2001, **Conservation strategies for effective land management of protected areas using an erosion prediction information system (EPIS)**. Journal of Environmental Management, 61:329-343.
- MAPA (MINISTÉRIO DA AGRICULTURA, PECUÁRIA E ABASTECIMENTO), 2010, '**Diagnóstico e alternativas para a recuperação ambiental da Bacia Hidrográfica do Rio Guandu (BHRG) – RJ**'. ISSN 1517-1981.
- MOLINARI, B.S., 2015, **Modelagem espacial da qualidade de água na bacia do rio Piabanha/RJ**. 225p. Dissertação (Mestrado em Engenharia Civil), COPPE, Universidade Federal do Rio de Janeiro, Rio de Janeiro, 2015.
- MOREIRA, M.C., 2006, '**Gestão de recursos hídricos: sistema integrado para otimização da outorga de uso da água**.' Viçosa, MG: UFV.
- MOREIRA, E.P., VALERIANO, M.M., 2014, **Application and evaluation of topographic correction methods to improve land cover mapping using object-based classification**. International Journal of Applied Earth Observations and Geoinformation, v. 32, p.208- 217.
- NAGESHWAR, R.B., WESLEY, P.J., RAVIKUMAR, S., 1992, **Hydrologic Parameter Estimation Using Geographic Information System**. Journal of Water Resources Planning Resources, Planning and Management, v.118, n.5.
- NARANJO, E., 1997, **A GIS Based Nonpoint Pollution Simulation Model**. In: 12th ESRI European User Conference - September 29-October 1, 1997, Copenhagen, Denmark, 17p. Disponível em: http://www.esri.com/library/userconf/europroc97. Acessado em: 15.abr.2016.
- NASSER, V.L., 2001, **Sensoriamento Remoto e Geoestatística Aplicados ao Estudo de Qualidade de Água da Baía de Guanabara**. Tese de Mestrado, Engenharia Civil, COPPE/UFRJ, Rio de Janeiro, RJ.
- NETO, A.A.B., SOUZA FILHO, C.R., 2003, **Modelagem dinâmica de escoamento superficial**. Anais XI SBSR, Belo Horizonte, Brasil, 05 - 10 abril 2003, INPE, p. 2427 – 2434.
- NOVO, E.M.L.M., 1989, '**Sensoriamento Remoto: Princípios e Aplicações**'. São Paulo, Editora Edgard Blücher Ltda.
- NOVOTNY, V., 2003, '**Water Quality: Diffuse Pollution and Waterseh Management**.' Ed. John Wiley & Sons, Inc., NY, EUA.
- O'CALLAGHAN, J.F., MARK, D.M., 1984, '**The extraction of drainage networks from digital elevation data**.' Computer Vision, Graphics, and Image Processing, 28(3), pp. 323-344.
- ODUM, E.P., 1988, '**Ecología**'. Rio de Janeiro: Guanabara Koogan. 434p.
- OLIVEIRA, F., MAIDMENT, D.R., CHARBENEAU, R.J., 1996, '**Spatially Distributed Modeling of Storm Runoff and Non-Point Source Pollution Using Geographic Information Systems**.' The University of Texas at Austin.
- OLIVEIRA, A.H., SILVA, M.L.N., CURI, N., NETO, G.K., SILVA, M.A., ARAUJO, E.F., 2012, **Consistência hidrológica de modelos digitais de elevação (MDE) para definição da rede de drenagem na sub-bacia do horto florestal Terra Dura, Eldorado do Sul, RS**. Revista Brasileira de Ciência do Solo, v. 36, n. 4, p. 1259-1267, 2012.
- OLIVEIRA, G.B., IMAI, N., 2010, '**Interpoladores: modelos digitais do terreno: grades regulares e irregulares e suas características**.' Presidente Prudente: UNESP.
- OMERNIK, J.M., ABERNATHY, A.R., MALE, L.M., 1981, **Stream nutrient levels and proximity of agricultural and forest land to streams**. Some relationships. J. Soil Water Conserv. v. 36, p. 227–231.
- ONGLEY, E.D., 1997, **Control of Water Pollution from Agriculture - FAO Irrigation and Drainage Paper 55**. GEMS/Water Collaborating Centre, Canada Centre for Inland Waters. Burlington, Canada. Food and Agriculture Organization of the United Nations.
- O.N.S. (OPERADOR NACIONAL DO SISTEMA ELÉTRICO), 2008, '**Diretrizes para as regras de operação de controle de cheias – bacia do rio Paraíba do Sul (ciclo 2008- 2009)**'. Rio de Janeiro. Disponível em: http://ons.gov.br. Acessado em: 19.jun.2015.
- OSBORNE, K.G., BARRETT, M., MAIDMENT, D.R., 2000, '**A Water Quality Gis Tool for the City of Austin Incorporating Non Point Sources and Best Management Practices'**. The University of Texas at Austin.
- PAUL, M.J., MEYER, J.L., 2001, '**Streams in the urban landscape**'. Annu. Rev. Ecol. Syst. v. 32, p. 333–365.
- PEREIRA FILHO, A.J., CRAWFORD, K.C., 1999, **Mesoscale Precipitation Fields. Part I: Statistical Analysis and Hydrologic Response**. Journal Applied Meteorology, n.38, p.82-101.
- PEREIRA JÚNIOR, E.R., 2001, **Uma Contribuição ao Planejamento Ambiental do Município de Linhares (ES) por Geoprocessamento, com Base no Sistema de Análise Ambiental da UFRJ (SAGA)**. Tese de Mestrado, Ciências Ambientais e Florestais, Instituto de Floresta, UFRRJ, Seropédia, RJ.
- PINTO, N.L. de SOUSA, HOLTZ, A.C.T., MARTINS, J.A., GOMIDE, F.L.S., 1976, '**Hidrologia Básica**'. Edgard. Blucher. São Paulo. 278p.
- PIRES, J.M., NASCIMENTO, M.C., SANTANA, R.M., RIBEIRO, C.A.A.S., 2005, **Análise da exatidão de diferentes métodos de interpolação para geração de modelos digitais de elevação e obtenção de características morfométricas em bacias hidrográficas**. Revista Brasileira de Recursos Hídricos, v. 10, n. 2, p. 39-47.
- RAGAN, R.M., JACKSON, T.J., 1980, **Runoff Synthesis Using Landsat and SCS model**. Journal of Hydraulic. Div., ASCE, 106 (HY5) p. 667-678.
- RANGO, A., MARIINEC, J., FOSTER, J., *et al*., 1983, **Resolution in Operacional Remote Sensing of Snow Cover**. Hydrological Applications of Remote Sensing and Remote Data Transmission, GOODISON, B.E. (ed.), p.371-382, Intenational Association of Hydrological Sciences, Wallingford, UK.
- REN, W., ZHONG, Y., MELIGRANA, J., ANDERSON, B., WATT, E., CHEN, J., LEUNG, H., 2003, **Urbanization, Land Use and Water Quality in Shangai**. Environment International, n 29, p. 649-659.
- RESCK, D.V.S., 1992, '**Manejo e Conservação do Solo em Microbacias Hidrográficas**.' Planaltina: Embrapa – CPAC, 1992. 17p. (EMBRAPA – CPAC. Documentos, 40).
- RISSO, A., 1993, **Obtenção e Manipulação dos Parâmetros da Equação Universal de Perda de Solo Através de Técnicas de Geoprocessamento**. Tese de Mestrado IPH / UFRGS, Porto Alegre, RS.
- ROCHA, A.A., BRANCO, S.M., 1986, '**A Eutrofização e suas Implicações na Ciclagem de Nutrientes**', In: Acta Limnológica. Brasileira, vol.1, p. 201-242.
- RODRIGUES, L.L., 2001, **Geoprocessamento como Ferramenta na Identificação e Classificação de Fragmentos Florestais com Potencial para Soltura de Fauna Arborícola Resgatada: Estudo de caso na Hidrelétrica Luis Eduardo Magalhães, TO**. Tese de Mestrado, Departamento de Ecologia, Instituto de Ciências Biológicas, ICB, UnB, Brasília, DF.
- ROSE, C.W., DICKINSON, W.T., GHADIRI, H., 1988, '**Agricultural Nonpoint Source Runoff and Sediment Yield Water Quality Models**'. Proceeding of International Symposium on Water Quality Modeling of Agricultural Nonpoint Sources, USDA, Utah University, p. 145-169.
- ROSENFIELD, G.H., FITZPATRICK-LINS, K., 1986, **A coefficient of Agreement as a Measure of Thematic Classification Accuracy**. Photogrammetric Engineering and Remote Sensing, v. 52, n. 2, p. 85-91.
- ROTUNNO FILHO, O.C., 1995, **Soil Moisture Mapping Using Remote Sensing and Geostatistics Applied to Rainfall-Runoff Models**. Ph. D. Thesis, Dept. of Civil Engineering, University of Waterloo, Waterloo, Ontário, Canadá.
- ROTUNNO FILHO, O.C.. *et al*., 2014, '**Soil Moisture and Soil Water Storage Using Hydrological Modeling and Remote Sensing**'. In: TEIXEIRA, W.G. *et al*. (Eds.). Application of Soil Physics in Environmental Analyses: Measuring, Modelling and Data Integration. Cham: Springer International Publishing. p. 307–345.
- ROUSE, J.W., HAAS, R.H., SCHELL, J.A., DEERING, D.W., 1973, **Monitoring vegetation systems in the great plains with ERTS**. In Earth Resources Tecnology Satellite- 1 Symposium,3, 1973. Proceedings. Washington, 1973, v.1, Sec. A, p. 309-317.
- RIAÑO, D., CHUVIECO, E., SALAS, J., AGUADO, I., 2003, **Assessment of different topographic corrections in Landsat-TM data for mapping vegetation types**. IEEE Transactions on Geoscience and Remote Sensing, v. 41, n. 5, p. 1056–1061.
- RIBEIRO, H.J., FERREIRA, N.C., 2014, **Análise comparativa de redes hidrológicas geradas a partir de superfícies hidrologicamente consistentes**. Boletim de Ciências Geodésicas, v. 20, p. 784-805.
- SAITO, N.S., 2011, **Modelos Digitais de Elevação para a Sub-bacia Hidrográfica do Córrego do Horizonte, Espírito Santo**. Programa de pós-graduação em ciências florestais, Universidade Federal do Espírito Santo (UFES) - Dissertação de Mestrado, 131p.
- SALAS, H., MARTINO, P.A., 1991, **Simplified phosphorus trophic state model for warm water tropical lakes**. Water Research, v. 25, n. 3, p. 341-350.
- SANTOS, L.L., 2009, **Modelos Hidráulicos-Hidrológicos: conceitos e aplicações**. Revista Brasileira de Geografia Física – RBGF. Recife-PE, vol.2, n.03, set-dez, p.01-19.
- SANTOS, M.S.T., SILVA, E.B.S., SOUZA, A.M., TEIXEIRA, W.L.E., SCHMIDT, A.C.P.S., FRANCELINO, A.V.M., SABADIA, J.A.B., LIMA FILHO, F.P., 2008, **Geração e análise estatística de modelo digital de elevação (MDE) com dados de GPS em tempo real (GPS/RTK)**. UFRN – Departamento de Geológia - Estudos Geológicos. v. 18, n. 1, p. 94-110.
- SAUNDERS, W., MAIDMENT, D., 1996, **A GIS Assessment of Nonpoint Source Pollution in the San Antonio-Nueces Coastal Basin**, Center for Research in Water Resources, Report 96-1, University of Texas at Austin. Austin, Texas. 1996. 222p.
- SCHMUGGE, T.J., JACKSON, T.J., MCKIM, H.L., 1981, **Survey of Methods for Soil Moisture Determination**. Water Resources Research, v.16, n.6, p.961-979.
- SCHROEDER, W., 2001, **Identificação de Padrões Climatológicos que Contribuem para Ocorrência de Incêndio em Áreas de Cerrado Usando dados AVHRR/NOAA- 14**. Tese de Mestrado, Engenharia Civil, COPPE/UFRJ, Rio de Janeiro.
- SEA (SECRETARIA ESTADUAL DO AMBIENTE), 2009, **Análise e Qualificação Sócio-Ambiental do Estado do Rio de Janeiro (escala 1:100.000): subsídios ao ZEE – Zoneamento Ecológico Econômico**, Fundação COPPETEC.
- SEA (SECRETARIA ESTADUAL DO AMBIENTE), 2013, **Resíduos sólidos domésticos no Estado do Rio de Janeiro**. Com base nos Planos Municipais de Saneamento Básico. Coordenação de resíduos sólidos. Disponível em: http://www.rj.gov.br/web/sea. Acessado em: 10.jan.2016.
- SEA (SECRETARIA ESTADUAL DO AMBIENTE), 2016, **Base de dados do ICMS Verde do Estado do Rio de Janeiro.** Disponível em: http://www.rj.gov.br/web/sea. Acessado em: 15.mai.2016.
- SILVA, V.C.R., NOVO, M., PECLY, G.O.J., 1999, **Potencialidades do Uso de Satélites Para o Monitoramento da Concentração de Sedimentos no Rio Amazonas.** Manaus 99 – Hydrological and Geochemical Processes in Large Scale River Basins.
- SIMPSON, J. J., 1992, **Remote Sensing and Geographical Information System: Their Past, Present and Future Use in Global Marine Fisheries**. Fisheries and Oceanography. v.3, p.238-280.
- SMA-SP (SECRETARIA ESTADUAL DO MEIO AMBIENTE de SP), 2003, '**Versão 1.5 do Modelo de Correlação Uso do Solo/ Qualidade de Água- MQUAL**'. São Paulo, 2003.
- SMITH, J.A., TZEU, L.L., RANSON, K.J., 1980, '**The Lambertian assumption and Landsat data. Photogrammetric Engineering and Remote Sensing**,' v. 46, n. 10, p. 1183–1189.
- SOARES, A., 2000, '**Geoestatística Aplicada às Ciências da Terra e do Ambiente**.' Portugal: IST PRESS.
- SONDOTECNICA, 2006, '**Diagnóstico preliminar das bacias dos rios Guandu, Guarda e Guandu-Mirim**.' Brasília, ANA.
- SOUZA, F.A.R., 2013, '**Conflitos referentes a expansão do sistema elétrico brasileiro'. Regulação e Planejamento do Setor Elétrico Brasileiro, COG 868**'. Seminário. COPPE/PPE.
- SUI, D.Z., MOGGIO, R.C., 1999, **Integrating GIS with hydrological modeling: practices, problems, and prospects**. Computers, Environment and Urban Systems, 23:33-51.
- STEINKE, V.A., SAITO, C.H., 2008, **Exportação de carga poluidora para identificação de áreas úmidas sob risco ambiental na bacia hidrográfica da Lagoa Mirim**. Sociedade & Natureza, Uberlândia, v. 20, n. 2, p. 43-67.
- STEYAERT, L.T., 1993, **A Perspective on the State of Environmental Simulation Modeling**. In: Goodchild, M.F.; Parks, B.O.; Steyaert, L.T. (eds.), Environmental Modeling with GIS. Oxford University Press, New York.
- STRAHLER, A.N., 1970, '**Geografía Física**'. Barcelona, 728p.
- STREETER, H.W., PHELPS, E.B., 1925, **A study of the pollution and natural purification of the Ohio river**. Vol III, Public Health Bulletin, Nº 146, U.S. Public Health Service.
- SVMA (SECRETARIA MUNICIPAL DO VERDE E MEIO AMBIENTE DE SÃO PAULO), 2009, '**Manual de gerenciamento de bacias hidrográficas**'.Conj. IIEGA – Instituto Internacional de Ecologia e Gerenciamento Ambiental. São Carlos: Cubo Multimídia, 134 p.
- TAN, Q., XU, X., 2014, **Comparative Analysis of Spatial Interpolation Methods: an Experimental Study**. Sensors & Transducers, v. 165, p. 155-163.
- THIEMANN, S., KAUFMANN, H., 2002, **Lake Water Quality Monitoring Using Hyperspectral Airborne Data – a Semiempirical Multisensor and Multitemporal Approach for the Mecklenburg Lake District, Germany**. Remote Sensing of Environmental, v.81, p.228-237.
- THOMANN, R.V., MUELLER, J.A., 1987, '**Principles of Surface Water Quality Modeling and Control**'. Harper Collins Publishers.
- TONDERSKI, A., 1996, **Landuse-based Nonpoint Source Pollution: A Threat to Water Resources in Developing Countries**. Water Science and Technology, vol. 33, n. 4-5, pg. 53-61.
- TONG, S.T.Y., CHEN, W. 2002**, Modeling the relationship between land use and surface water quality**. J. Environ. Manage. v. 66, n. 4, p. 377–393.
- TREVISAN, M.L., 2008, **Sensibilidade de fatores para valoração do ambiente com o uso de avaliação multicritério e geoprocessamento digital**. p.165. Tese (Doutorado em Engenharia Agrícola) – Universidade Federal de Santa Maria, Santa Maria, 2008.
- TUCCI, C.E.M., 1998, '**Modelos hidrológicos'**. Ed. Universidade / UFRGS / Associação Brasileira de Recursos Hídricos - ABRH, Porto Alegre, 668p.
- TUNDISI, J.G., MATSUMURA-TUNDISI, T., 2008, '**Limnologia**'. São Paulo: Oficina de Textos, 2008. 631 p.
- USEPA (U.S ENVIRONMENTAL PROTECTION AGENCY), 1999, '**Protocols for Developing Nutrient TMDLs**'. Washington D.C: EPA 841-B-99-007. Office of Water (4503F), United States Environmental Protection Agency, 135pp.
- USGS (U.S GEOLOGICAL SURVEY), 2014, '**Using the USGS Landsat 8 Product**.' Disponível em: http://landsat.usgs.gov/Landsat8\_Using\_Product.php. Acessado em: 15.jul.2016.
- VIANA, A.P.P., 2000, **Utilização de Modelagem Hidrológica e Hidraúlica Associadas a um Sistema de Informações Geográficas para Mapeamento de Áreas Inundáveis – Estudo de Caso: Município de Itajubá, MG.** Tese de Mestrado, Escola de Engenharia, UFMG, Belo Horizonte, MG.

VILLELA, S.M., MATTOS, A., 1975, '**Hidrologia aplicada**.' McGraw-Hill, 245 p.

VOLLENWEIDER, R.A., 1975, '**Input–Output Models with Special Reference to the Phosphorus Loading Concept in Limnology**'. Schweiz. Z. Hydrol., v. 37, p. 53 – 84.

\_\_\_\_\_\_\_\_\_\_\_\_\_\_\_\_\_\_\_\_, 1976, '**Scientific Fundamentals of the Eutrophication of Lakes and Flowing Waters, with Particular Reference to Nitrogen and Phosphorus as Factors in Eutrophication**.' OECD, Paris, 192p.

- VON SPERLING, M., 1996, '**Introdução à qualidade das águas e ao tratamento de esgotos**.' DESA-UFMG.
	- \_\_\_\_\_\_\_\_\_\_\_\_\_\_\_\_\_, 2005, '**Introdução à qualidade das águas e ao tratamento de esgotos**.' 3 ed. Belo Horizonte: Departamento de Engenharia Sanitária e Ambiental, Universidade Federal de Minas Gerais, 2005, 452 p.
- WETZEL R.G., 2001, '**Limnology. Lake and river ecosystems**. . 3ª ed. San Diego: Academic Press, 2001. 1006 p.
- WILLMOTT, C.J., 1981, '**On the validation of models**'. Physical Geography, v. 2, p.184-194.
- WURBS, R.A., JAMES, W.P., 2002, '**Water Resources Engineering**'. Ed. Prentice Hall.
- XIANG-ZHOU X., HONG-WU Z., OUYANG Z., 2004, **Development of check-dam systems in gullies on the Loess Plateau, China**. Environmental Science and Policy 7, p.79-86.
- ZANARDI, R.P., 2006, **Geração de modelo digital de terreno a partir de par estereoscópico do sensor CCD do Satélite CBERS-2 e controle de qualidade das informações altimétricas**. 94 pg. Dissertação (Mestrado em Sensoriamento Remoto) – Programa de Pós-Graduação em Sensoriamento Remoto, Universidade Federal do Rio Grande do Sul, Porto Alegre.
- ZHANG, H., HUANG, G.H., WANG, D., ZHANG, X., 2011, **Uncertainty assessment of climate change impacts on the hydrology of small prairie wetlands**. Journal of hydrology, v. 396, n. 1, p. 94- 103.